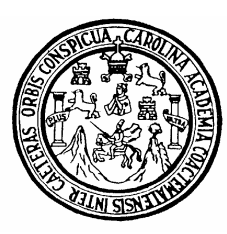

**Universidad de San Carlos de Guatemala Facultad de Ingeniería Escuela de Ingeniería Civil** 

# **DISEÑO DE LA EDIFICACIÓN DE DOS NIVELES PARA CLÍNICA MATERNO INFANTIL EN LA CABECERA MUNICIPAL Y SISTEMA DE ALCANTARILLADO SANITARIO, PARA LA ALDEA TACAJALVÉ, MUNICIPIO DE SAN FRANCISCO EL ALTO, TOTONICAPÁN.**

**Byron Antonio Pérez López Asesorado por el Ing. Juan Merck Cos** 

**Guatemala, noviembre de 2008** 

## UNIVERSIDAD DE SAN CARLOS DE GUATEMALA

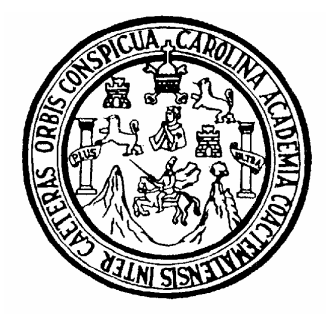

FACULTAD DE INGENIERÍA

# **DISEÑO DE LA EDIFICACIÓN DE DOS NIVELES PARA CLÍNICA MATERNO INFANTIL EN LA CABECERA MUNICIPAL Y SISTEMA DE ALCANTARILLADO SANITARIO, PARA LA ALDEA TACAJALVÉ, MUNICIPIO DE SAN FRANCISCO EL ALTO, TOTONICAPÁN.**

TRABAJO DE GRADUACIÓN

# PRESENTADO A JUNTA DIRECTIVA DE LA FACULTAD DE INGENIERÍA POR

## **BYRON ANTONIO PEREZ LOPEZ**

ASESORADO POR EL ING. JUAN MERCK COS AL CONFERÍRSELE EL TÍTULO DE **INGENIERO CIVIL** 

GUATEMALA, NOVIEMBRE DE 2008

# **UNIVERSIDAD DE SAN CARLOS DE GUATEMALA FACULTAD DE INGENIERÍA**

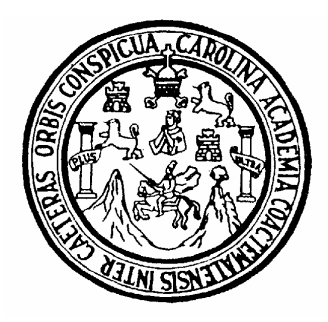

## **NÓMINA DE JUNTA DIRECTIVA**

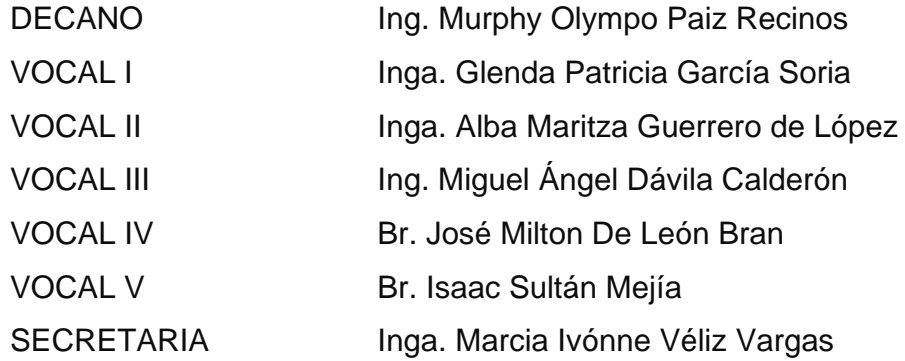

## **TRIBUNAL QUE PRACTICÓ EL EXAMEN GENERAL PRIVADO**

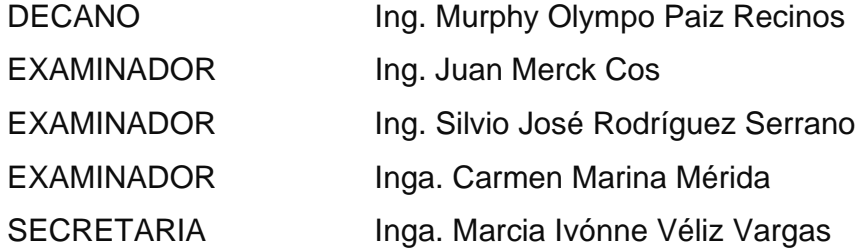

## HONORABLE TRIBUNAL EXAMINADOR

 $\hat{\boldsymbol{\Sigma}}$ 

Cumpliendo con los preceptos que establece la ley de la Universidad de San Carlos de Guatemala, presento a su consideración mi trabajo de graduación titulado:

# DISEÑO DE LA EDIFICACIÓN DE DOS NIVELES PARA CLÍNICA MATERNO INFANTIL EN LA CABECERA MUNICIPAL Y SISTEMA DE ALCANTARILLADO SANITARIO, PARA LA ALDEA TACAJALVÉ, MUNICIPIO DE SAN FRANCISCO EL ALTO, TOTONICAPÁN,

tema que me fuera asignado por la Dirección de la Escuela de Ingeniería Civil, el 2 de mayo de 2008.

Byron Antonio Pérez López

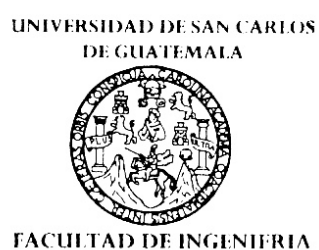

**UNIDAD DE EPS** 

Guatemala, 7 de octubre de 2008. REF.EPS.D.922.10.08.

表

Inga. Norma Ileana Sarmiento Zeceña de Serrano Directora Unidad de EPS Facultad de Ingeniería Presente

Estimada Ingeniera Sarmiento Zeceña.

Por este medio atentamente le informo que como Asesor-Supervisor de la Práctica del Ejercicio Profesional Supervisado (E.P.S.), del estudiante universitario BYRON ANTONIO PÉREZ LÓPEZ de la Carrera de Ingeniería Civil, con carné No. 200313116, procedí a revisar el informe final, cuyo título es "DISEÑO DE LA EDIFICACION DE DOS NIVELES PARA CLÍNICA MATERNO INFANTIL EN LA CABECERA MUNICIPAL Y SISTEMA DE ALCANTARILLADO SANITARIO PARA LA ALDEA TACAJALVÉ, MUNICIPIO DE SAN FRANCISCO EL ALTO, TOTONICAPÁN".

En tal virtud, LO DOY POR APROBADO, solicitándole darle el trámite respectivo.

Sin otro particular, me es grato suscribirme.

Atentamente,

"'Hd y Enseñad a 'To  $\ln g$ .  $\sqrt{y}$ Merck Cos Asesor-Aupervisor de EI '*ас*лі! Area **A**e Ingeniería Civil

c.c. Archivo  $~\rm{IMC/ra}$ 

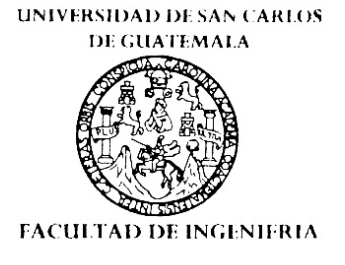

**UNIDAD DE EPS** 

Guatemala, 7 de octubre de 2008. REF.EPS.D.922.10.08.

Ing. Sydney Alexander Samuels Milson Director Escuela de Ingeniería Civil Facultad de Ingeniería Presente

Estimado Ingeniero Samuels Milson.

Por este medio atentamente le envío el informe final correspondiente a la práctica del Ejercicio Profesional Supervisado, (E.P.S) titulado "DISEÑO DE LA EDIFICACIÓN DE DOS NIVELES PARA CLÍNICA MATERNO INFANTIL EN LA CABECERA MUNICIPAL Y SISTEMA DE ALCANTARILLADO SANITARIO PARA LA ALDEA TACAJALVÉ, MUNICIPIO DE SAN FRANCISCO EL ALTO, TOTONICAPÁN" que fue desarrollado por el estudiante universitario BYRON ANTONIO PÉREZ LÓPEZ, quien fue debidamente asesorado y supervisado por el Ingeniero Juan Merck Cos.

Por lo que habiendo cumplido con los objetivos y requisitos de ley del referido trabajo y existiendo la aprobación del mismo por parte del Asesor -Supervisor de EPS, en mi calidad de Directora apruebo su contenido solicitándole darle el trámite respectivo.

Sin otro particular, me es grato suscribirme.

Atentamente. "Hd y Enseñad a Todos"

Inga. Norma Ileana Sarmiento Zeceña de rano Directora La CHOTSIDE de Gualeme **DIRECCION** Unidad de Prácticas de Ingeniería y ecultad de Ingenie

NISZ/ra

**UNIVERSIDAD DE SAN CARLOS** DE GUATEMALA

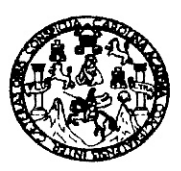

#### **FACULTAD DE INGENIERIA**

Guatemala. 15 de octubre de 2008

Ingeniero Sydney Alexander Samuels Milson Director de la Escuela de Ingeniería Civil Facultad de Ingeniería Presente

Estimado Ing. Samuels.

Le informo que he revisado el trabajo de graduación DISEÑO DE LA EDIFICACIÓN DE DOS NIVELES PARA CLÍNICA MATERNO INFANTIL EN LA CABECERA MUNICIPAL Y SISTEMA DE ALCANTARILLADO SANITARIO PARA LA ALDEA TACAJALVÉ, MUNICIPIO DE SAN FRANCISCO EL ALTO, TOTONICAPÁN, desarrollado por el estudiante de Ingeniería Civil Byron Antonio Pérez López, quien contó con la asesoría del Ing. Juan Merck Cos.

Considero este trabajo bien desarrollado y representa un aporte para la comunidad del área y habiendo cumplido con los objetivos del referido trabajo doy mi aprobación al mismo solicitando darle el trámite respectivo.

Atentamente, ID Y ENSEÑAD A TODOS rannin

Ing. Hugo Leonel Montenegro Franco Jefe del/Departamento de Estructuras

FACULTAD DE INGENIERIA **DEPARTAMENTO** DE **ESTRUCTURAS** USAC

Å.

/bbdeb.

Escuelas: Ingeniería Civil, Ingeniería Mecánica Industrial, Ingeniería Química, Ingeniería Mecánica Eléctrica, Escuela de Ciencias, Regional de Ingeniería Sanitaria y Recursos Hidraulicos (ERIS), Posgrado Maestría en Sistemas Mención Construcción y Mención Ingeniería Vial. Carreras: Ingeniería Mecánica, Ingeniería Electrónica, Ingeniería en Ciencias y Sistemas,<br>Licenciatura en Matemática, Licenciatura en Fí

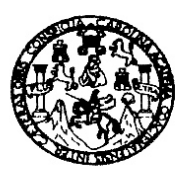

#### **FACULTAD DE INGENIERIA**

Guatemala, 21 de octubre de 2008

Ingeniero Sydney Alexander Samuels Milson Director de la Escuela de Ingeniería Civil Facultad de Ingeniería Presente

Estimado Ing. Samuels.

Le informo que he revisado el trabajo de graduación DISEÑO DE LA EDIFICACIÓN DE DOS NIVELES PARA CLÍNICA MATERNO INFANTIL EN LA CABECERA MUNICIPAL Y SISTEMA DE ALCANTARILLADO SANITARIO PARA LA ALDEA TACAJALVÉ, MUNICIPIO DE SAN FRANCISCO EL ALTO, TOTONICAPÁN, desarrollado por el estudiante de Ingeniería Civil Byron Antonio Pérez López, quien contó con la asesoría del Ing. Juan Merck Cos.

Considero este trabajo bien desarrollado y representa un aporte para la comunidad del área y habiendo cumplido con los objetivos del referido trabajo doy mi aprobación al mismo solicitando darle el trámite respectivo.

Atentamente,

Y ENSEÑAD A TODOS łD FACULTAD DE INGENIERIA **SCUET** DEPARTAMENTO DE HIDRAULICA USAC Ing/Rafael Enrique Morales Ochoa Revisór por el Departamento de Hidráulica

态

/bbdeb.

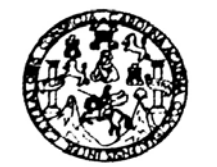

**FACULTAD DE INGENIERIA** 

El Director de la Escuela de Ingeniería Civil, después de conocer el dictamen del Asesor Ing. Juan Merck Cos y de la Directora de la Unidad de E.P.S. Inga. Norma Ileana Sarmiento Zeceña, al trabajo de graduación del estudiante Byron Antonio Pérez López, titulado DISEÑO DE LA EDIFICACIÓN DE DOS NIVELES PARA CLÍNICA MATERNO INFANTIL EN LA CABECERA MUNICIPAL Y SISTEMA DE ALCANTARILLADO SANITARIO, PARA LA ALDEA TACAJALVÉ, MUNICIPIO DE SAN FRANCISCO EL ALTO, TOTONICAPÁN, da por este medio su aprobación a dicho trabajo.

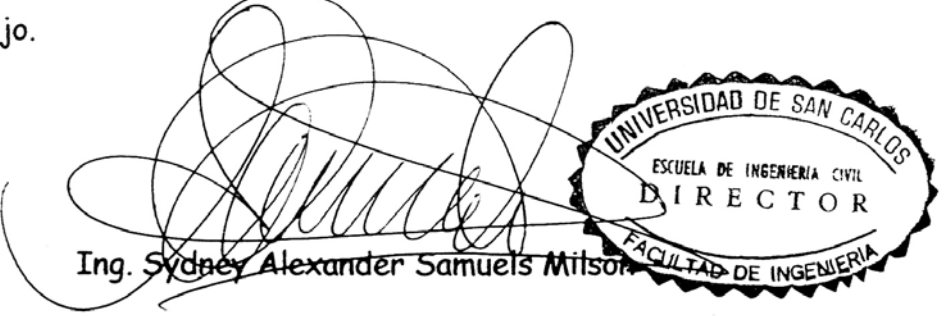

差

Guatemala, noviembre 2008.

/bbdeb.

# **AGRADECIMIENTOS A:**

Dios gracias por permitirme la vida y dejarme compartir este momento con mis seres queridos.

Universidad de San Carlos de Guatemala y en especial a la Facultad de Ingeniería, por haberme dado el conocimiento en estos años.

Mi asesor ing. Juan Merck Cos, por compartir desinteresadamente sus conocimientos, necesarios para la elaboración de este trabajo de graduación.

# **ACTO QUE DEDICO A:**

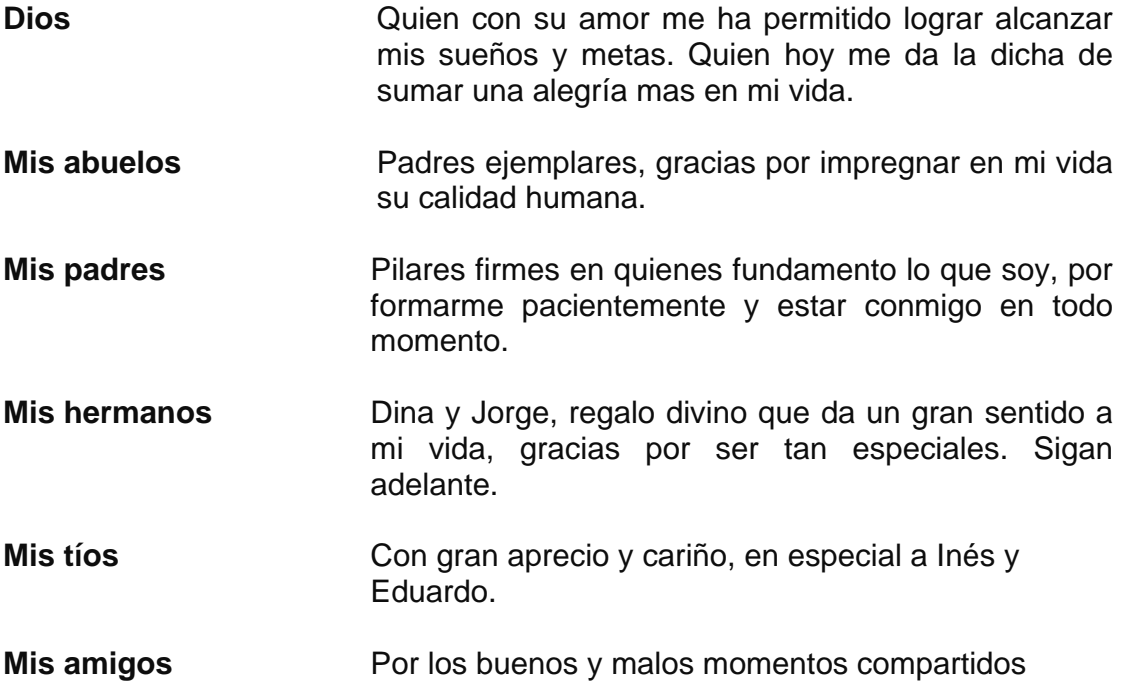

# **ÍNDICE GENERAL**

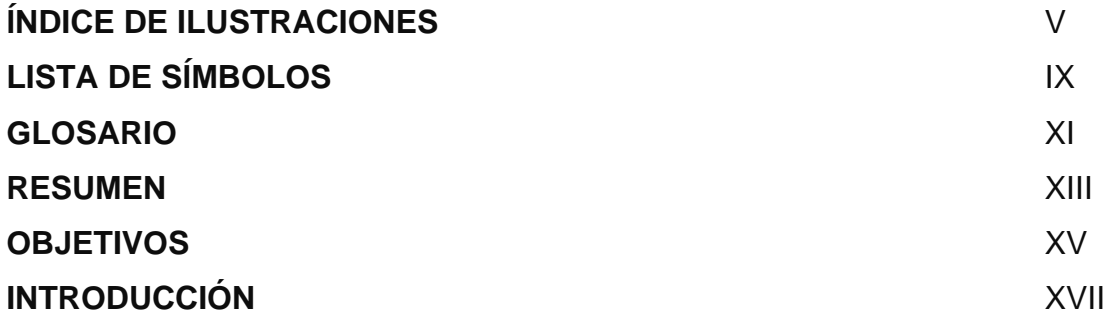

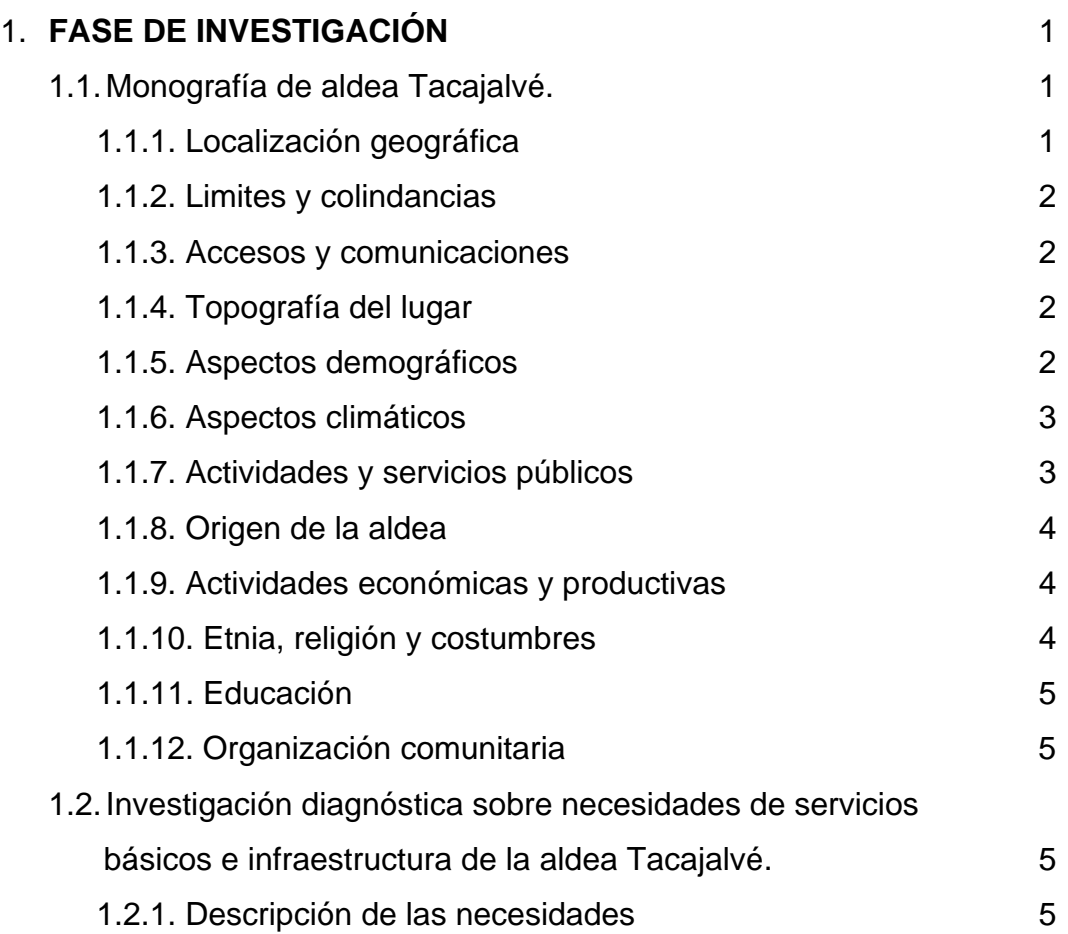

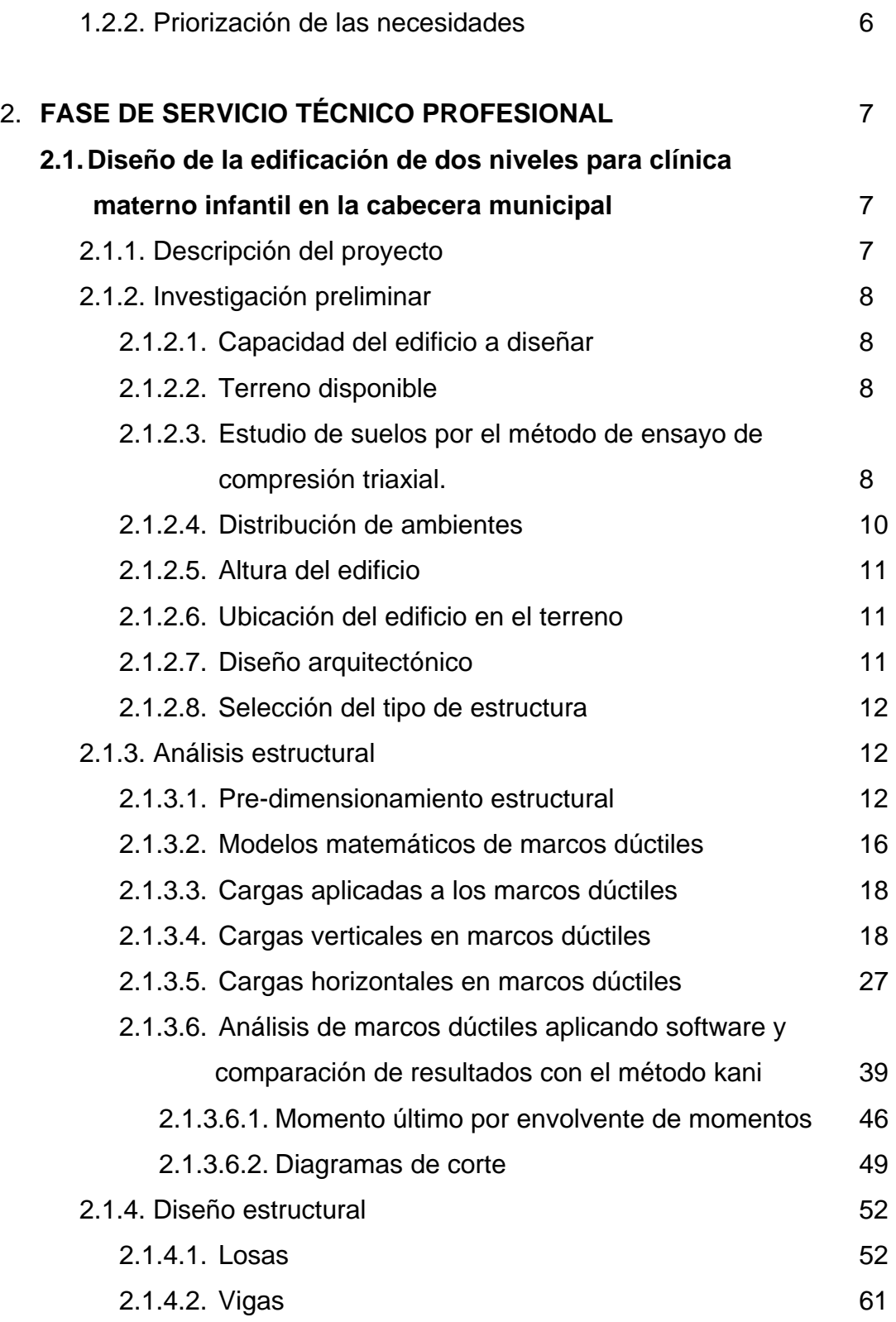

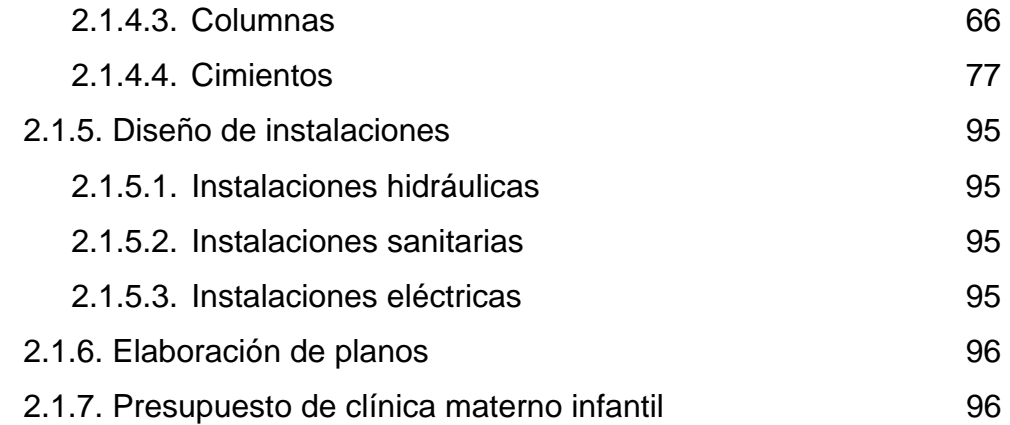

# **2.2. Diseño de sistema de alcantarillado sanitario para**

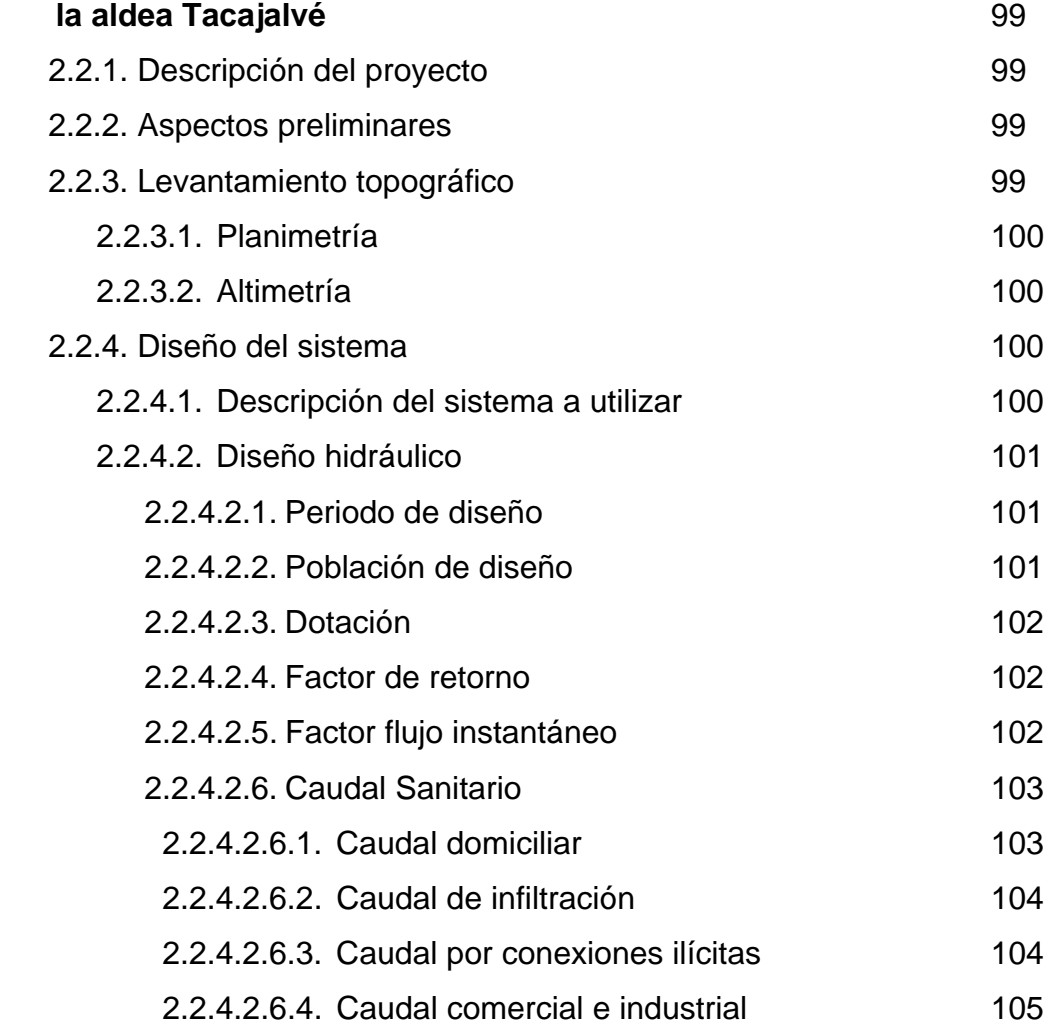

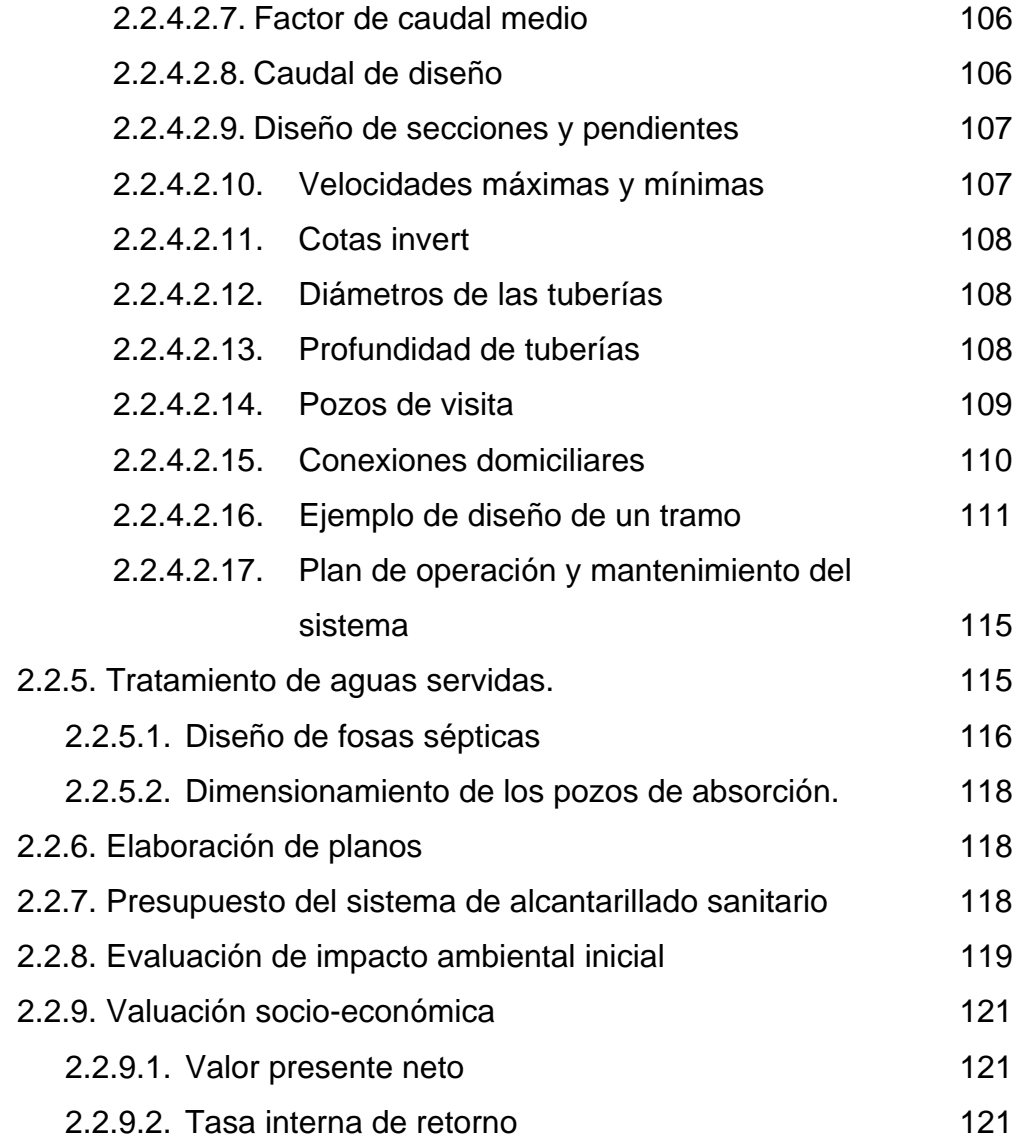

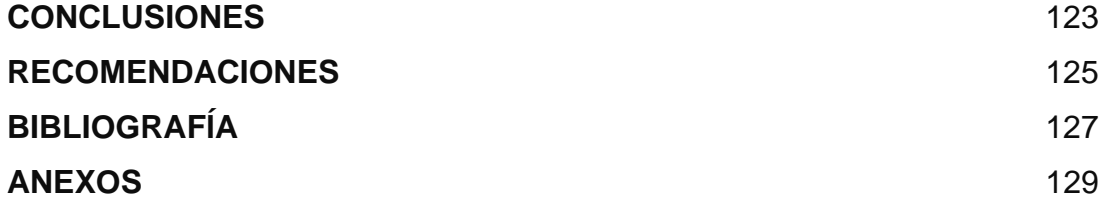

# **ÍNDICE DE ILUSTRACIONES**

## **FIGURAS**

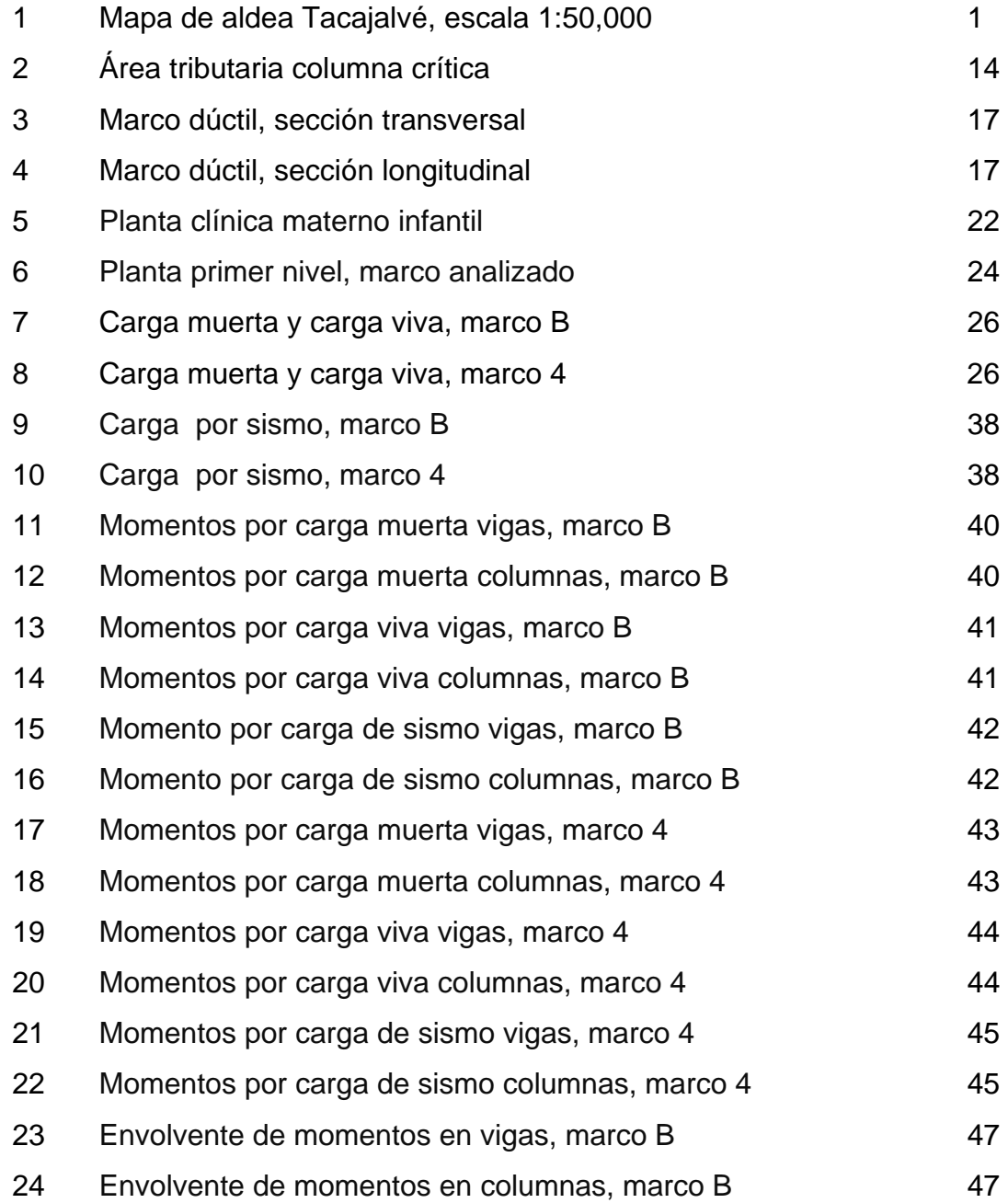

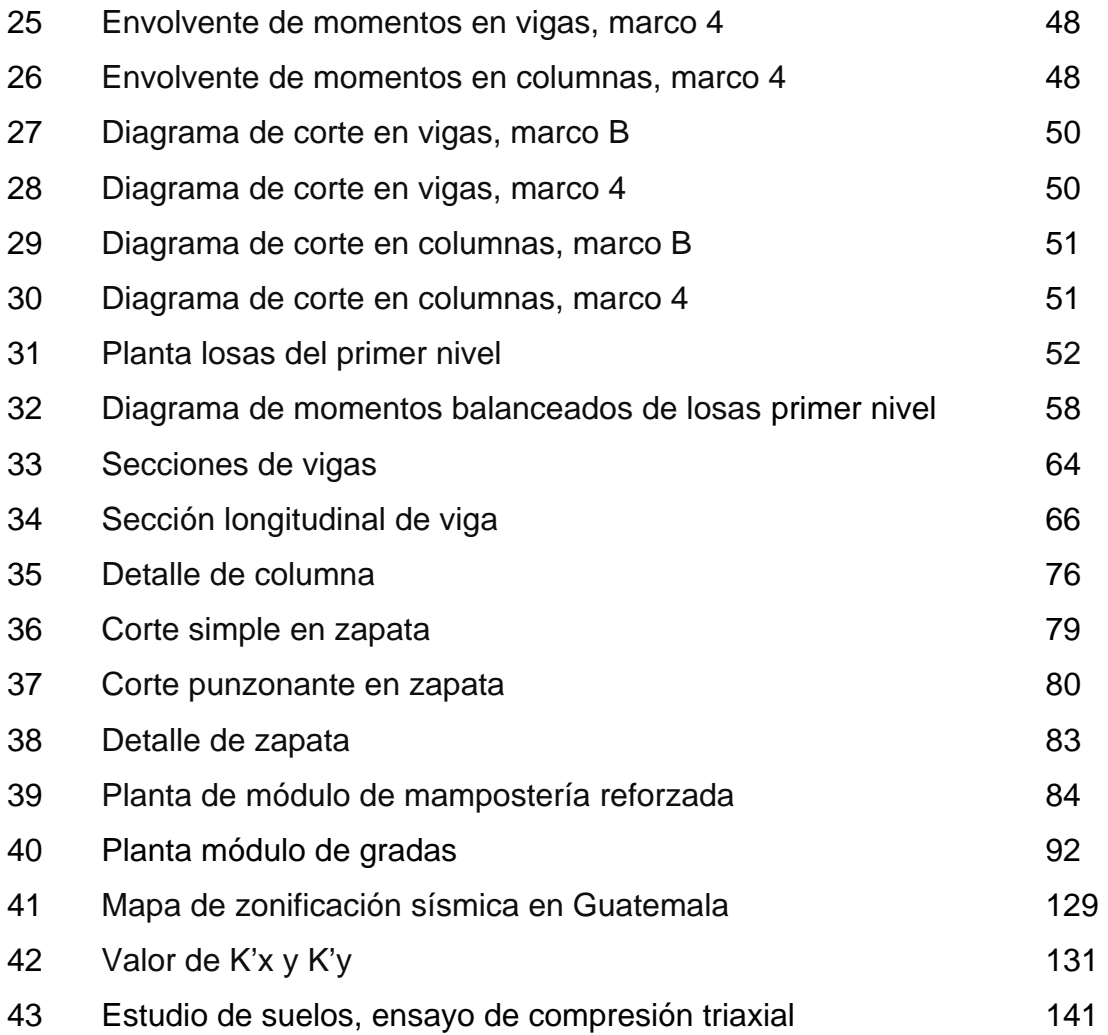

## **TABLAS**

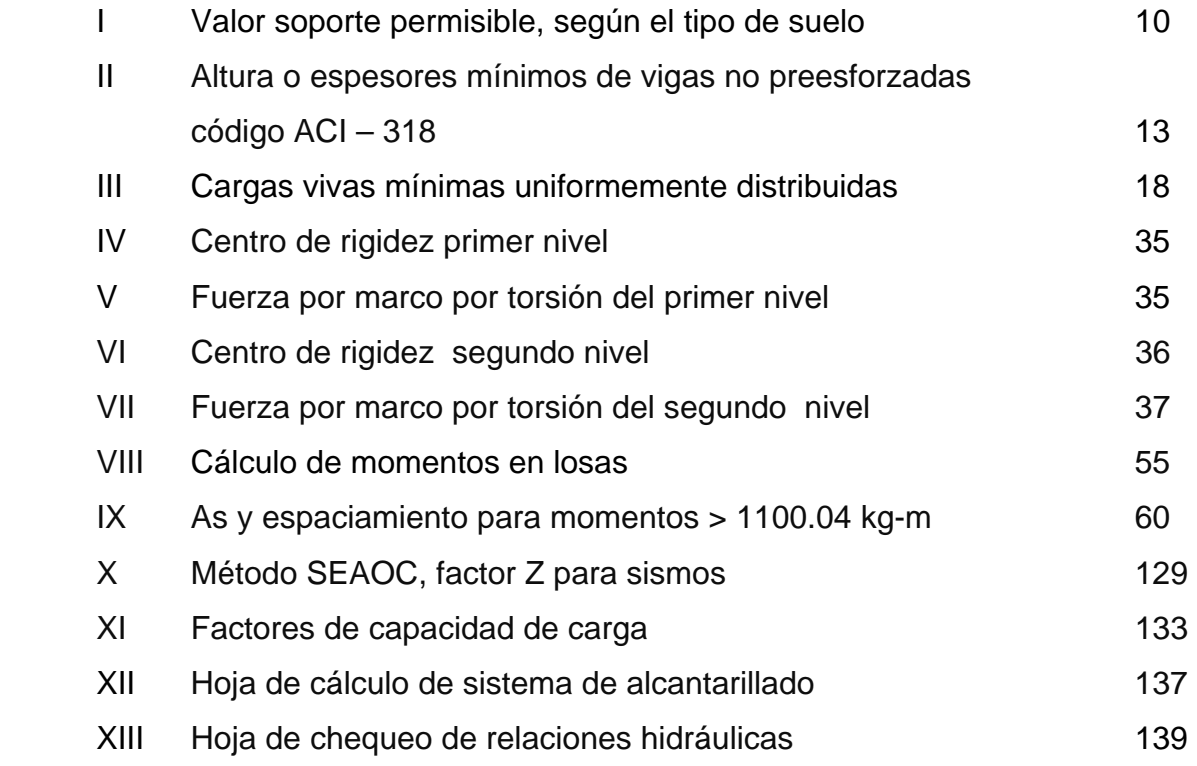

VIII

# **LISTA DE SÍMBOLOS**

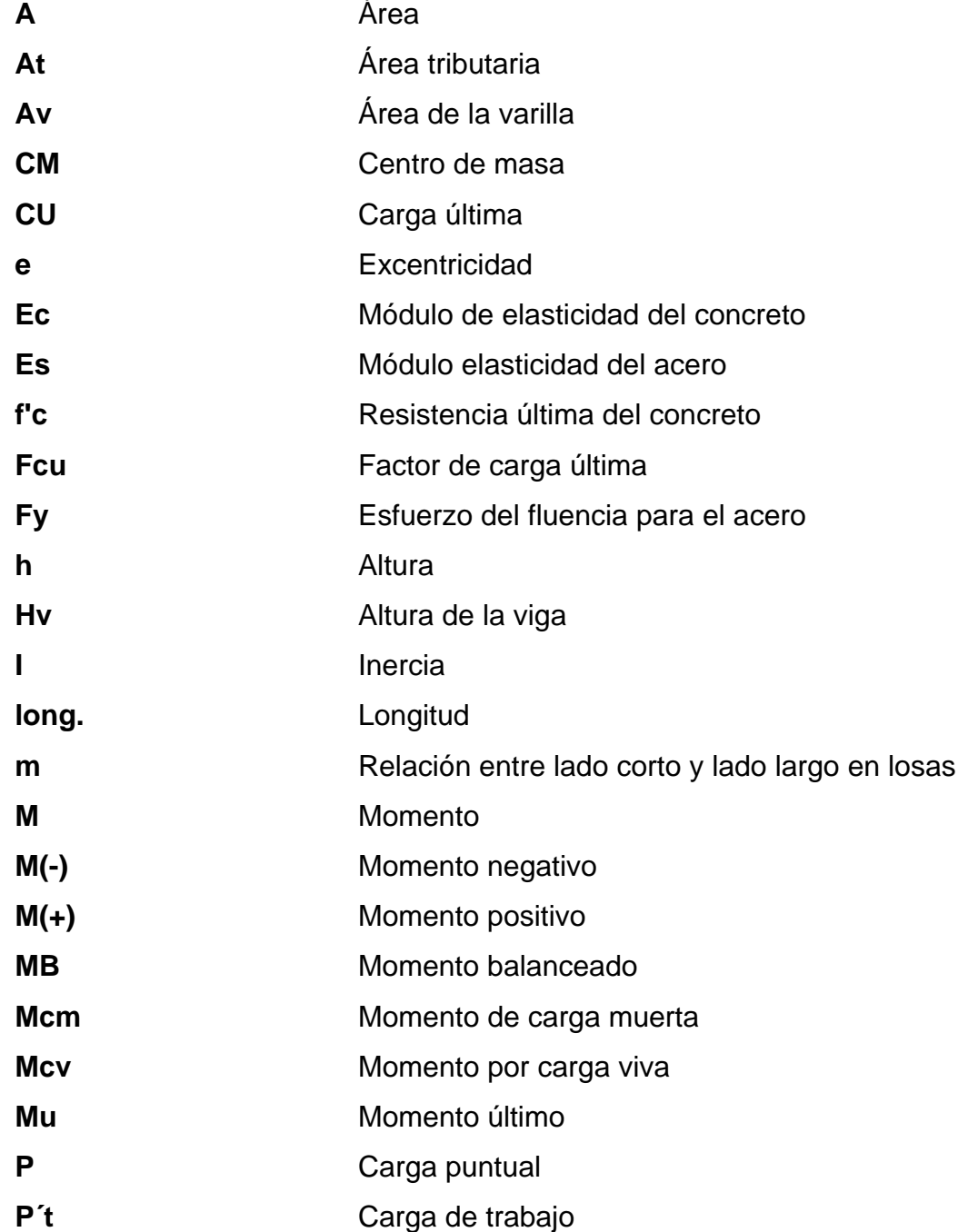

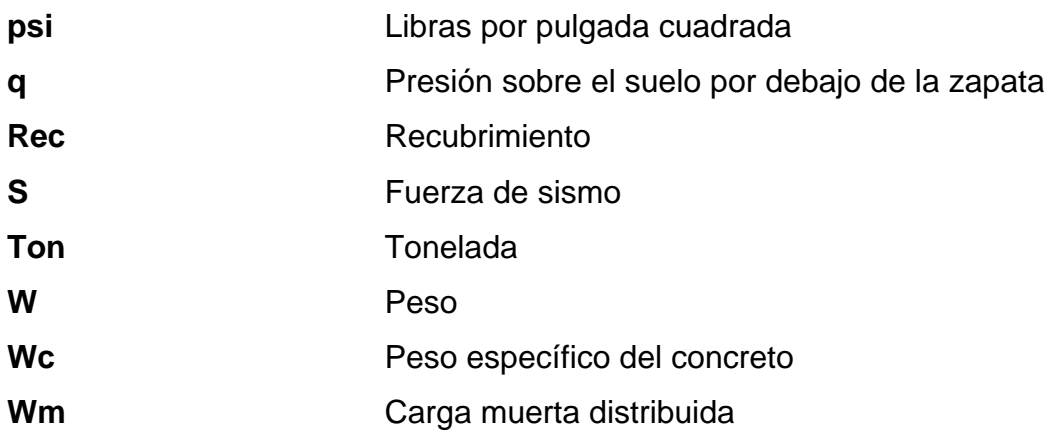

# **GLOSARIO**

- **Área de acero mínima** Cantidad de acero, determinado por la sección y límite de fluencia.
- **Carga muerta** Peso muerto soportado por un elemento estructural, incluyendo el propio.
- **Carga viva Peso** variable dado por el personal, maquinaria móvil, etc., soportado por un elemento.
- **Cimiento corrido** Es el que se construye debajo de un muro.
- **Columna** Miembro que se usa principalmente para resistir carga axial de compresión y que tiene una altura de, por lo menos, tres veces su menor dimensión lateral.
- **Columna esbelta** Es aquélla en que la carga última también está influida por la esbeltez, lo que produce flexión adicional debido a las deformaciones transversales.
- **Concreto reforzado** Concreto que contiene el refuerzo adecuado.
- **Confinamiento** El concreto queda confinado cuando a esfuerzos que se aproximan a la resistencia uniaxial, las deformaciones transversales se hacen muy elevadas debido al agrietamiento interno progresivo y el concreto se apoya contra el refuerzo del mismo.
- **Esfuerzo** Intensidad de fuerza por unidad de área.

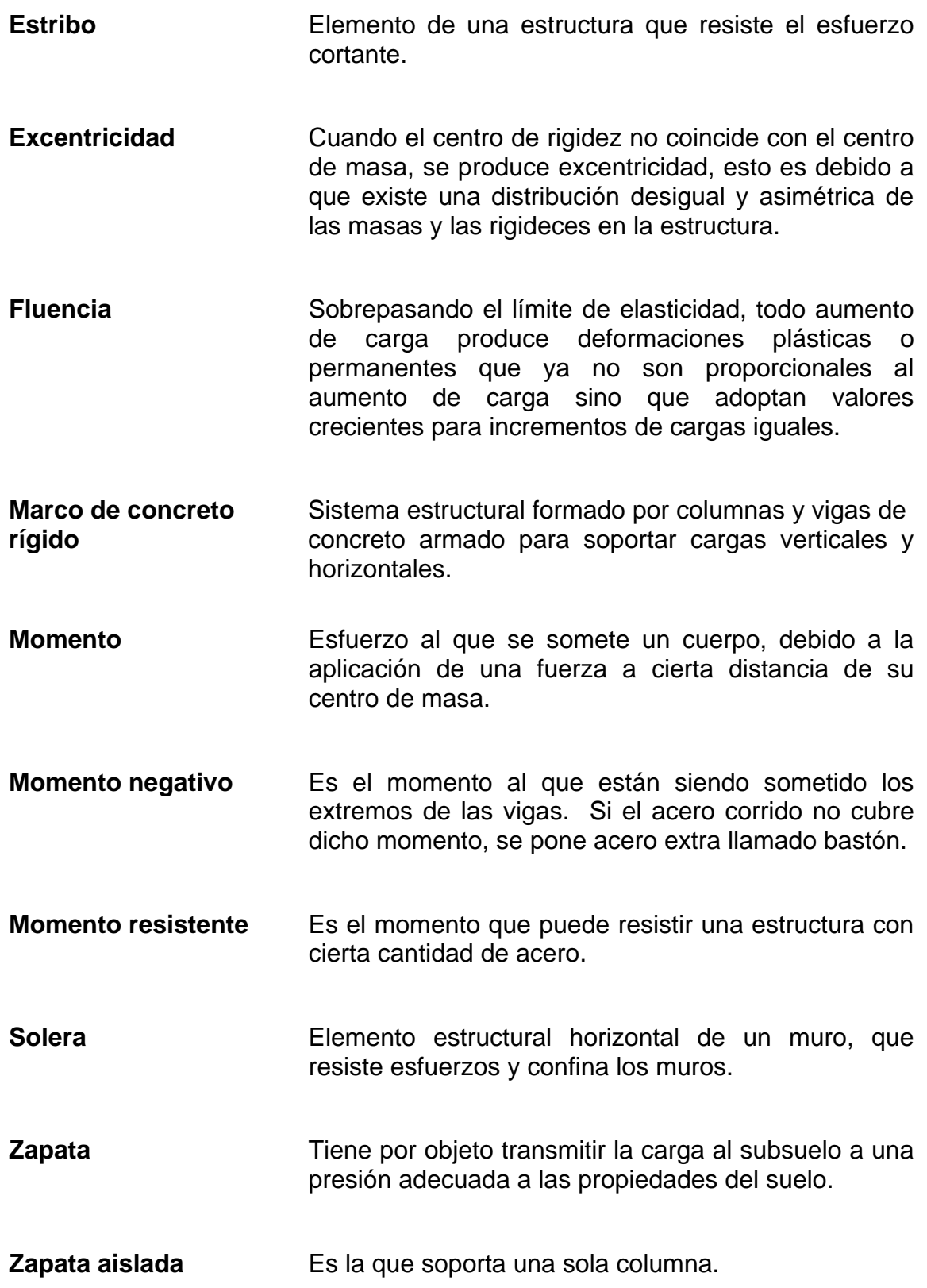

# **RESUMEN**

El trabajo de graduación presenta dos fases que constituyen la estructura del mismo: La fase de investigación y la fase de servicio técnico profesional

En la fase de investigación se realizó una recopilación de información importante, que detalla características típicas de la aldea Tacajalvé, ubicada al sur-este del municipio de San Francisco El Alto. La aldea es una de las más representativas del municipio, debido a la participación de sus pobladores en aspectos políticos, religiosos y tradicionales.

En la fase del servicio técnico profesional se presenta el desarrollo de dos proyectos, diseñados con el fin de cubrir necesidades básicas, que presenta la población y mejorar la calidad de vida de los habitantes.

El primer proyecto es un edificio que dará funcionamiento a una clínica materno infantil en la cabecera municipal. Consta de dos módulos con diferentes características estructurales, ya que la distribución de los ambientes así lo requiere, además de poder optimizar con ello los recursos económicos que se disponen. Un módulo trabajará con el sistema estructural de marcos dúctiles y el otro con mampostería reforzada.

El segundo proyecto es el sistema de alcantarillado sanitario para la aldea Tacajalvé, la cual a pesar de tener servicios básicos como electrificación, distribución de agua potable, transporte colectivo y telefonía, no cuenta con una conducción adecuada de las aguas residuales que corren a flor de tierra, provocando enfermedades y problemas de contaminación.

XIII

El proyecto de alcantarillado sanitario tiene una longitud de 1935 metros lineales, cubriendo el servicio para una población a 20 años futuro, de 1812 habitantes. La tubería a utilizar es PVC norma ASTM 3034, y se garantizará el tratamiento primario de las aguas residuales con cuatro fosas sépticas, que evitaran posibles contribuciones a la contaminación en lugar.

# **OBJETIVOS**

### **General:**

Desarrollar el diseño de la edificación de dos niveles para clínica materno infantil en la cabecera municipal y el sistema de alcantarillado sanitario para la aldea Tacajalvé, municipio de San Francisco El Alto, Totonicapán.

## **Específicos:**

- 1 Realizar una investigación de tipo monográfica y un diagnóstico de las necesidades de los servicios básicos e infraestructura para la aldea Tacajalvé, San Francisco El Alto, Totonicapán.
- 2 Capacitar a los integrantes del Consejo Comunitario de Desarrollo (COCODE) y comité Pro-construcción de Drenajes de la aldea Tacajalvé, sobre aspectos de mantenimiento y operación del sistema de alcantarillado sanitario.

# **INTRODUCCIÓN**

El municipio de San Francisco El Alto, está localizado a 192 km de la cuidad capital, conducidos por la carretera CA-1 rumbo al occidente del país. Es un pueblo muy productivo, enfocando su actividad económica en el comercio de todo tipo.

Este municipio, como todos los demás que constituyen nuestro país, presenta necesidades básicas, que aun no son cubiertas y que afectan su desarrollo, principalmente en el área rural. Algunas deficiencias encontradas son: infraestructura, educación, salud, seguridad, comunicación y ornato.

Luego de identificar las necesidades que afronta la comunidad, se estableció como prioridades: el diseño de una edificación de dos niveles para clínica materno infantil en la cabecera municipal, esto surgió como consecuencia de los altos índices de mortalidad materno infantil, que se presentan en el área, ya que no existen las condiciones para un tratamiento clínico adecuado, y también el diseño de un sistema de alcantarillado sanitario en la aldea Tacajalvé, en la que las aguas residuales corren a flor de tierra, provocando efectos negativos, como enfermedades y contaminación.

Al final del trabajo de graduación se presentan las conclusiones y recomendaciones correspondientes, además de los planos que constituyen los proyectos.

XVIII

# **1. FASE DE INVESTIGACIÓN**

## **1.1 Monografía de aldea Tacajalvé**

## **1.1.1 Localización geográfica**

Se localiza a 197 kilómetros de la ciudad capital, a una altura de 2,635 m sobre el nivel del mar. La referencia en mapas cartográficos la localizan en la latitud 14°57'55"; longitud 91°30'30". Ver figura 1.

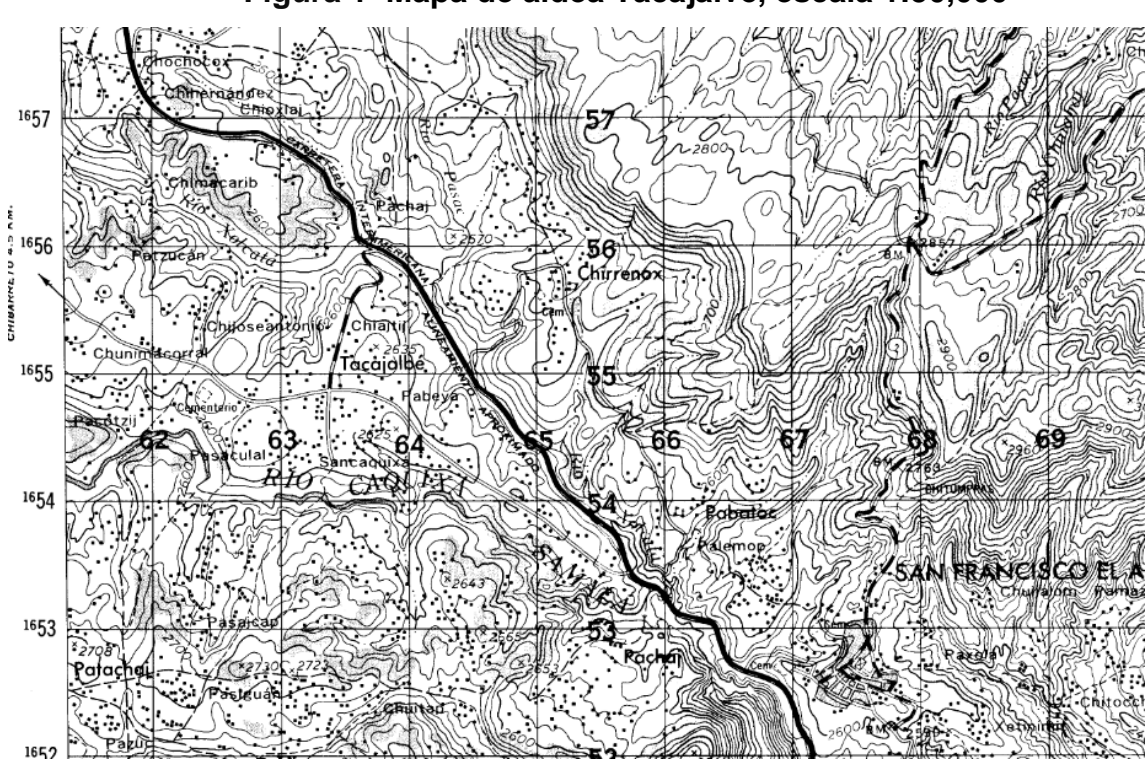

**Figura 1 Mapa de aldea Tacajalvé, escala 1:50,000**

#### **1.1.2 Límites y colindancias**

Limita al norte con las aldeas Chirrenox y Rancho de Teja, al este con las aldeas Pabatoc y Pachaj, y al oeste con la aldea San Antonio Sija, aldeas pertenecientes a San Francisco El Alto, al sur colinda con la aldea Patachaj que pertenece al municipio de San Cristóbal Totonicapán.

### **1.1.3 Accesos y comunicaciones**

La principal vía de acceso que comunica a la aldea Tacajalvé, es un camino de terracería, que entronca con la carretera CA-1 a la altura del kilómetro 195. Existen rutas alternas que comunican a las aldeas colindantes.

#### **1.1.4 Topografía del lugar**

La característica topográfica alrededor de la aldea es accidentada, teniendo regiones montañosas, quebradas y planicies. La superficie donde se encuentra asentada la aldea está constituida con pendientes poco pronunciadas. El tipo de suelo es limo arcilloso, con variación de solidez de mediana a dura.

### **1.1.5 Aspectos demográficos**

De acuerdo al censo realizado por el Instituto Nacional de Estadística INE, el cual se efectuó en noviembre del 2003, la población de la aldea asciende a 3,899.

2

Para fines de cálculo y por no tener datos poblacionales previos al del año 2002, se tomará la tasa de crecimiento poblacional del municipio al que pertenece la aldea, 2.91%. La aldea tiene una densidad promedio de 8 habitantes por vivienda.

#### **1.1.6 Aspectos climáticos**

Según información del Instituto Nacional de Sismología, Vulcanología, Meteorología e Hidrologia (INSIVUMEH), los registros más altos de lluvia se obtienen de mayo a octubre, en los meses restantes estas pueden ser deficientes, teniendo una precipitación media de 993.5 mm/año. En cuanto a la temperatura los valores oscilan en promedio de 5.8° C a 21.7° C definiendo a esta región como una de las más frías del país. Se tiene una humedad relativa de 75% y viento con velocidades de 7 km/hr.

#### **1.1.7 Actividades y servicios públicos**

Cuenta con transporte colectivo, que comunica constantemente a los pobladores con aldeas aledañas y la cabecera municipal. También cuentan con suficiente abastecimiento de agua potable, electricidad, un Centro de Salud y servicios telefónicos.

#### **1.1.8 Origen de la aldea**

Se fue desarrollando como aldea, por el tránsito constante que se tenía por este lugar, por parte de los primeros comerciantes del municipio de San Francisco el Alto, ya que Tacajalvé quiere decir camino que va hacia la costa. Es por esto que se fueron estableciendo un considerable número de viviendas, que crearon lo que ahora se conoce como aldea Tacajalvé.

#### **1.1.9 Actividades económicas y productivas**

 Sus habitantes se dedican a la agricultura, principalmente en el cultivo del maíz, frijol y chilacayote, otro porcentaje de pobladores se dedica a la confección de prendas de vestir.

 Actualmente en esta aldea también se vive el efecto de la migración de los jóvenes hacia los Estados Unidos, aspecto que contribuye en gran parte a la estabilización económica de lugar.

#### **1.1.10 Etnia, religión y costumbres**

El 100% de la población pertenece a la etnia kiché, el idioma predominante es el kiché, el español es considerado como un segundo idioma. En cuanto a la religión que profesan existe mucha diversidad para su práctica.

 Dentro de las festividades que se celebran en la aldea, se mencionan las siguientes: 22 de enero, en honor a Cristo crucificado de Esquipulas y 24 de mayo, en honor a la Virgen María Auxiliadora de los cristianos.

4

### **1.1.11 Educación**

 Se cuenta con una escuela de nivel primario, que funciona en jornada matutina y vespertina, y un instituto por cooperativa en el que se imparte el ciclo básico.

#### **1.1.12 Organización comunitaria**

Se cuenta con comités encargados de gestionar proyectos, para el beneficio de la aldea. Dentro de los cuales están: Agua potable, introducción de drenaje, electrificación y caminos.

Como autoridad establecida existen los alcaldes auxiliares, quienes fungen por un período de un año.

# **1.2. Investigación diagnóstica sobre necesidades de servicios básicos e infraestructura de la aldea Tacajalvé**

### **1.2.1. Descripción de las necesidades**

Dentro de las necesidades básicas están:

 Saneamiento ambiental: Las aguas residuales corren a flor de tierra, provocando enfermedades y contaminación.

- Mejoramiento y mantenimiento de caminos vecinales: Todos los caminos que comunican a la aldea son de terracería y se encuentran en mal estado, provocando inconvenientes en época de invierno.
- Infraestructura: No existen edificaciones previstas para actividades sociales.

#### **1.2.2. Priorización de las necesidades**

 Se dio la prioridad al diseño del alcantarillado sanitario por las siguientes razones:

- Se debe de realizar la conducción de las aguas residuales antes de pensar en el mejoramiento al camino, para evitar daños posteriores en el camino debido a los trabajos necesarios para un alcantarillado, como la construcción de los pozos de visita y colocación de tubería.
- Eliminar focos de contaminación y contribución de enfermedades.
- Contar con un área destinado para el tratamiento primario y desfogue de las aguas residuales, ubicándolo en un zanjón donde no representara ningún riesgo a contaminación.
- Actualmente existe deficiente manejo de las excretas, además de incomodidad por parte de la población en seguir utilizando letrinas, ya que la aldea ha llegado a crecer y tener otros servicios básicos para su desarrollo.
# **2. FASE DE SERVICIO TÉCNICO PROFESIONAL**

# **2.1 Diseño de la edificación de dos niveles para clínica materno infantil en la cabecera municipal**

### **2.1.1 Descripción del proyecto**

 El proyecto a diseñar consiste en un edificio de dos niveles, para dar funcionamiento a una clínica materno infantil, siendo la distribución de ambientes en el primer nivel: recepción, secretaría, salón de hipodermia, clínica de control prenatal, farmacia, salón de encamamiento, salón de atención de partos, dos temascales, vestidores, cocina, bodega y servicios sanitarios. En el segundo nivel: sala de espera, dos salones para capacitación de comadronas, clínica general, clínica de atención postparto, clínica de nutrición, servicios sanitarios y gradas.

La edificación estará conformada por dos módulos, uno a base de marcos espaciales dúctiles con nudos rígidos, losa de concreto reforzado, muros (tabiques) de mampostería reforzada y el otro será en base a mampostería reforzada de un nivel con losa de concreto reforzado. Se tomaran en cuenta las normas FHA y AGIES.

### **2.1.2 Investigación preliminar**

### **2.1.2.1 Capacidad del edificio a diseñar**

La distribución de ambientes se proyectó para atender en promedio 20 pacientes por día en consulta prenatal y 20 nacimientos por semana.

### **2.1.2.2 Terreno disponible**

 Se cuenta con un terreno en el casco urbano, dentro del predio del Centro de Salud del municipio. La forma del terreno es rectangular, es necesario mencionar que presenta una pendiente pronunciada en la parte posterior a la calle principal, por lo que será necesario realizar un trabajo preliminar de reacomodamiento del terreno (nivelación).

## **2.1.2.3 Estudio de suelos por el método de ensayo de compresión triaxial**

Datos obtenidos en ensayo de laboratorio del Centro de Investigaciones de Ingeniería (CII).

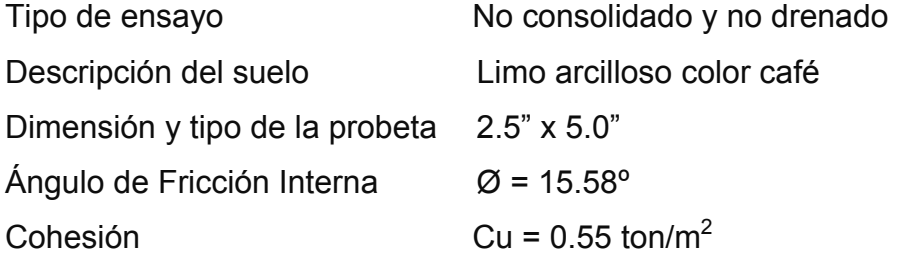

#### **Datos para hallar el valor soporte (ver apéndice 1)**

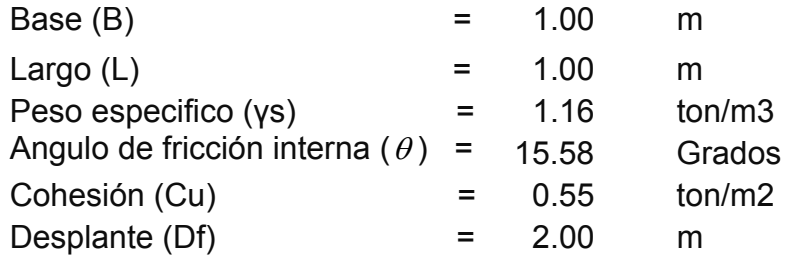

### **Valor soporte:**

Vs = C\*Nc\*dc\*Sc + qo\*Nq\*dq\*Sq + ½ B\* γs\*Nγ\*dγ\*Sγ

Donde  $\mathsf{d}\mathsf{c}$   $\qquad \qquad$  Sc  $\begin{array}{c} d_{\rm c} \\ d_{\rm q} \\ d_{\rm v} \end{array}$  Factores de profundidad  $\begin{array}{c} S_{\rm c} \\ S_{\rm v} \end{array}$  Factores de forma dγ J Sγ  $Nc$  $Nq \nvert$  Factores de capacidad de carga (ver tabla en anexo 3) Nγ

 Los factores utilizados, son los recomendados por Terzaghi, definidos por el tipo del suelo, el nivel freático y las características de la cimentación.

### **Calculando factores**

dc = 1 + 0.2\*(Df/B)\*tan(45+Ø/2) dc =  $1 + 0.2*(2/1)*tan(45+16/2) = 1.53$ Sc =  $1 + (B/L)^* \tan^2 (45 + \emptyset/2)$ Sc =  $1 + (1/1)^* \tan^2(45 + 16/2) = 1.35$ dq = dγ = 1 + 0.1<sup>\*</sup>(Df/B)<sup>\*</sup> tan(45+Ø/2)  $dq = dy = 1 + 0.1*(2/1)* tan(45+16/2) = 1.27$ Sq = S<sub>Y</sub> = 1 + 0.1<sup>\*</sup>(B/L)<sup>\*</sup> tan<sup>2</sup> (45+Ø/2)  $Sq = Sy = 1 + 0.1*(1/1)* \tan^2(45+16/2) = 1.18$ qo = Df\*γs  $q_0 = 2m*1.16 \text{ ton/m}3 = 2.32 \text{ ton/m}2$ 

Vs = (0.55 ton/m2\*11.63\*1.53\*1.35) + (2.32 ton/m2\*4.34\*1.27\*1.18) + (1/2\*1m\*1.16 ton/m3\*3.06\*1.27\*1.18)

Vs = 30.96 ton/m2

De acuerdo a la tabla I, el suelo en estudio se puede considerar dentro de los parámetros normales para este tipo de suelo, por lo que para efectos de diseño se tomo el valor calculado de 30 ton/m2.

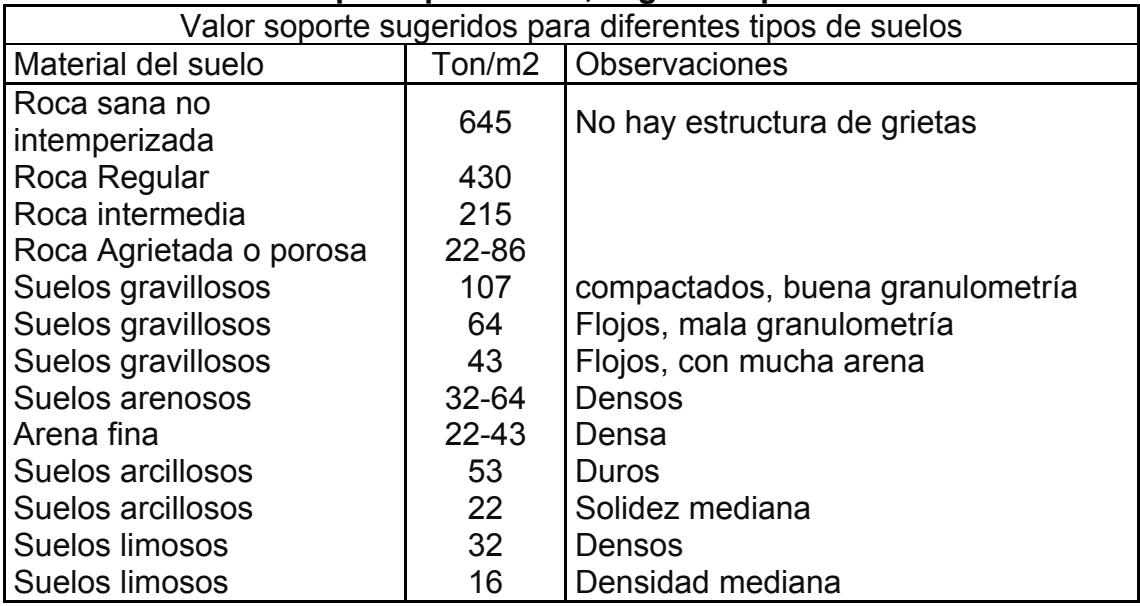

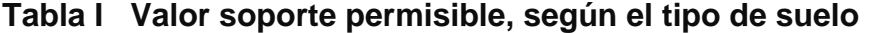

Fuente: Jadenón Cabrera, **Guía teórica para el curso de cimentaciones 1**, Pág. 44

### **2.1.2.4 Distribución de ambientes**

El tamaño de los ambientes y su distribución dentro del edificio, se hizo de forma que queden ubicados conforme a su función y la relación existente entre ellos, es decir primer nivel será para atención en etapa prenatal y alumbramiento, y el segundo nivel está destinado para seguimiento postparto y capacitaciones para comadronas.

### **2.1.2.5 Altura del edificio**

El edificio está compuesto por dos módulos, el primero, diseñado con el sistema de marcos espaciales dúctiles está conformado por dos niveles, cada nivel tendrá 3 metros de piso a cielo, la altura total será de 6 metros. El segundo módulo, diseñado con mampostería reforzada será de un solo nivel con una altura total de 3 metros.

### **2.1.2.6 Ubicación del edificio en el terreno**

La ubicación de la construcción dentro del terreno será por la parte frontal, ya que se ubica sobre la calle principal para darle el acceso apropiado, dejando área libre en la parte posterior, que podría utilizarse para parqueo.

#### **2.1.2.7 Diseño arquitectónico**

El diseño arquitectónico consiste en distribuir de forma estética y adecuada, todos los ambientes, esto se hará con criterios arquitectónicos.

Para lograrlo, se deben diseñar de acuerdo a las necesidades que se tengan por el espacio disponible, los recursos materiales y las normas de diseño que existan; se debe tomar en cuenta para el diseño el número de personas que utilizará cada ambiente, la ubicación y localización del terreno y los recursos financieros.

En el diseño arquitectónico se tomaron en cuenta los ambientes necesarios para una clínica materno infantil, el área a disposición, la iluminación y ventilación en cada ambiente, relación existente entre ambientes y otros.

#### **2.1.2.8 Selección del tipo de estructura**

La selección del tipo de estructura, depende de ciertos factores como son: economía, materiales disponibles, área de terreno, dimensiones de cada ambiente, forma y mano de obra disponible.

Con base a los aspectos mencionados se optó por utilizar dos módulos, el primero utilizando el sistema de marcos espaciales dúctiles, y el otro utilizando mampostería reforzada, esto de acuerdo a las funciones que cada uno de los módulos tendrá. Se utilizará losa tradicional de concreto reforzado en ambas estructuras.

### **2.1.3 Análisis estructural**

### **2.1.3.1 Predimensionamiento estructural**

### **Predimensionamiento de viga**

El predimensionamiento de la viga se puede realizar con base al criterio de que por cada metro lineal libre de luz, aumentar ocho centímetros de peralte y la base equivale a ½ del peralte.

 El método ACI 318 en el capítulo 9 tabla 9.5(a). (Ver tabla II), da diferentes situaciones para predimensionamiento. Para este caso se considera una viga continua en un extremo.

|                                               | Espesor mínimo, h                                                                                                    |                               |                                |             |  |  |
|-----------------------------------------------|----------------------------------------------------------------------------------------------------|-------------------------------|--------------------------------|-------------|--|--|
|                                               | Simplemente<br>apoyados                                                                                                    | Con un<br>Extremo<br>continuo | Ambos<br>Extremos<br>continuos | En voladizo |  |  |
| Elementos                                     | Elementos que no soporten o estén ligados a divisiones u<br>otro tipo de elementos susceptibles de dañarse debido a<br>deflexiones grandes. |                               |                                |             |  |  |
| Losas<br>macizas en<br>una dirección          | 20                                                                                                    | 24                            | 28                             | 10          |  |  |
| Vigas o losas<br>nervadas en<br>una dirección | 16                                                                                                    | 18.5                          |                                |             |  |  |

**Tabla II Alturas o espesores mínimos de vigas no preesforzadas código ACI - 318** 

Realizando promedio de los dos métodos.

Longitud de viga =  $6.05$  m

#### **Peralte**

 $h_{\text{promedio}} = \frac{0.404 + 0.327}{2} = 0.405 \text{ m} \approx 0.40 \text{ m}$  $\frac{L}{0.5} = \frac{6.05}{18.5} = 0.327 \ m$   $h_{\text{promedio}} = \frac{0.484 + 0.327}{2} = 0.405 \ m \approx$ hviga *=* 8%\*Longitud de viga *hviga* =  $0.08 * 6.05$  *m* =  $0.484$  *m* hviga =  $\frac{L}{18 \cdot .5} = \frac{6 \cdot .05}{18 \cdot .5} =$  $= 0.08 * 6.05 \ m = 0.484 \ m$ 

### Base

$$
b = \frac{h_{\text{promedio}}}{2} = \frac{0.40 \, m}{2} = 0.20 \, m
$$

### **Se propone una sección de viga de 20cm x 40cm**

### **Predimensionamiento de columna:**

Como lo considera el código ACI-318 99, en su capítulo 10. Sustituyendo valores en la ecuación de la carga puntual se obtiene el área gruesa de la columna.

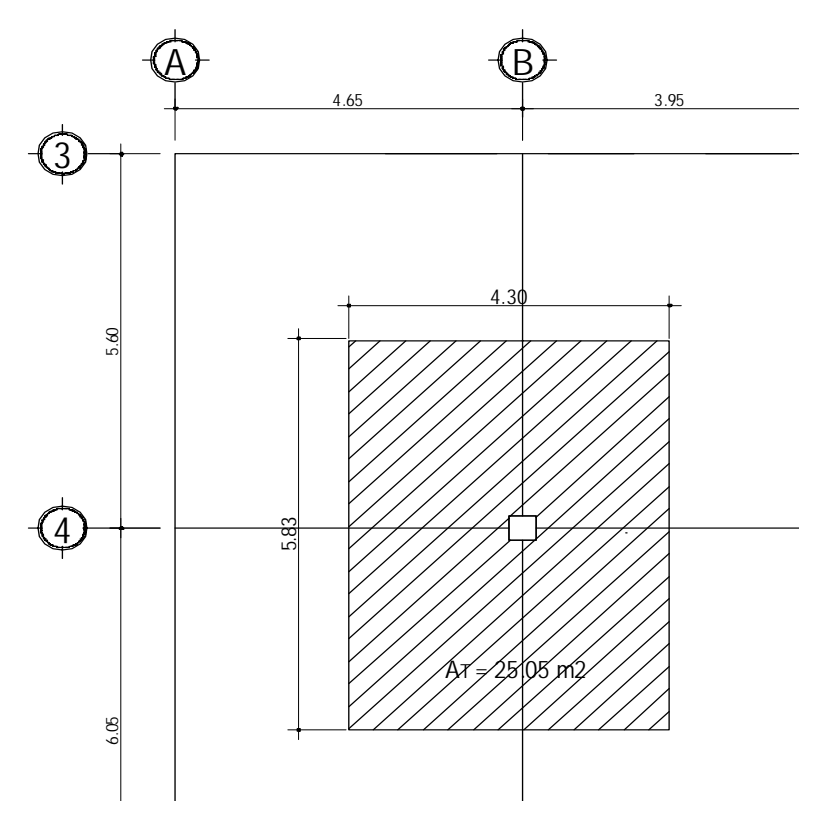

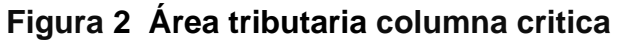

## **Datos**

Área tributaria =  $25.05$  m<sup>2</sup>

Peso específico del concreto = 2400 kg/m3

Conociendo estos datos se obtiene la carga puntal (P):

*P* = *PesoEspecifico*\* *At* ; Donde At = Área tributaria.

$$
P = 2400Kg / m^2 * 25.05m^2 = 60,120.00Kg
$$

Este se multiplica por dos niveles

*P* = 60,120.00*Kg* \* 2 = 120,240.00*Kg*

Sustituyendo valores en la ecuación de la carga puntual, se obtiene el área gruesa de la columna, utilizando f'c=210 Kg/cm² y fy=2810 Kg/cm².

$$
P = 0.80[0.85 * f'c(Ag - As) + fy * As] \quad ; Donde : As = \rho * Ag
$$

$$
Ag = \left[\frac{P}{0.80[0.85 * f'c(1 - \rho) + fy * \rho]}\right]
$$

Donde ρ= cuantía de acero = 1%

$$
Ag = \left[\frac{120,240.00}{0.80[0.85 * 210 * (1 - 0.01) + 2810 * 0.01]}\right]
$$
  
 
$$
Ag = 733.83cm^{2}
$$

**Se propone una sección de 30cm x 30cm = 900cm2 >733.83 cm<sup>2</sup>**

### **Predimensionamiento de losa**

 Se utilizó el criterio del perímetro de losa dividido 180, para losas en dos sentidos. Se utiliza la losa de mayor dimensión.

Relación

m = a / b < 0.5 losa trabaja en un sentido  $m = a/b > 0.5$  losa trabaja en dos sentidos donde a = sentido corto de losa y b = sentido largo de losa

Calculando m para losa de mayor dimensión, con a = 4.65m y b = 6.05m  $m = 4.65m / 6.05m = 0.77 > 0.5$ ; losa trabaja en dos sentidos Espesor de losa t = perímetro / 180 Donde t = espesor de losa

$$
t = \frac{(l \arg o*2 + ancho*2)}{180}
$$
  

$$
t = \frac{(6.05*2 + 4.65*2)}{180} = 0.1188 \approx 0.12m
$$

**Se propone losa tradicional con espesor de 12 cm** 

### **Predimensionamiento de zapatas**

 Los cimientos se diseñaran con zapatas aisladas. Ver predimensionamiento de zapatas en la sección 2.1.4.4 Cimientos.

### **2.1.3.2 Modelos matemáticos de marcos dúctiles**

 El modelo matemático es un gráfico y representa la forma del marco dúctil y la carga que soporta. Estos sirven para realizar el análisis estructural.

 Por la simetría estructural del edificio, se analizan y diseñan únicamente los marcos críticos.

**Figura 3 Marco dúctil, sección transversal** 

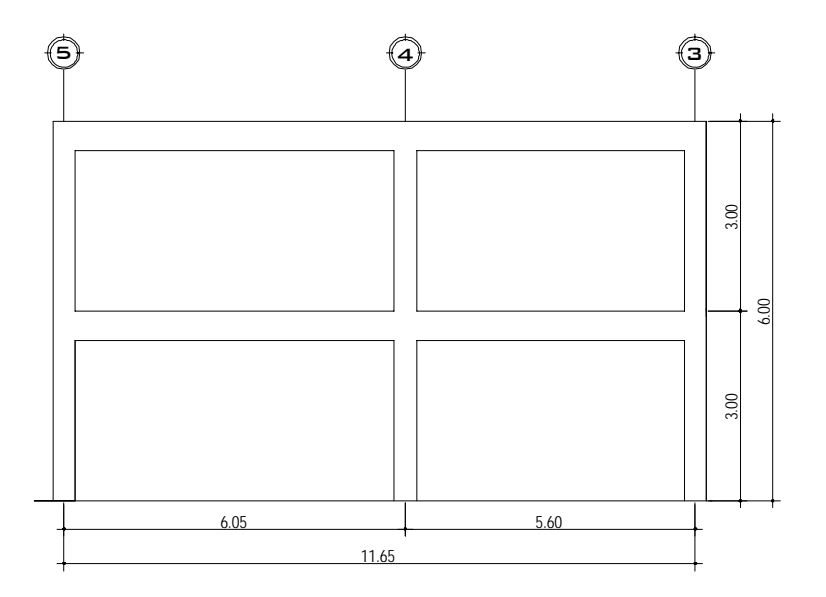

**Figura 4 Marco dúctil, sección longitudinal** 

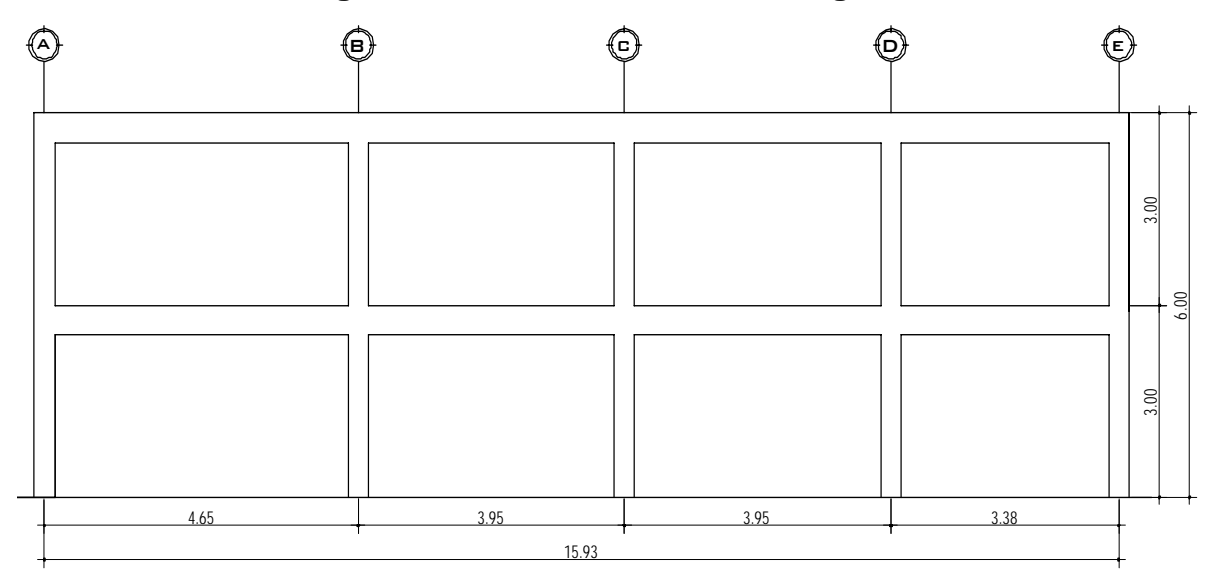

### **2.1.3.3 Cargas aplicadas a los marcos dúctiles**

Las estructuras están sometidas a cargas de diferente índole, para clasificarlas existen varios criterios, aquí se hace una distinción de acuerdo con la dirección de su aplicación, cargas verticales y horizontales.

### **2.1.3.4 Cargas verticales en marcos dúctiles**

### **Cargas Vivas:**

Son todas las cargas predestinadas a un servicio de utilidad, el cual puede ser de ocupación o mantenimiento. Estas pueden estar total o parcialmente en su sitio y pueden cambiar de ubicación. Su magnitud y distribución son inciertas en un momento dado, y sus máximas intensidades a lo largo de la vida de la estructura, no se conocen con precisión.

 La tabla III, muestra los valores de carga viva para diferentes clasificaciones de ocupación, según la norma AGIES y otros códigos. Estas cargas se deben a seres humanos, equipo y al almacenamiento en general.

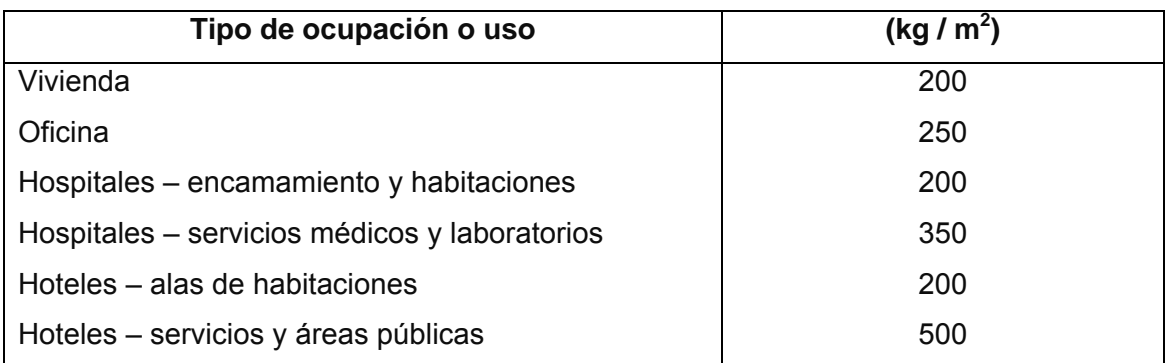

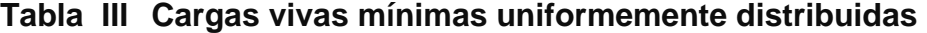

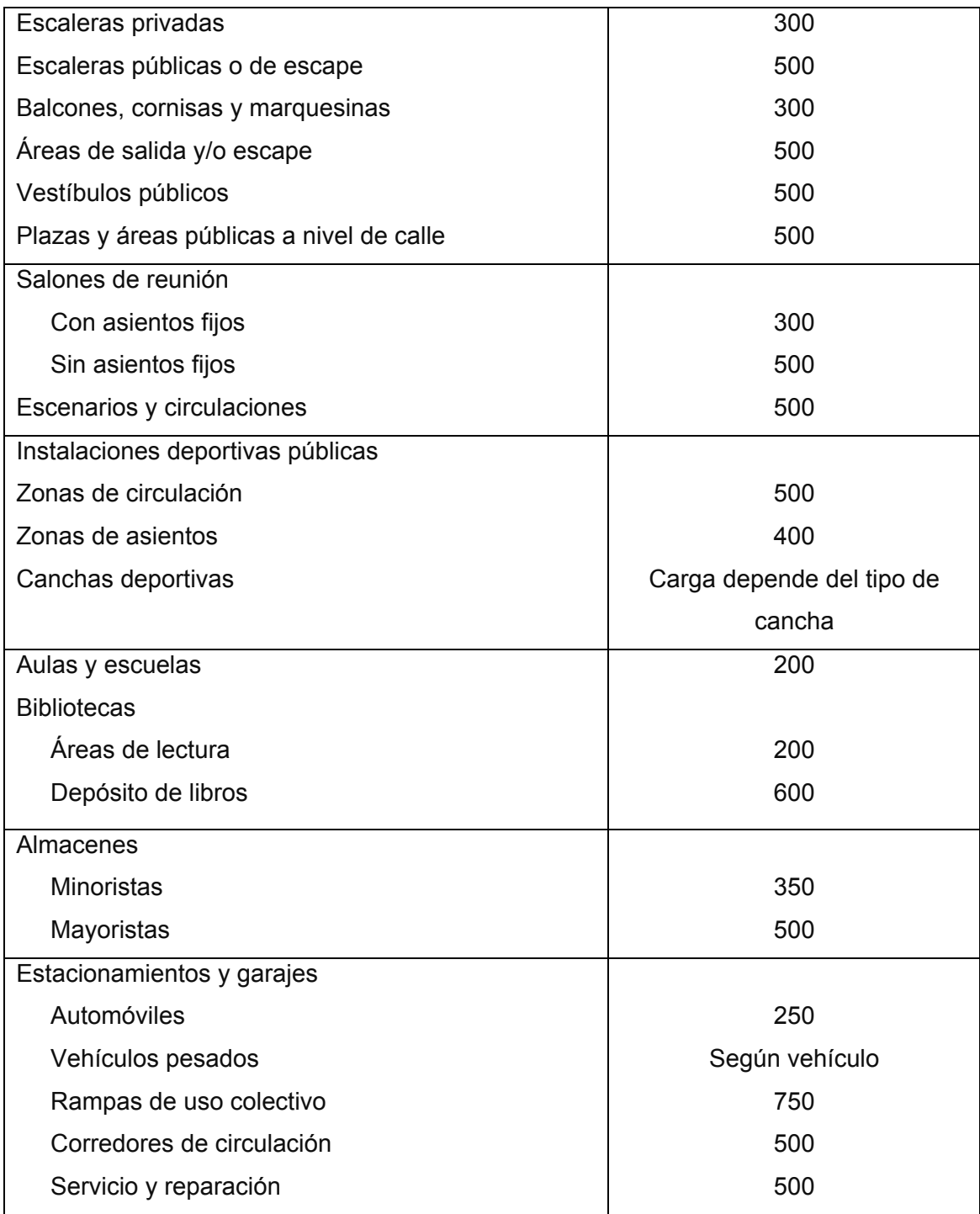

| <b>Bodegas</b>                                        |                      |
|-------------------------------------------------------|----------------------|
| Cargas livianas                                       | 600                  |
| Cargas pesadas                                        | 1200                 |
|                                                       |                      |
| Tipo de ocupación o uso                               | (kg/m <sup>2</sup> ) |
| Fábricas                                              | 400                  |
| Cargas livianas                                       | 600                  |
| Cargas pesadas                                        |                      |
| Azoteas de concreto con acceso                        | 200                  |
| Azoteas sin acceso horizontal o inclinadas            | 100                  |
| Azoteas inclinadas más de 20°                         | 75                   |
| Techos de láminas, tejas, cubiertas plásticas, lonas, |                      |
| etc. (aplica a la estructura que soporta la cubierta  |                      |
| final)                                                | 50                   |

**Fuente: Normas AGIES NR – 2:200, Pág. 28** 

## **Cargas muertas:**

 Son aquellas que se mantienen constantes en magnitud y fijas en posición, durante la vida de la estructura.

 Para un edificio, las cargas muertas las componen los pesos de las losas, vigas, columnas, muros, techos, ventanas, puertas, instalaciones (drenajes, hidráulicas, eléctricas, otras.), acabados y otros.

 Estas cargas se determinan con bastante exactitud, dependiendo de los materiales que se utilicen, los pesos se determinan a partir de las densidades y tamaños.

 Cargas muertas y vivas aplicadas al diseño de la edificación clínica materno infantil:

## **Cargas vivas (CV)**

Techos =  $100 \text{ kg/m}^2$ Salas de encamamiento = 200 kg/m<sup>2</sup> Servicios médicos y laboratorios = 350 kg/m<sup>2</sup> Vestíbulos públicos y pasillos = 500 kg/m<sup>2</sup>

## **Cargas muertas (CM)**

Concreto =  $2,400$  kg/m<sup>3</sup> Muros =  $150 \text{ kg/m}^2$ Acabados =  $80 \text{ kg/m}^2$ 

## **Peso de la estructura**

 Para realizar el cálculo, se define la distribución de los elementos estructurales dentro del edificio. En la figura 5 se muestra la planta clínica materno infantil.

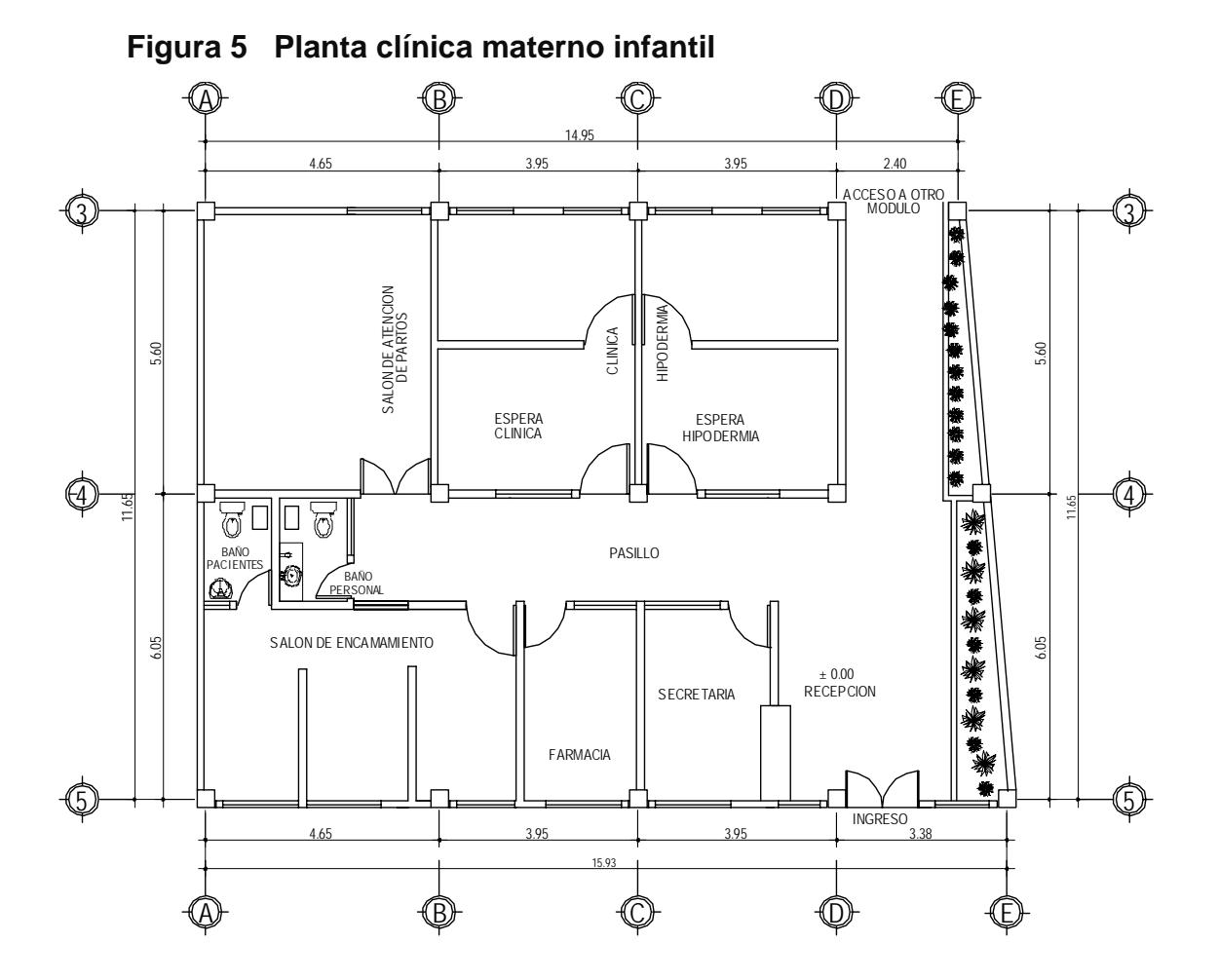

## **a. Segundo nivel**

## **Carga muerta**

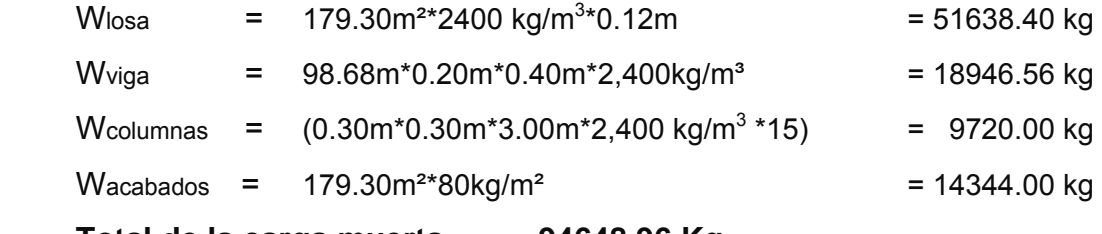

**Total de la carga muerta = 94648.96 Kg**

## **Carga viva**

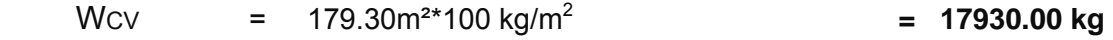

## **Peso del segundo nivel**

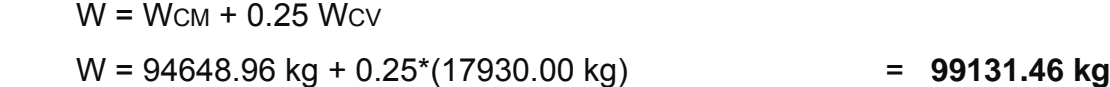

### **b. Primer nivel**

## **Carga muerta**

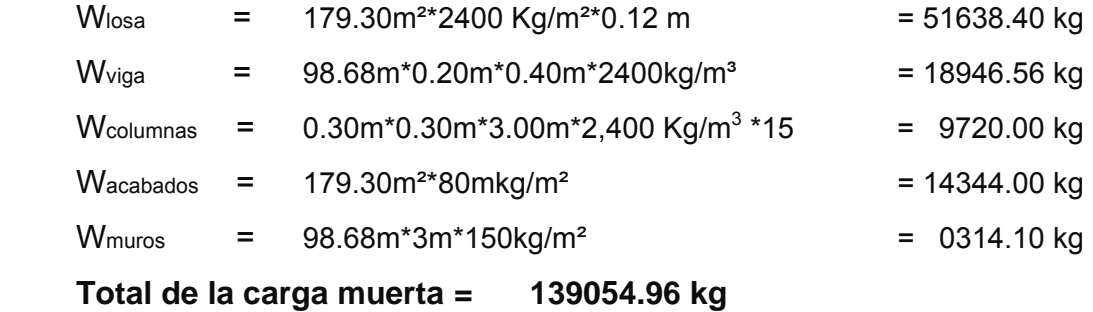

## **Carga viva**

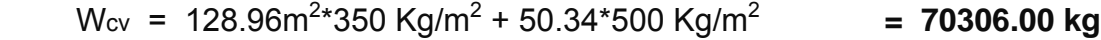

## **Peso del primer nivel**

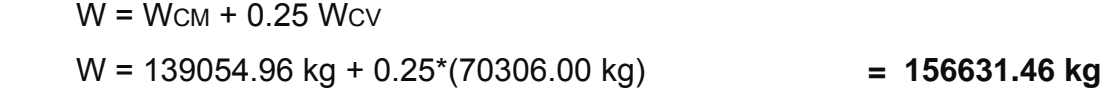

### **Peso total de la estructura = W total**

W total = W1nivel + W2nivel

W total = 99131.46 kg + 156631.46 kg

## **W total = 255762.92 kg**

# **Integración de cargas para el marco B (marco crítico)**

## **Cargas vivas (CV)**

Techos =  $100 \text{ kg/m}^2$ Salas de encamamiento =  $200 \text{ kg/m}^2$ Servicios médicos y laboratorios= 350 kg/m<sup>2</sup> Vestíbulos públicos y pasillos = 500 kg/m<sup>2</sup>

## **Cargas muertas (CM)**

Concreto =  $2,400$  kg/m<sup>3</sup> Muros =  $150 \text{ kg/m}^2$ Acabados =  $80 \text{ kg/m}^2$ 

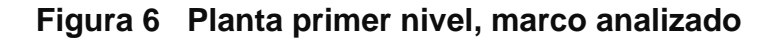

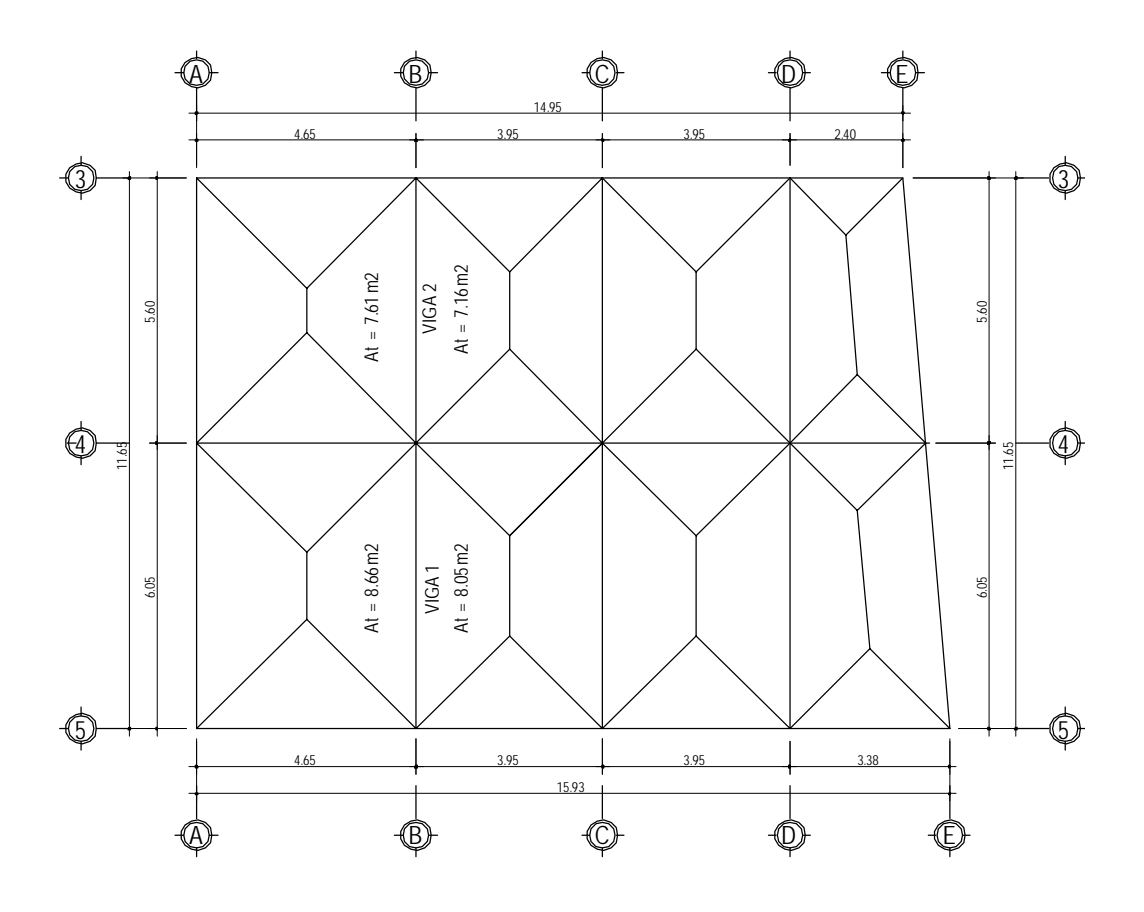

## *PRIMER NIVEL*

## **VIGA 1**

 $CM = 368 kg/m^{2*}(16.71m^{2})/6.05m + 0.20m^{*}0.40m^{*}2400kg/m^{3} + 150kg/m^{2*}3.00m$ CM = 1658.40 kg/m

 $CV = 500kg/m^{2*}(2.39m^{2})/6.05m + 350kg/m^{2*}(14.31m^{2})/6.05m$ CV = 1025.37 kg/m

## **VIGA 2**

 $CM = 368 kg/m^{2*}(14.77m^{2})/5.60m + 0.20m^{*}0.40m^{*}2400kg/m^{3} + 150kg/m^{3*}3.00m$ CM = 1612.60 kg/m

 $CV = 500 \text{kg/m}^2 \cdot (7.61 \text{m}^2)/5.60 \text{m} + 350 \text{kg/m}^2 \cdot (7.61 \text{m}^2)/5.60 \text{m}$ CV = 1126.96 kg/m

## *SEGUNDO NIVEL*

### **VIGA 1**

 $CM = 368$ kg/m<sup>2</sup>\*(16.71m<sup>2</sup>)/6.05m + 0.20m\*0.40m\*2400kg/m<sup>3</sup> CM = 1208.40 kg/m

 $CV = 100 \text{kg/m}^2 \cdot (16.71 \text{m}^2)/6.05 \text{m}$ CV = 276.20 kg/m

### **VIGA 2**

 $CM = 368$ kg/m<sup>2</sup>\*(14.77m<sup>2</sup>)/5.60m + 0.20m<sup>\*</sup>0.40m<sup>\*</sup>2400kg/m<sup>3</sup> CM = 1162.60 kg/m

 $CV = 100 \text{kg/m}^2 \cdot (14.77 \text{m}^2)/5.60 \text{m}$ CV = 263.75 kg/m

Este procedimiento se aplicó a todos los marcos de la estructura, para integrar las cargas. Las figuras 7 y 8 muestran los modelos de carga muerta y viva en marcos críticos.

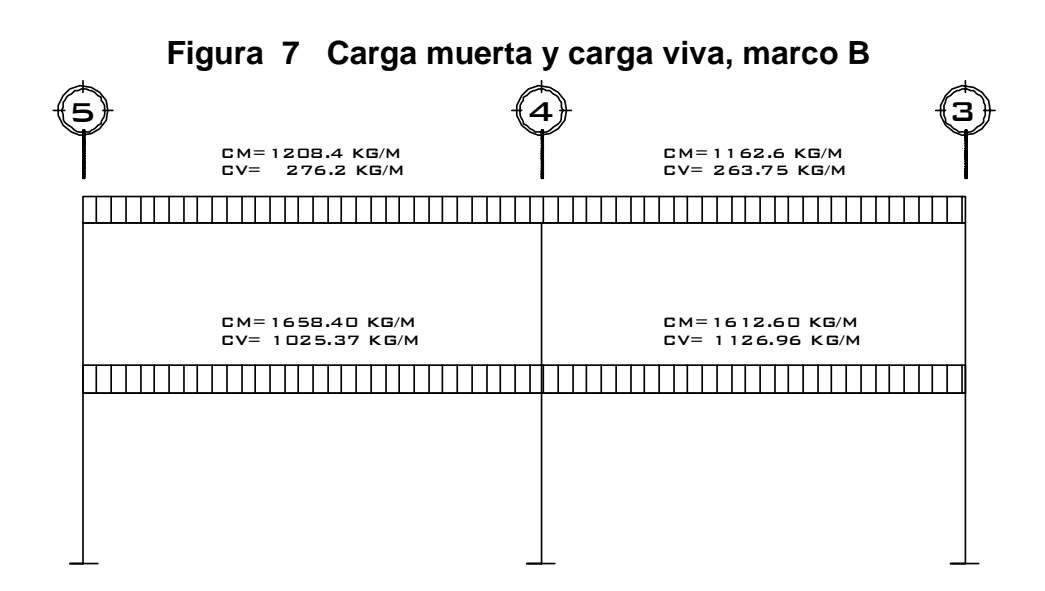

**Figura 8 Carga muerta y carga viva, marco 4** 

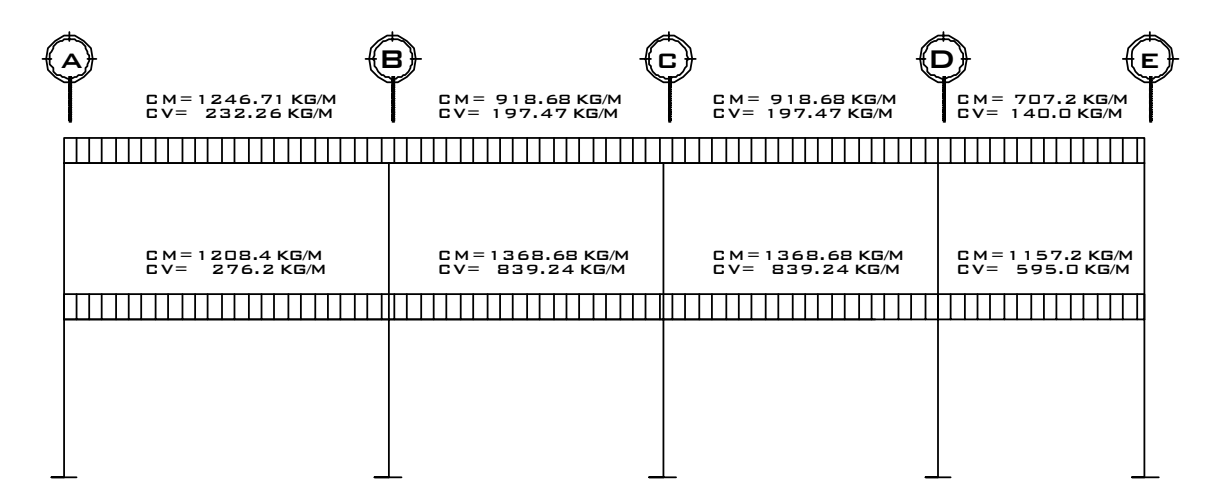

#### **2.1.3.5 Cargas horizontales en marcos dúctiles**

Son las cargas producidas por el viento, impacto o por sismo. Son dinámicas. Para efectos de análisis se consideró la fuerza producida por el sismo. Por simplificación, se aplican las fuerzas sísmicas como cargas laterales estáticas.

### **Fuerzas sísmicas**

La carga sísmica depende del peso de la estructura, se considera que la estructura se mantiene fija en su base, siendo este el punto de aplicación de la fuerza, que se denomina Corte Basal (V) y se transmite a los elementos estructurales, proporcional a las rigideces y posición con respecto al centro de rigidez.

 Guatemala es un país con riesgo sísmico, por tal razón se diseñan los edificios tomando en cuenta este fenómeno. En este caso, se aplicó el método SEAOC, el cual se describe a continuación.

### *V = ZIKCSW*

 Donde: *ZIKCS*, son coeficientes que dependen del tipo de estructura, suelo, importancia, intensidad del sismo y zona sísmica y W es el peso muerto total de la estructura más el 25% de las cargas vivas de diseño.

*V*= Corte Basal o corte en la base.

- *Z* = Coeficiente que depende de zona sísmica donde se encuentra el edificio. En este caso es 1, considerando que el municipio de San Francisco el Alto se localiza dentro de la zona 3, que representa zona de riesgos de daños mayores (Ver anexo 1 mapa y tabla de zonificación sísmica en Guatemala).
- *W* = Peso propio de la estructura más el 25% de las cargas vivas.
- *I* = Coeficiente que depende del uso que se le va a dar a la estructura después de que ocurra el evento. Tiene un rango de  $1.10 < I < 1.50$  según sea la importancia. Por ser una clínica materno infantil se adoptó un valor de 1.40.
- *C* =  $15\sqrt{T}$  $1/2 \geq$ ; se conoce también como el coeficiente sísmico. T es el período fundamental de vibración de la estructura, en segundos;

 $T =$ *b*  $0.09 * h / \frac{1}{\sqrt{15}}$ , donde h = altura del edificio y b = base del edificio en

dirección paralela a las fuerzas aplicadas.

El valor C debe ser menor que 0.12, si resulta mayor se utilizará 0.12.

*S* = Coeficiente que depende del tipo de suelo. Si se desconoce las características del suelo, utilizar 1.5

El producto C\*S no debe ser mayor a 0.14, de lo contrario se utilizará 0.14.

*K* = Coeficiente que depende del tipo de estructura, considera la propiedad de absorción de energía inelástica de los marcos resistentes a los momentos, también la redundancia de los marcos, o la segunda línea de defensa, presente en la mayor parte de los marcos completos, aunque no están diseñados para resistir cargas laterales. Los edificios que no poseen, por lo menos, un marco espacial de apoyo de cargas verticales se le asignan un valor alto, K=0.67, es el valor sugerido por la Uniform Building Code, para marcos dúctiles con nudos rígidos.

## **Cálculo del corte Basal (V)**

 El sismo no actúa en una dirección determinada con respecto al edificio. Por tal razón se necesita evaluar el corte basal en las direcciones X y Y; con los valores resultantes se puede diseñar el edificio contra un sismo en cualquier dirección.

Cálculo del coeficiente *C* 

$$
T_x = 0.09 * 7.00 \sqrt{15.35} = 0.161
$$
 seg.  
 $C_x = \frac{1}{15} \sqrt{0.161} = 0.17 > 0.12$ , usar  $C_x = 0.12$ 

$$
T_y = 0.09 * 7.00 \sqrt{11.65} = 0.185
$$
 seg.  
\n $C_y = \frac{1}{15\sqrt{0.185}} = 0.156 > 0.12$ , usar  $C_y = 0.12$ 

Chequeo  $C^*S \leq 0.14$ 

 $Cx * S = 0.12 * 1.15 = 0.18$ 

 $C_y \times S = 0.12 \times 1.15 = 0.18$ 

Como ambos productos no cumplen, tomar *C \* S =* 0.14

Sustituyendo valores:

**Vx = 1.00 \* 1.40 \* 0.67 \* 0.14 \* 255762.92 kg = 33,586.79 kg = 33.58 ton Vy = 1.00 \* 1.40 \* 0.67 \* 0.14 \* 255762.92 kg = 33,586.79 kg = 33.58 ton** 

#### **Fuerzas por nivel**

 La fuerza total lateral V, se distribuye en toda la altura de la estructura, de acuerdo a la fórmula:

$$
Fi = \frac{(V - Ft) * WiHi}{\sum WiHi}
$$

Donde

*Wi* = peso de cada nivel *Hi* = altura de cada nivel *V* = corte basal *Ft* = fuerza en la cúspide *Fi* = fuerza por nivel

Fuerza concentrada en la cúspide; según las condiciones siguientes:

Si T <  $0.25$  segundos, Ft =  $0$ Si T > 0.25 segundos; calcular Ft =  $0.07 * T * V$ Donde T = período fundamental de la estructura

En nuestro cálculo la fuerza en la cúspide Ft es igual a 0 en los dos sentidos, ya que Tx y Ty son menores a 0.25 segundos.

Como *Vx = Vy* entonces *Fix = Fiy,* por lo que solo analiza en un sentido.

Fuerza por nivel

$$
F1x = F1y = \frac{(33,586.79 - 0)(156,631.46 * 4.00)}{156,631.46 * 4.00 + 99,131.46 * 7.00} = 15,936.28 \text{ kg}
$$

 $156,631.46 * 4.00 + 99,131.46 * 7.00$ (33,586.79 0)(99,131.46 \* 7.00) <sup>2</sup> <sup>2</sup> +  $F2x = F2y = \frac{(33,586.79-0)(99,131.46*7.00)}{(1,0.696.68)(0.696.68)(0.696.68)} = 17,650.51$  kg

Comprobación *Vx = Vy* = Ft + F1 + F2 = 0 + 15,936.28 kg + 17,650.51 kg = 33,586.79 kg

### **Fuerzas por marco**

 La distribución de cargas sísmicas depende de la simetría estructural, sí hay excentricidad entre el centro de rigidez y el centro de masa, la capacidad torsional del edificio se ve afectada, los marcos con mayor excentricidad, reciben una fuerza de marco (Fm) mayor, a los de menor excentricidad. Por ello deberán ser diseñados para soportar mayores cargas sísmicas.

Si no hay excentricidad, la fuerza de piso se divide dentro del numero de marcos paralelos a esta fuerza. Si los marcos son asimétricos la fuerza de piso Fi, se divide proporcional a la rigidez de los mismos.

 En este caso los marcos son asimétricos, por lo que hay torsión en la estructura.

#### **Fuerzas por marco en sentido X-X´**

Un método simplificado de analizar la torsión en las estructuras, consiste en considerar separadamente los desplazamientos relativos del edificio, ocasionados por la traslación y rotación en cada piso, tomando en cuenta la rigidez de cada nivel, estas fuerzas tendrán un desplazamiento unitario, distribuyendo los cortantes por torsión en proporción a su rigidez. Los momentos de entrepiso se distribuyen en los diversos marcos y muros del sistema resistente a fuerzas laterales, de manera congruente con la distribución de los cortantes de entrepiso.

Según el tipo de estructura que se esté analizando, así será el tipo de apoyo y por lo tanto, la ecuación de la rigidez a usar.

Voladizo: se refiere a edificios de un nivel o a los últimos niveles de edificios multiniveles. La rigidez se calcula con la siguiente fórmula:

$$
K = \frac{1}{\frac{Ph^3}{3EI} + \frac{1.2Ph}{AG}} \qquad I = \frac{1}{12}bh^3
$$
  

$$
E = 15,100\sqrt{f'c} \qquad G = 0.40E
$$

Doblemente empotrado: se refiere a los primeros niveles o niveles intermedios de edificios multiniveles. La rigidez se calcula con la siguiente fórmula:

$$
K = \frac{1}{\frac{Ph^3}{12EI} + \frac{1.2Ph}{AG}}
$$

### Donde:

- P = carga asumida, generalmente 10,000 kg
- h = altura del muro o columna analizada en centímetros
- E = módulo de elasticidad del concreto
- $I =$  inercia del elemento, en cm<sup>4</sup>
- A = sección transversal de la columna analizada
- G = módulo de rigidez

Cuando el centro de rigidez CR no coincide con el centro de masa CM, se produce excentricidad en la estructura, esto es debido a que existe una distribución desigual y asimétrica de las masas y las rigideces en la estructura. La excentricidad se determina por medio de la diferencia que existe entre el valor del centro de masa y el valor del centro de rigidez.

### **Fuerza del marco por torsión**

El cálculo de la fuerza que llega a cada marco, se realiza por medio de la suma algebraica de la fuerza de torsión Fi" (fuerza rotacional) y la fuerza directamente proporcional a la rigidez de los marcos Fi' (fuerza traslacional).  $Fm = Fi' +/- F i''$ 

Fm = Fuerza por marco

Fórmulas a aplicar:

$$
Fi' = \frac{Km * Fn}{\sum Km} \qquad \qquad Fi' = \frac{e *Fn}{Ei} \qquad \qquad Ei = \frac{\sum (Km * di)^2}{Km * di}
$$

Donde:

Km = rigidez del marco analizado ∑ *Km*= sumatoria de las rigideces de los marcos paralelos a la carga. Fn = fuerza por nivel Ei = relación entre rigideces y brazo de palanca de cada marco di = distancia entre el CR y el eje de cada marco considerado e = excentricidad

### **Para primer nivel en dirección X**

La rigidez de la columna se trabaja como doblemente empotrada, por ser primer nivel de un edificio multinivel.

 $P = 10,000.00$  Kg  $E = 15100^{\circ} (210 \text{kg/cm}^2)^{1/2} = 218819.8$  $G = 0.4*218819.8 = 87527.92$  $I = 1/12*(30)*(30)^4 = 67500.00$  cm<sup>4</sup>

K= 30 \*30 \*87527.92 1.2 \*10000.00 \*300 12 \* 218819.8\* 67500.00 10000.00 \* 300 1 3 +

 $K = 0.637$ 

 $Km = 0.637*5 = 3.1865$ 

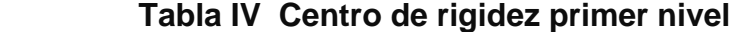

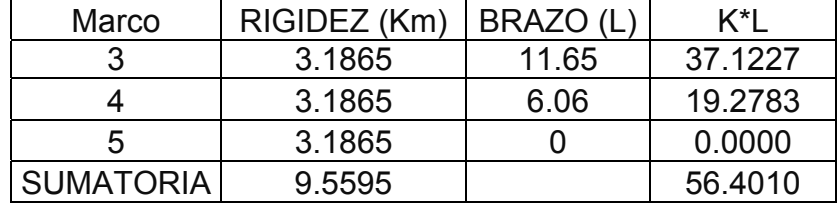

Centro de Rigidez C.R. =  $\sum K^*L/\sum Km$  $C.R. = 56.4010/9.5595 = 5.90 m$ 

Centro de Masa

C.Mx =  $\sum A^*x / \sum A$  =  $CMx = [ (11.65*14.95)(11.65/2) + (0.88*11.65/2*11.65/3) ] / 179.29$  $C.Mx = 5.77 m$ 

Excentricidad en  $X = e<sub>x</sub>$  $ex = CMx - CRx = 5.90 - 5.77 = 0.13$  m  $emín = 0.05 * b$  b = lado perpendicular donde actúa la carga. emín = 0.05 \* 11.65 m = 0.58 m, por lo tanto se toma ex = 0.58 m

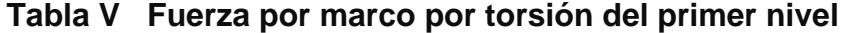

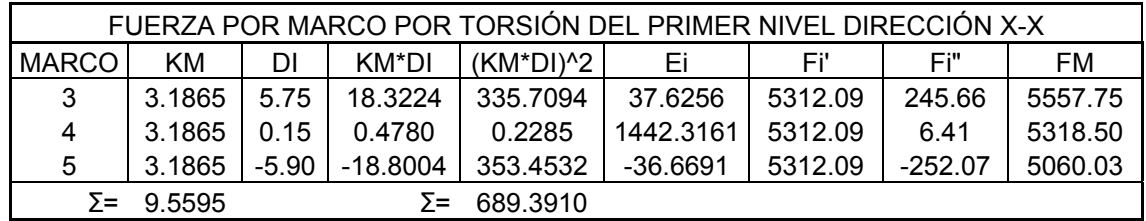

La fuerza por marco, en primer nivel sentido X, se toma la mayor (crítica), para que cubra todas las cargas sísmicas

**Fm = 5557.75 kg** 

## **Para segundo nivel en dirección X**

Se utiliza la fórmula de voladizo por ser último nivel

 $P = 10,000.00$  kg

 $E = 15100^{\circ} (210 \text{kg/cm}^2)^{1/2} = 218819.8$ 

 $G = 0.4*218819.8 = 87527.92$ 

 $I = 1/12*(30)*(30)^4 = 67500.00$  cm<sup>4</sup>

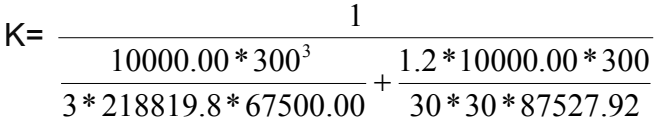

 $K_2 = 0.1629$ 

 $Km = 5*0.1629 = 0.8145$ 

| Marco            | RIGIDEZ (Km) | <b>BRAZO (L</b> | K*I     |  |  |
|------------------|--------------|-----------------|---------|--|--|
|                  | 0.8145       | 11.65           | 9.4889  |  |  |
|                  | 0.8145       | 6.05            | 4.9277  |  |  |
| 5                | 0.8145       |                 | 0.0000  |  |  |
| <b>SUMATORIA</b> | 2.4435       |                 | 14.4166 |  |  |

**Tabla VI Centro de rigidez segundo nivel** 

Centro de Rigidez C.R. =  $\Sigma$ K\*L/ $\Sigma$ K  $C.R. = 14.4166/2.4435 = 5.90$  m Centro de Masa

Es la misma distribución estructural que la del primer nivel

 $C.Mx = 5.77 m$ 

Excentricidad en  $X = e<sub>x</sub>$ 

 $ex = emín = 0.58 m$ 

**Tabla VII Fuerza por marco por torsión del segundo nivel** 

|              | FUERZA POR MARCO POR TORSIÓN DEL PRIMER NIVEL DIRECCIÓN X-X |       |                     |           |                    |         |                  |         |
|--------------|-------------------------------------------------------------|-------|---------------------|-----------|--------------------|---------|------------------|---------|
| <b>MARCO</b> | KM                                                          | DI    | KM*DI               | (KM*DI)^2 | Ei                 | Fi′     | Fi"              | FM.     |
| 3            | 0.8145                                                      |       | 5.75 4.683375       | 21.9340   | 9.6175             | 5883.50 | 1064.45          | 6947.93 |
| 4            | 0.8145                                                      |       | $0.15$ $ 0.122175 $ | 0.0149    | 368.6699   5883.50 |         | 27.77            | 5911.27 |
| 5            | 0.8145                                                      | -5.90 | -4.80555            | 23.0933   | -9.3730            |         | 5883.50 -1092.22 | 4791.29 |
|              | $\Sigma = 2.4435$                                           |       | ≻≕                  | 45.0422   |                    |         |                  |         |

**Fm = 60947.93 kg** 

Este procedimiento se aplicó para la dirección Y-Y'. Los modelos por carga sísmica de los marcos B y 4, se pueden observar en las figuras 9 y 10 respectivamente.

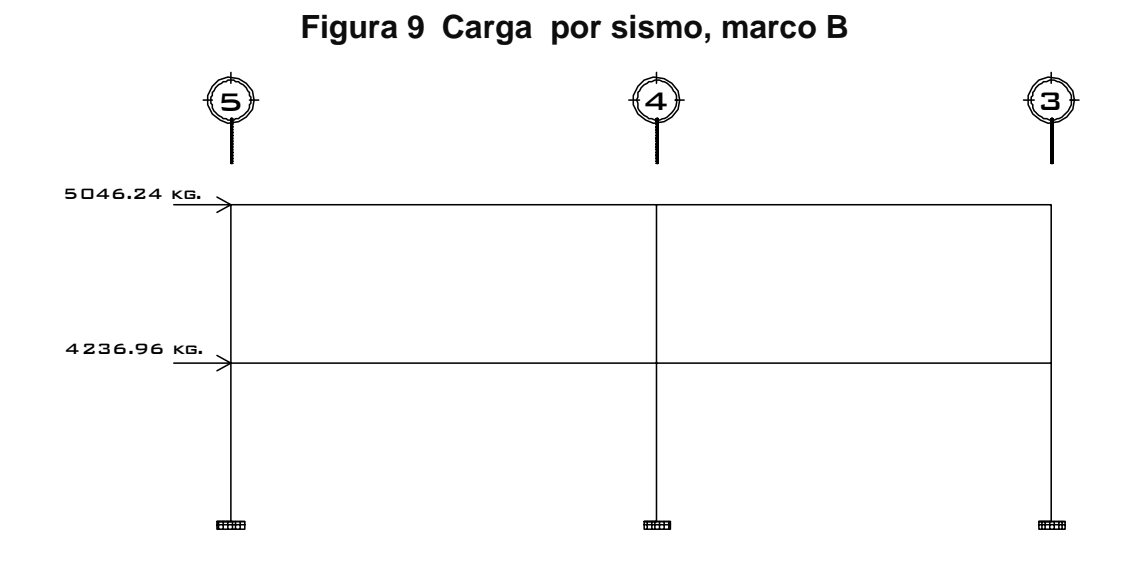

**Figura 10 Carga por sismo, marco 4** 

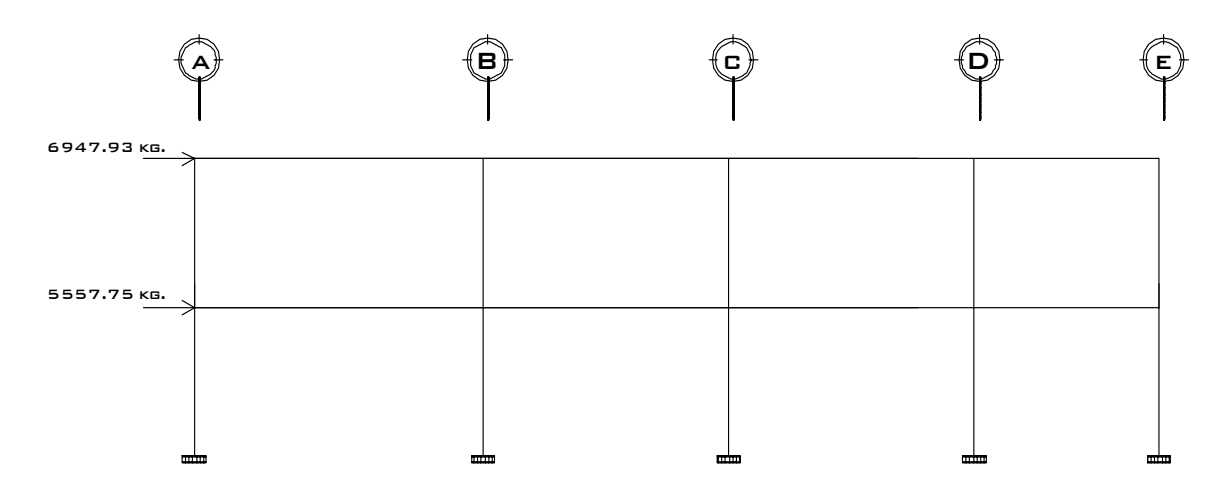

## **2.1.3.6 Análisis de marcos dúctiles aplicando software Etabs y comparación de resultados con el método de Kani**

El análisis de marcos espaciales dúctiles con nudos rígidos, se realizó aplicando el software ETABS V8, programa de análisis tridimensional y diseño, ideal para este tipo de edificios. Para realizar el cálculo se tomo en cuenta las fuerzas verticales por cargas vivas y muertas, que se supone actúan uniformemente distribuidas sobre las vigas, y las fuerzas horizontales producidas por sismo.

A manera de comprobación se analizó la estructura con el método de análisis aproximado *Kani*, los resultados de ambos métodos variaron en un margen del 2%, por lo que para efectos de diseño, se tomaron los resultados del método de *Kani*, por ser resultados mas conservadores.

 Ver figuras de la 11 a 22, donde se presentan los diagramas de momentos resultantes en los marcos críticos, analizados para los diferentes tipos de carga actuante.

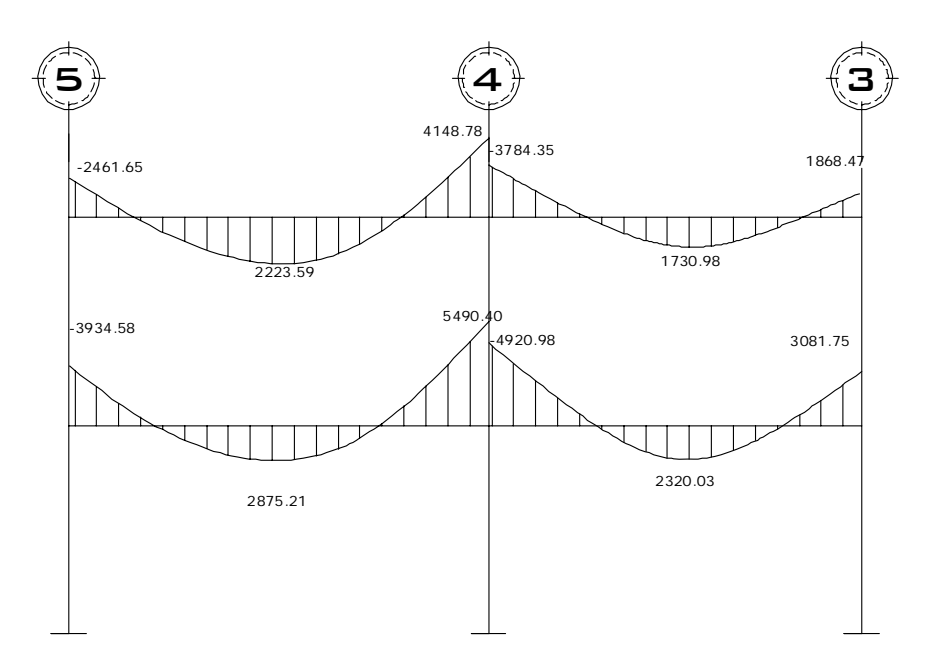

**Figura 11 Momentos por carga muerta vigas, marco B** 

**Figura 12 Momentos por carga muerta columnas, marco B** 

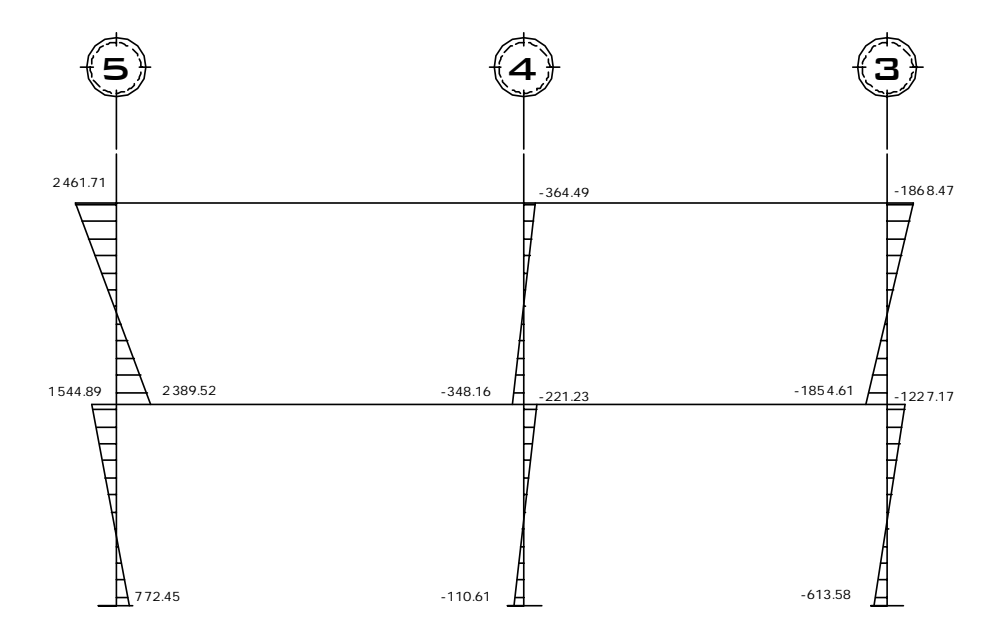

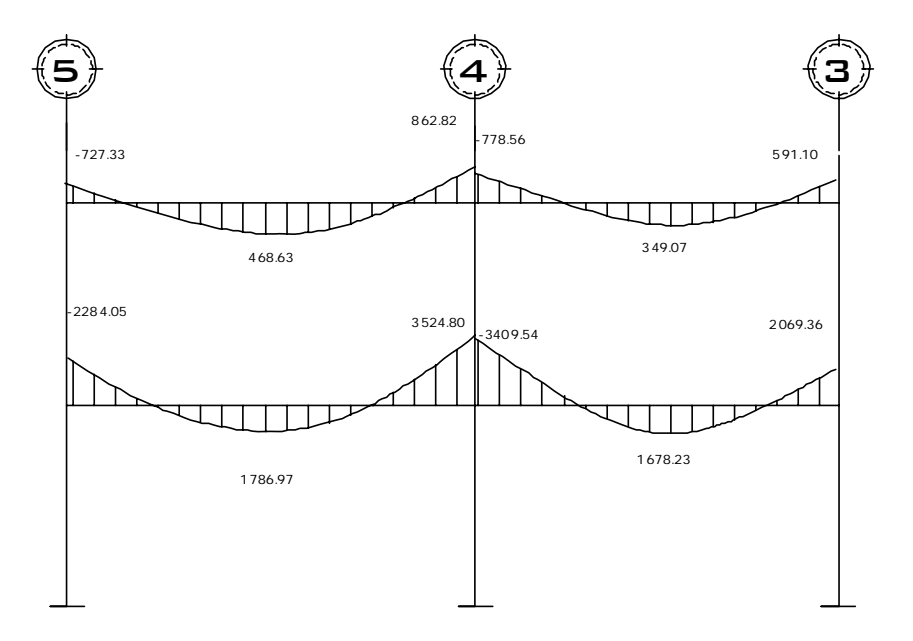

## **Figura 13 Momentos por carga viva vigas, marco B**

 **Figura 14 Momentos por carga viva columnas, marco B** 

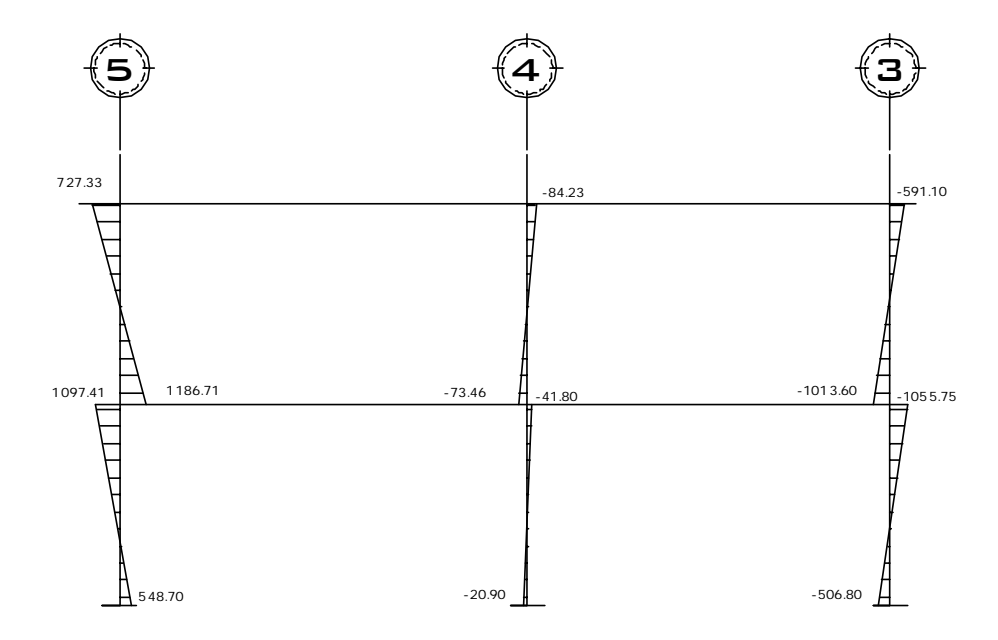

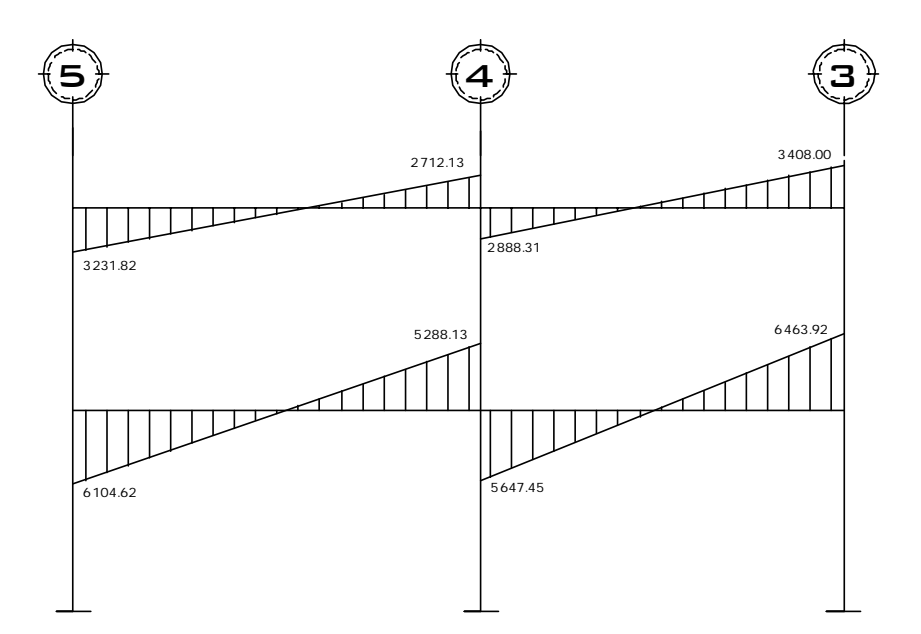

 **Figura 15 Momento por carga de sismo vigas, marco B** 

 **Figura 16 Momento por carga de sismo columnas, marco B** 

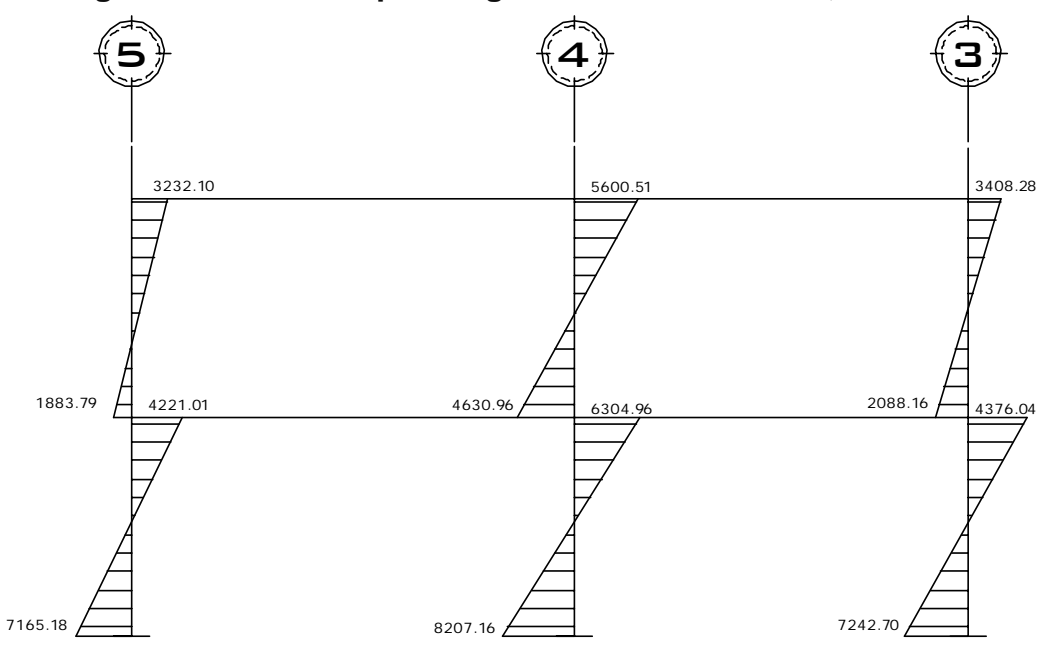
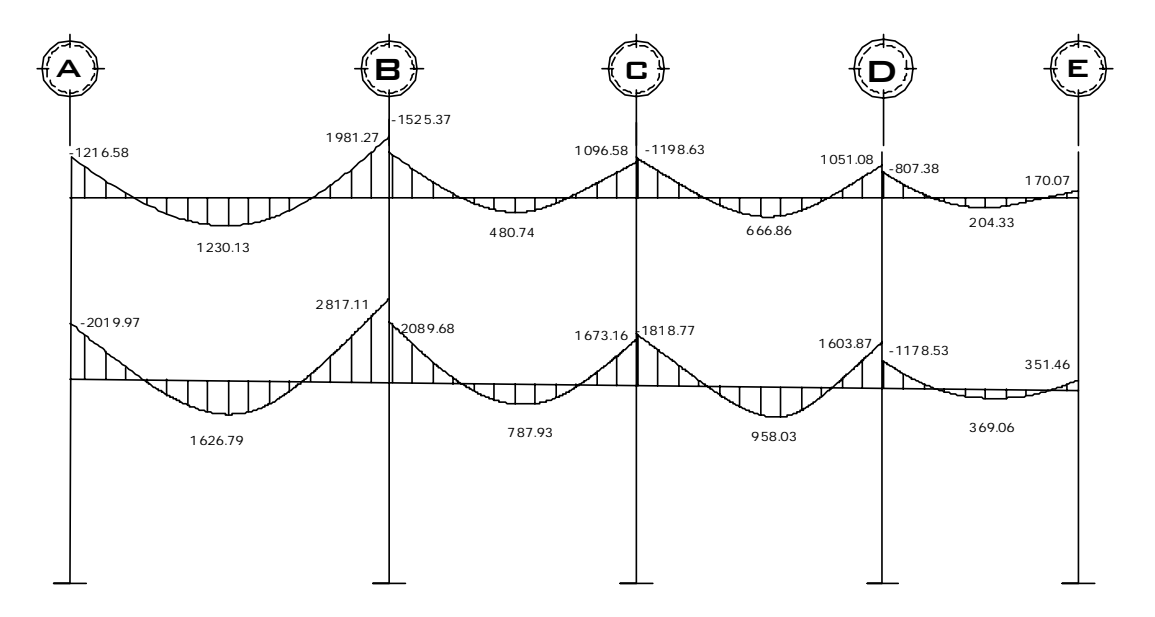

**Figura 17 Momentos por carga muerta vigas, marco 4** 

**Figura 18 Momentos por carga muerta columnas, marco 4** 

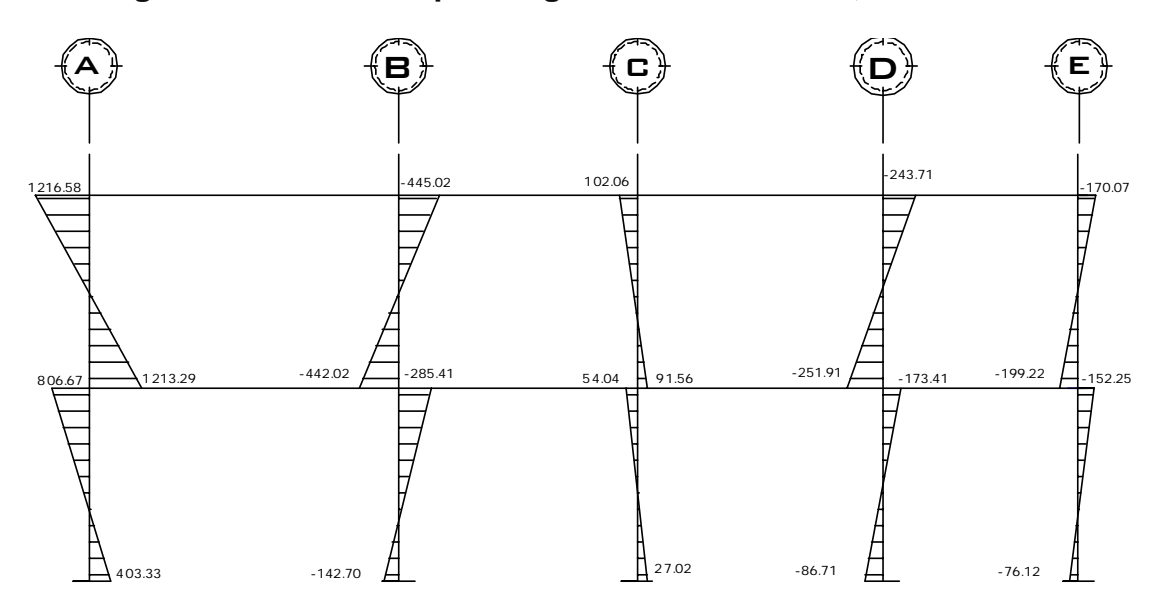

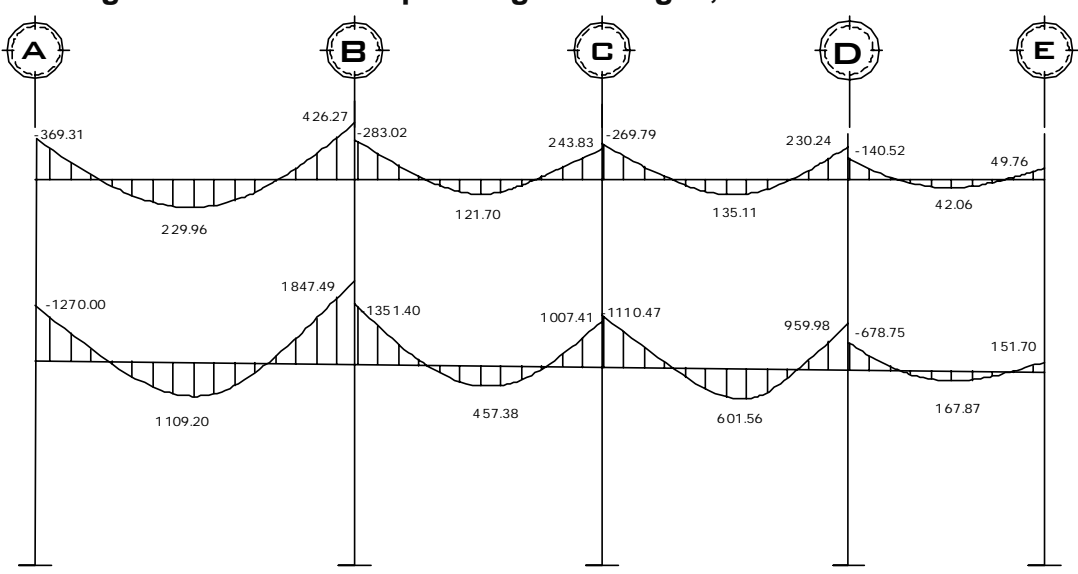

**Figura 19 Momentos por carga viva vigas, marco 4** 

**Figura 20 Momentos por carga viva columnas, marco 4** 

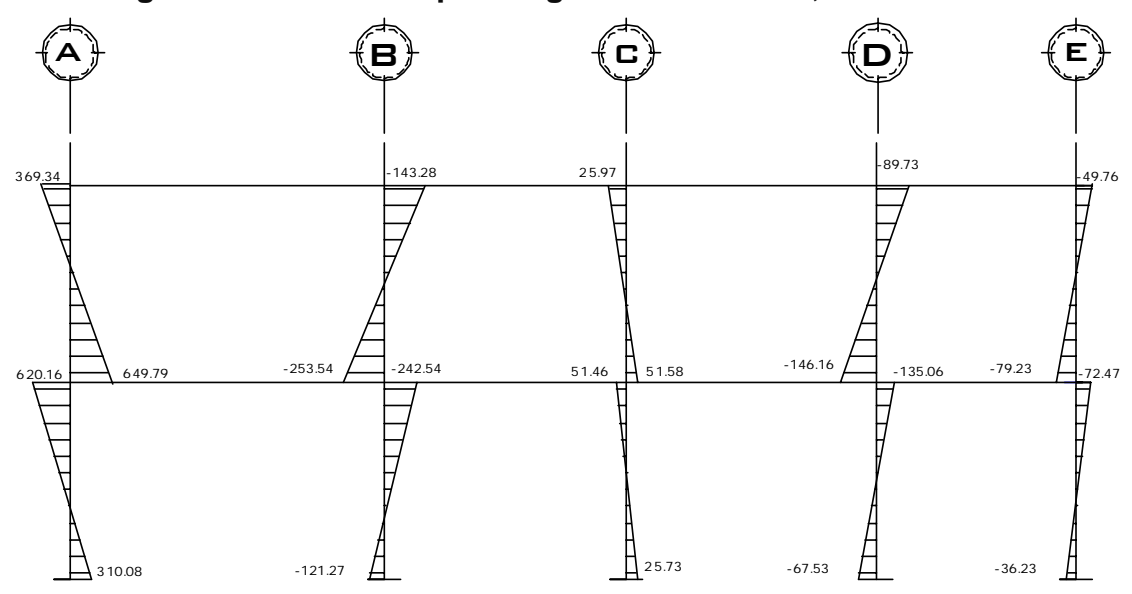

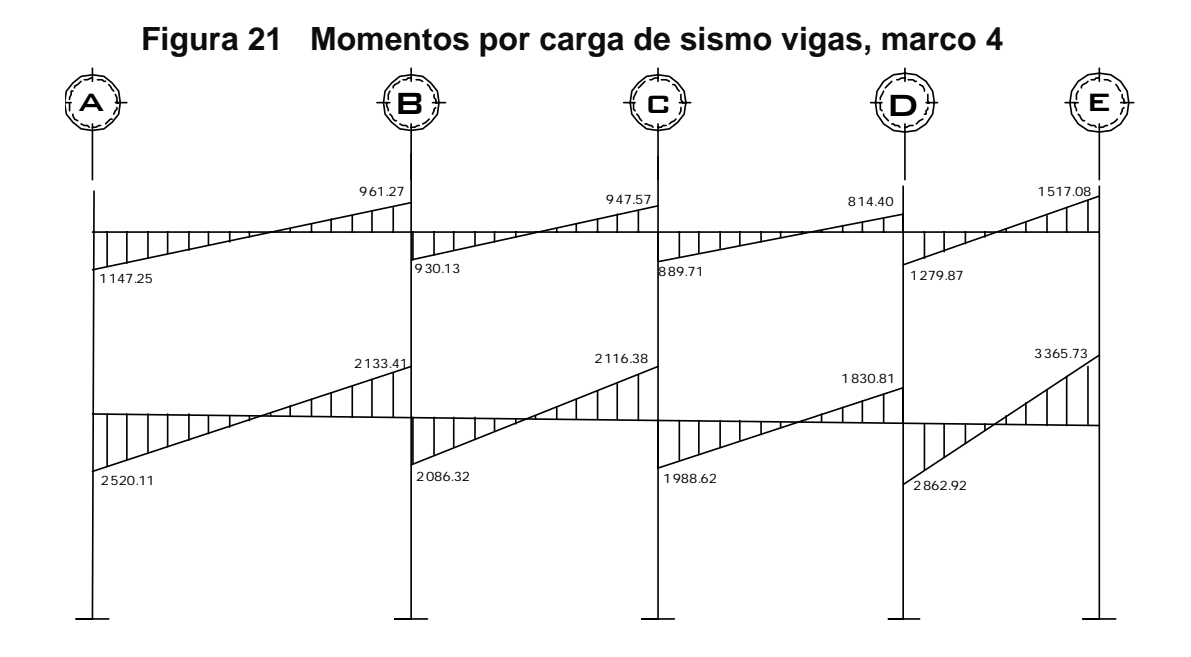

**Figura 22 Momentos por carga de sismo columnas, marco 4** 

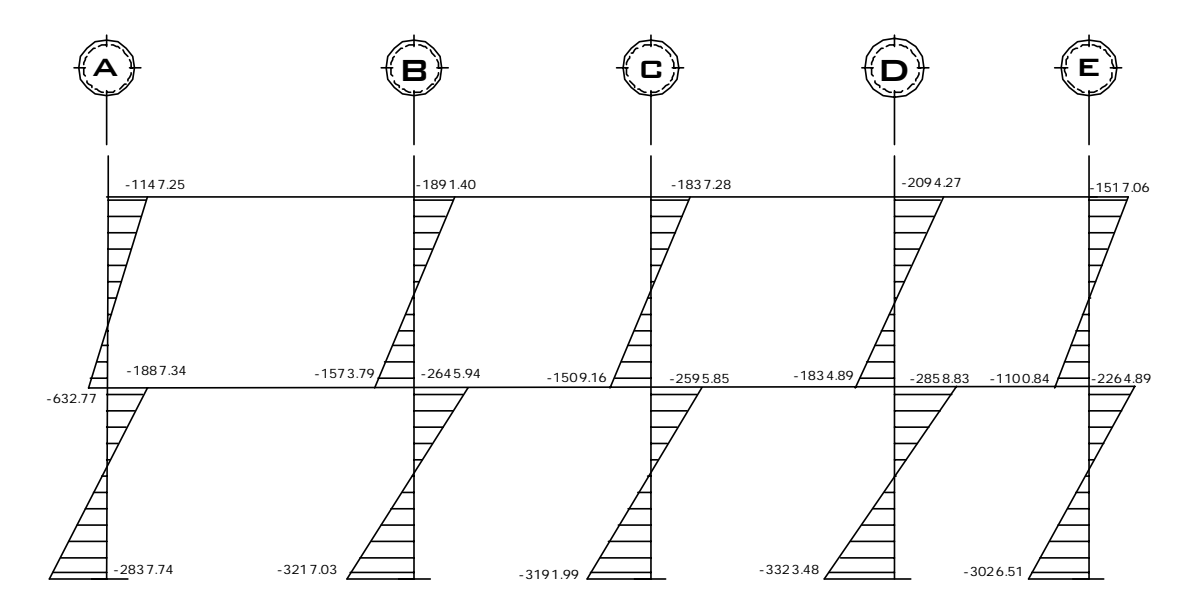

#### **2.1.3.6.1 Momento último por envolvente de momentos**

La envolvente de momentos, es la representación de los esfuerzos máximos que ocurren al superponer los efectos de las cargas muerta, viva, y sismo, las combinaciones que se usan son del código ACI para concreto reforzado.

La fuerza de corte y momentos flectores, se toman a rostro para el diseño estructural. Para diseño se toman los valores máximos.

1.- M = 1.4MCM + 1.7MCV 2.- M = 0.75 (1.4 MCM + 1.7 MCV + 1.87 MS) 3.- M = 0.75 (1.4 MCM + 1.7 MCV - 1.87 MS) 4.- M = 0.9MCM + 1.43MS 5.- M = 0.9MCM – 1.43MS

 En el caso del edificio para clínica materno infantil, se comprobó que los valores críticos los presentaran las combinaciones 2 y 4, para vigas y columnas.

Ver diagramas de momentos últimos por envolvente en las figuras presentadas de la 23 a 26.

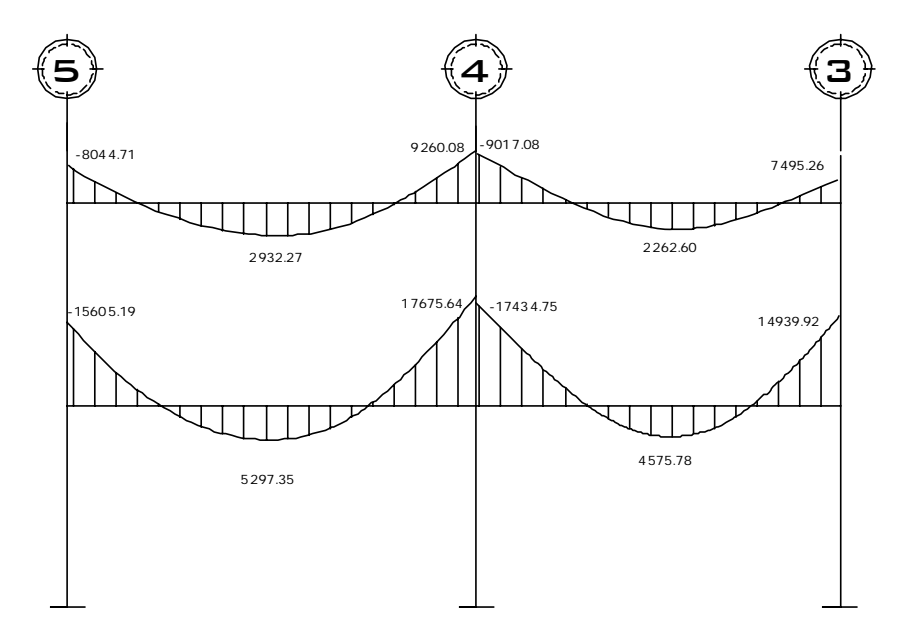

**Figura 23 Envolvente de momentos en vigas, marco B** 

**Figura 24 Envolvente de momentos en columnas, marco B** 

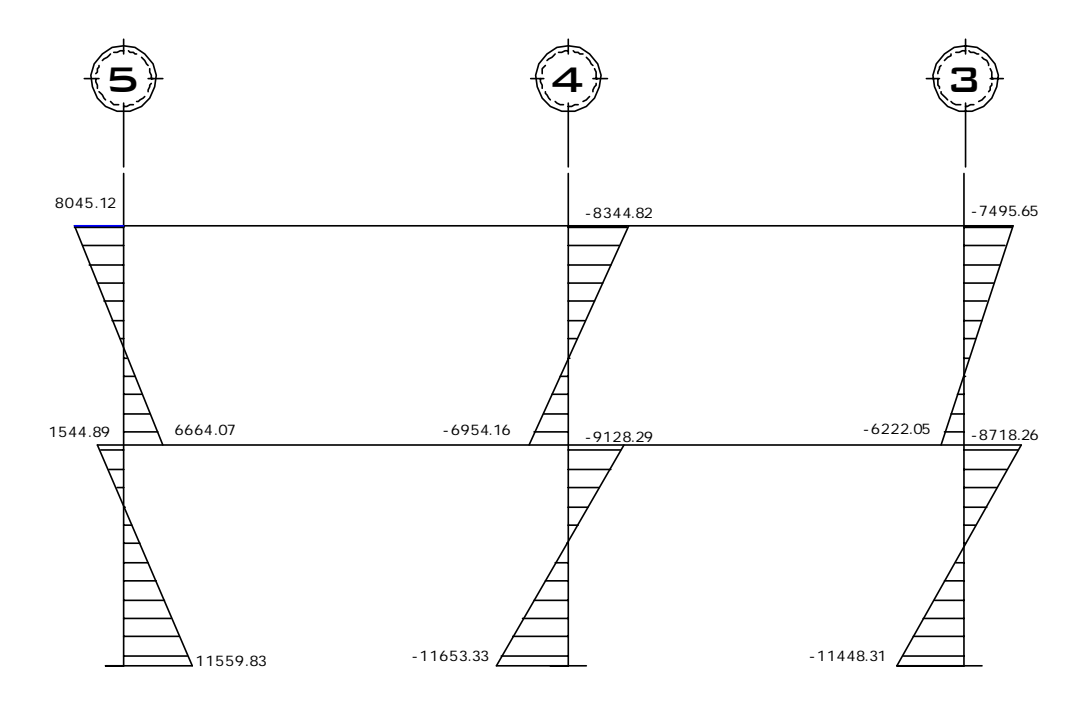

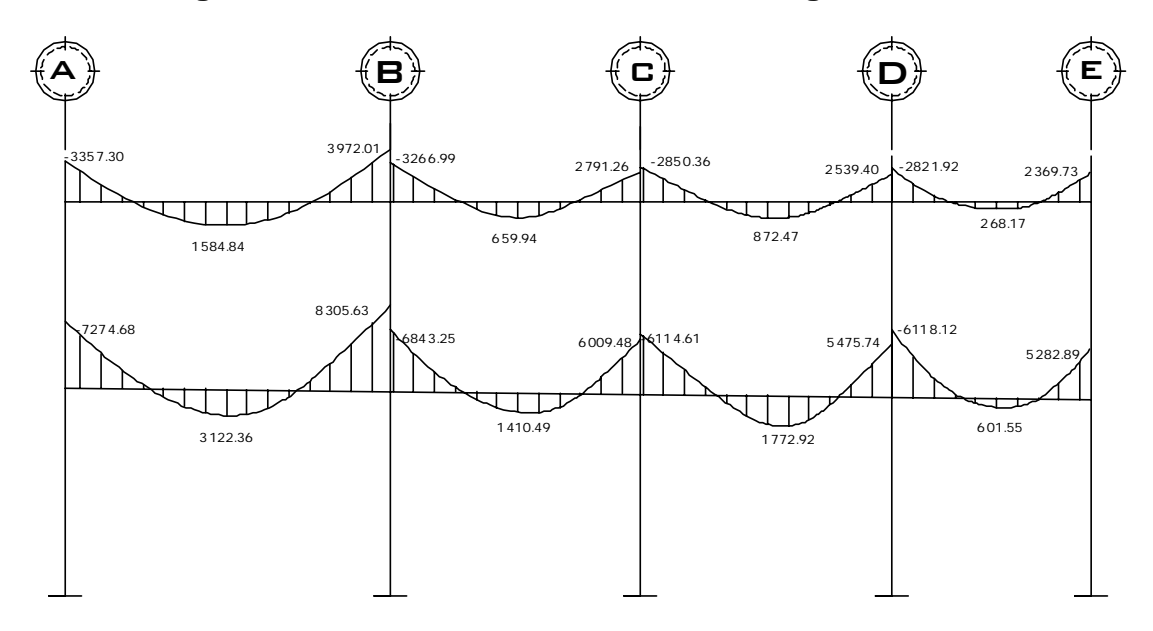

**Figura 25 Envolvente de momentos en vigas, marco 4** 

**Figura 26 Envolvente de momentos en columnas, marco 4** 

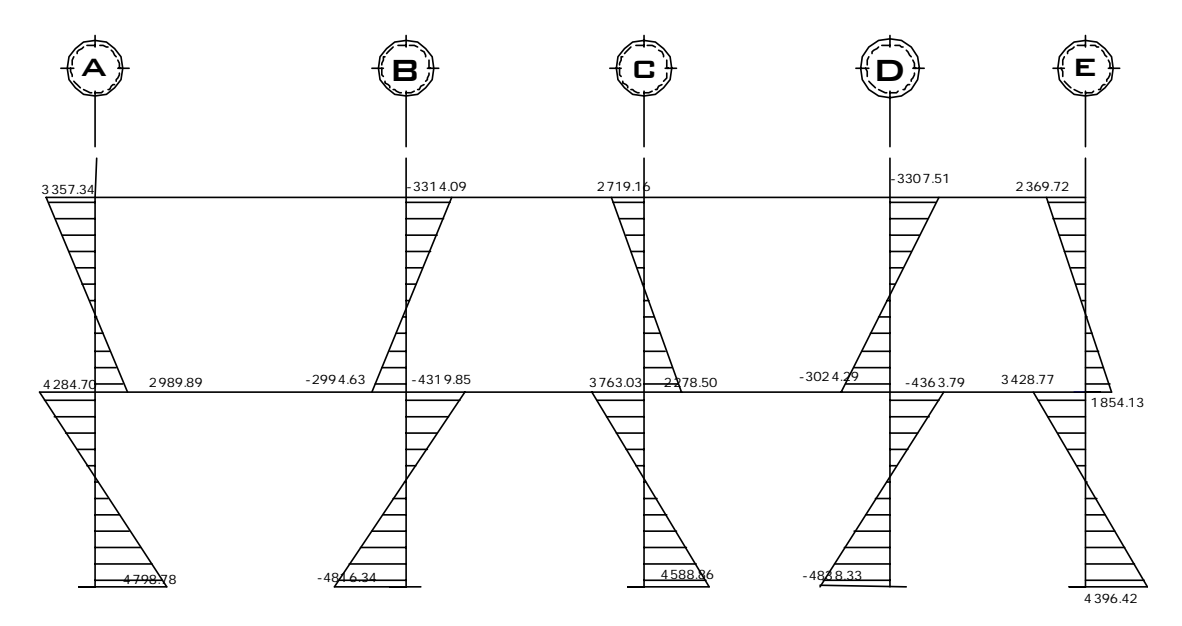

# **2.1.3.6.1 Diagramas de corte**

Los cortes en los marcos, se calculan con las fórmulas siguientes:

**Corte en vigas:** 

$$
Vv = 0.75 * \left[ \frac{1.4(Wcm * L)}{2} + \frac{1.7(Wcv * L)}{2} + \frac{1.87(\Sigma \text{ Ms})}{L} \right]
$$

**Corte en columnas:** 

$$
Vc = \frac{\sum Mcol}{L}
$$

Corte en marcos típicos

Para viga AB (2ndo nivel)  $\left[ \frac{(276.20 * 6.05)}{2} + \frac{1.87(2712.13 + 3231.82)}{6.05} \right] = 6281.37Kg.$ 2  $1.7(276.20 * 6.05)$  $V_{AB} = 0.75 * \left[ \frac{1.4(1208.4 * 6.05)}{2} + \frac{1.7(276.20 * 6.05)}{2} + \frac{1.87(2712.13 + 3231.82)}{6.05} \right] = 6281.37Kg$  $= 0.75 * \left[ \frac{1.4(1208.4 * 6.05)}{1.4(1208.4 * 6.05)} + \frac{1.7(276.20 * 6.05)}{1.4(1208.4 * 6.05)} \right]$ 

Para columna A (2ndo nivel)

 $V_A = \frac{8045.12 + 6664.07}{3.00} = 4903.06 \text{ kg}$ 

Figuras de 27 a 30, diagramas de corte en vigas y columnas.

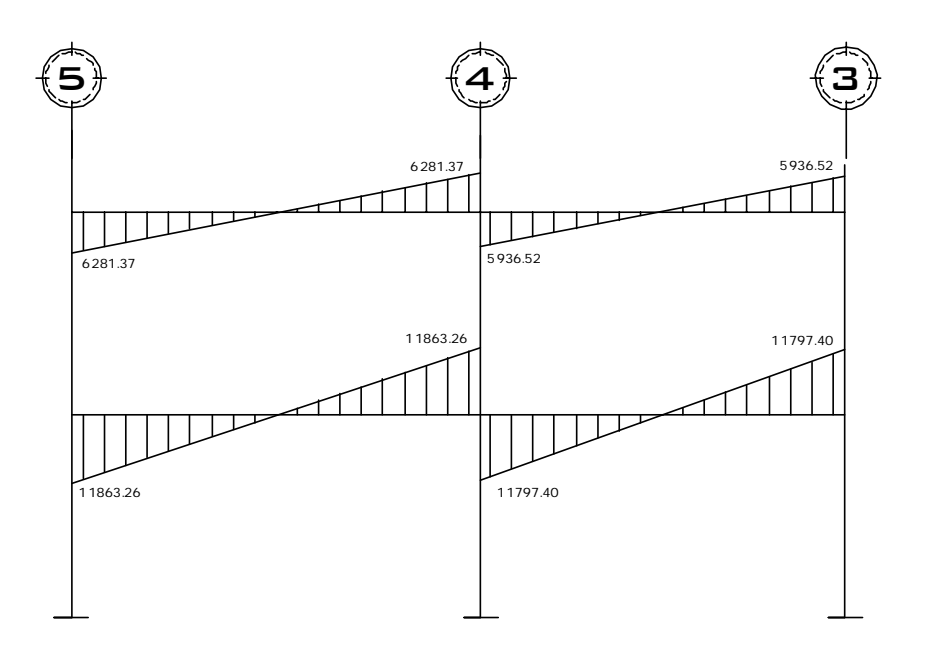

**Figura 27 Diagrama de corte en vigas, marco B** 

**Figura 28 Diagrama de corte en vigas, marco 4** 

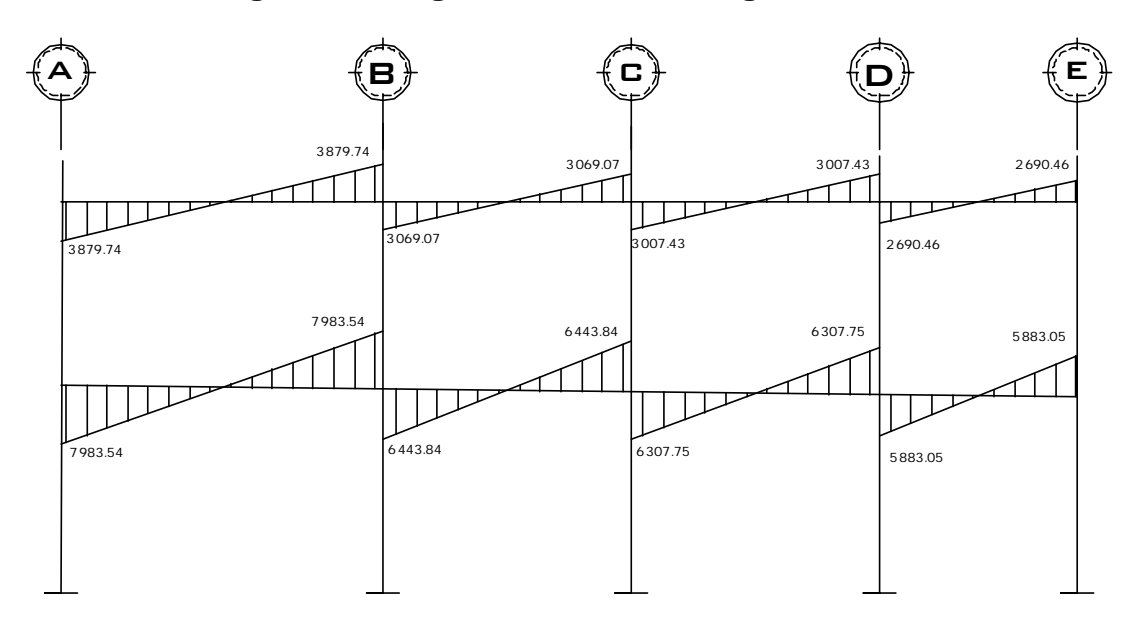

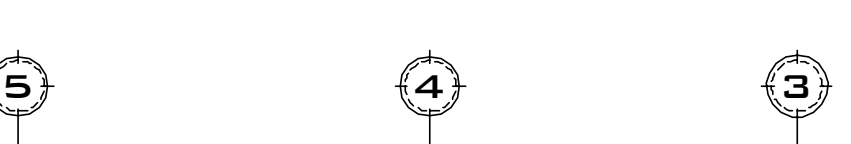

**Figura 29 Diagrama de corte en columnas, marco B** 

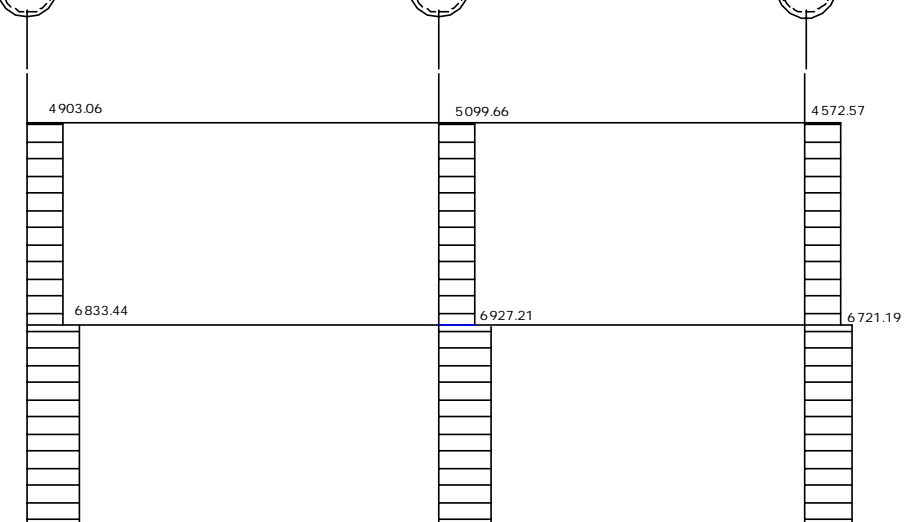

**Figura 30 Diagrama de corte en columnas, marco 4** 

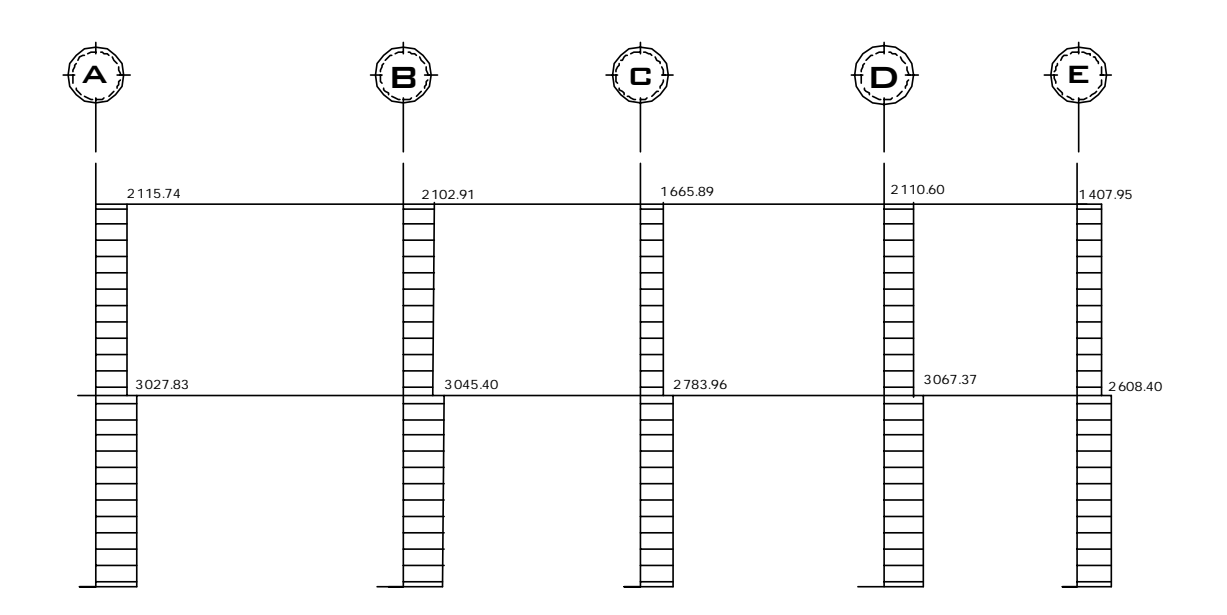

#### **2.1.4 Diseño estructural**

#### **2.1.4.1 Losas**

 En el diseño de las losas, se aplicó el método 3 ACI, tratándose de losas planas en dos direcciones. Figura 31, planta de losas del primer nivel.

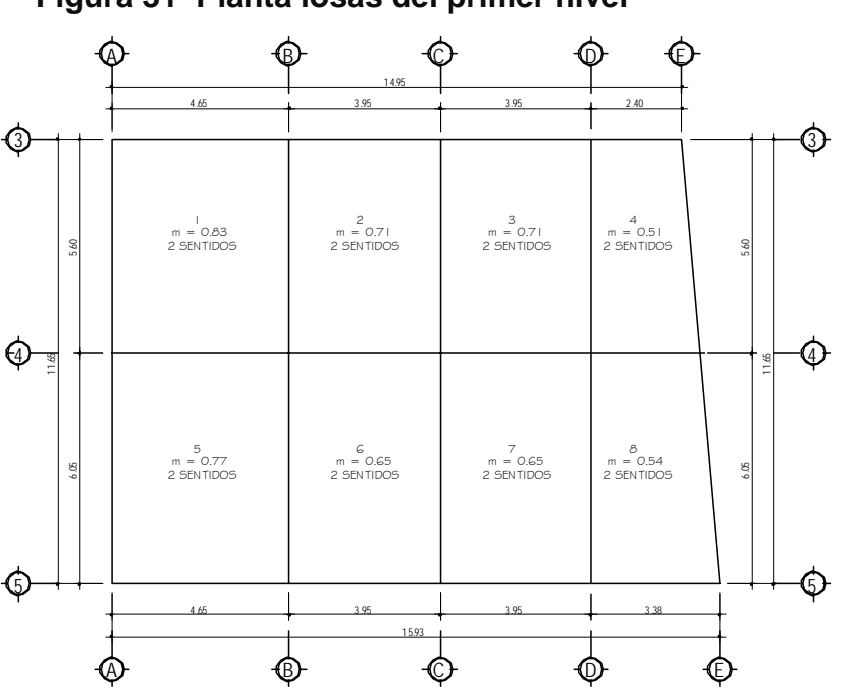

**Figura 31 Planta losas del primer nivel** 

# **Datos**

f'c = 210 Kg/cm2 fy =  $2810$  Kg/cm2 Peso especifico del concreto = 2400Kg/m3 Sobrecarga y acabados =100 Kg/m2 Espesor de losa = 0.12 m

Cargas vivas: Vestíbulo y pasillos = 500 kg/m2 Servicios médicos y laboratorios = 350 kg/m2

# **Integración de cargas**

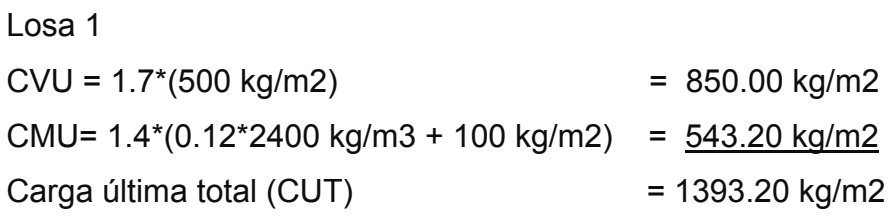

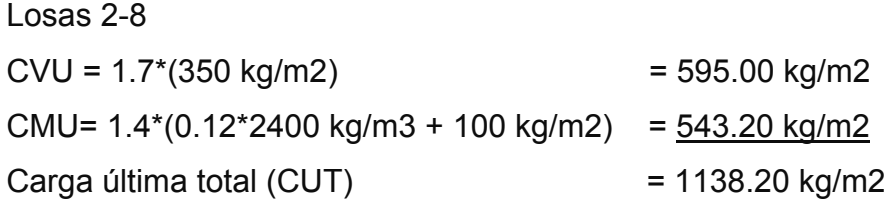

# **Cálculo de momentos:**

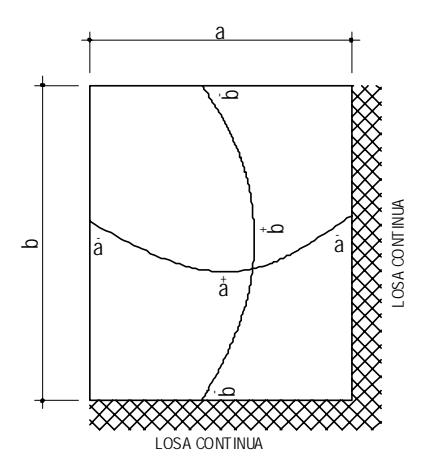

$$
Ma^- = Ca^-(CUT)(a)^2
$$
  

$$
Mb^- = Cb^-(CUT)(b)^2
$$

$$
Ma^{+} = Ca^{+}(CMU)(a)^{2} + Ca^{+}(CVU)(a)^{2}
$$
  

$$
Mb^{+} = Cb^{+}(CMU)(b)^{2} + Cb^{+}(CVU)(b)^{2}
$$

Donde:

a = lado corto de losa b = lado largo de losa *Ca*+/- *Cb*+/- = factores dados por relación a/b *Ma*<sup>–</sup> y *Mb*<sup>–</sup> = momentos negativos en losa *Ma*<sup>+</sup> y *Mb*<sup>+</sup> = momentos positivos en losa

En losas sin continuidad el momento negativo es igual:

 $Ma = 1/3$  \*Ma<sup>+</sup>  $Mb = 1/3*Mb^{+}$ 

# **Losa 1**

 $m = a/b = 0.83$  Caso 4

*Momentos negativos Ma* <sup>-</sup> = *Ca* <sup>-</sup>(CUT)(a)<sup>2</sup> Ma  $= (0.068)$ \*1393.20\* $(4.65)^2$  = 2048.46 kg-m  $Mb = Cb$ <sup>-</sup> $(CUT)(b)^2$ Mb =  $(0.032)$ \*1393.20\* $(5.60)$ <sup>2</sup> = 1398.10 kg-m

Momentos positivos *Ma*+ = *Ca*<sup>+</sup> (*CMU*)(*a*) 2 + *Ca*<sup>+</sup> (*CVU*)(*a*) 2 Ma<sup>+</sup>= (0.045)\*850\*(4.65)<sup>2</sup>+(0.0372)\*543.20\*(4.65)<sup>2</sup> = 1263.99 kg-m  $Mb^{+} = Cb^{+}(CMU)(b)^{2} + Cb^{+}(CVU)(b)^{2}$  $Mb<sup>+</sup> = (0.0218)<sup>*</sup>850<sup>*</sup>(5.60)<sup>2</sup> + (0.0178)<sup>*</sup>543.20<sup>*</sup>(5.60)<sup>2</sup> = 884.32 kg-m$ 

Momentos negativos en lado de losa sin continuidad:

Ma <sup>-</sup> = 1/3\*Ma<sup>+</sup>=1/3\*1263.99 = 421.33 kg - m  $Mb = 1/3*Mb<sup>+</sup> = 1/3*884.32 = 294.77 kg - m$ 

Este procedimiento se aplicó al resto de losas. Ver tabla VIII total de resultados.

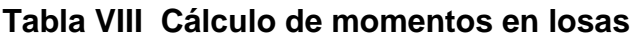

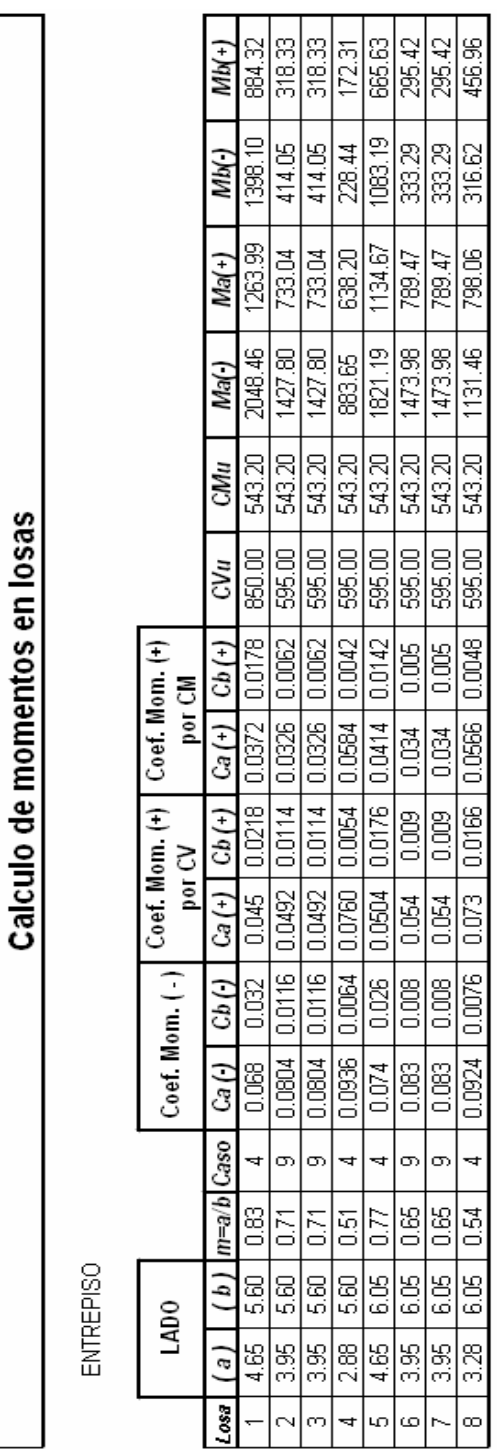

#### **Balance de momentos**

 Sí el momento negativo en un lado de un apoyo es menor que el del otro lado, la diferencia se distribuye en proporción a la rigidez; esto se hace para determinar el valor del momento balanceado (MB), para el cual el código ACI recomienda el procedimiento siguiente:

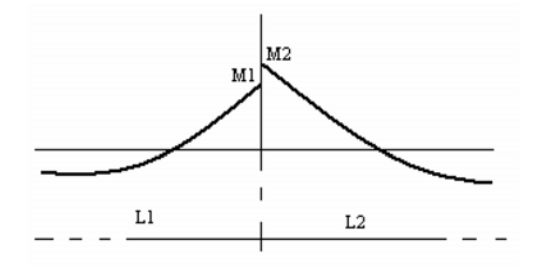

 $M2 > M1$ 

- 1. Sí  $M1 > 0.8$  \* M2; entonces, MB =  $(M1 + M2) / 2$
- 2. Sí M1 < 0.8 \* M2; se distribuye proporcional a la rigidez de las losas:

$$
K1 = \frac{1}{L_1}
$$
  $K_2 = \frac{1}{L_2}$ 

- K1, K2 = rigideces de losas a y b
- $L_1$ ,  $L_2$  = longitudes de losas
- D1, D2 = factores de distribución de losas 1 y 2

$$
D1 = \frac{K1}{K1 + K2} \qquad D2 = \frac{K2}{K1 + K2}
$$

Para realizar la distribución se efectúa el cálculo siguiente:

 $MB = M1 + (M2-M1)^*D1$ MB = M2 - (M2-M1)\*D2 MB = Momento balanceado*.*

# **Balance de momentos en losa 1 y 2**

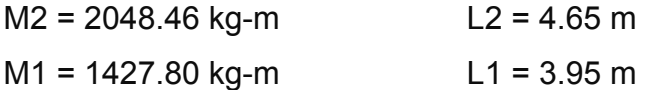

Sí M1 > 0.80 \* M2 0.80 \* 2048.46 Kg-m = 1638.77 kg –m M1 < 0.80 M2, se distribuye proporcional a la rigidez de las losas.

$$
K1 = \frac{1}{3.95} = 0.253
$$
 
$$
K2 = \frac{1}{4.65} = 0.215
$$

$$
D1 = \frac{0.253}{0.253 + 0.215} = 0.541
$$
 
$$
D2 = \frac{0.215}{0.253 + 0.215} = 0.459
$$

Realizando distribución

MB = 1427.80 + (2048.46 – 1427.80)\*0.541 = 1763.39 kg-m MB = 2048.46 – (2048.46 – 1427.80)\*0.459 = 1763.39 kg-m

El momento balanceado entre losa 1 y 2 es 1763.39 kg–m

 Este procedimiento se aplicó a todas las losas de la estructura. Figura 32, momentos balanceados losas primer nivel.

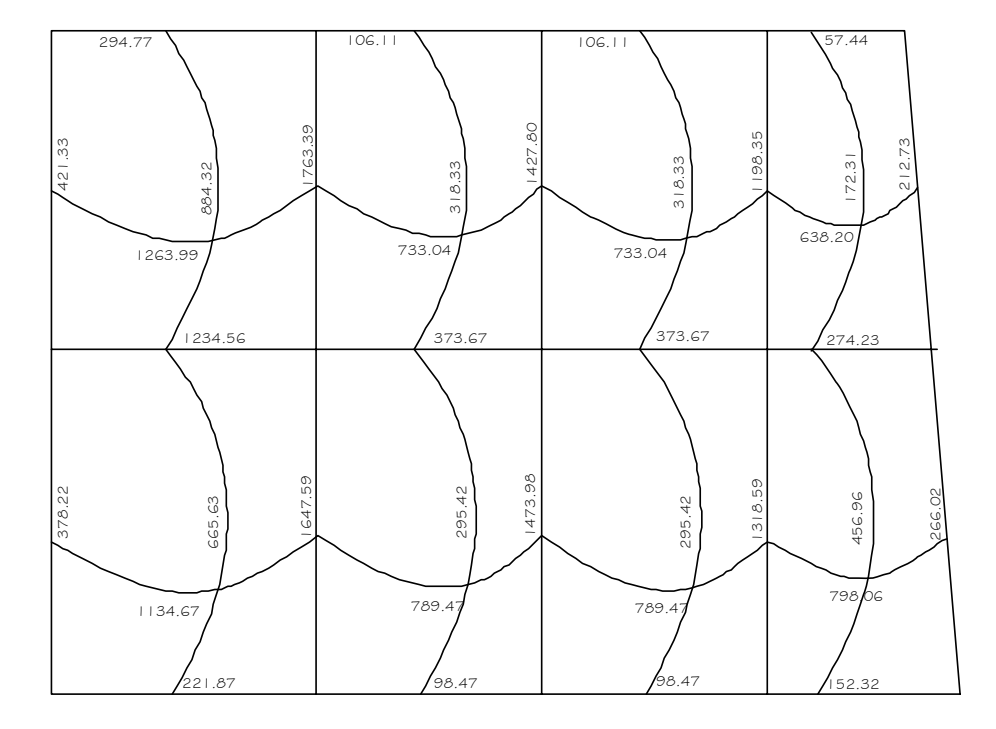

**Figura 32 Diagrama de momentos balanceados de losas primer nivel** 

# **Diseño del armado de losa**

 Se define el área de acero mínimo y el momento que resiste, luego calcular el acero de refuerzo para los momentos mayores al que resiste el acero mínimo. Basado en el Código del ACI 318-99.

Datos: f'c = 210 kg/cm<sup>2</sup>  $\rightarrow$  3000 psi fy = 2810 kg/cm<sup>2</sup>  $\rightarrow$  40,000 psi B = 100 cm (franja unitaria)  $t = 0.12$  m

Acero mínimo:

Asmín = ρmín \*b \*d ρmín = 14.1 / Fy

b = franja unitaria. t = espesor de la losa. d = peralte efectivo.

d = t – rec min - Ø/2 = **9.5 cm** Asmín = (14.1 / 2810) \* 100 \* 9.5 = **4.77 cm²** 

Separación para Asmín con varillas No. 3

4.77cm2 \_\_\_\_\_\_\_ 100cm  $0.71cm^2$  S

S = 14.89 cm

Separación máxima Smax = 2t = 2(12cm) = 24 cm Por lo tanto se usará S = 14 cm

Momento que resiste el Asmín =  $4.77 \text{cm}^2$ 

$$
M_{As min} = \phi * \left( As * fy * \left( d - \frac{As * fy}{1.7 * f'c * b} \right) \right)
$$
  

$$
M_{As min} = 0.9 * (4.77 cm^2 * 2810 \text{Kg/cm}^2 * \left( 9.5 cm - \frac{4.77 cm^2 * 2810 \text{Kg/cm}^2}{1.7 * 210 \text{Kg/cm}^2 * 100 cm} \right)
$$
  

$$
M_{As min} = 1100.04 \text{Kg} - m
$$

Para los momentos menores a *MAs*min, se armaran con Asmin y S = 14cm, para momentos mayores se armaran según indique el cálculo.

El resumen de los cálculos de As y espaciamiento necesario, para los momentos mayores al que cubre el Asmin se presenta en la tabla IX.

| Calculando As para momentos que no cubre el As min (Momentos > 1100.04 kg-m) |                                        |  |  |                                                                        |       |                      |
|------------------------------------------------------------------------------|----------------------------------------|--|--|------------------------------------------------------------------------|-------|----------------------|
| Momentos                                                                     | $Mom(+) = 1263.99$ kg-m                |  |  | $As = 5.51 cm2$                                                        |       | $S = 12 \text{ cms}$ |
| positivos                                                                    |                                        |  |  | $\vert$ Mom(+) = 1134.67 kg-m $\vert$ As = 4.92 cm2 $\vert$ S = 14 cms |       |                      |
| Momentos<br>negativos                                                        | Mom(-) = $1763.39$ kg-m                |  |  | $As = 7.85 cm2$                                                        | $S =$ | 9 cms                |
|                                                                              | Mom(-) = $1427.80$ kg-m                |  |  | $As = 6.27 cm2$                                                        |       | $S = 11 \text{ cms}$ |
|                                                                              | $\text{Mom}(-) = 1198.35 \text{ kg-m}$ |  |  | $As = 5.21 cm2$                                                        | $S =$ | $13 \text{ cm}$ s    |
|                                                                              | Mom(-) = $1647.59$ kg-m                |  |  | $As = 7.30 cm2$                                                        | $S =$ | 9 cms                |
|                                                                              | Mom(-) = $1473.98$ kg-m                |  |  | $As = 6.48$ cm2                                                        | $S =$ | $10 \text{ cm}$ s    |
|                                                                              | Mom(-) = $1318.59$ kg-m                |  |  | $As = 5.76 cm2$                                                        |       | $S = 12 \text{ cms}$ |

**Tabla IX As y espaciamiento para momentos > 1100.04 kg-m** 

**Revisión por corte:** el esfuerzo de corte lo resiste el concreto; por tal razón, se verifica si el espesor de losa es el adecuado.

### **Corte máximo actuante**

 $\frac{1393.20 * 4.65}{2} = 3239.19 \text{kg}$ 2  $V$  max  $=$   $\frac{Cu * L}{2} = \frac{1393.20 * 4.65}{2} =$  $L =$ lado corto

#### **Corte máximo resistente**

*Vres* =  $\phi\sqrt{f'c} * b * d = 0.85 * \sqrt{210} * 100 * 9.5 = 11701.79kg$ 

Comparar Vr con Vmáx

Si Vr > Vmáx, el espesor es adecuado, caso contrario aumentar t. Como Vr > Vmáx, espesor t = 0.12 m es adecuado.

#### **Losas del segundo nivel**

 El procedimiento es similar al anterior, como los momentos actuantes son menores al *MAs*min, se colocó Asmin con S = 14 cm El armado final se presenta en planos (ver apéndice 2).

#### **2.1.4.2 Vigas**

 Elementos estructurales que trabajan a flexocompresión y fuerzas cortantes. Los datos necesarios para realizar el diseño se toman del análisis estructural.

 A manera de ejemplo, se presenta el diseño de la viga entre ejes 4 y 5, primer nivel.

 $Fy = 4200$  kg/cm<sup>2</sup>  $fc = 210$  kg/cm<sup>2</sup> Sección = 30 \* 45 cm Rec. = 4 cm Es =  $2.1 * 10^{6}$  kg/cm<sup>2</sup>  $M(-)1 = 15605.19$  kg – m  $M(-)2 = 17675.64$  kg – m  $M(+) = 5297.35 kg - m$ Vu = 11863.26 kg – m

**Limitss de Accro**  
\nAs min = 
$$
\frac{14.1}{4200} * 30 * 41 = 4.13 \text{ cm}^2
$$
  
\n
$$
\rho bal = \frac{\beta 1 * 0.85 * f c}{fy} * \frac{6115}{6115 + fy} = \frac{0.85 * 0.85 * 210}{4200} * \frac{6115}{6115 + 4200} = 0.02142
$$
\nAs max = 0.50 \* 0.02142 \* 30 \* 41 = 13.17 cm<sup>-2</sup>

# **Refuerzo longitudinal**

Cálculo para M(-)2 = 17675.64 kg-m  $(b * d - \sqrt{(b * d)^2 - \frac{M * b}{0.003825 * f'c}}) (\frac{0.85 * f'c}{Fy})$ *Fy f c f c*  $As = (b * d - \sqrt{(b * d)^2 - \frac{M * b}{a}})$  $\sqrt{2}$ ⎠  $\left(\frac{0.85 * 210}{4200}\right)$ ⎝  $\sqrt{}$  $\overline{\phantom{a}}$ ⎠  $\setminus$  $\parallel$  $=\left(30*41-\sqrt{(30*41)^2-\frac{17675.64*30}{0.003825*210}}\right)\left(\frac{0.85*210}{4200}\right)$ 0.003825 \* 210 17675.64 \* <sup>30</sup> <sup>30</sup> \* <sup>41</sup> (30 \* 41) <sup>2</sup> *As* → <sup>2</sup> *As* = 13.03*cm*

El resultado es menor al *A*s max, por lo que la seccion y Fy son correctos.

Cálculo para M(-)1 = 15605.19 kg-m

$$
As = \left(30 * 41 - \sqrt{(30 * 41)^2 - \frac{15605.19 * 30}{0.003825 * 210}}\right) \left(\frac{0.85 * 210}{4200}\right) \rightarrow As = 11.29 cm^2
$$

Cálculo para  $M(+)$  = 5297.35 kg-m

$$
As = \left(30 * 41 - \sqrt{(30 * 41)^2 - \frac{5297.35 * 30}{0.003825 * 210}}\right) \left(\frac{0.85 * 210}{4200}\right) \rightarrow As = 3.54 cm^2
$$

As requerido es menor a Asmin, colocar Asmin = 4.13 cm2.

 Para el armado final de la viga, se deben cumplir con los siguientes requisitos sísmicos, según el código ACI-318 Cáp. 21:

#### a) Cama superior:

Colocar 2 varillas como mínimo, con el área mayor de las opciones:

Asmín = 4.13 cm2  $\qquad \qquad \qquad$   $\qquad \qquad$   $\qquad \qquad$   $\qquad \qquad$   $\qquad \qquad$   $\qquad$   $\qquad$   $\qquad$   $\qquad$   $\qquad$   $\qquad$   $\qquad$   $\qquad$   $\qquad$   $\qquad$   $\qquad$   $\qquad$   $\qquad$   $\qquad$   $\qquad$   $\qquad$   $\qquad$   $\qquad$   $\qquad$   $\qquad$   $\qquad$   $\qquad$   $\qquad$   $\qquad$   $\qquad$   $\qquad$  33% As(-) mayor = 4.30 cm2

#### **Armado propuesto 2 varillas corridas No. 6 = 5.7 cm2.**

Para cubrir los momentos negativos en viga, se completa el As requerido colocando bastones.

$$
M(-)1 = 15605.19 \text{ kg} - m \longrightarrow 2 \text{ variables, orridas, No. } 6 + 2 \text{ bastones, No. } 6
$$
  
\n
$$
(ver sección D, figura 33)
$$
  
\n
$$
M(-)2 = 17675.64 \text{ kg} - m \longrightarrow 2 \text{ variables, orridas, No. } 6 + 2 \text{ bastones, No. } 6 + 1 \text{ bastón, No. } 5 \text{ (ver sección, F, figura, 33)}
$$

# b) Cama inferior:

Colocar 2 varillas como mínimo, con el área mayor de las opciones:

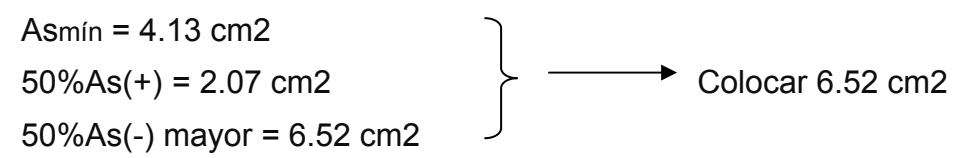

#### **Armado propuesto**

#### **2 varillas corridas No. 6 + 1 varilla corrida No. 4 = 6.97 cm2.**

(ver sección E, figura 33)

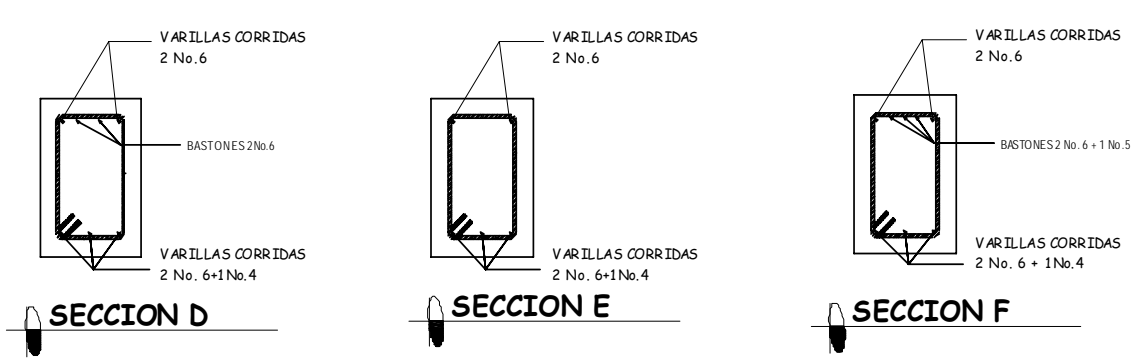

# **Figura 33 Secciones de vigas**

#### **Corte resistente**

*Vr* =  $0.85 * 0.53 * \sqrt{f'c} * b * d = 0.85 * 0.53 \sqrt{210} * 30 * 41 = 8030 Kg$ 

 $Vu = 11863.26$  kg.

Comparar corte resistente con corte último:

Si Vr > Vu, la viga necesita estribos solo por armado, a Smáx. = d/2 < 30cm

Si Vr < Vu, se diseñan estribos por corte, por medio de las expresiones

$$
S = \frac{2Av * Fy * d}{Vu}
$$

En este caso, Vr = 8030.00 Kg< Vu = 11863.26 kg

Calcular estribos con varilla No.3 grado 40:

$$
S = \frac{2 * 0.71 * 2810 * 41}{11863.26} = 13.00 \, \text{cm}
$$
 \n
$$
S_{\text{max.}} = d/2 = 41/2 = 20 \, \text{cm}
$$

Según ACI Artículo 21.3.3, deben colocarse estribos en una longitud igual a 2d, medida desde la cara del elemento de apoyo hacia el centro de la luz, en ambos extremos del elemento en flexión.

- El primer estribo debe estar situado a no mas de 5 cm, de la cara del elemento de apoyo.
- El espaciamiento máximo de los estribos no debe exceder de :
	- 1.  $d/4 = 10.25$  cm
	- 2. 8  $\emptyset$  var longitudinal = 10.16 cm
	- 3. 24  $\emptyset$ var transversal = 22.95 cm
	- 4. 30 cm

 Separación de estribos en zona confinada: 10 cm y 20 cm en zona no confinada, con varilla No.3.

 Distribución final de estribos en viga: primer estribo a 0.05m + 8 Estribos a 0.10m, en zona confinada en ambos extremos y resto a 0.20 en zona no confinada. Ver figura 34 de sección longitudinal de viga

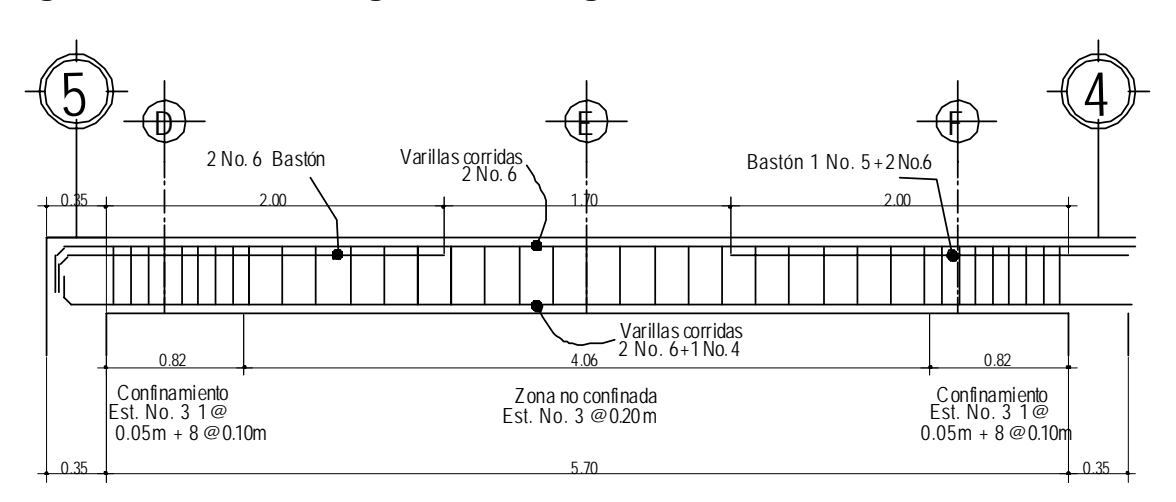

**Figura 34 Sección longitudinal de viga** 

# **2.1.4.3 Columnas**

Elementos estructurales sometidos a carga axial y momentos flexionantes. La carga axial es el resultado de todas las cargas últimas verticales aplicadas a la columna, la que se determina por el área tributaria. Los momentos flexionantes provienen del análisis estructural. En el diseño, se toma el mayor de los dos momentos actuantes en extremos de ésta.

 El diseño es por nivel, seleccionando la columna critica, es decir, la que esta sometida a mayores esfuerzos. Los resultados se aplican a todas las columnas del nivel respectivo. Como ejemplo se desarrolla el cálculo para la columna crítica del primer nivel.

#### **Datos**

Sección de columna =  $35cm*35cm$  My =  $4838.33$  kg – m Sección de viga  $1 = 30 \text{cm}^*45 \text{cm}$  Mx = 11653.33 kg – m Sección de viga  $2 = 30 \text{cm}^*45 \text{cm}$  Vy = 3067.37 kg Longitud de columna =  $3.00 \text{ m}$  Vx =  $6927.21 \text{ kg}$ Longitud de vigas = 10.13 m  $A$ rea tributaria = 25.05 m<sup>2</sup> Espesor de losa  $= 0.12$  m

Debido a cálculo previo, se incrementó la sección de columnas a 35cm\*35cm, para mejorar la resistencia a las cargas axiales que actúan en ellas.

Carga Axial: CU = 1.4 CM + 1.7 CV  $CU_2 = 1.4$  (368) + 1.7 (100) = 685.20 kg/m<sup>2</sup>  $CU_1 = 1.4 (518) + 1.7 (500) = 1575.20$  kg/m<sup>2</sup>  $CU = 685.20 + 1575.20 = 2260.40$  kg/m<sup>2</sup>

Factor de carga última

$$
Fcu = \frac{CU}{CM + CV} = \frac{2260.40}{1486.00} = 1.52
$$

Carga axial  $Pu = (A_T * CU) + (PP \text{ vigas} * Fcu)$ Pu = (25.05\*2260.4)+ (0.30\*0.45\*2,400\*10.13)\*1.52 Pu = 61,611.84 kg

# **Esbeltez (E):**

 Las columnas se clasifican según su esbeltez, con el objetivo de ubicarlas en un rango, para determinar su comportamiento bajo cargas sometidas y diseñarlas en base esto.

- Columnas cortas (E < 22): Diseñarlas con los datos originales del diseño estructural.
- Columnas intermedias (22 > E >100): Diseñarlas magnificando los momentos actuantes.
- Columnas largas (E > 100): No construirlas.

# **Esbeltez de columna, sentido X:**

Coeficiente que mide el grado de empotramiento en las columnas (Ψ):

$$
\psi = \frac{(\sum \text{Kcol})}{(\sum \text{kviga.})}
$$
  
\n
$$
K_{(rigidez)} = 1/L;
$$
 Inercia =  $I = \frac{b * h^3}{12}$ ,  $L = \text{Longitud del elemento}$   
\n
$$
Iviga = \frac{30 * 45^3}{12} = 227,812.50cm^4
$$
  
\n
$$
Icol = \frac{35 * 35^3}{12} = 125,052.08cm^4
$$
  
\n
$$
Kviga = \frac{227,812.50}{5.30} + \frac{227,812.50}{5.75} = 82,603.06
$$
  
\n
$$
Kcol = \frac{125052.08}{2.55} + \frac{125052.08}{2.55} = 98080.06
$$
  
\n
$$
\psi = \frac{98080.06}{82603.06} = 1.19
$$

Extremo inferior

$$
\psi_p = \frac{\psi_a + \psi_b}{2} = 0.59
$$

Coeficiente K

$$
K = \frac{20 + \psi_p}{20} * \sqrt{1 + \psi_p}
$$
 para  $\psi_p \le 2$   
\n
$$
K = 0.9 * \sqrt{1 + \psi_p}
$$
 para  $\psi_p \ge 2$   
\n
$$
K = \frac{20 + 0.59}{20} * \sqrt{1 + 0.59} = 1.30
$$

Esbeltez de columna  
\n
$$
E = \frac{k * Lu}{σ}
$$
\ndonde σ = 0.3\*lado  
\n
$$
E = \frac{1.30 * 2.55}{0.30 * 0.35} = 31.57 > 22 y < 100;
$$
\nSe clasifica como columna intermedia

Esbeltez de columna, sentido Y:

\n
$$
\Psi p = 0.43
$$
\n
$$
K = 1.22
$$
\n
$$
E = 29.63 > 22 \, \text{y} < 100;
$$
\ncolumn intermediate

 Según los resultados de esbeltez, se deben magnificar los momentos actuantes.

# **Magnificación de momentos**

# **Sentido X**

Factor de flujo plástico del concreto:

$$
\beta d = \frac{CMu}{CU} = \frac{1.4 \times 886}{2260.40} = 0.55
$$

EI total del material

$$
Ec = 15,100\sqrt{f'c}
$$
  
\n
$$
Ig = \frac{1}{12} * bh^{3}
$$
  
\n
$$
EI = \frac{Ec * Ig}{2.5 * (1 + \beta d)}
$$
  
\n
$$
EI = \frac{15100\sqrt{210} * (35 * 35^{3})}{2.5 * (1 + 0.55) * 12} = 7.06 * 10^{9} kg - cm^{2} = 706.16 Ton - m^{2}
$$

Carga crítica de pandeo de Euler:

$$
Per = \frac{\pi^2 EI}{\left(K^* Lu\right)^2} = \frac{\pi^2 * 706.16}{\left(1.30 * 2.55\right)^2} = 634.21
$$
 Ton

Magnificador de momentos

 $\delta$  > 1 y  $\phi$  = 0.70 si se usan estribos

$$
\delta = \frac{1}{1 - \frac{Pu}{\phi Pcr}} = \frac{1}{1 - \frac{61.61}{0.70 * 634.21}} = 1.16
$$

# **Momento de diseño sentido X:**

 $Mdx = \delta * Mu = 1.16 * 11653.33 = 13,517.86$  kg - m

**Momento de diseño sentido Y:** 

 $\beta$ d = 0.55 EI = 706.16 t-m<sup>2</sup> *Pcr* = 720.12 ton  $\delta$  = 1.14

 $Mdy = \delta * Mu = 1.14 * 4838.33 = 5.515.70$  kg - m

#### **Acero longitudinal por el método BRESLER**

 Este método es una aproximación al perfil de la superficie de la falla, siendo un procedimiento sencillo y que produce resultados satisfactorios.

 El método Bresler consiste en aproximar el valor 1/P'u, a través de un punto del plano, determinado por tres valores: carga axial pura (P'o), carga de falla para una excentricidad ex (P'ox) y carga de falla para una excentricidad ey (P'oy).

#### Límites de acero

Según ACI, el área de acero en una columna debe estar dentro de los siguientes límites 1% Ag < As < 6% Ag, en zona sísmica.

$$
As_{\text{min}} = 0.01 \ (35^*35) = 12.25 \ \text{cm}^2 \qquad As_{\text{max}} = 0.06 \ (35^*35) = 73.50 \ \text{cm}^2
$$

Se propone un armado

Es recomendable iniciar con un valor cerca del Asmín.

Armado propuesto: 4 No.  $5 + 4$  No.  $6 = 4*(1.98) + 4*(2.85) = 19.32$  cm<sup>2</sup>

Valores a utilizar en diagramas

Para este método se usan los diagramas de interacción para diseño de columnas.

1.- Valor de la gráfica

$$
Y = X = \frac{Hnicleo}{Hcolumna} = \frac{b - 2rec}{h} = \frac{0.35 - 2 * 0.035}{0.35} = 0.80
$$

2.- Valores de la curva:

0.25 0.85\* 210 \*1225  $\rho_{\mu\nu} = \frac{Asfy}{0.85 f' cAg} = \frac{19.32 * 2,810}{0.85 * 210 * 1225} =$ 

3.- Excentricidades:

$$
ey = \frac{Mdy}{Pu} = \frac{5515.70}{61611.84} = 0.0895
$$

$$
ex = \frac{Mdx}{Pu} = \frac{13517.86}{61611.84} = 0.2194
$$

4.- Valor de las diagonales ey/hy = 0.0895/0.80 = 0.1119 ex/hx = 0.2194/0.80= 0.2743

 Con los valores obtenidos anteriormente, se obtienen los coeficientes Ky y Kx, en los diagramas de interacción. Ky = 0.60 y Kx = 0.28. Ver gráfica anexo 2.

#### **Cargas**

Carga resistente de la columna a una excentricidad ey:

 $P'$  uy = Ky  $* f c * b * h = (0.60)(210)(35 * 35) = 154,350$  Kg.

Carga resistente de la columna a una excentricidad ex:

P' ux = Kx  $*$  f' c  $*$  b  $*$  h = (0.28)(210)(35  $*$  35) = 72,030 Kg.

Carga axial resistente de la columna

*P*' *o* =  $\phi$ (0.85 \* *f* ' *c*(*Ag* − *As*) + *As* \* *Fy*) = 0.70 \*(0.85 \* 210 \*(1225 -19.32) +19.32 \* 2,810) P'o =188,652.16 kg

Carga resistente de la columna:

$$
P' u = \frac{1}{\frac{1}{P' u y} + \frac{1}{P' u x} - \frac{1}{P' o}} = \frac{1}{\frac{1}{154,350} + \frac{1}{72,030} - \frac{1}{188,652.16}} = 66396.10 Kg
$$

66,396.10 kg > Pu = 61611.84 kg

 Como P'u > Pu el armado propuesto resiste las fuerzas aplicadas, caso contrario incrementar el área de acero hasta que cumpla.

## **Refuerzo transversal**

 Debe proveérseles suficiente ductilidad a las columnas, para que absorban parte de la energía del sismo, esto se logra mediante un mayor confinamiento en los extremos. Las columnas con confinamiento incrementan su capacidad de carga y mejora notablemente la ductilidad.

Chequear Vr con Vu: Si Vr > Vu, colocar estribos a S = d / 2 Si Vr < Vu, diseñar estribos por corte

Corte resistente  $Vr = 0.85 * 0.53 \sqrt{f'c} * b * d = 0.85 * 0.53 * \sqrt{210} * 35 * 32.5 = 7426.02Kg$ Vu = 6927.21 kg

Vr > Vu; colocar estribos en zona no confinada a d/2 = 32.5/2 = 16 cm

 El diámetro mínimo de varilla para columnas estructurales es No. 3 y se colocaran a cada 15 cm.

# **Confinamiento**

Para la longitud de confinamiento, se selecciona la mayor de las siguientes opciones:

> $-L / 6 = 2.55 / 6 = 0.43$  m .- Lado mayor de la columna = 0.35 m .- 48Ø varilla transversal. = 0.4572m .- 16Ø varilla longitudinal. = 0.305m

Longitud de confinamiento 0.45 m, en ambos extremos.

Espaciamiento de estribos en zona confinada

Relación volumétrica

$$
\rho s = 0.45 * \left( \left( \frac{Ag}{Ach} \right) - 1 \right) \left( \frac{0.85 * f'c}{fy} \right) \qquad \text{chequear que } \sigma s \ge 0.12 * \left( \frac{f'c}{fy} \right)
$$
\n
$$
\rho s = 0.45 * \left( \frac{35^2}{28^2} - 1 \right) \left( \frac{0.85 * 210}{2810} \right) = 0.0161
$$
\n
$$
\rho s \ge 0.12 * \left( \frac{f'c}{fy} \right) = 0.12 * \left( \frac{210}{2810} \right) = 0.0089
$$

Espaciamiento en zona confinada:

$$
S_1 = \frac{2Av}{\rho sLn} = \frac{2*0.71}{0.0161*28} = 3.15 \text{ cm} \approx 3 \text{ cm}
$$

 Por tener varillas en las caras de la columna, se colocará estribos rotados a 45%, según ACI 318, articulo 7.10.5.3. Por tener doble estribo en zona confinada, el espaciamiento se adopta de 5 cm. Ver detalle columna primer nivel, figura 35.

**Figura 35 Detalle de columna**

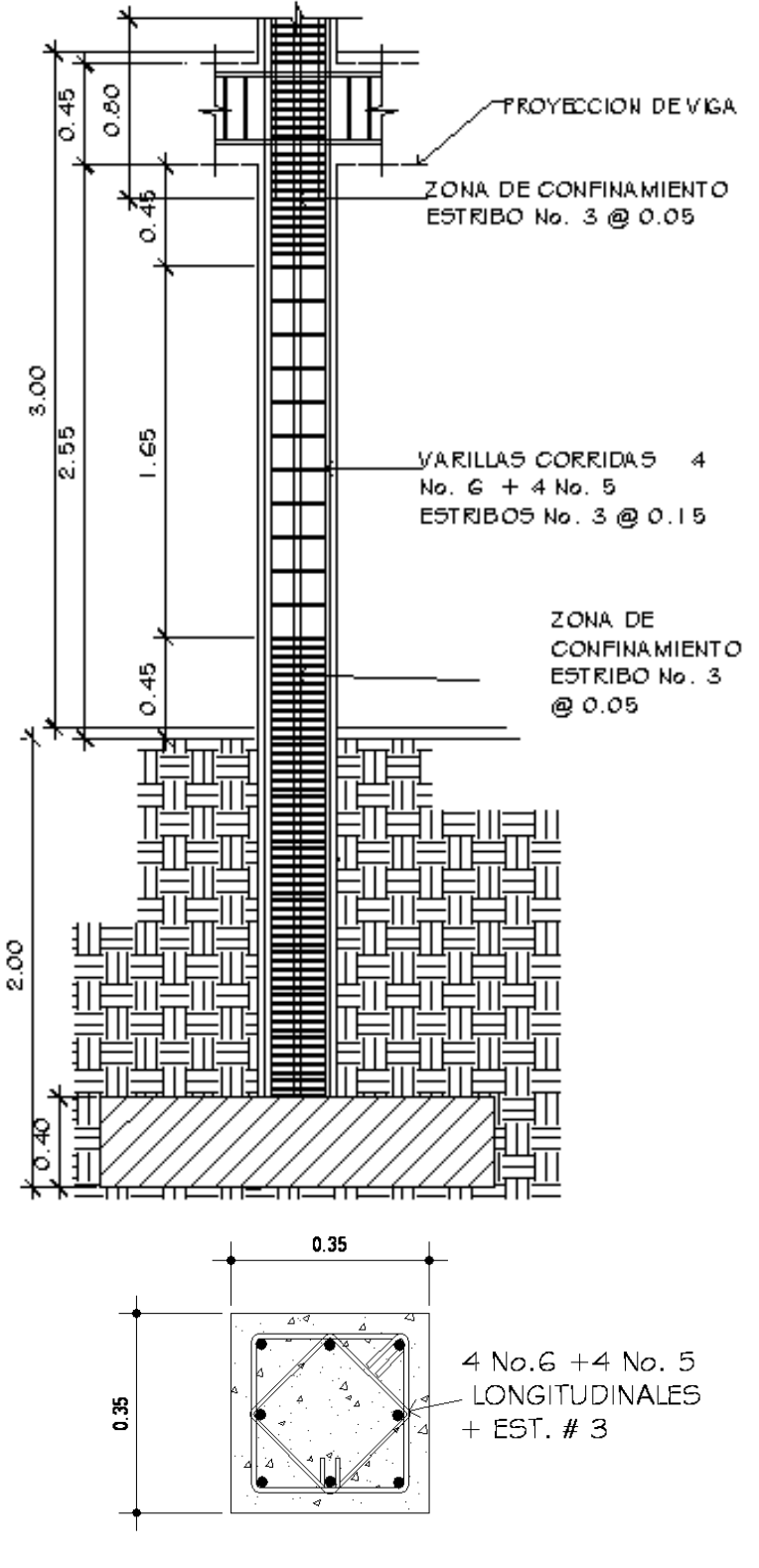

Para las columnas del segundo nivel, se aplicó el procedimiento anterior.

# **2.1.4.4 Cimientos**

 Son elementos estructurales que reciben las cargas propias y las exteriores, transmitiéndolo al suelo. El tipo de cimentación depende, principalmente del tipo de estructura, la naturaleza de las cargas, las condiciones del suelo y su costo.

 En este caso se diseñan zapatas concéntricas de forma cuadrada. Los datos para diseño son el valor soporte del suelo y los momentos obtenidos en el análisis estructural.

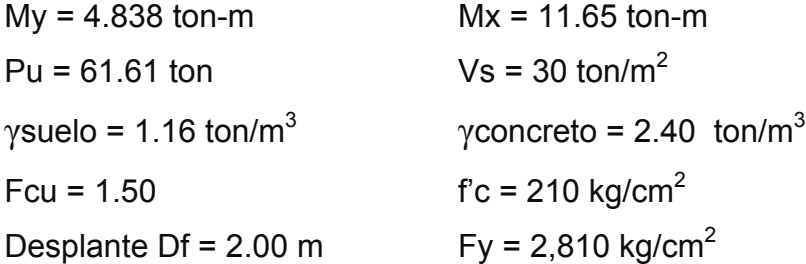

Cargas de trabajo:

$$
P't = \frac{Pu}{Fcu} = \frac{61.61}{1.5} = 41.07 \text{ ton}
$$
  

$$
Mty = \frac{My}{Fcu} = \frac{4.838}{1.5} = 3.23 \text{ ton-m}
$$
 
$$
Mtx = \frac{Mx}{Fcu} = \frac{11.65}{1.50} = 7.768 \text{ ton-m}
$$

Predimensionamiento del área de la zapata:

$$
Az = \frac{1.5P't}{Vs} = \frac{1.5*41.07}{30} = 2.05 \text{ m}^2.
$$

Se propone usar dimensiones aproximadas de 1.75\*1.75 =  $3.06 \text{ m}^2$ . > 2.05m<sup>2</sup>

#### **Comprobación de dimensión de zapatas:**

$$
q = \frac{P_{cg}}{Az} \pm \frac{M_{ry} * \bar{y}}{Ix} \pm \frac{M_{tx} * \bar{x}}{Iy};
$$
 donde q*max* < **Vs y** q*min* > 0.

*Pcg* = P't + Pcolumna + Psuelo + Pcimiento  $Pcg = 41.57 + (0.35*0.35*8.0*2.4) + (1.16*1.60*(1.75^2-0.35^2)) + (2.4*0.40*1.75^2)$ *Pcg* = 51.82 ton

$$
lx = ly = 1/12 * b * h^3 = 1/12 * 1.75^4
$$
  

$$
lx = ly = 0.7815
$$

$$
q = \frac{51.82}{1.75^2} \pm \frac{3.23 * 0.875}{0.78} \pm \frac{7.77 * 0.875}{0.78} =
$$

qmáx = 29.26 ton/m<sup>2</sup> cumple, no excede el Vs  $q<sub>min</sub> = 4.58 \text{ ton/m}^2 \text{ cumple, es mayor a cero.}$ 

Por lo tanto las dimensiones de la zapata son correctas.
La presión del suelo en un punto cualquiera de la zapata, es distinta a la presión en otro punto de la misma. Para efectos de diseño se determina una presión constante; aplicando un criterio conservador, se realiza el diseño con la presión máxima, afectada por el factor de carga última.

Presión última:

 $q_u = qm\acute{a}x * Fcu = 29.26 * 1.5 = 43.89$  ton/m<sup>2</sup>

Peralte efectivo  $d = 40 - 7.5 - 2.54/2$  $d = 31.23$  cm

 $d = t - rec. - \text{Gvar}/2$  con un t asumido = 0.40m

#### **Corte simple**

La falla de las zapatas por esfuerzo cortante, ocurre a una distancia igual a d (peralte efectivo) del borde de la columna, por tal razón se debe comparar en ese límite si el corte resistente es mayor que el actuante, ver figura 36

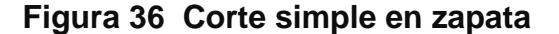

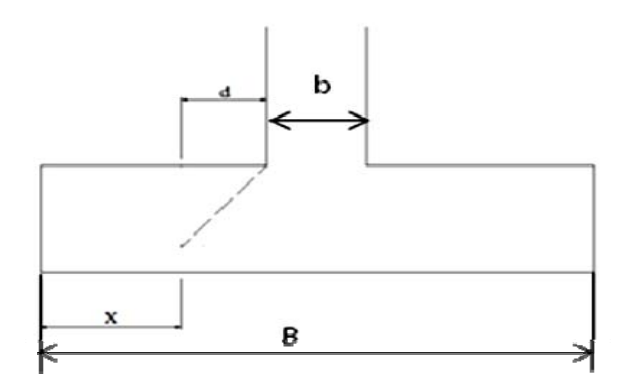

 $x = B/2 - b/2 - d$  $x = 1.75/2 - 0.35/2 - 0.3123 = 0.3877$ m

Corte actuante

Vact = Area\*qu = 1.75\*0.3877\*43.89 = 29.78 ton.

Corte resistente

*Vr* =  $\phi$  \* 0.53 \*  $\sqrt{f'c}$  \* *B* \* *d* = 0.85 \* 0.53 \*  $\sqrt{210}$  \* 175 \* 31.23 / 1000 = 35.68 ton

Vact < Vr si cumple; el peralte propuesto resiste al corte simple

#### **Corte punzonante**

La columna tiende a punzonar la zapata, debido a los esfuerzos de corte producidos en el perímetro de la columna; el límite donde ocurre la falla está a una distancia d / 2, del perímetro de la columna. Ver figura 37.

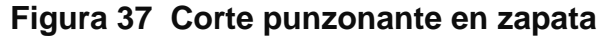

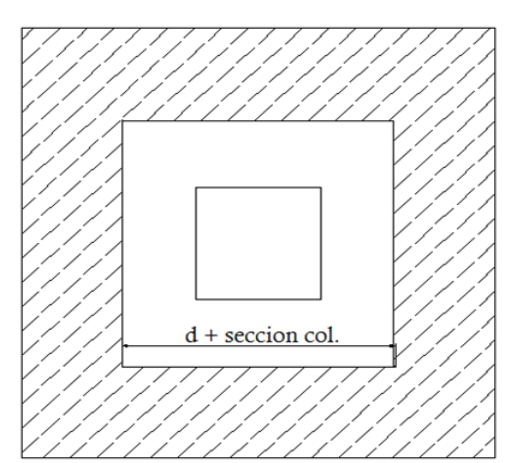

Corte actuante por punzonamiento d + sección de columna = 31.23 + 35.00 = 66.23 cm Vact pun =  $Área*qu = (1.75*1.75 - 0.6623*0.6623)*43.89$ Vact pun = 115.16 ton.

Corte resistente a punzonamiento  $Vrpun = \phi * 1.06 * \sqrt{f'c} * b_0 * d = 0.85 * 1.06 * \sqrt{210} * 304.92 * 31.23 / 1000$ Vr pun = 124.33 ton. bo =  $4*(d + 45)$  $bo = 4*(31.23+45) = 304.92$  cm

Vact pun < Vr pun cumple; el peralte propuesto resiste el corte punzonante.

# **Diseño del refuerzo**

La zapata se diseña a flexión. La zapata actua como una losa en voladizo.

Momento último

18.81 2 1.75\* 43.89 \*(0.70) 2  $Mu = \frac{Wu * L^2}{2} = \frac{1.75 * 43.89 * (0.70)^2}{2} = 18.81$  ton-m

L: distancia del rostro de columna a final de la zapata.

# Área de acero

$$
As = (b * d - \sqrt{(b * d)^2 - \frac{Mu * b}{0.003825 * 210}}) \frac{0.85 * f'c}{Fy}
$$
  
\n
$$
As = (175 * 31.23 - \sqrt{(175 * 31.23)^2 - \frac{18810 * 175}{0.003825 * 210}}) \frac{0.85 * 210}{2810}
$$
  
\n
$$
As = 24.70 \text{ cm}^2
$$
  
\n
$$
As_{\text{min}} = \frac{14.1}{f_y} * b * d
$$
  
\n
$$
As_{\text{min}} = \frac{14.1}{2810} * 175 * 31.23
$$
  
\n
$$
As_{\text{min}} = 27.40 \text{ cm}^2
$$

Ya que As requerido es menor al Asmin, colocar armado con Asmin.

Espaciamiento entre varillas.

Usando var # 6

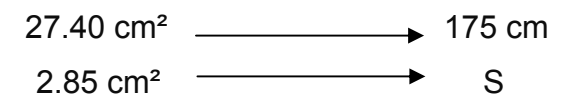

 $S = 18.21cm$  $S = 18$  cm

Colocar varillas No. 6 @ 15 cm en ambos sentidos de la zapata. Ver en figura 38 el detalle de zapata.

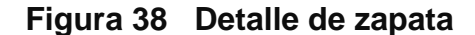

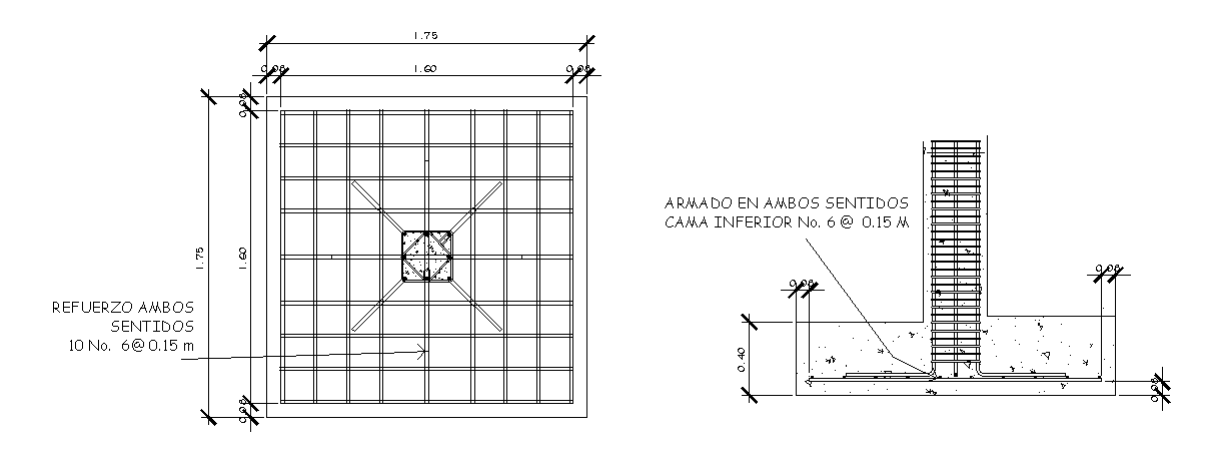

# **Diseño de módulo de mampostería reforzada**

El segundo modulo se diseño con mampostería reforzada de block, para lo cual se aplicaron las normas del FHA, considerando que el método constructivo se adapta a los requerimientos de la edificación y al uso que se le dará.

 La estructura de mampostería reforzada será de un nivel, preparada para un segundo nivel. En este módulo se distribuirán los ambientes, ubicando un vestidor, dos temascales, una cocina, una bodega y dos servicios sanitarios. Ver figura 39.

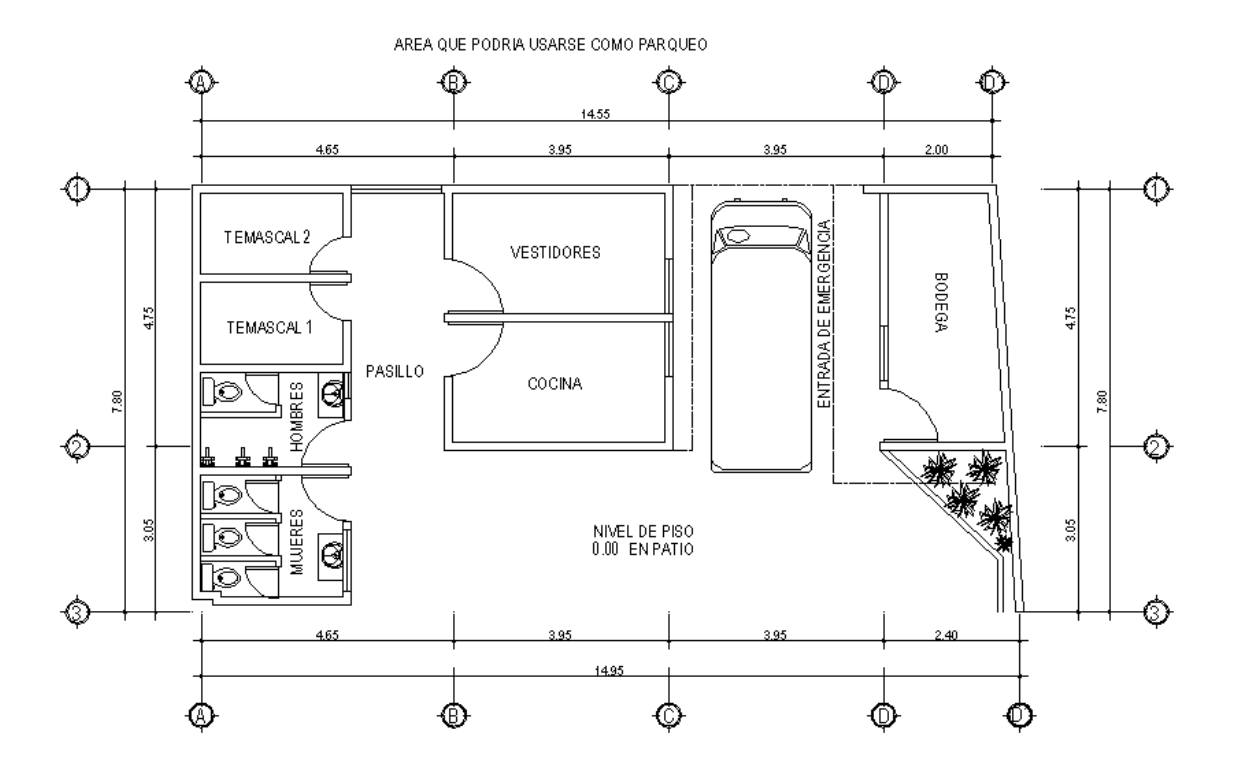

# **Figura 39 Planta de módulo de mampostería reforzada**

# **Normas FHA**

 Las normas FHA contienen requisitos mínimos de observancia obligatoria, y recomendaciones de conveniencia práctica, para el tipo de estructura que se desea desarrollar. Los requisitos mínimos tienen la finalidad de prevenir o evitar riesgos que puedan poner en peligro la calidad de la construcción.

#### **Requisitos estructurales establecidos por el FHA**

# **Paredes:**

 Deben diseñarse para resistir fuerzas sísmicas además de las cargas superpuestas, debiendo reforzarse adecuadamente las de mampostería por medio de columnas y soleras de amarre de concreto armado.

#### **Cimientos para paredes:**

- a) Se diseñaran para soportar las cargas superpuestas, dando una distribución adecuada a las mismas, de acuerdo con la resistencia del terreno, debiendo ser continuos para proveer un amarre adecuado entre ellos.
- b) Todos los cimientos se construirán de concreto reforzado.
- c) Las dimensiones mínimas para cimientos corridos son

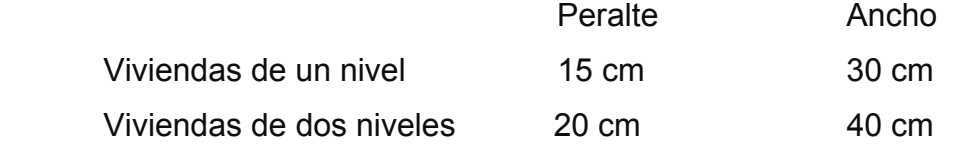

d) El refuerzo mínimo para cimientos corridos es el siguiente

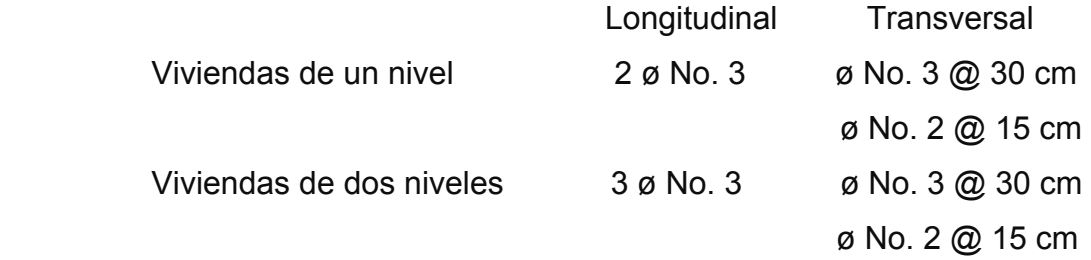

e) Dimensiones y refuerzos mínimos para zapatas de columnas que refuercen muros de mampostería

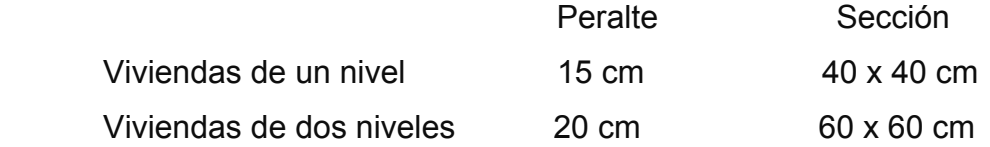

 El refuerzo mínimo para ambos casos, será varillas No. 3 @ 10 cm, en ambos sentidos de la zapata.

- f) La profundidad de cimentación no será menor a 50 cm
- g) Las unidades de mampostería que se coloquen entre la cimentación y la solera de humedad, deben ser como mínimo de la clase, tipo y resistencia de las unidades de los muros.
- h) Todas las varillas de refuerzo deben rematarse en otro elemento de concreto reforzado, atravesándolo en su totalidad para proporcionar una longitud de anclaje adecuado.
- i) Los traslapes del refuerzo, deberán efectuarse en forma escalonada y en ningún caso, deberá traslaparse mas del 50% del refuerzo, dentro de una longitud de traslape.
- j) Las longitudes mínimas de anclaje y traslape son las siguientes

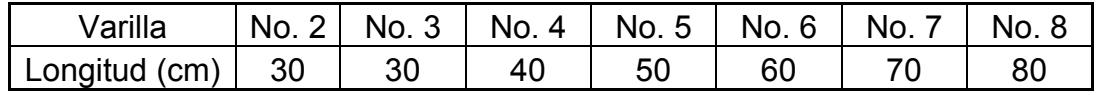

Las varillas de diámetro mayor al No.8 deberán soldarse.

 En el edificio para clínica materno infantil, en el modulo de mampostería, se utilizará cimiento corrido con dimensiones 20 x 40 cm, a una profundidad de 80 cm, reforzado 3 con varillas longitudinales No.3 y eslabones No. 2 a cada 15 cm. En el caso de zapatas se tendra una dimensión de 20 x 60 x 60 cm, con acero de refuerzo No.3 a cada 10 cm y desplante de 1 m.

### **Espesor y concreto a utilizar:**

- a) El espesor mínimo de paredes reforzadas con columnas y soleras de amarre, para viviendas de dos niveles, será de 14 cm y su relación altura/espesor no será mayor de 20. Los muros con relaciones mayores de 20, deberán tener elementos adicionales de refuerzo, diseñados para imposibilitar el pandeo del muro.
- b) El concreto para soleras, columnas y vigas deberá tener una resistencia minima a la compresión, a los 28 días de por lo menos 176 Kg/cm2.

 En el caso de la pared y concreto, para este proyecto, se tendrá un espesor de 15 cm, y una resistencia a la compresión a los 28 días de 210 Kg/cm2, respectivamente.

### **Refuerzo vertical para paredes de mampostería**

- a) Las dimensiones mínimas aceptables para columnas son:
	- 1. Sentido paralelo a pared = Espesor de la pared respectiva.
	- 2. Sentido perpendicular  $=$  Columnas tipo A: Espesor de pared

Columnas tipo B: Un mínimo de 10 cm

 Para fines de simetría estructural, estética y armado, en el módulo de mampostería, las columnas serán de 15 x 15 cm tanto para las tipo A como para las tipo B. También existirán columnas de 10 x 14 cms denominas tipo E, en planos.

### b) Refuerzo mínimo en columnas

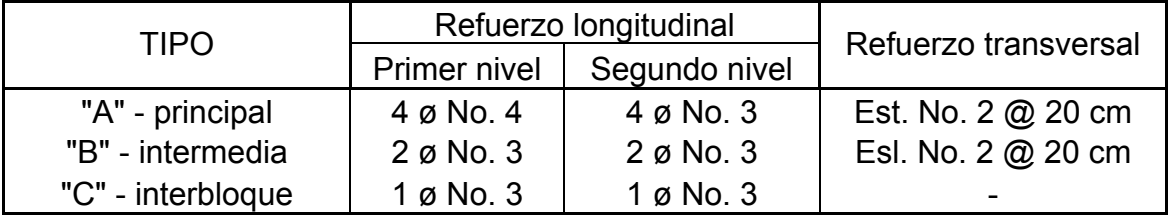

Para el presente proyecto los refuerzos estan definidos asi:

 Columna tipo A: 4 var. longitudinales No. 4 + est. No. 2 @ 15 cm Columna tipo B: 4 var. longitudinales No.  $3 + \text{est}$ . No. 2  $\omega$  15 cm Columna tipo E: 2 var. longitudinales No. 3 + esl. No. 2 @ 15 cm Columna tipo C: 1 var. longitudinal No. 3

c) El refuerzo vertical mínimo de paredes, podrá consistir por lo menos en cualquiera de las siguientes combinaciones de tipos de columnas: A-B, A-C, ó A-B-C.

- d) Las separaciones máximas a que pueden estar las columnas entre sí utilizando block pómez son las siguientes:
	- Entre columnas A/A: 5.00 metros
	- Entre columnas A/B: 2.50 metros
	- Entre columnas A/C;B/C; C/C: 1.25 metros (para pines dobles)

 En esquinas o intersecciones de muros y en ambos extremos de todo muro aislado, deberán colocarse columnas tipo "A", aunque queden a menor distancia que la indicada anteriormente.

- e) Los laterales de los vanos de puertas y ventanas, deberán rematarse por lo menos con una columna tipo "B", o su equivalente en sección y refuerzo en columna tipo interblock.
- f) El refuerzo de todo tipo de columnas, debe arrancar de la solera o zapata de cimentación y terminar en la solera superior, cumpliendo debidamente con los anclajes mínimos estipulados.

# **Refuerzo horizontal para paredes de mampostería**

a) Las paredes de mampostería deberán reforzarse horizontalmente por medio de soleras hidrófuga, intermedia y superior, con las dimensiones mínimas siguientes

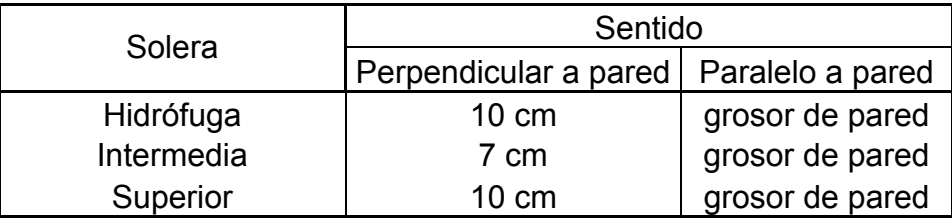

- La distribución de soleras y sus dimensiones, para este proyecto son: soleras hidrófuga e intermedia de 15 x 20 cm. Solera superior de 15 x 19 cm.
- b) Refuerzo mínimo en soleras

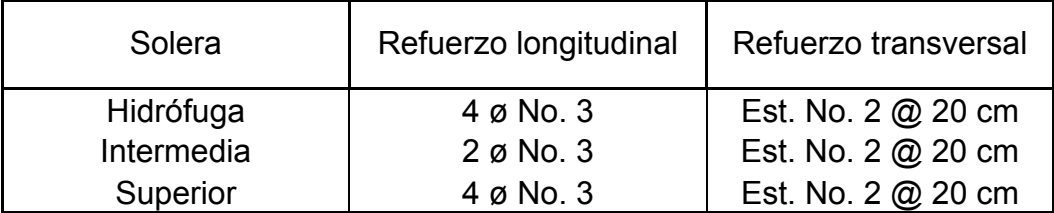

 En el armado propuesto para soleras hidrófuga, intermedia y superior es 4 varillas No. 3 con estribos No. 2 @ 20 cm.

#### **Losas**

Las losas se diseñaron aplicando el método 3 ACI. Debido a que los momentos inducidos en estas losas son pequeños, se utilizó varilla No. 3 @ 18 cm.

 Planos y detalles estructurales del modulo de mampostería reforzada, ver apéndice 2.

#### **Diseño del módulo de gradas**

 La forma y disposición que se le da al modulo de gradas depende principalmente de las dimensiones e importancia de la edificación, del espacio que el proyecto les otorgue y finalmente del material y tipo de construcción que se escogerá. En este caso existe un área considerable para la ubicación de las gradas, por lo que el espacio no es un inconveniente para diseñar un modulo de gradas de concreto reforzado.

 El que un módulo de gradas sea cómodo y seguro, depende de su relación huella y contrahuella. Las siguientes relaciones nos garantizan la comodidad y funcionalidad de un modulo de gradas:

- Contrahuella: C ≤ 20 cm.
- $H = H = H \cdot C$
- $\blacksquare$  2C + H  $\leq$  64 cm (valor cercano)
- $C + H = 45$  a 48 cm
- $\degree$  C  $*$  H = 480 a 500 cm<sup>2</sup>

Datos:

Carga viva =  $500$  kg./ $m<sup>2</sup>$  $F'c = 210$  kg./m<sup>2</sup>  $Fy = 2810$  kg./m<sup>2</sup> Altura (h) =  $3.05$  m Area disponible: 2.93 x 5.90 m Procediendo al calculo en sentido largo (5.90 m), dejando descanso de 2.00 m

- $\blacktriangle$  Asumiendo huella = 30 cm y contrahuella = 16 cm
- Numero de huellas =  $3.90/0.30 = 13$
- Numero de contrahuellas =  $H + 1 = 13 + 1 = 14$

Chequeando relaciones de comodidad

- $C = 16$  cm  $< 20$  cm
- $H = 30 \, \text{cm} > C$
- $2*16 + 30 = 62$  cm
- $16 + 30 = 46$  cm
- $16 * 30 = 480$  cm<sup>2</sup>

 Todas las relaciones analizadas chequean, por lo tanto las dimensiones consideradas son correctas. Ver figura 40, planta módulo de gradas.

# **Figura 40 Planta módulo de gradas**

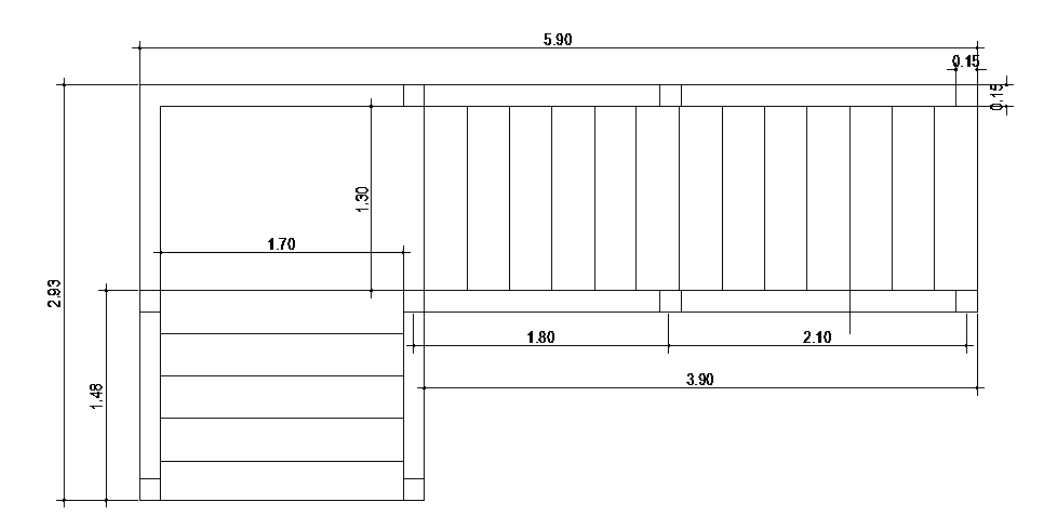

# Chequeando altura total desarrollada

h=  $14*0.16 + 5*0.16 = 3.04$  cm,<br>Si cubre la altura total solicitada.

Integración de cargas

Carga muerta = 
$$
1.4Wc \times \left( t + \frac{C}{2} \right) = 1.4 \times 2400 \times \left( 0.12 + \frac{0.16}{2} \right) = 604.8Kg / m^2
$$

\nCarga viva =  $1.7 \times 500 = 850Kg / m^2$ 

\nWa =  $1454.8Kg / m^2$ 

Momentos actuantes

$$
M(-)=\frac{Wu * l^2}{9} = \frac{1454.8 * 4}{9} = 646.6Kg - m
$$

$$
M(+)=\frac{Wu * l^2}{14} = \frac{1454.8 * 4}{14} = 415.66Kg - m
$$

Cálculo de refuerzo b = 100 cm d = 9.5 cm f'c = 210 kg/cm² fy = 2810 kg/cm²

As min = 
$$
\frac{14.1}{2810} * 100 * 9.5 = 4.76
$$
cm<sup>2</sup>

$$
AsM(-)=(100*9.5-\sqrt{(100*9.5)^2-\frac{646.6*100}{0.003825*210}})(\frac{0.85*210}{2810})=2.75cm^2
$$

$$
AsM \text{ (+)} = (100 * 9.5 - \sqrt{(100 * 9.5)^2 - \frac{415.66 * 100}{0.003825 * 210})(\frac{0.85 * 210}{2810})} = 2.24 \text{ cm}^2
$$

 Ambos momentos, requieren As menor al mínimo, por lo tanto se colocara *Asmin* = 4.76 cm², colocando varillas

Usando var # 4

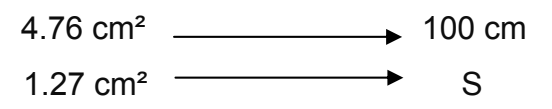

S = 26.68 cm  $≈$  26 cm Smax = 2t = 24 cm; Se colocarán varillas No.4 a cada 24 cm.

Acero por temperatura

 $As(t) = 0.002 * b * t = 0.002 * 100 * 12 = 2.4 cm<sup>2</sup>$ 

Se colocarán varillas No.3 a cada 24 cm.

Ver detalle modulo de gradas, en apéndice 2.

#### **2.1.5 Diseño de instalaciones**

### **2.1.5.1 Instalaciones hidráulicas**

 El sistema de agua potable tiene un circuito principal (circuito cerrado) para que la presion sea la misma en cada punto, con tubería PVC φ ¾", los abastos a utilizar serán tubería PVC φ ½".

# **2.1.5.1 Instalaciones sanitarias**

 Las instalaciones de aguas negras y aguas pluviales, se trabajaron en sistemas separativos, con tubería PVC de φ 4", 3", 2". La descarga del drenaje a la red municipal, con tubería PVC de φ 6".

# **2.1.5.1 Instalaciones eléctricas**

 La instalación eléctrica para iluminación, cuenta con tres circuitos en el primer nivel y uno en el segundo, cada circuito tiene un máximo de doce unidades (lámparas 2x40 tipo industrial). La instalación eléctrica de fuerza, cuenta con tres circuitos en el primer nivel y dos en el segundo, con un máximo de diez unidades por circuito.

# **2.1.6 Elaboración de planos**

Se elaboraron 12 planos, los cuales son:

- Planta amueblada
- Planta acotada
- Planta de cimentación y columnas
- Planta de losas y detalles de vigas
- Corte de muros y detalles estructurales
- Módulo de gradas
- Planta de acabados
- Planta instalación hidráulica
- Planta instalación drenajes
- Planta de inst. eléctrica iluminación
- Planta de inst. eléctrica fuerza
- Fachadas y secciones

### **2.1.7 Presupuesto de clínica materno infantil**

El presupuesto se elaboró a base a precios unitarios, aplicando un 28% de costos indirectos, en los cuales se incluyen gastos de administración, supervisión y utilidades. Los precios de los materiales se obtuvieron mediante cotizaciones en centros de distribución de la región. El salario de mano de obra calificada y no calificada se consigno, de acuerdo a los valores que maneja la municipalidad en casos similares al tipo de proyecto.

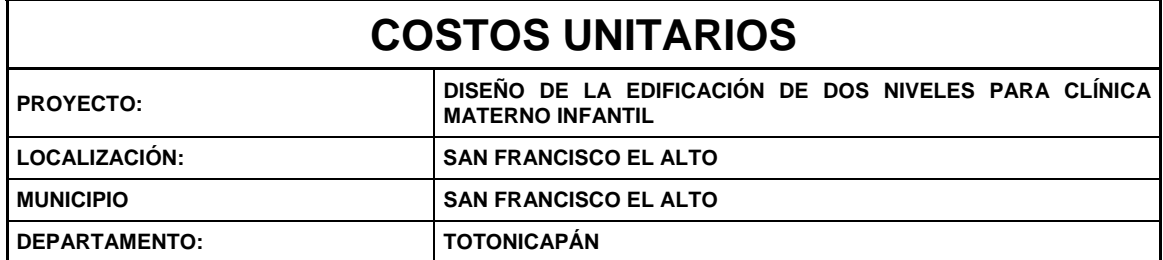

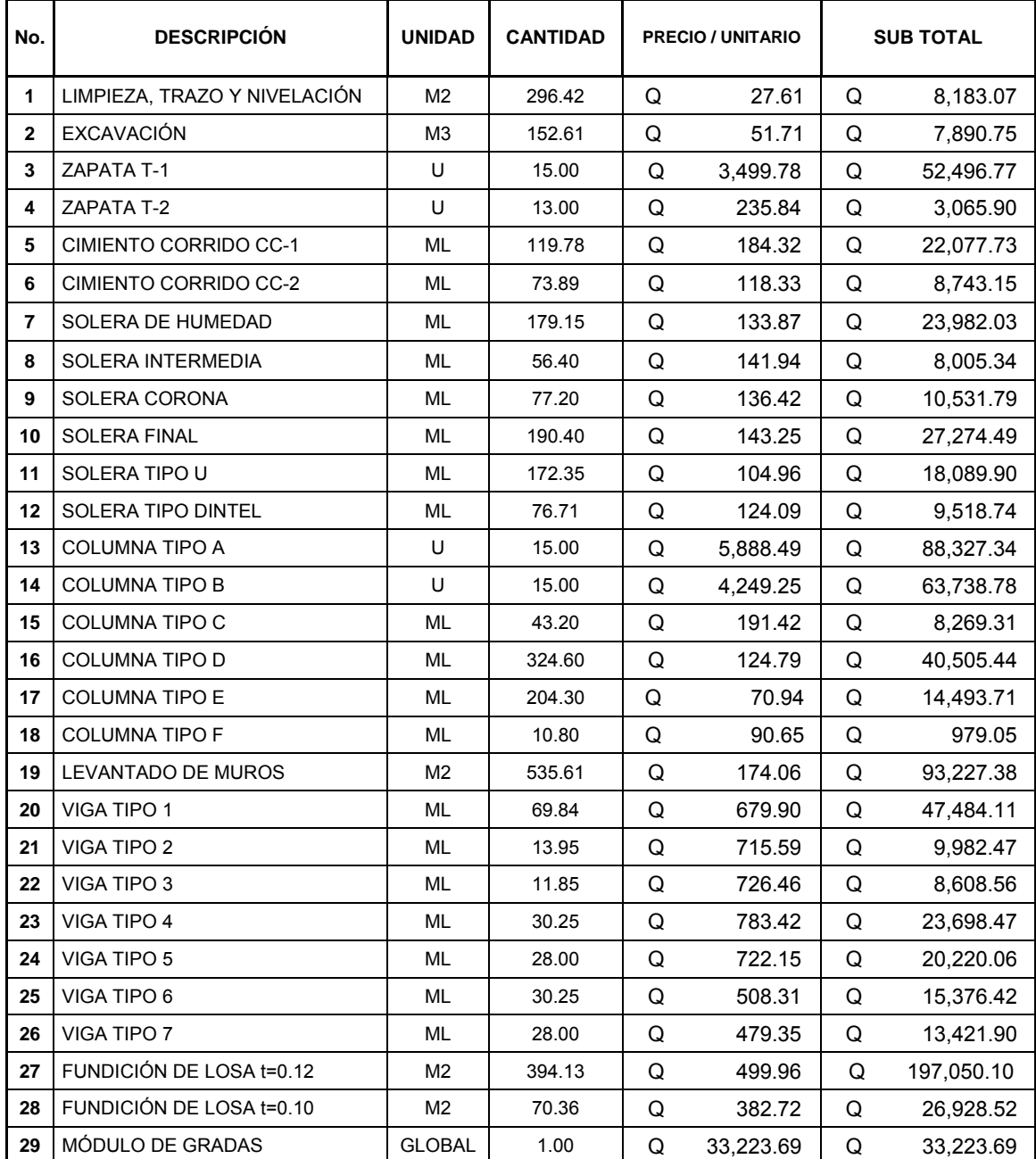

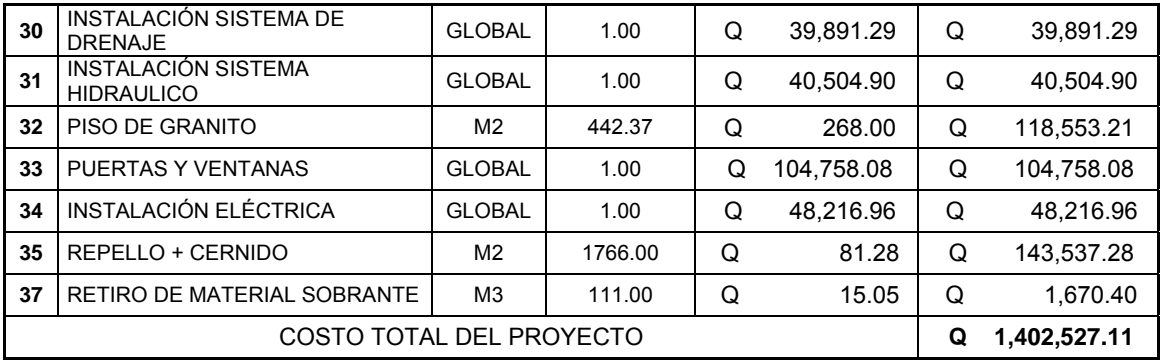

# **2.2 Diseño de sistema de alcantarillado sanitario para la aldea Tacajalvé**

#### **2.2.1 Descripción del proyecto**

Consiste en el diseño del sistema de alcantarillado sanitario, el cual estará conformado por 1935 metros lineales, se utilizará tubería de PVC, con diámetros de 6" y 8" para el colector general, y 4" para la conexión domiciliar. Toda la tubería cumplirá con la norma ASTM 3034. Además 28 pozos de visita y un tratamiento primario a base de fosa séptica, la población a servir es de 1812 habitantes a futuro.

### **2.2.2 Aspectos preliminares**

- No se cuenta con ningún tipo de conducción de las aguas residuales.
- Se ubico el lugar de desfogue como la parte mas baja de la localidad.
- Existen muchas fuentes de abastecimiento de agua potable.
- La superficie del lugar es permeable.

#### **2.2.3 Levantamiento topográfico**

Es el proceso de trabajo que se realiza previo al diseño de proyectos de ingeniería, el cual conlleva dos actividades en el campo: el levantamiento planimétrico y altimétrico, utilizando para este trabajo aparatos de precisión.

## **2.2.3.1 Planimetría**

Está definida como el conjunto de trabajos necesarios para representar gráficamente la superficie de la tierra, tomando como referencia el norte para su orientación.

Sirve para localizar la red dentro de las calles, ubicar los pozos de visita y todos aquellos puntos de importancia a considerar en el diseño. Para la planimetría, se utilizó el método de conservación del azimut, utilizando un teodolito WILD T1-A, trípode, estadal, brújula y cinta métrica.

### **2.2.3.2 Altimetría**

Es el trabajo necesario para representar sobre el plano horizontal la tercera dimensión sobre el terreno, definiendo las diferencias de nivel existentes en el terreno. Para ello es necesario medir distancias verticales, ya sea directa o indirectamente, generalmente a éste procedimiento se le llama nivelación. Para la nivelación del proyecto se utilizó el método taquimétrico.

## **2.2.4 Diseño del sistema**

### **2.2.4.1 Descripción del sistema a utilizar**

El sistema de alcantarillado a diseñar es sanitario, es decir que los flujos por conducir son de aguas residuales domésticas. No existe en el lugar ningún tipo de industria o comercio de gran magnitud, que pueda afectar los valores de diseño.

### **2.2.4.2 Diseño hidráulico**

#### **2.2.4.2.1 Periodo de diseño**

El período de diseño de un sistema de alcantarillado, es el tiempo durante el cual el sistema dará un servicio con una eficiencia aceptable, este período variará de acuerdo al crecimiento de la población, capacidad de administración, operación y mantenimiento, tiempo de vida de los materiales y por algunas normas de instituciones como el INFOM. En este proyecto se estiman 21 años para el periodo de diseño.

# **2.2.4.2.2 Población de diseño**

Se determina la cantidad de pobladores que se va a servir en un período de tiempo establecido. Se calculará la población futura por medio del método de incremento geométrico, por ser el más apto y el que se apega a la realidad del crecimiento poblacional de nuestro medio. Para el efecto se utilizará una tasa de crecimiento poblacional de 2.91%, esta se calculó con base a censos realizados en el lugar. La población actual a servir es de 992 habitantes.

Incremento geométrico

*Pf = 1812 habitantes*

$$
Pf = Po(1 + R)^n
$$
  
Do*nde*  

$$
Pf = Población futura
$$
  

$$
Po = Población actual
$$
  

$$
R = Tasa de crecimiento
$$
  

$$
Pf = 992(1 + 0.0291)^{21}
$$
  

$$
Pf = 992(1 + 0.0291)^{21}
$$

#### **2.2.4.2.3 Dotación**

 Es la cantidad de agua que una persona necesita por día, para satisfacer sus necesidades, se expresa en litros por habitante al día.

Las dotaciones se establecen de acuerdo al clima, nivel de vida, actividad productiva, abastecimiento privado, servicios comunales o públicos y región donde se está trabajando el proyecto.

Para este caso, la municipalidad tiene definida una dotación de 150 lts/hab/día.

#### **2.2.4.2.4 Factor de retorno**

El factor de retorno se establece bajo el criterio que el agua utilizada por los habitantes de una vivienda, no retorna el 100% al alcantarillado, debido a que parte de ésta se utiliza en actividades en donde el agua se infiltra en la tierra o se evapora.

*Factor de retorno a utilizar =* 0.85

#### **2.2.4.2.5 Factor flujo instantáneo**

Es un factor de seguridad que involucra a la población en un tramo determinado. Es un factor que actúa en las horas pico.

$$
FH = \frac{18 + \sqrt{P/1000}}{4 + \sqrt{P/1000}}
$$

Donde: FH = Factor de flujo instantáneo o factor de Harmond P = Población del tramo analizado.

$$
FH = \frac{18 + \sqrt{1812 / 1000}}{4 + \sqrt{1812 / 1000}} = 3.62
$$

## **2.2.4.2.6 Caudal sanitario**

El caudal sanitario que puede transportar el drenaje está determinado por diámetro, pendiente y velocidad del flujo dentro de la tubería. Para todo diseño de este tipo se debe considerar que el drenaje funciona como un canal abierto, es decir, que no funciona a presión. Está conformado por los siguientes caudales: domiciliar, de infiltración, por conexiones ilícitas, comercial e industrial.

$$
Qsani tario = Qdomiciliar + Qinf iltracion + Qc.ilicitas + Qcom + Qind
$$

#### **2.2.4.2.6.1 Caudal domiciliar**

Es el volumen de aguas servidas que se evacua de cada una de las viviendas. Este caudal debe calcularse con base al número de habitantes futuros, la dotación y el factor de retorno, se expresa en litros por segundo.

$$
Q_d = \frac{Dt \times F.R. \times Hab}{86,400seg / dia}
$$

Siendo:

Qd: Caudal domiciliar lts/ seg. F.R.: Factor de retorno Dt:: Dotación lts / Hab. / Día Hab: Número de habitantes

$$
Q_d = \frac{150 \text{lts} / \text{hab} / \text{dia} \times 0.85 \times 1812 \text{hab}}{86,400 \text{seg} / \text{dia}} = 2.674 \text{lts} / \text{s}
$$

# **2.2.4.2.6.2 Caudal de infiltración**

Es el caudal que se infiltra en el alcantarillado sanitario, depende de la profundidad del nivel freático del agua, la profundidad de colocación de la tubería, permeabilidad del terreno, tipo de juntas y la calidad de la mano de obra utilizada.

 La tubería en este proyecto es de PVC norma ASTM – 3034 y dadas las propiedades del material, el caudal de infiltración es cero.

#### **2.2.4.2.6.3 Caudal por conexiones ilícitas**

Es producido por las viviendas, que por no contar con un sistema de alcantarillado apropiado, para la evacuación de las aguas pluviales, las introducen al sistema de alcantarillado sanitario.

 El caudal de conexiones ilícitas se relaciona directamente con el caudal de aguas pluviales, para su cálculo se aplican diferentes métodos, siendo estos: método racional, reglamento de la ciudad de Guatemala, Asociación de Ingenieros Sanitarios de Colombia, INFOM

 Por no contar con la información necesaria para la utilización del método racional, el caudal de conexiones ilícitas se calculará por medio de los parámetros utilizados por la Asociación de Ingenieros Sanitarios de Colombia, tomando en cuenta que estos parámetros se adecuan a los valores característicos de nuestro país. Dichos parámetros oscilan entre los 50 a 150 lts/hab/dia, para este caso se tomo un valor de 80 lts/hab/dia.

Caudal ilícito

$$
Q_{ilicito} = \frac{DotQ_{ilicito} * Población}{86400}
$$

$$
Q_{ilicito} = \frac{80\frac{1}{s} / hab / dia * 1812 \frac{hab}{s}}{86400s / dia} = 1.67\frac{lts}{s}
$$

### **2.2.4.2.6.4 Caudal comercial e industrial**

 En la aldea de Tacajalvé no existen comercios e industrias de gran magnitud, por lo tanto no existen caudales a considerar como tales. En este caso el caudal comercial como el industrial, son iguales a cero.

#### **2.2.4.2.7 Factor de caudal medio**

Es el factor relacionado con la aportación media de agua por persona. Una vez calculado el valor de los caudales anteriormente descritos, y al no contar con caudales comerciales e industriales, se procede a integrar el caudal medio del área a drenar, que a su vez, al ser distribuido entre el número de habitantes, se obtiene un factor del caudal medio, el cual varía entre el rango de 0.002 a 0.005; si el cálculo del factor está entre esos dos límites, se utiliza el calculado; en cambio, si es inferior o excede, se utiliza el límite más cercano según sea el caso.

> *núm*.*hab*. *Qsanitario fqm* <sup>=</sup> 0.0024 1812  $fqm = \frac{2.674 + 1.678}{1.012}$

#### **2.2.4.2.8 Caudal de diseño**

 Es la cantidad de aguas negras que transportará el alcantarillado, en los diferentes puntos donde fluya. Se utiliza para diseñar el sistema del drenaje sanitario. Para su cálculo se utiliza la siguiente expresión:

$$
Q_{\text{diseño}} = \text{núm.dehab} \times \text{Fqm} \times \text{FH}
$$

Donde:

*núm de hab.* = Número de habitantes en cada uno de los tramos

*Fqm* = Factor de caudal medio

*FH* = Factor de Harmond o factor de flujo instantáneo

$$
Q_{\text{diseño}} = 1812x0.0024x3.62 = 15.75
$$
lts / s

#### **2.2.4.2.9 Diseño de secciones y pendientes**

 Para la determinación de la sección de la tubería, se debe tener en cuenta el tirante hidráulico, que debe estar entre:

$$
0.10 \leq d/D \leq 0.75
$$

Para que el agua que conducen las alcantarillas se desplace libremente, proporcionando las condiciones para que el sistema funcione, cumpliendo con los parámetros establecidos para *d/D* y *v/V.*

Para todo diseño de alcantarillado, es recomendable seguir la pendiente del terreno, dependiendo siempre si la pendiente va a favor o en contra del sentido del fluido.

#### **2.2.4.2.10 Velocidades máximas y mínimas**

La velocidad del flujo está determinada por el diámetro de la tubería, la pendiente del terreno y el tipo de material de la tubería a utilizar. Se determina por medio de la fórmula de Manning y la relación hidráulica de velocidades *v/V*, donde *v* es la velocidad del flujo y *V* es la velocidad a sección llena.

 Por norma, al utilizar tubería PVC, *v* no debe ser menor de 0.40 *m/s* para evitar sedimentación en la tubería, ni mayor de 4.00 *m/s* para evitar la erosión o desgaste del material.

#### **2.2.4.2.11 Cotas invert**

 Es la altura que existe entre el nivel de la rasante del suelo y el nivel inferior de la tubería. Se debe verificar que la cota invert sea al menos igual al recubrimiento mínimo necesario de la tubería.

 Las cotas invert se calculan con base a la pendiente del terreno y la distancia entre un pozo y otro. La cota invert de salida de un pozo, se coloca al menos tres centímetros más abajo que la cota invert de llegada de la tubería más baja.

#### **2.2.4.2.12 Diámetros de las tuberías**

 El diámetro de tubería, se calcula tomando en cuenta aspectos técnicos requeridos de flujo, limpieza y obstrucción. Las normas de INFOM establecen que el diámetro mínimo de tubería, para alcantarillado sanitario es de 6" para tubería PVC y 8" para tubería de cemento.

# **2.2.4.2.13 Profundidad de tuberías**

 La profundidad de la tubería está en función de las cargas transmitidas por el tránsito que pueden afectar al sistema, produciendo rupturas en los tubos.

 La profundidad mínima de la tubería, desde la superficie del suelo hasta la parte superior de la misma, en cualquier punto, será determinada de la siguiente manera:

- Para tránsito normal (menor a 200 quintales) = 1.00 m
- Para tránsito pesado (mayor a 200 quintales) = 1.20 m

 Para una mayor protección de la tubería, en el diseño de este proyecto se determinó utilizar como profundidad mínima 1.20 m.

Cuando la altura del coronamiento de la tubería principal, resulte a una profundidad mayor de tres metros, bajo la superficie del terreno, se diseñará una tubería auxiliar sobre la principal, para las conexiones domiciliares del tramo correspondiente.

# **2.2.4.2.14 Pozos de visita**

Se trata de elementos que forman parte del sistema de alcantarillado sanitario, proporcionan acceso con el fin de realizar trabajos de inspección y limpieza. El criterio para ubicación de los pozos de visita son los siguientes:

- Al inicio de cada ramal.
- **Intersección de tuberías.**
- Cuando exista cambio de diámetro de tuberías.
- En distancias rectas no mayores a 100 metros.
- **En distancias menores o iguales a 30 metros, en curvas.**
- En cambio de pendiente (alivio)

### **2.2.4.2.15 Conexiones domiciliares**

Su finalidad principal es descargar las aguas residuales provenientes de las casas o edificios y llevarlas al colector central, están constituidas por:

#### **Caja o Candela**

 Esta es colocada para inspección y limpieza, su función es recibir, depositar y conducir las aguas provenientes de las viviendas al colector principal, por medio de la tubería secundaria. Se construyen de mampostería y tubos de concreto en posición vertical, con un diámetro mínimo de 12 pulgadas, y tapadera de concreto reforzado para inspección. En este caso se especificó tubo de concreto de 12" de diámetro, con tapadera y piso de concreto reforzado.

### **Tubería secundaria**

 Es la tubería que interconecta la caja o candela con el colector principal, con el objetivo de evacuar las aguas provenientes de las viviendas, es de 6 pulgadas en tubos de concreto y 4 pulgadas para tubería de PVC, debe tener una pendiente mínima de 2%.

 Para este proyecto se utilizará tubería de 4" de diámetro. La conexión con el colector central, se hará en el medio diámetro superior por medio de accesorio de silleta Yee a un ángulo de 45 grados.

# **2.2.4.2.16 Ejemplo de diseño de un tramo**

Procedimiento de cálculo para tramo de pozo de visita PV-1 a PV-2.

### **Datos específicos del tramo**

- Longitud de tramo (Dh) = 32.99 metros (entre pozos)
- Diámetro de la tubería  $\varnothing$ ) = 6 pulgadas (se asume el mínimo)
- Cota inicial del terreno (CIT) = 100.5145
- Cota final del terreno (CFT) = 100.00
- Densidad de habitante por vivienda =  $8$  hab/viv
- Población actual acumulada en tramo (Po) = 16 hab.

# *Pendiente del terreno (S)*

$$
S = \frac{(CFT - CIT)*100}{Dh} = \frac{(100.00 - 100.5145)*100}{32.99} = -1.56
$$

El signo negativo indica pendiente descendente.

# *Población futura (Pf)*

$$
Pf = Po(1 + R)^n \tag{col}
$$

( )*<sup>n</sup> Pf* = *Po* 1+ *R* con R=2.91% y n=21

 $Pf = 16(1 + 0.0291)^{21} = 29hab.$ 

# *Factor de Harmond (FH)*

Actual **Futuro Futuro** 

FH = 
$$
\frac{(18 + \sqrt{0.016})}{(4 + \sqrt{0.016})}
$$
 = 4.39  
FH =  $\frac{(18 + \sqrt{0.029})}{(4 + \sqrt{0.029})}$  = 4.36

**Caudal domiciliar (***Qdom***):** 

Actual  $Q_d = \frac{156 \times 0.65 \times 10}{86,400 \text{seg}}$  / dia  $= 0.024$  lt / s  $=\frac{150\times 0.85\times 16}{86\times100\times 10^{11}}$ 

$$
Q_d = \frac{150 \times 0.85 \times 29}{86,400 \text{seg / dia}} = 0.043 \text{lt / s}
$$

# **Caudal de conexiones ilícitas (***Qci***):**

Actual 86400  $Q_{ilicito} = \frac{80lt/hab/dia*16hab}{86400}$   $Q_{ilicito} = \frac{80lt/hab/dia}{86400}$ 

 $Q_{ilicito} = 0.015$  *lt* / *s* 

$$
Q_{ilicito} = \frac{80lt/hab/dia * 27hab}{86400}
$$

$$
Q_{ilicito} = 0.027lt/s
$$

# **Caudal sanitario (***Qs***):**

Actual **Futuro Futuro** *Qsanitario* = 0.024 + 0.015 = 0.039*ls* / *s Qsanitario* = 0.043 + 0.027

*Qsanitario* = 0.039*ls* / *s Qsanitario* = 0.070*ls* / *s*

# **Factor de caudal medio (***fqm***):**

Actual **Futuro Futuro** *núm*.*hab*. *sanitario <sup>Q</sup> fqm* =

$$
fqm = \frac{Q_{sanitario}}{núm.hab}
$$

$$
fqm = \frac{0.039}{16} = 0.002
$$
 
$$
fqm = \frac{0.070}{29} = 0.002
$$

# **Caudal de diseño (***Qdis***):**

 $Q_{dise\tilde{n}o}$  = núm.dehab × Fqm × FH

Actual Futuro<br>  $Q_{dise\tilde{n}o} = 16 \times 0.002 \times 4.39 = 0.17$ lts / s  $Q_{dise\tilde{n}o}$ 

 $Q_{dise\tilde{n}o} = 29 \times 0.002 \times 4.36 = 0.31$ lts / s

# **Cálculo de velocidad y caudal a sección llena:**

Fórmula de Manning.

# **Velocidad:**

$$
V=\frac{0.03429\sqrt[3]{\phi^2}*\sqrt{S}}{n}
$$

Donde ø: Diámetro de la tubería

S: Pendiente de la tubería

*n*: Coeficiente de rugosidad

Pendiente de la tubería: 2%

$$
V = \frac{0.03429\sqrt[3]{6^2} * \sqrt{0.02}}{0.01} = 1.58 m/s
$$

**Caudal:** 

$$
Q = VxA
$$
  
\n
$$
Q = V \times A
$$
  
\n
$$
Q = 1.58m/s \times 0.0178m^{2} = 0.0281m^{3}/\text{seg.}
$$
  
\n
$$
Q = 28.10lt/s
$$

= Área a sección llena - Velocidad a sección llena

### **Relaciones hidráulicas:**

Actual **Futuro** 

0.006007  $=\frac{0.17lt/s}{28.1lt/s}$  $qdlise\tilde{n}o$   $Q = \frac{0.17lt/s}{28 \text{ llt/s}} = 0.006007$   $qdlise\tilde{n}o$   $Q = \frac{0.31lt/s}{28 \text{ llt/s}} = 0.010881$ 

$$
q\ddot{\theta} = \frac{0.31lt/s}{28.1lt/s} = 0.010881
$$

De las tablas de relaciones hidráulicas, con los valores  $\genfrac{}{}{0pt}{}{qdisc\~{no}}{qds}$  se obtienen:

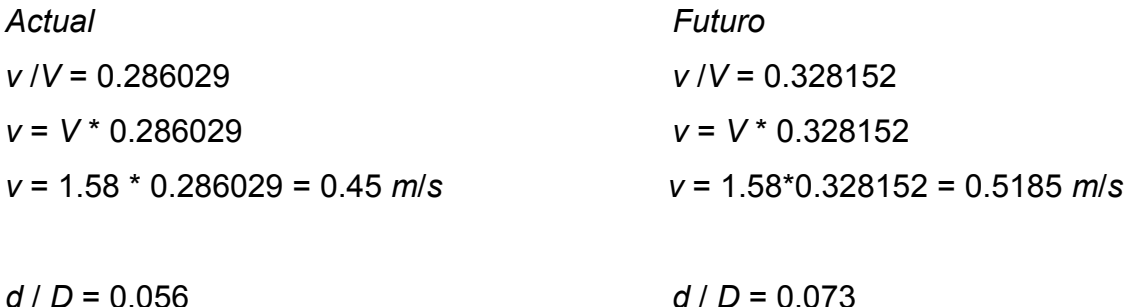

# **Chequeo de límites hidráulicos:**

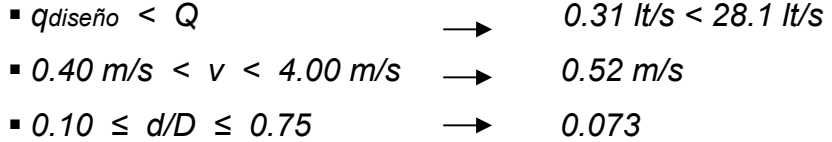

 De las relaciones hidráulicas, la concerniente a tirante (d/D) no cumple, sin embargo este es comprensible, toda vez que se trata de un tramo inicial, se acepta, ya que en cuanto a velocidad está dentro de los limites establecidos. Ver cuadro de resumen en anexo 3.
#### **2.2.4.2.17 Plan de operación y mantenimiento del sistema**

 En la medida en que es utilizado el sistema de alcantarillado, el riesgo de deterioro, obstrucciones y derrumbes se convierte en una consideración muy importante. Por esta razón, la limpieza e inspección de los colectores de agua residual, son fundamentales para la operación y mantenimiento del sistema.

 Para preservar el proyecto en buenas condiciones, se propone contratar a un fontanero y capacitar a los vecinos del lugar, con el propósito de prepararlos para los cuidados básicos que requiere el proyecto, dentro de los cuales están: no conectar caudales comerciales, industriales o pluviales de gran magnitud, ya que el proyecto no ha sido diseñado para este fin.

 La inspección periódica de los elementos que componen el alcantarillado, es de vital importancia, por lo menos cada 6 meses.

#### **2.2.5 Tratamiento de aguas servidas**

 La finalidad del tratamiento de las aguas residuales es evitar, en lo posible, la contaminación de ríos, lagos, mares y mantos acuíferos, que en son las fuentes primordiales del vital elemento como es el agua.

 Luego de realizar el diseño de este proyecto, se propone un tratamiento primario para las aguas provenientes del sistema de alcantarillado, para proceder luego a su depuración o desfogue al medio ambiente, evitando con ello producir daños significativos a la naturaleza. Este tratamiento consiste en la implementación de fosas sépticas.

115

#### **2.2.5.1 Diseño de fosas sépticas**

 La fosa séptica es una unidad de tratamiento primario, consistente en una o varias cámaras, convenientemente construidas para retener las aguas residuales. Cumple con la función de sedimentar y digerir los sólidos, y permite la retención del material de grasas contenido en éstas, transformándolos anaeróbicamente en sustancias y compuestos más simples y estables.

 El periodo de retención de las aguas residuales, en esta unidad varía de 12 a 24 horas, dependiendo del caudal a tratar. Para este estudio, se adoptó 24 horas, para dar suficiente tiempo a la sedimentación.

 Será necesario construir 4 fosas sépticas, tomando como parámetro que la capacidad máxima por fosa séptica, es de 55-60 viviendas/fosa.

 El parámetro de lodos acumulados, por habitante y periodo de limpieza, es de 30 a 80 lt/hab/año, por lo que se tomará para este cálculo un valor medio de 45 lt/hab/año.

 Para el mantenimiento se recomienda, tener en cuenta los tiempos para las acciones de limpieza, que depende de la intensidad de su uso, en este caso se deberá hacer una inspección cada seis meses y se realizará limpieza cada dos años, extrayendo el 90% de los lodos existentes, el 10% deberá permanecer en la fosa, ya que servirá para inocular las futuras aguas residuales.

116

#### **Volumen de fosa séptica**

 Volumen de líquidos= 60 viv. \* 8 hab/viv.\* 150 lt/hab/dia \* 0.85 \* 1 dia Volumen de líquidos= 61.20 m3

 Volumen de lodos = 45 lt/hab/año \* 60 viv. \* 8 hab/viv. \* 2 años Volumen de lodos = 43.20 m3

Volumen de fosa = 104.40 m3

#### **Dimensiones de fosa séptica**

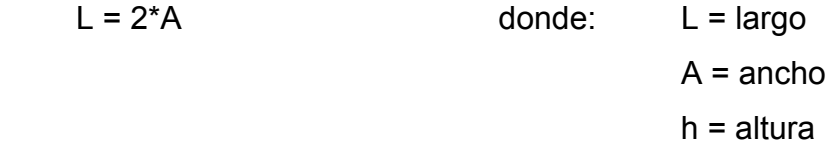

 $h = 2.55$  m

 Volumen de fosa = h \* L \* A 104.40 m3 =  $2.55m * 2A^2$ 

 $A = 4.50$  m

 La fosa tendrá dimensiones internas de: ancho 4.50 m, largo 9.00 m y una altura de 2.55 (Ver detalles de fosa séptica en apéndice 2)

#### **2.2.5.2 Dimensionamiento de los pozos de absorción.**

 Es la última unidad de tratamiento, para evitar contaminar aguas subterráneas. Su diseño también depende de la permeabilidad que presente el terreno en el cual se realizará el desfogue.

 Debido a que la descarga se realizará en un zanjón de zona árida donde no existe uso productivo de ningún tipo, ni riesgos a contaminación de afluentes, el diseño de los pozos de absorción no tiene aplicación en este proyecto.

#### **2.2.6 Elaboración de planos**

Los planos elaborados para este proyecto son: planta general densidad de vivienda, planta-perfil de colector central y ramales y los detalles de pozos de visita, conexiones domiciliares y fosa séptica.

#### **2.2.7 Presupuesto del sistema de alcantarillado sanitario**

El presupuesto se elaboró con los mismos criterios que se aplicaron en el proyecto del edificio para clínica materno infantil.

### **COSTOS UNITARIOS**

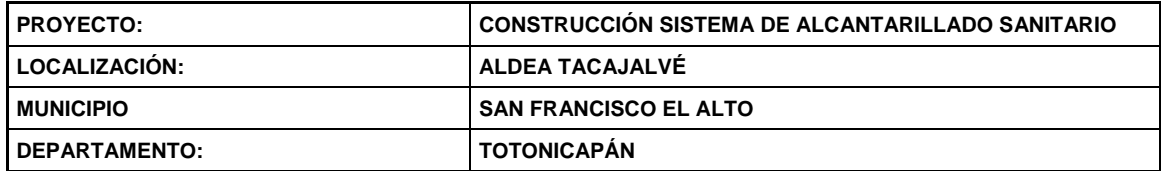

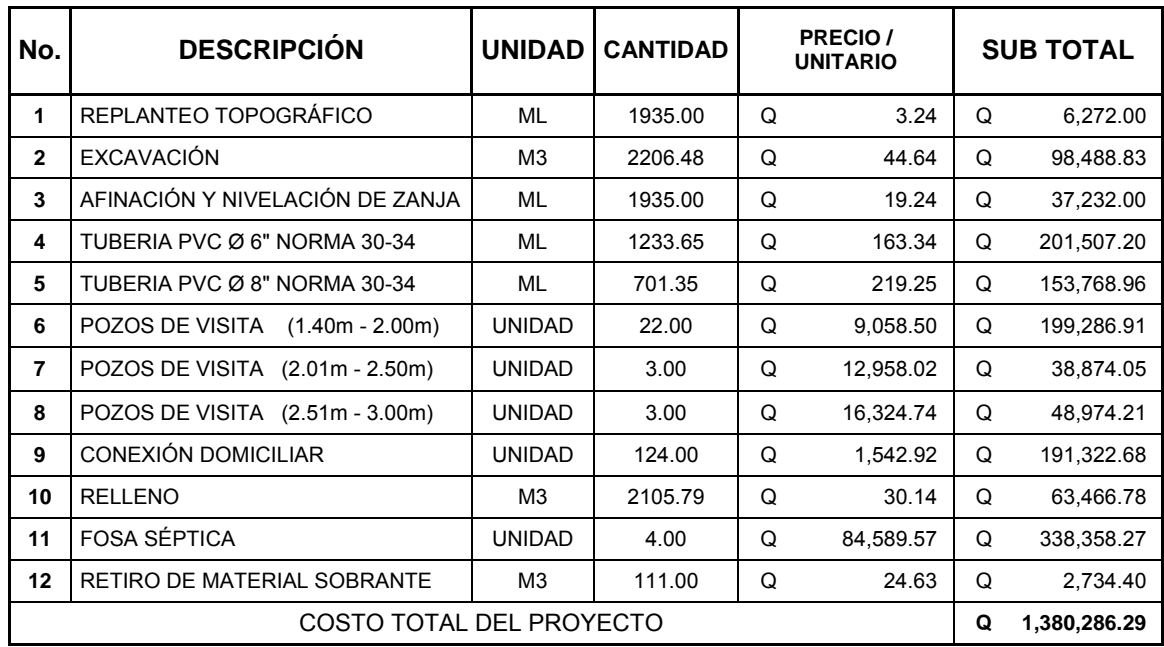

#### **2.2.8 Evaluación de impacto ambiental inicial**

Podría definirse el impacto ambiental como la alteración, modificación o cambio en el ambiente, o en alguno de sus componentes, con cierta magnitud y complejidad, originado o producido por los efectos de la acción o actividad humana.

 Debe quedar explícito, sin embargo, que el término impacto no implica negatividad, ya que éste puede ser tanto positivo como negativo.

 La evaluación de impacto ambiental inicial, es el análisis de las posibles consecuencias de un proyecto sobre la salud ambiental, la integridad de los ecosistemas y la calidad de los servicios ambientales, que estos están en condiciones de proporcionar.

 Actualmente se han visto afectados los ríos que rodean al municipio de San Francisco el Alto, de donde pertenece la aldea Tacajalvé, ya que la población dirige sus aguas residuales a zanjones que van a dar al río, por lo que la población está teniendo una participación negativa para el ambiente.

 Este proyecto no tendrá impacto ambiental negativo permanente, ya que solo sucederá durante la época de construcción, donde el suelo sufrirá un leve cambio por ser removido al momento de la excavación, provocando dificultades en el tránsito y posibles problemas de polvo debido al viento.

 Como impacto ambiental positivo, se tiene la eliminación de aguas servidas, que fluyen sobre la superficie del suelo del lugar, eliminando con esto cualquier posibilidad de contaminación del nivel freático. También cabe mencionar, la eliminación de fuentes de proliferación de enfermedades, debido a que se establece una mejor situación ambiental, y un mejoramiento en cuanto a la calidad de vida, para los pobladores de la aldea.

120

#### **2.2.9 Valuación socio-económica**

#### **2.2.9.1 Valor presente neto**

 Este método se utiliza por dos razones: la primera, porque es de muy fácil aplicación y la segunda, porque todos los ingresos y egresos futuros, se transforman al presente y así puede verse fácilmente, si los ingresos son mayores que los egresos. Cuando el VPN es menor que cero, implica que hay una pérdida a una cierta tasa de interés, por el contrario si el VPN es mayor que cero, presenta una ganancia.

#### *VPN* = *ingresos* - *egresos*

 Debido a que este es un proyecto de beneficio para la comunidad, que cumple con su objetivo de carácter social, no se contempla algún tipo de utilidad (no hay ingresos), los egresos se establecen como el costo total del proyecto.

$$
VPN = 0 - 1, 380, 286.29
$$

$$
VPN = -1, 380, 286.29
$$

#### **2.2.9.2 Tasa interna de retorno**

 La tasa interna de retorno, es el interés que hace que los ingresos y los egresos tengan el mismo valor, cuando se analiza una alternativa de inversión.

 Para este proyecto, por ser de carácter social, no se prevé ningún tipo de ingreso, por lo que no se puede hacer el cálculo de la TIR, mediante el uso de alguna fórmula.

 Lo que procede para este caso, es tomar el valor de la TIR igual a 4.5%, la cual representa el costo que el Estado debe desembolsar, para la ejecución de dicho proyecto. Esta tasa fue calculada, tomando en cuenta la tasa libre de riesgo de Guatemala, que es la inversión en títulos públicos y que actualmente pagan esa cantidad y, es lo que le cuesta al Estado, captar esos fondos para invertirlos en obra pública.

#### **CONCLUSIONES**

- 1. La situación en que se encuentran las comunidades del interior de la República, por la carencia de servicios básicos, infraestructura, educación y salud, retraza el desarrollo productivo no solo de estas comunidades sino de todo el país. Por lo tanto, debe existir más inversión en proyectos por parte de la municipalidad, una buena gestión para priorizar proyectos por parte de los comités encargados y buena ejecución de obras por parte de los constructores.
- 2. En la actualidad existe mucha mortandad materno infantil, dentro de todo el territorio nacional, principalmente en el área rural, por lo que se debe poner mucha atención a esta área de la salud. La implementación de instalaciones adecuadas y el personal clínico calificado contribuirá en gran parte, a la disminución de los índices negativos.
- 3. Es muy común, en estos tiempos, escuchar acerca de problemas legales entre comunidades, por la contaminación que una de estas le puede provocar a la otra. También es preocupante como el calentamiento global toma, cada vez mas, incidencia en el diario vivir de las personas, lamentablemente de forma negativa, provocando desastres de gran magnitud y enfermedades a causa de la contaminación. Es por ello que se hace necesario que exista en todo proyecto, medidas de mitigación por posibles efectos negativos que pueda causar cualquier obra en ejecución y/o funcionamiento.

### **RECOMENDACIONES**

A la municipalidad de San Francisco El Alto

- 1. Cumplir y aplicar las especificaciones técnicas contenidas en los planos, de los proyectos diseño de la edificación de dos niveles para clínica materno infantil en la cabecera municipal y sistema de alcantarillado sanitario para la aldea Tacajalvé.
- 2. Contratar a un profesional de la Ingeniería Civil para que, a través de él, se garantice la supervisión técnica y el control de calidad de los materiales, durante la ejecución de los proyectos.
- 3. Actualizar los presupuestos de los proyectos antes de su cotización o contratación, ya que, tanto materiales como salarios, están sujetos a cambios ocasionados por variaciones en la economía.
- 4. Tomar en cuenta la vulnerabilidad del lugar, destinado para las fosas sépticas, con obras de mitigación, ya que la ubicación es inmediata al barranco, que se consideró como cuerpo receptor.
- 5. Implementar un plan de mantenimiento para preservar en buenas condiciones los proyectos anteriormente mencionados, para garantizar el buen funcionamiento de los mismos.

## **BIBLIOGRAFÍA**

- 1. Código ACI 318-99. American Concrete Institute**.** Codigo de diseño de hormigón armado y comentarios. (Chile 2000)
- 2. Asociación Guatemalteca de Ingeniería Estructural y Sísmica (AGIES). Normas estructurales de diseño y construcción recomendadas para la República de Guatemala. (Guatemala 2002)
- 3. Carlos Crespo Villalaz. Mecánica De Suelos y cimentaciones. (4ª Edición; México: editorial Limusa, 1999) p. 640
- 4. Nilson, Arthur H. Diseño de estructuras de concreto. (13 ª Edicion; Colombia: Editorial McGraw-Hill, 2001) p. 772
- 5. Castañeda Rojas, Julio Ademar. Propuesta de normas para el diseño de proyectos de agua potable, aguas residuales, aguas pluviales y tratamiento de aguas residuales en aglomeraciones urbanas. Tesis, (Facultad de Ingeniería. Guatemala, Septiembre 1998)
- 6. Funcede. Fundación Soros. Manual guía para la elaboración de perfiles de proyectos de infraestructura comunitaria básica. (Guatemala Noviembre 2000)

#### **Figura 41 Mapa de zonificación sísmica en Guatemala**

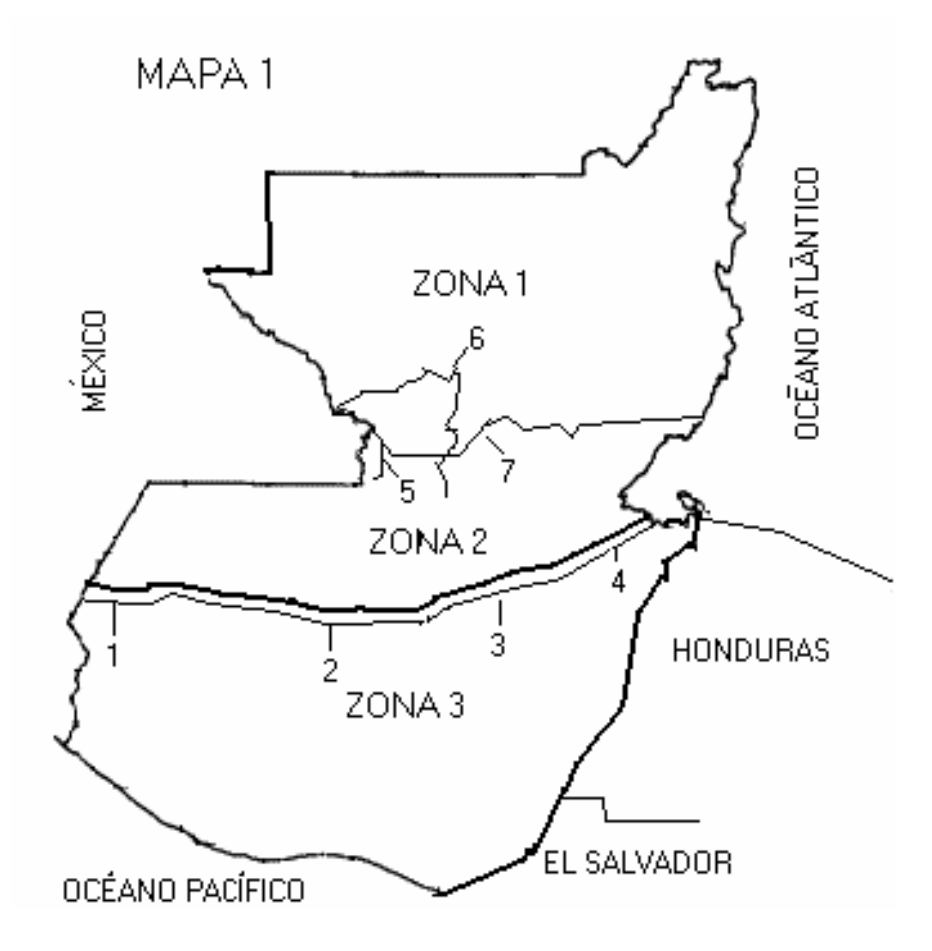

#### **Tabla X Método SEAOC, factor Z para sismos**

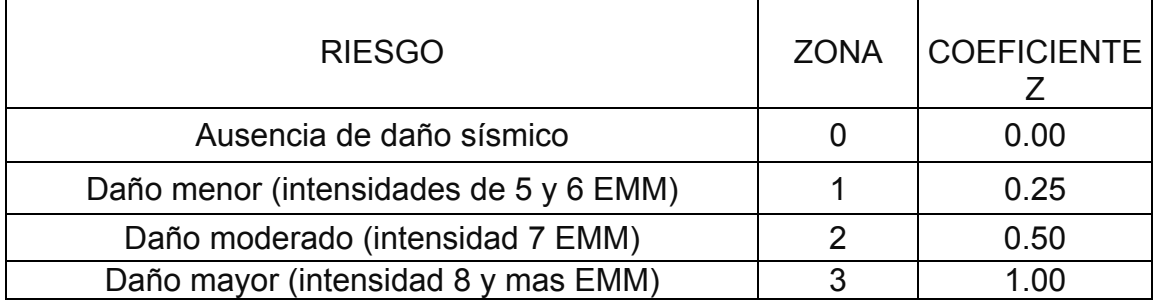

#### **Figura 42 Valor de K'x y K'y**

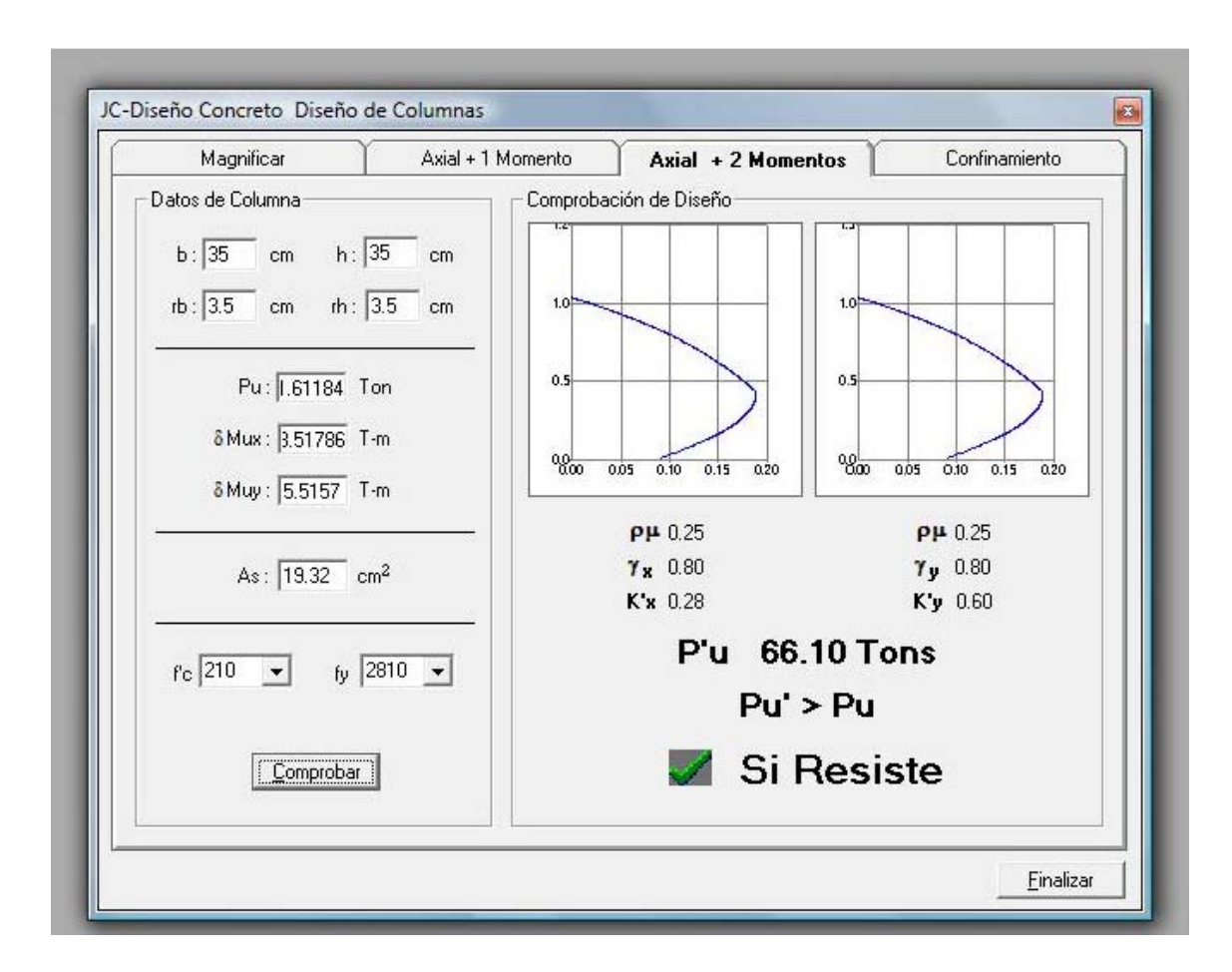

Fuente: Julio Corado Franco, **Programa para el diseño completo de marcos de concreto reforzado, Jc Diseño concreto**. Facultad de ingeniería USAC 1998

### **Tabla XI Factores de capacidad de carga**

V TABLA 3.4 Factores<sup>a</sup> de capacidad de carga

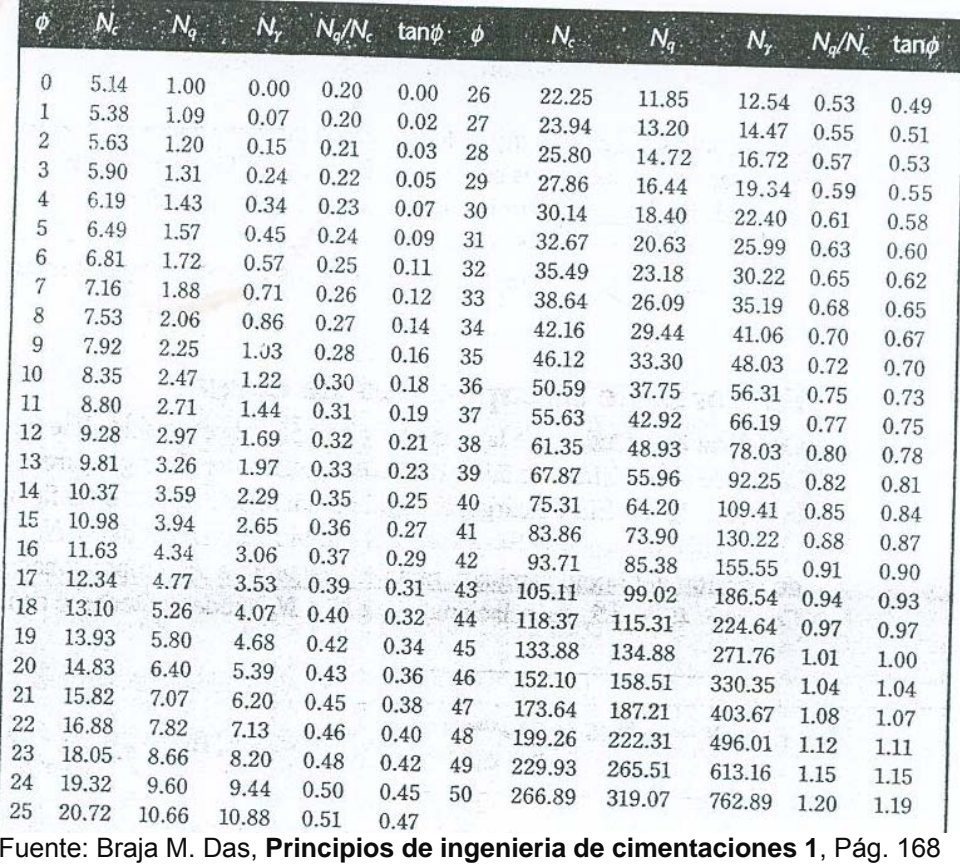

## **Diseño hidráulico del alcantarillado sanitario**

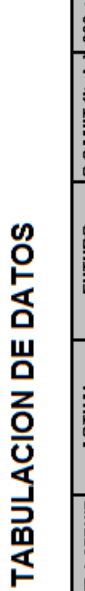

|                                       | Ē                 | ā             | 80                     | 8                     | 2.18          | ន្លី           | $\frac{95}{22}$  | $\frac{75}{2}$ | $_{\rm 0.90}$   | Ë,                    | S                     | 53              | 7.20     | 83              | $\overline{\mathfrak{s}}$ | $\frac{5}{25}$ | 8             | $\frac{1}{2}$  | 12.11          | 12.70          | $\frac{8}{4}$  | 14.35           | 종<br>보  | $\frac{8}{20}$     | $\frac{8}{3}$            | 15.75           | 15.75          | 15.75          |
|---------------------------------------|-------------------|---------------|------------------------|-----------------------|---------------|----------------|------------------|----------------|-----------------|-----------------------|-----------------------|-----------------|----------|-----------------|---------------------------|----------------|---------------|----------------|----------------|----------------|----------------|-----------------|---------|--------------------|--------------------------|-----------------|----------------|----------------|
| 1.5 s FH s 4.5 a DISEÑO (Its/s)       | <b>ACTUAL</b>     | ã             | $\frac{33}{2}$         | $\tilde{\mathcal{E}}$ | 122           | 89.1           | 2.22             | 342            | 8               | 880                   | $\tilde{\mathcal{E}}$ | 3.50            | 4.08     | 80              | 83                        | $\frac{33}{2}$ | $\tilde{c}$   | 2.68           | 6.93           | 7.28           | ទី             | $\frac{34}{24}$ | 83      | 342                | $\frac{50}{20}$          | 9.06            | š              | 9.06           |
|                                       | FUTU              | 436           | Ş,                     | $\ddot{ }$            | Ş             | Ş              | 4.02             | 4.28           | 4.26            | 4.22                  | ្ម                    | ā               | 3.87     | 4.26            | $\frac{18}{4}$            | ទ្ធិ           | ្ម            | 3.38           | ā              | 3.69           | 3.66           | 3.65            | as<br>3 | 4.28               | 4.26                     | 3.62            | 3.62           | 3.62           |
|                                       | ĀСТ               | Į             | 435                    | 4.28                  | 422           | ä              | $\frac{12}{4}$   | Į              | 4.32            | 4.29                  | 4.28                  | ្មី             | Ş        | 4.32            | 4.26                      | Ş              | 4.28          | ₹,             | 3.88           | 3.87           | 384            | 3.83            | 3.82    | Į                  | 4.32                     | 3.80            | 380            | 3.80           |
| $.002 \leq$ FQM $\leq .005$           |                   | 0.002         | 0.002                  | 0.002                 | 0.002         | 0.002          | 0.002            | 0.002          | 0.002           | 0.002                 | $\frac{2000}{20000}$  | 0.002           | 0.002    | 0.002           | 0.002                     | 0.002          | 0.002         | 0.002          | 0.002          | 0.002          | 0.002          | 0.002           | 0.002   | 0.002              | 0.002                    | 0.002           | 0.002          | 0.002          |
|                                       | ¢,                | 0.002         | 0.002                  | 0.002                 | 0.002         | 0.002          | 0.002            | 0.002          | 0.002           | 0.002                 | 0.002                 | 0.002           | 0.002    | 0.002           | 0.002                     | 0.002          | 0.002         | 0.002          | 0.002          | 0.002          | 0.002          | 0.002           | 0.002   | 0.002              | 0.002                    | 0.002           | 0.002          | 0.002          |
| Q SANIT (Its/s)                       | 已已                | 0.070         | 0.140                  | 0.316                 | 0.526         | 0.737          | 0.983            | 0.175          | 0.211           | 0.281                 | 316                   | 1579            | 1.860    | 0.211           | 0.386                     | 0.877          | 316           | 1193           | 3.284          | 3,439          | 3,825          | 3,930           | 4,106   | 0.175              | 0.211                    | 5               | 5351           | 4,351          |
|                                       | ¢,                | 0.038         | 0.077                  | 0.173                 | 0.288         | 0.403          | 838              | $\frac{8}{2}$  | $\frac{45}{25}$ | $\frac{3}{5}$         | S310                  | 0.865           | 1018     | $\frac{45}{10}$ | 0.211                     | 0.480          | 0.173         | 0.653          | 1787           | 1,883          | 2.094          | 2.152           | 2.248   | 0.096              | $\frac{16}{10}$          | 2.382           | 2.382          | 2.382          |
| FUTURO                                | <b>Q</b> CON ILIC | 0.027         | 0.054                  | 0.122                 | 0.203         | 0.284          | 0.379            | 880            | $\frac{8}{2}$   | 80.00                 | 0.122                 | 0.609           | 2770     | $\frac{8}{2}$   | 0.149                     | 0.338          | 0.122         | 0.460          | 1,258          | 1326           | 1475           | 1515            | 1583    | $\frac{8}{2}$      | $\frac{8}{3}$            | 1.678           | 1.678          | 1.678          |
|                                       | <b>Q DOM</b>      | 0.043         | 0.086                  | 0.194                 | 0.323         | 0,453          | $\frac{3}{20}$   | 80.00          | 0.129           | 0.172                 | $\frac{3}{20}$        | 0.970           | 1.143    | 0.129           | 0.237                     | 0.539          | $\frac{3}{5}$ | 0.733          | 2.005          | 213            | 2.350          | 2415            | 2.523   | $\frac{8}{108}$    | 0.129                    | 2.674           | 2.674          | 2.674          |
| <b>ACTUAL</b>                         | <b>Q CON ILIC</b> | $\frac{4}{3}$ | 8000                   | 0.067                 | <b>F</b>      | 880            | 0.207            | 3.007          | 364             | 0.059                 | 0.067                 | 0.333           | 83       | $\frac{4}{5}$   | go                        | 88.0           | 0.067         | 0.252          | 889            | 0.726          | 0.807          | 0.830           | 0.867   | $\overline{0.037}$ | 3.044                    | <b>SiS</b>      | 0.919          | 0.919          |
|                                       | <b>Q DOM</b>      | 0.024         | <b>SP010</b>           | 8,106                 | 0.177         | 0.248          | $\frac{331}{20}$ | $\frac{6}{3}$  | $\overline{5}$  | 0.094                 | 80.00                 | $\overline{53}$ | 0.626    | $\overline{5}$  | 8,130                     | 0.295          | 9010          | $\frac{5}{3}$  | 1.038          | 1,157          | 1287           | 1322            | 381     | 80.00              | 5g                       | 1464            | 1,464          | 1,464          |
| A SERVIR<br>HABIT<br><b>NUM CASAS</b> |                   | g             | 8                      | g                     | g             | ā              | Ş                | R              | 8               | ₩                     | g                     | g               | 774      | 8               | 蔥                         | g              | 2             | Ş              | 1359           | 432            | 1593           | 1637            | ξ       | S.                 | 8                        | 1812            | 1812           | 1812           |
|                                       | ¢,                | ≌             | 8                      | 52                    | 20            | gg             | 23 <sub>4</sub>  | ş              | ≆               | ౘ                     | S,                    | 380             | 424      | ≇               | 8                         | g              | 52            | 272            | 744            | हैं            | 872            | 38              | š       | ₽                  | ₽                        | $\frac{22}{35}$ | 92             | 8              |
|                                       | <b>ACUM</b>       | N             | ÷                      | o                     | ₽             | 闷              | g.               | 10             | مە              | ∞                     | ø                     | ş               | ន        | ω               | ≓                         | g              | ø             | 蒿              | g              | 3              | g              | 욛               | ₽       | 6                  | $\omega$                 | 젎               | ž,             | $\frac{3}{2}$  |
|                                       | TRAMO             | М             | $\sim$                 | ь                     | ω             | ω              | r-               | ю              | ÷               | $\sim$                | ÷                     | ∞               | $\infty$ | ω               | 6                         | 혼              | o             | ۰              | ω              | ю              | ₽              | o               | ю       | 6                  | $\overline{\phantom{0}}$ | ÷               | ۰              | $\circ$        |
| w                                     | TERREN            | $-156$        | $-0.78$ %              | $-170 \times$         | $-134 \times$ | $-1.38%$       | $-0.82 \times$   | $-1.48 \times$ | $-0.53\times$   | $-0.25 \times$        | $-164$                | $-0.41$         | 0.20%    | $-1.04 <$       | $-1.05 \times$            | $-143%$        | $0.18\times$  | $-0.22 \times$ | $-0.90 \times$ | $-0.28$        | $-1.22 \times$ | 140%            | 178%    | $-5.93\times$      | $-3.85\times$            | $-1.689$        | $-2.96 \times$ | $-5.80\times$  |
| 舌                                     | Σ                 | 32.99         | 31.36                  | 50.74                 | 97.11         | 87.72          | 84.51            | 50.67          | 22.77           | 17.63                 | 36.85                 | 96.48           | 96.58    | 110.00          | 91.85                     | 97.64          | 77.08         | 95             | 84.38          |                | 100.98         | 74.59           | 59.86   | 75.12              | 67.02                    | 97.40           |                |                |
| COTAS TERRENO                         | <b>FINAL</b>      | 100.0000      | 99.7549                | 98.8923               | 97,5854       | 96,3878        | 95.6959          | 96,4640        | 36.3442         | 96,2997               | 95.6959               | 95,3015         | 95,4899  | 97.8717         | 96.9074                   | 95,5107        | 95,5107       | 95,4899        | 94.7277        | 94.4477 109.78 | 93.2140        | 92.1679         | 91,0971 | 93.6776            | 91,0971                  | 89,4465         | 86.1963 109.76 | 82.7265 59.85  |
|                                       | <b>INICIO</b>     | 100.5145      | 100.0000               | 99.7549               | 98.8923       | 97.5954        | 96,3878          | 97.2125        | 96,4640         | 96.3442               | 96,2997               | 95.6959         | 95,3015  | 99.0183         | 97.8717                   | 96,9074        | 95.3723       | 95,5107        | 95,4899        | 94.7277        | 94.4477        | 93.2140         | 92.1679 | 98.1346            | 93.6776                  | 91,0971         | 89,4465        | 86,1963        |
| ¢                                     | È                 | $\sim$        | $\boldsymbol{\varphi}$ | $\star$               | ю             | $\pmb{\omega}$ | $\sim$           | o              | ₽               | $\mathrel{\mathop:}=$ | $\sim$                | 5               | ₽        | ÷.              | ≌                         | ≠              | ≠             | ä              | ₽              | g              | 莓              | ≈∣              | g       | 3                  | S.                       | g               | 2              | $\approx$      |
| Ж                                     | È                 |               | N                      | $_{\circ}$            | ÷             | 5              | ω                | $\infty$       | ø               | ₽                     | $\equiv$              | r-              | 엳        | ≌∣              | ₽                         | ≌              | 15            | ≠              | ₽              | ₽              | $\approx$      | 의               | 2       |                    | న∣ఐ                      | g               | g              | $\overline{a}$ |

**Tabla XII Hoja de cálculo de sistema de alcantarillado** 

**Tabla XIII Hoja de chequeo de relaciones hidráulicas** 

#### **APÉNDICE 1**

#### **Figura 43 Estudio de suelos, ensayo de compresión triaxial**

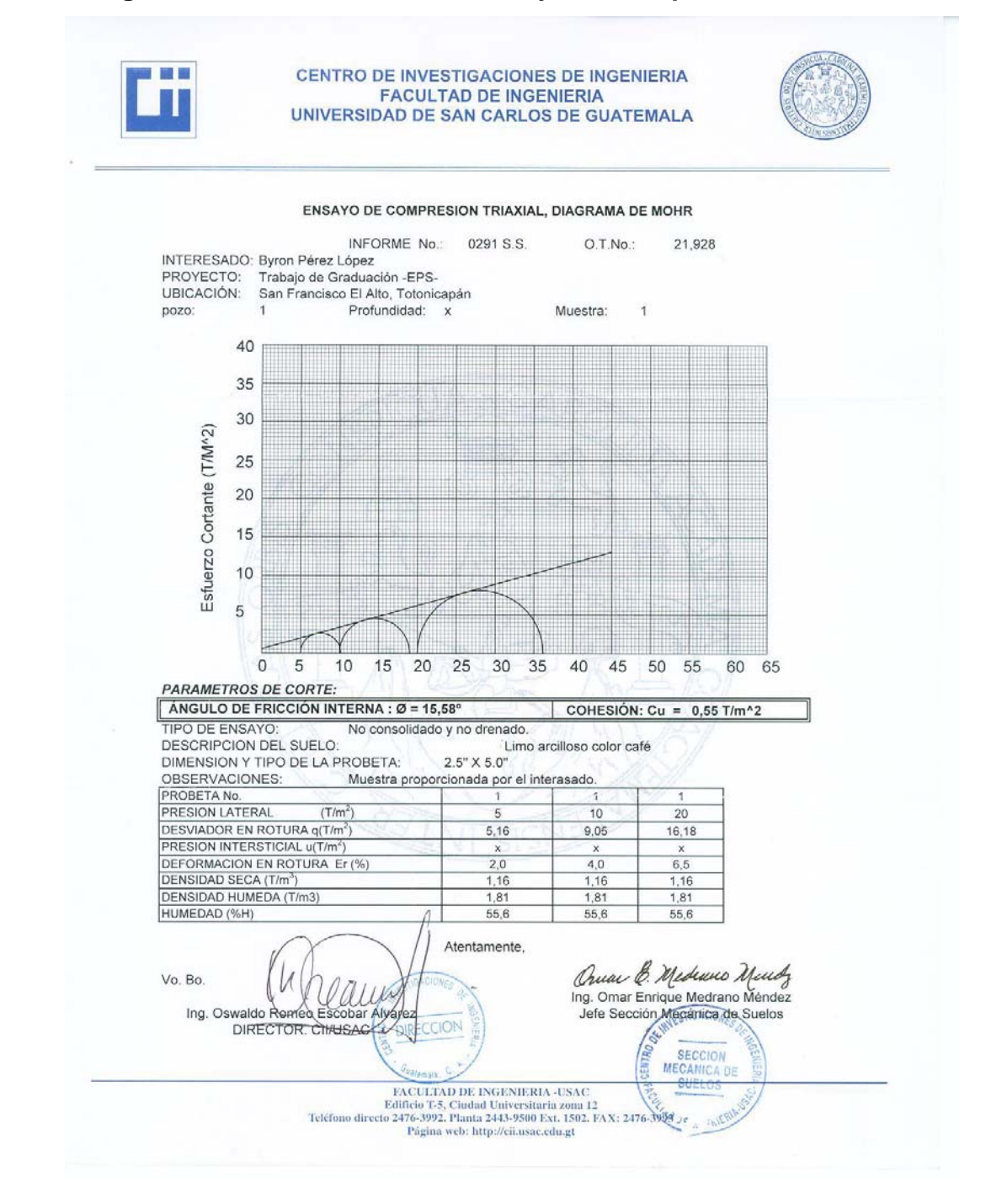

# **APÉNDICE 2 Planos constructivos**

**(La escala indicada en los planos son originales para un formato A-1, por lo que los dibujos dentro de los planos, no corresponden a la escala indicada. Se han tenido que reducir para poder incorporarlos en el presente trabajo.)** 

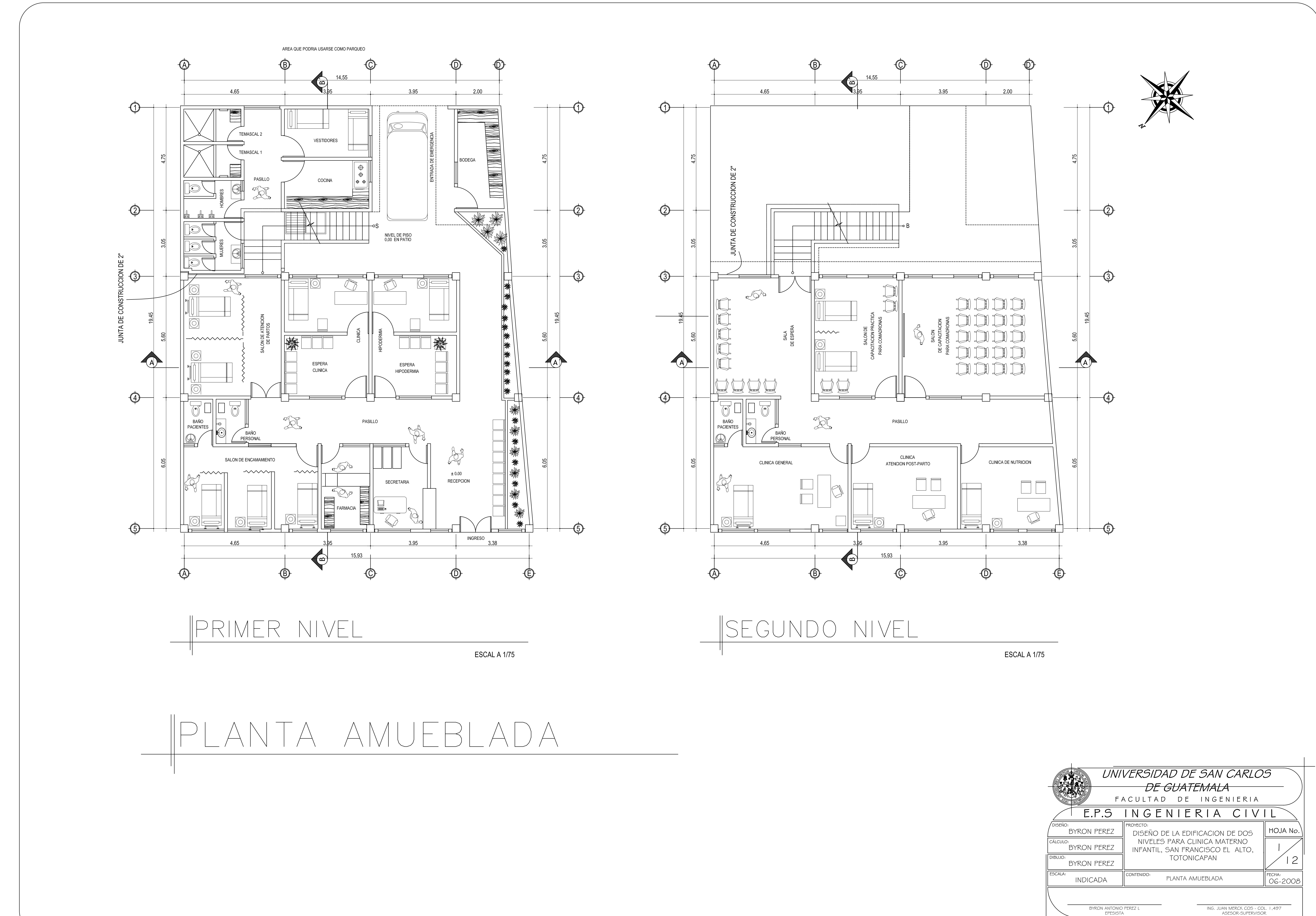

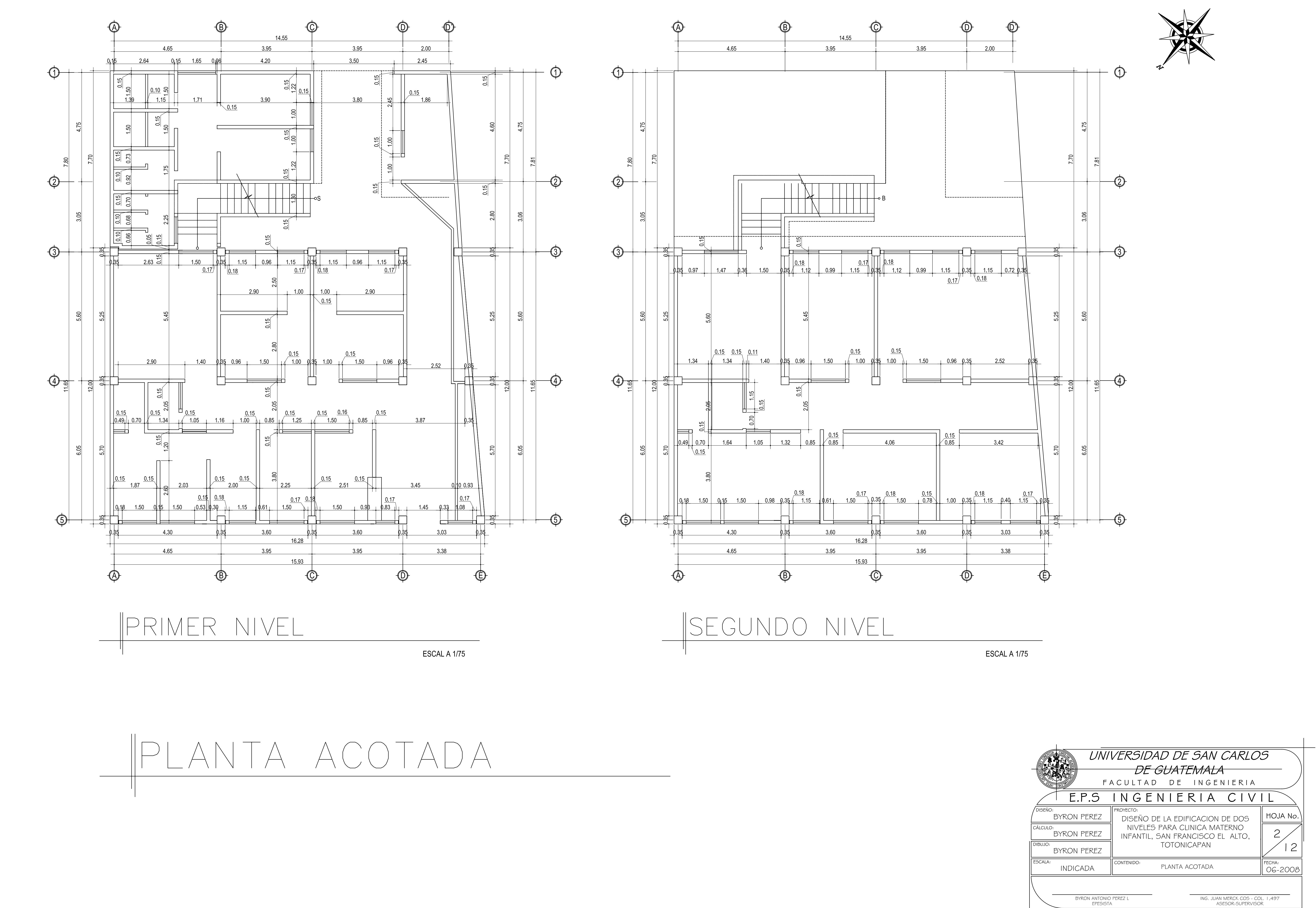

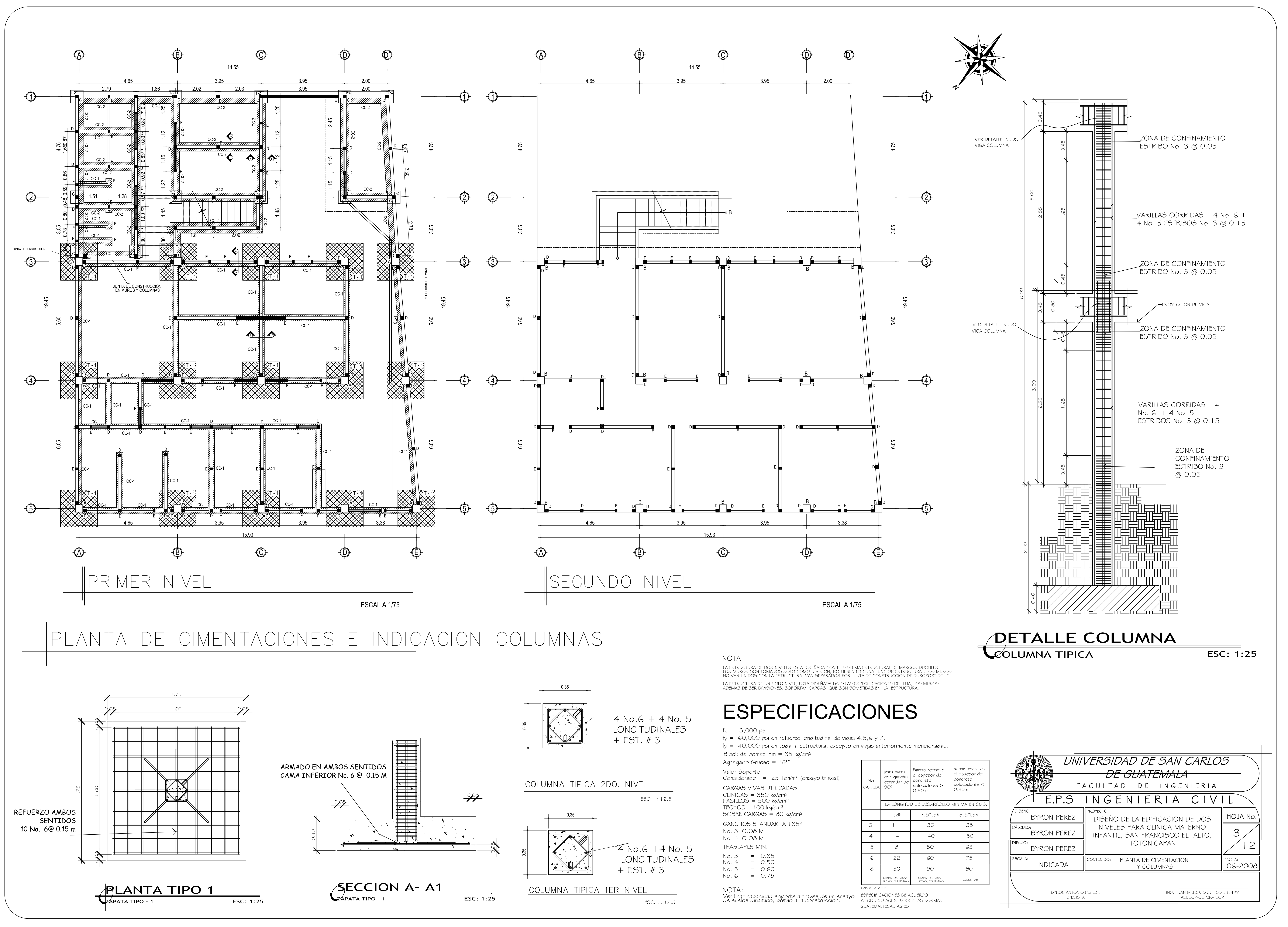

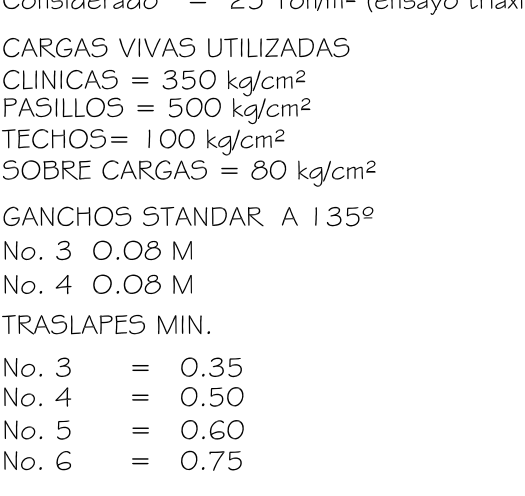

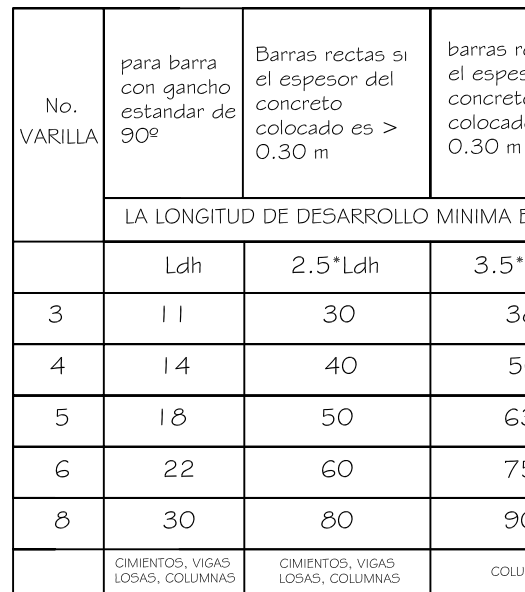

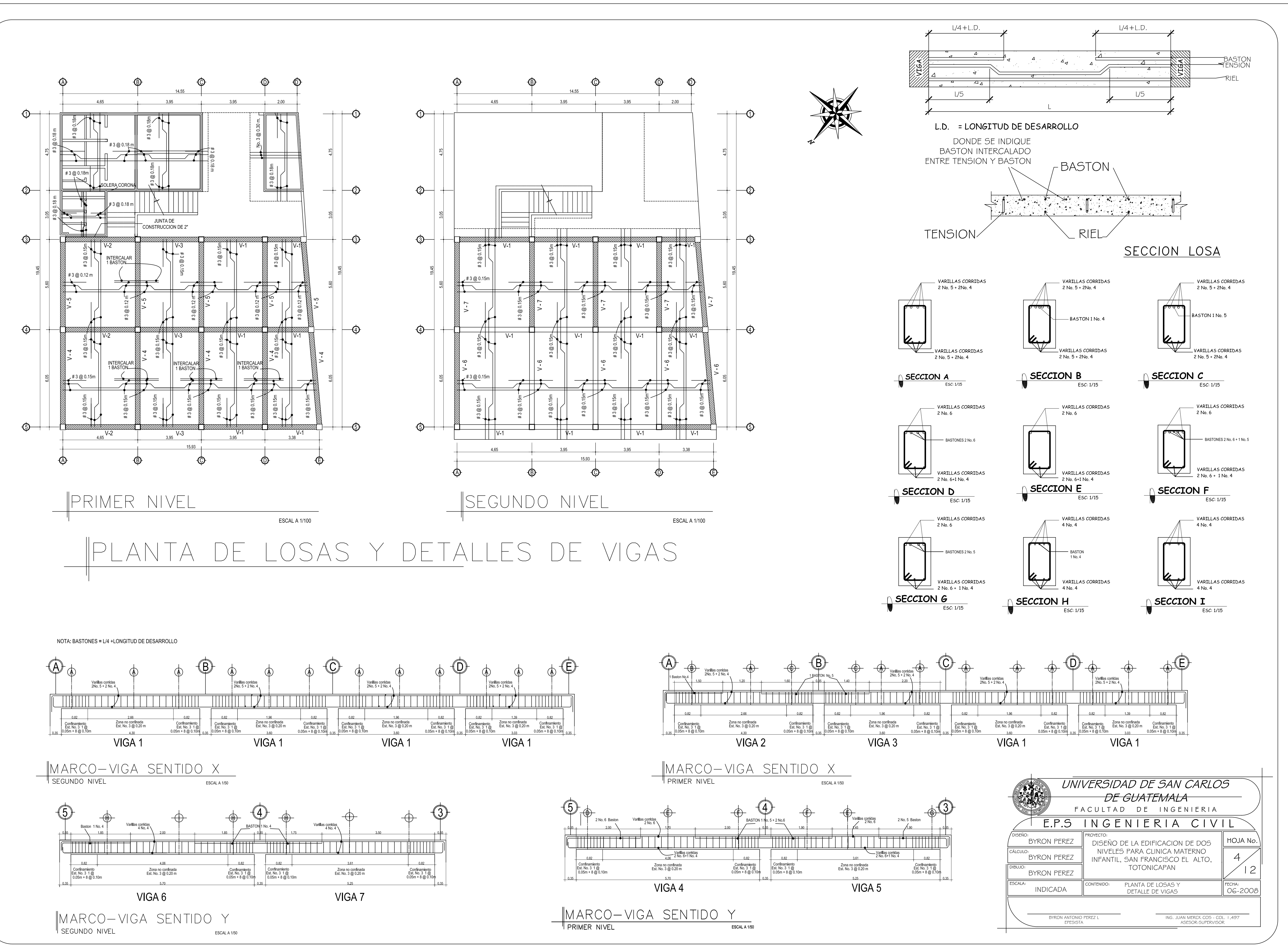

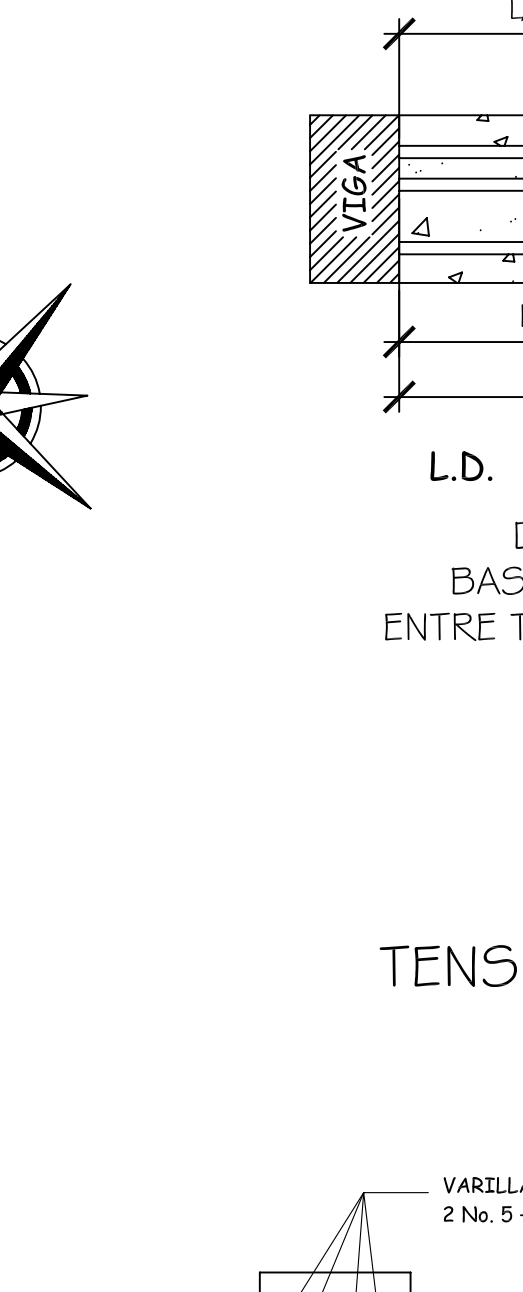

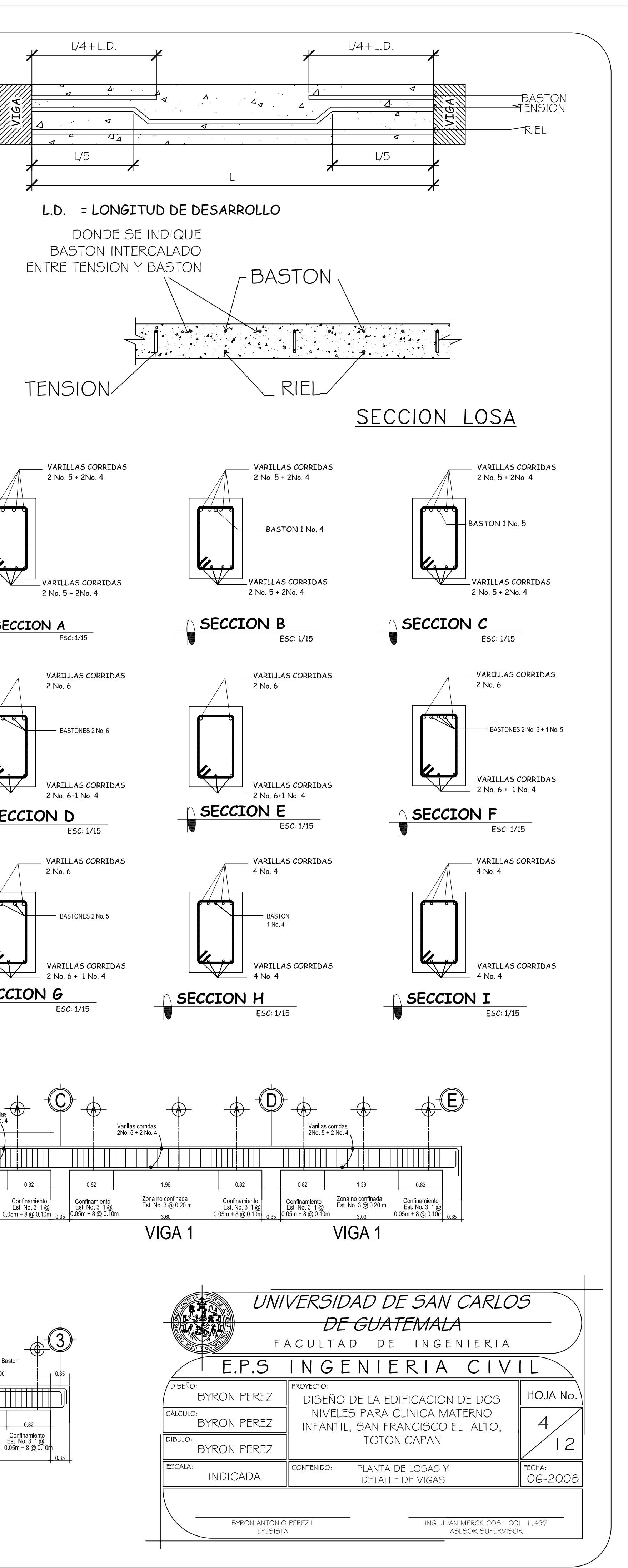

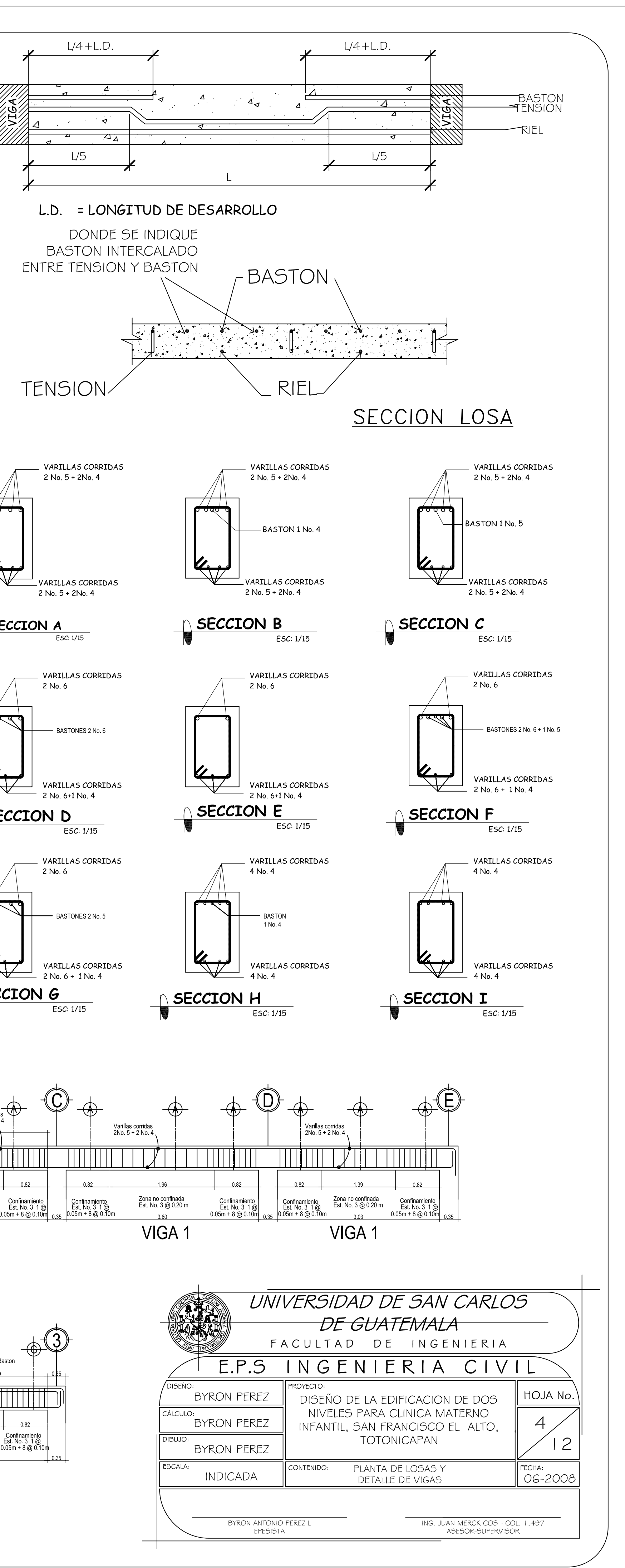

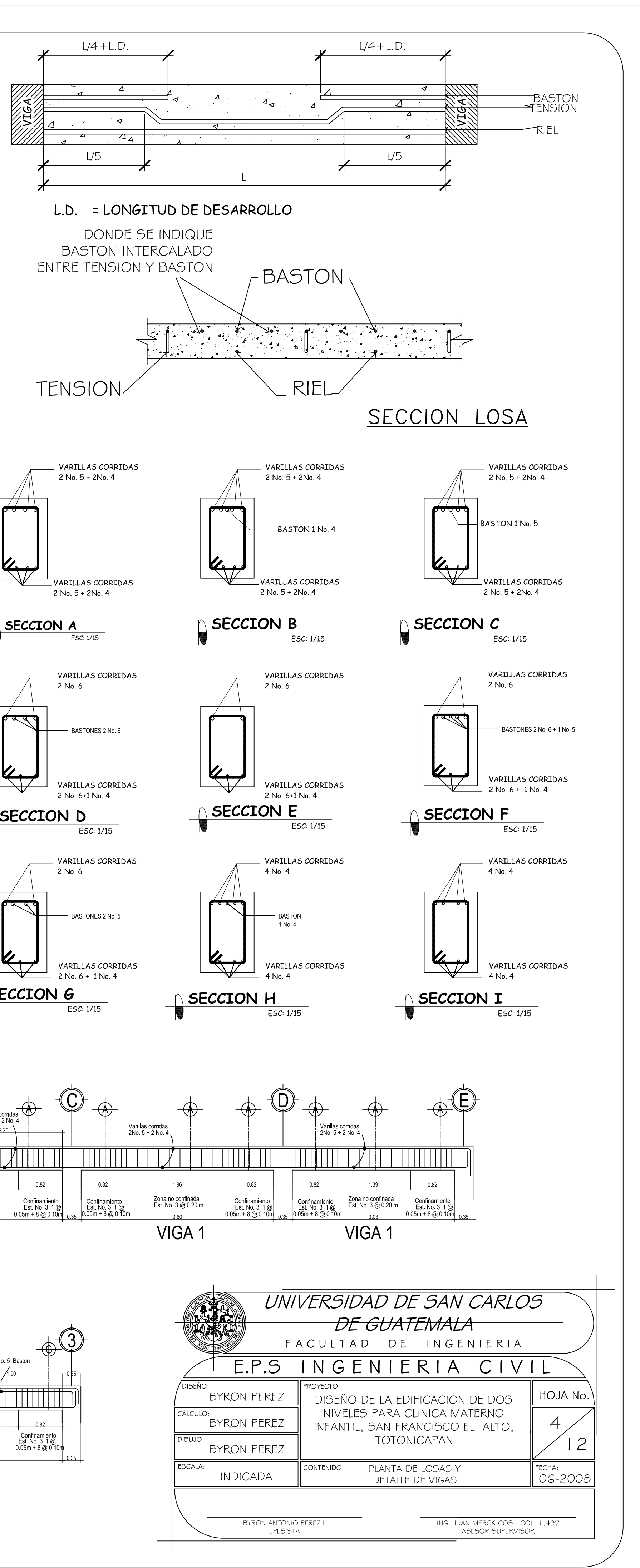

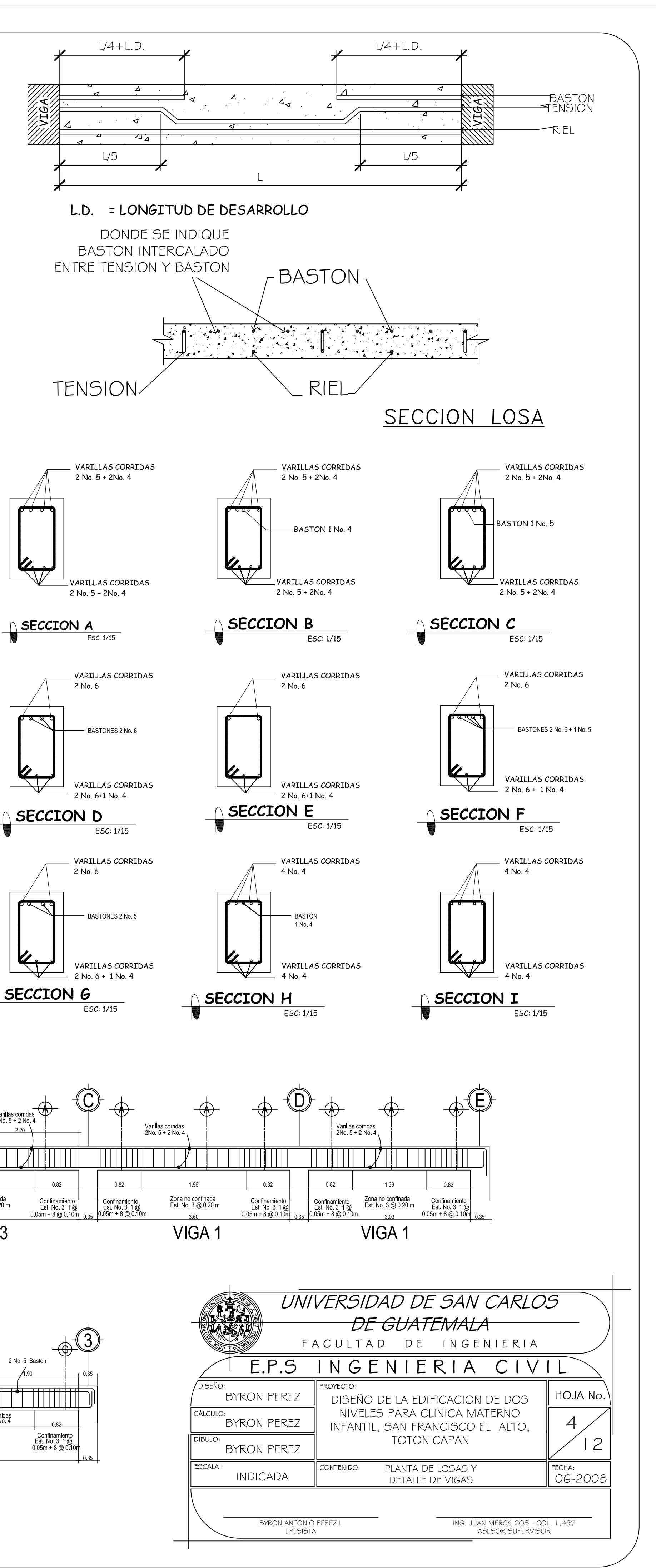

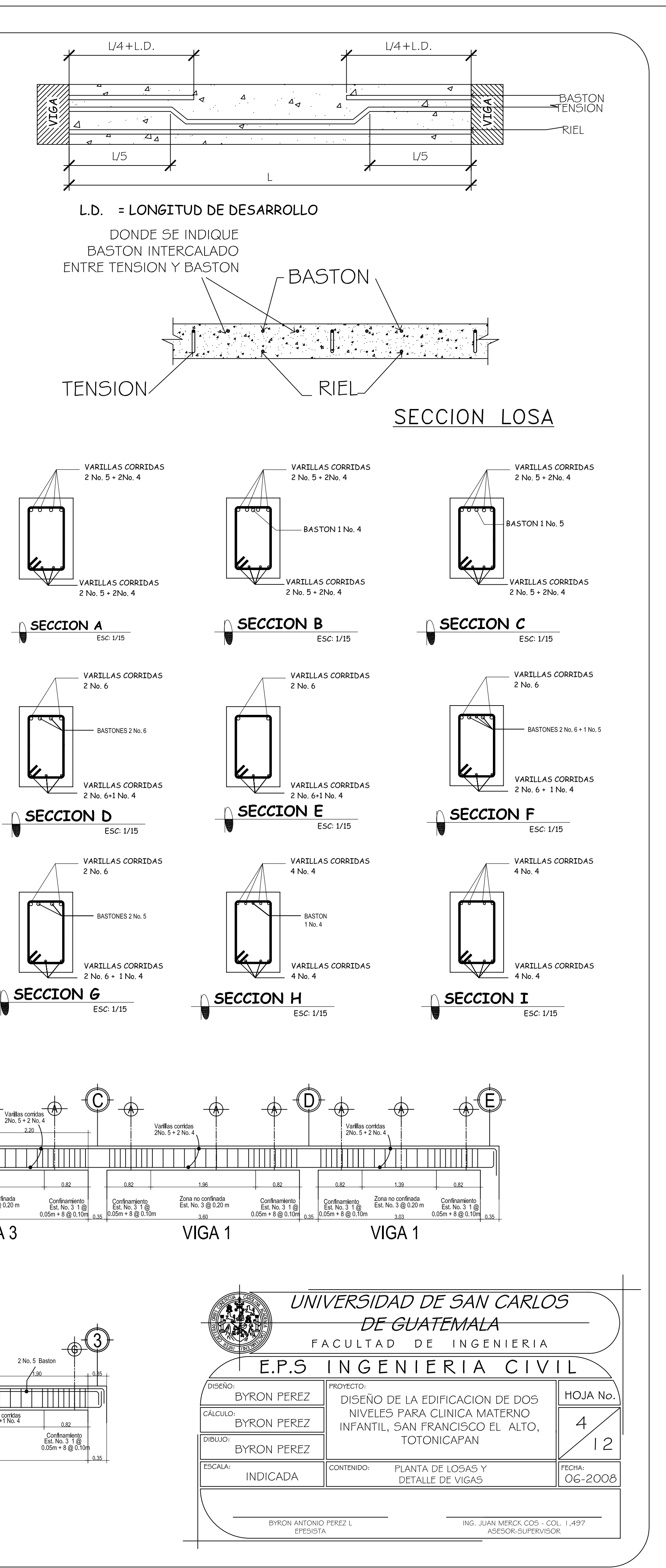

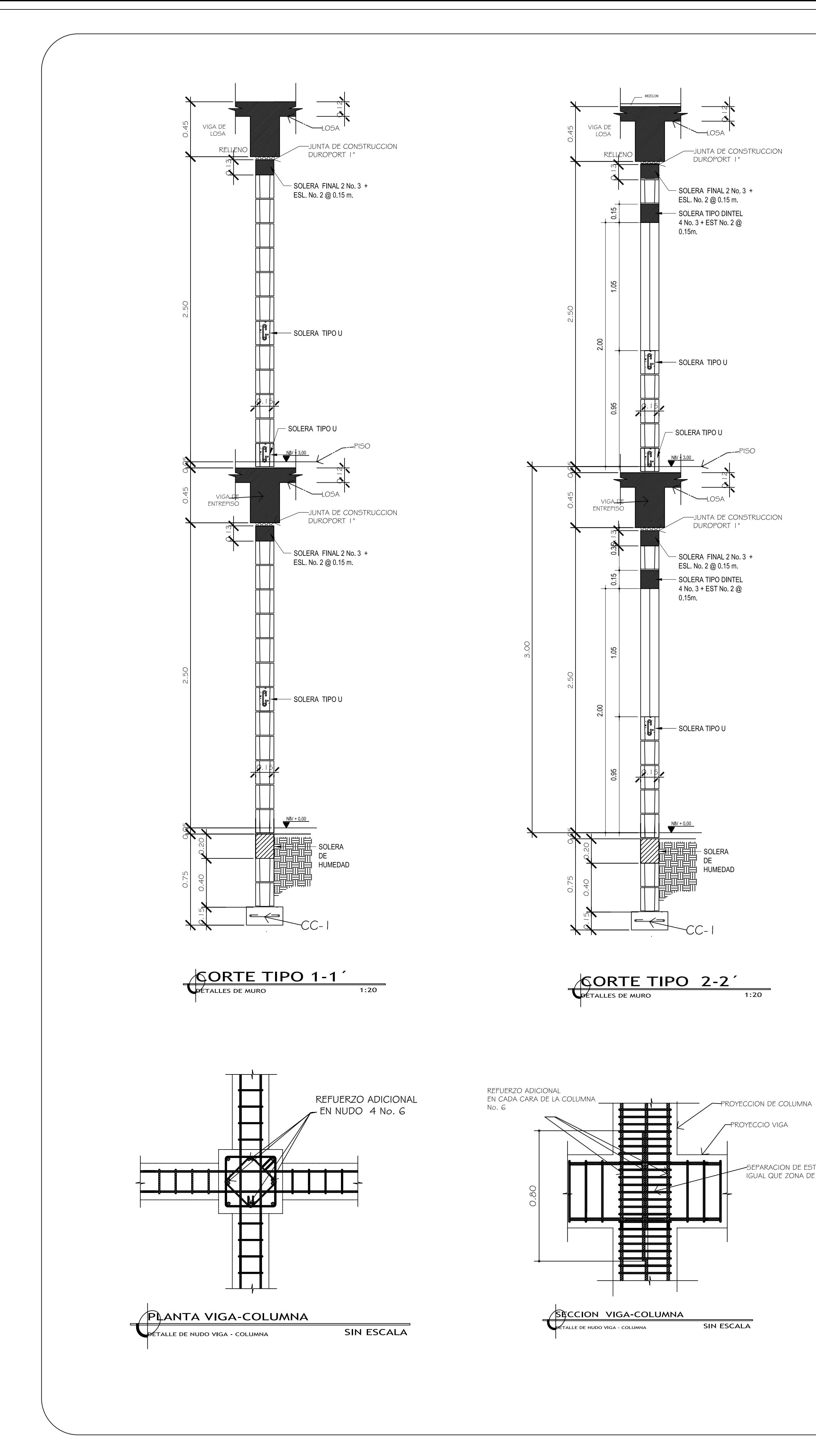

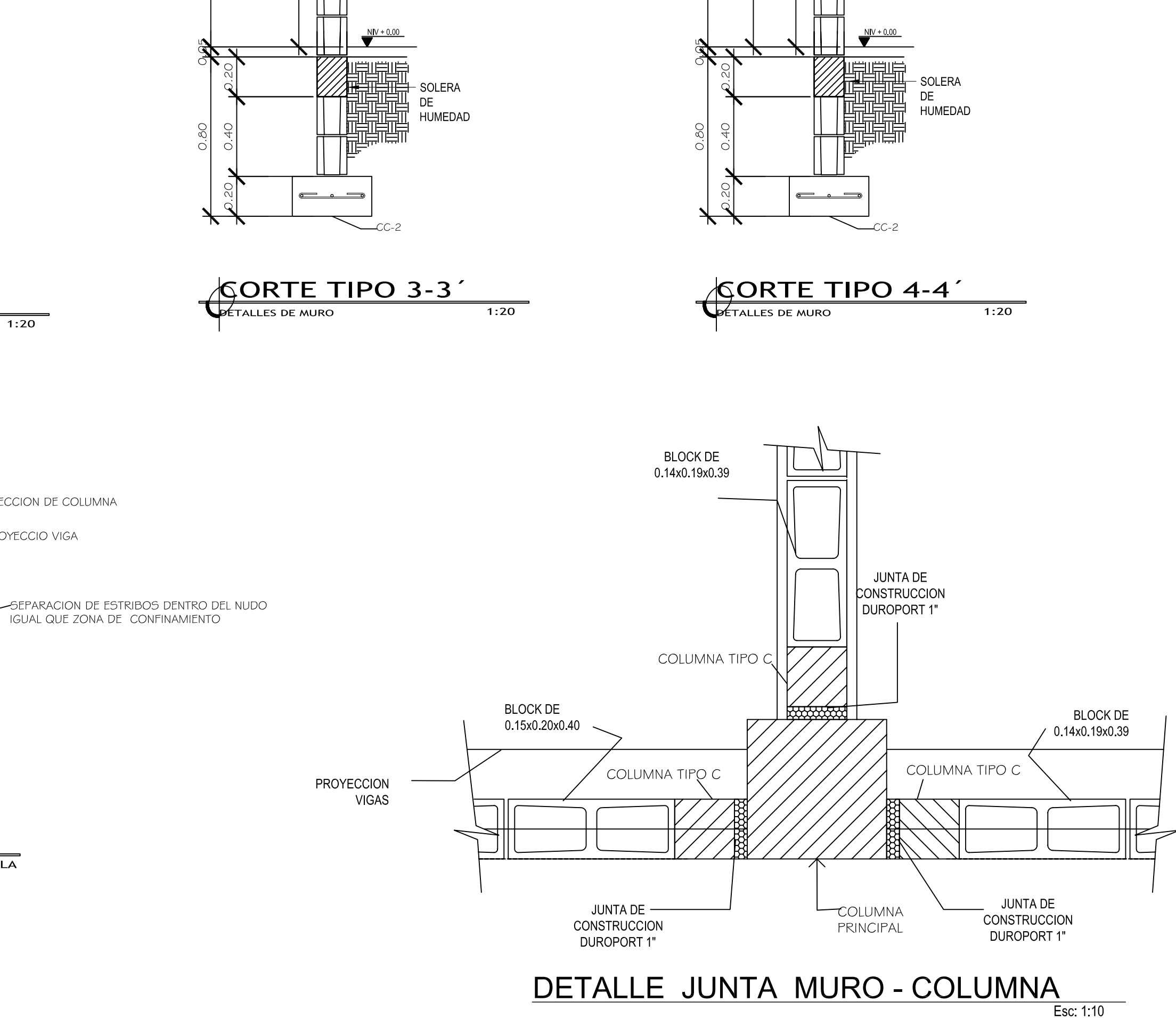

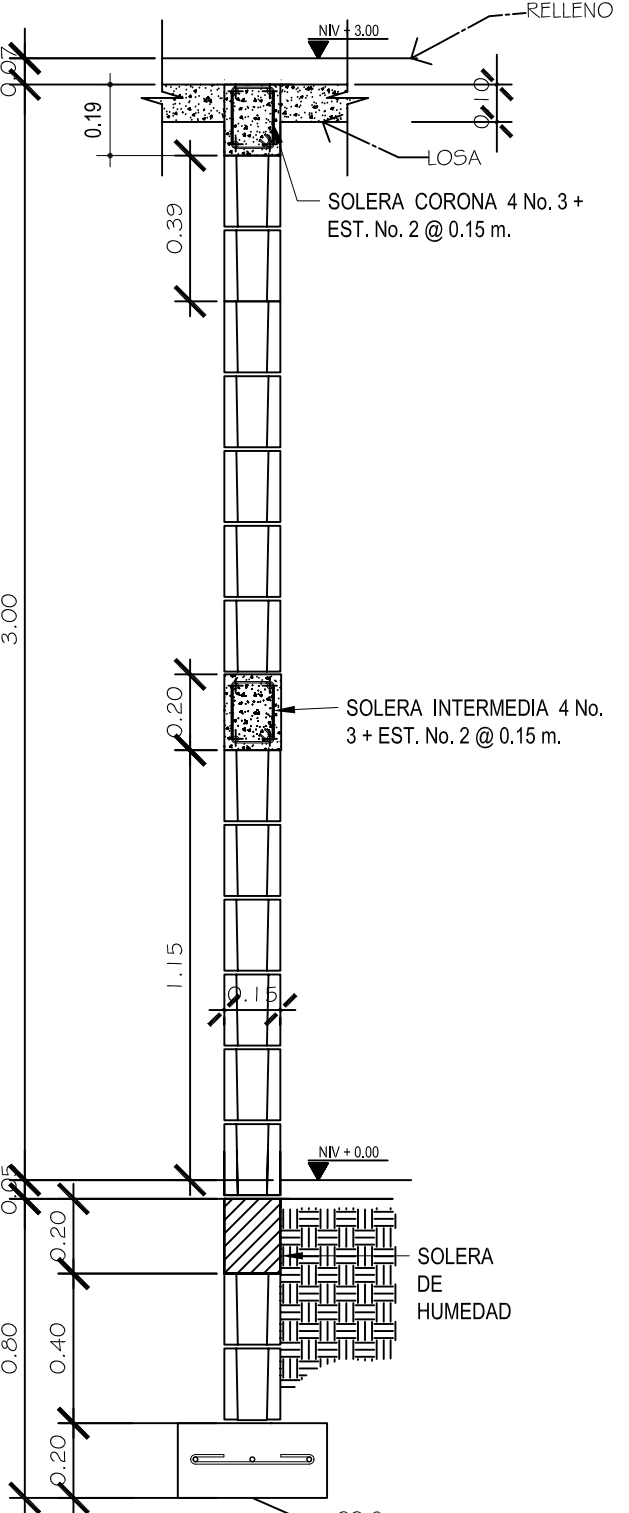

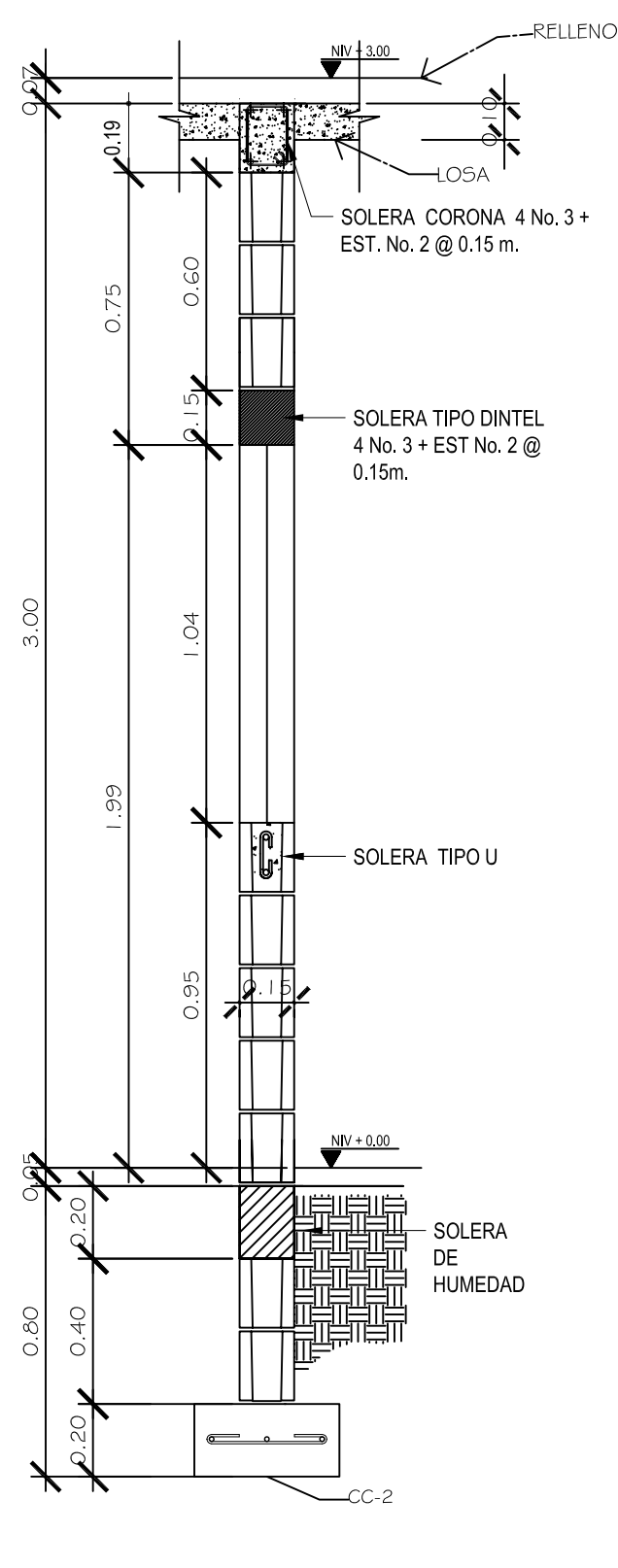

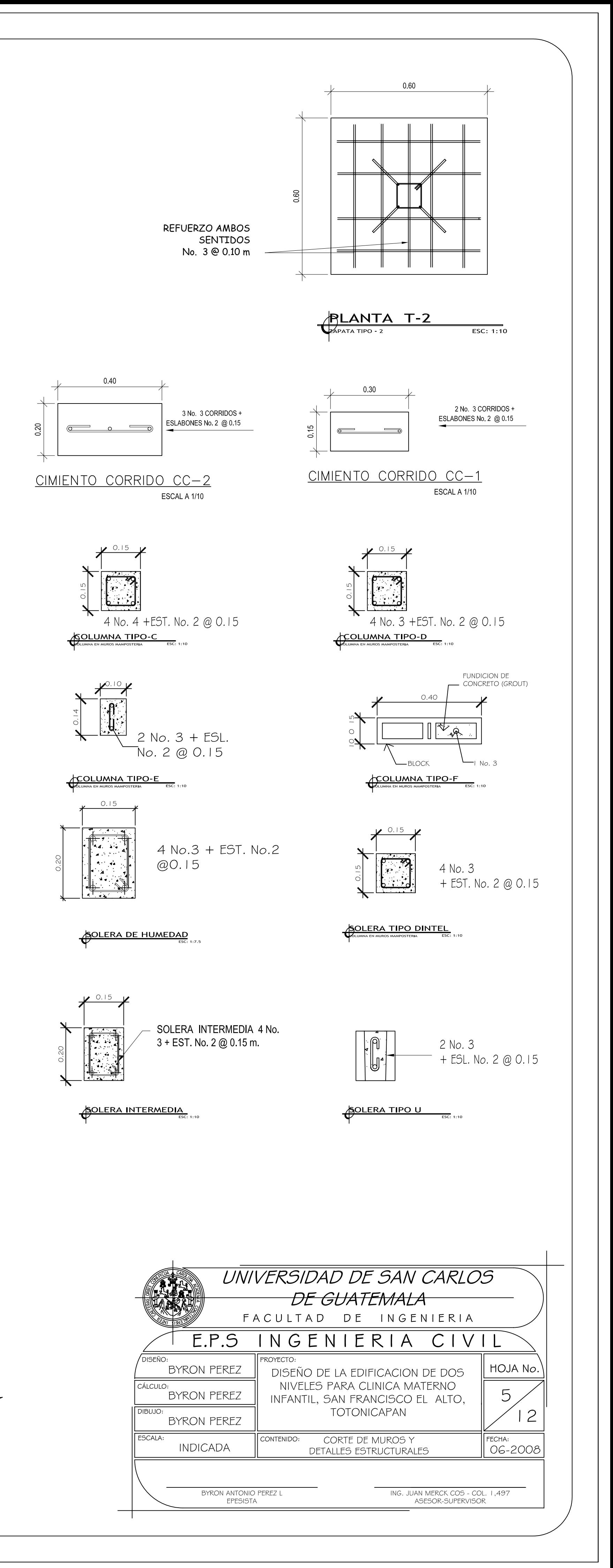

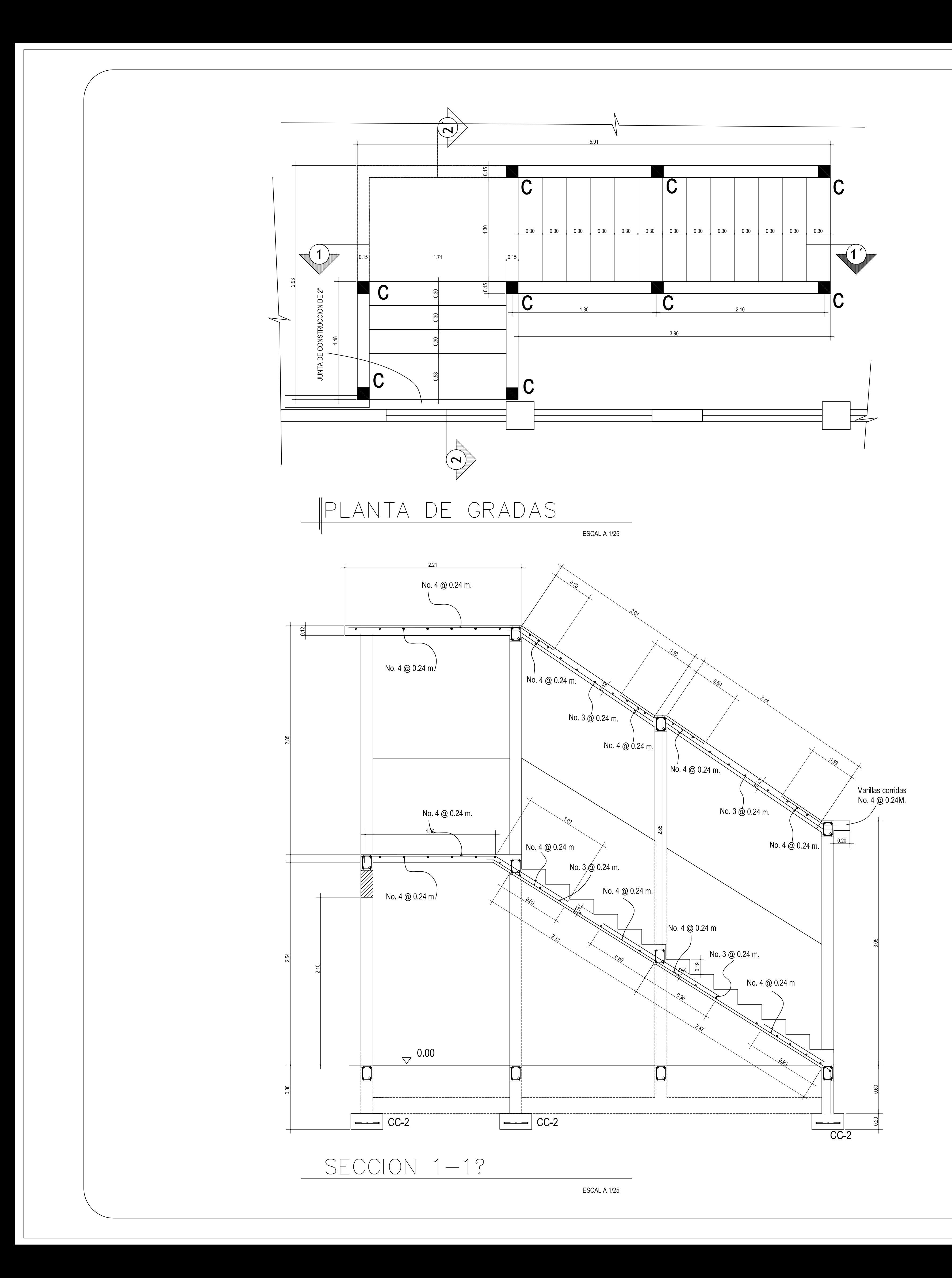

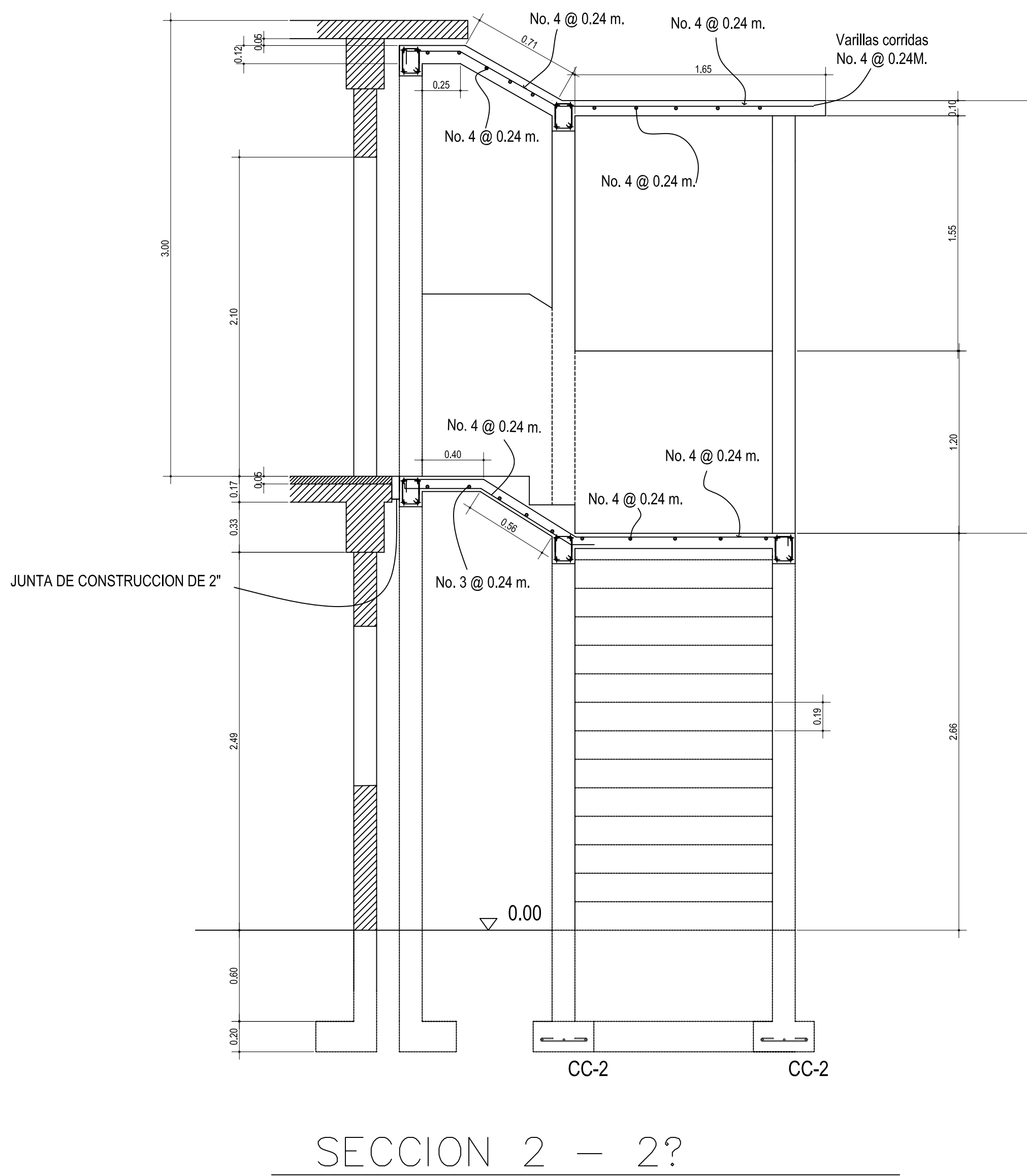

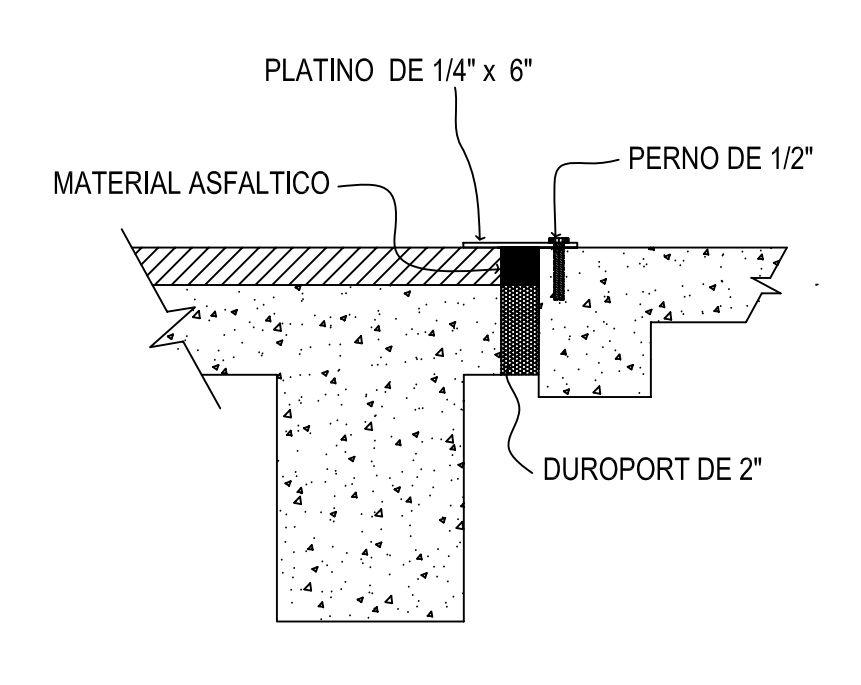

**SETALLE JUNTA DE CONSTRUCCION** 

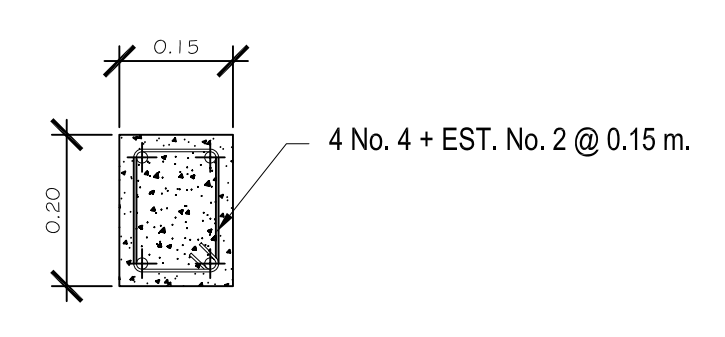

**DETALLE DE VIGA** 

ESCAL A 1/25

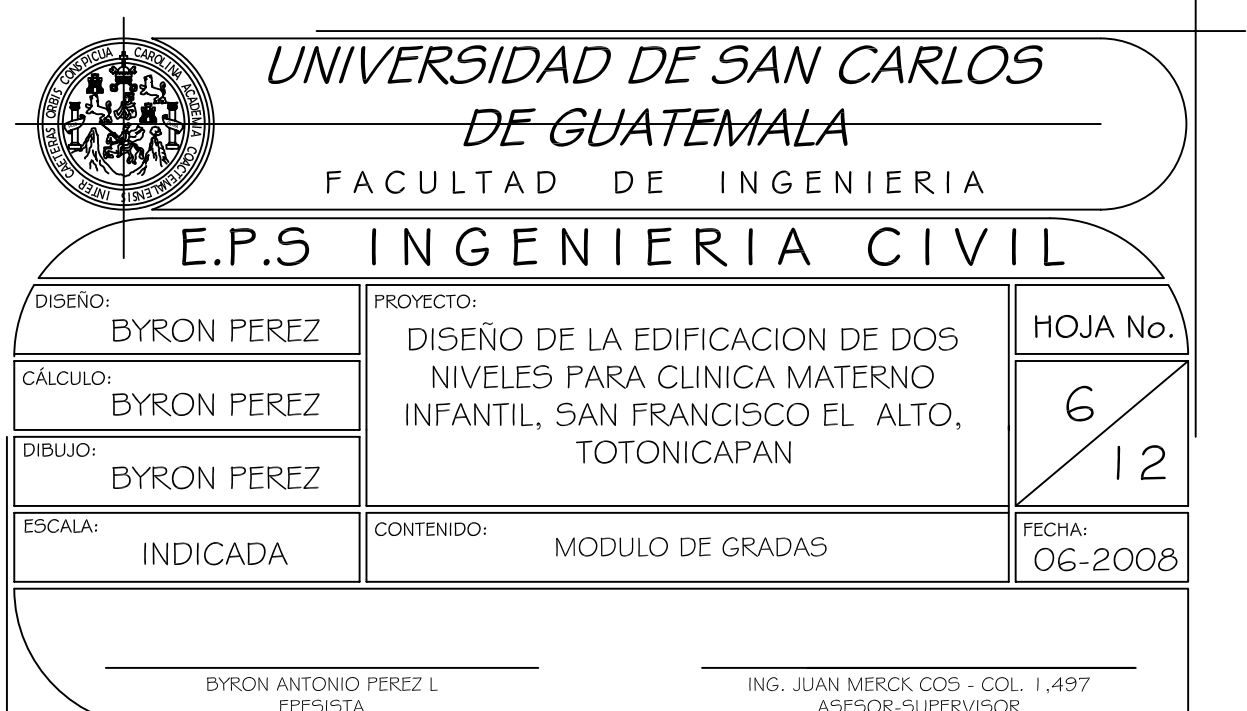

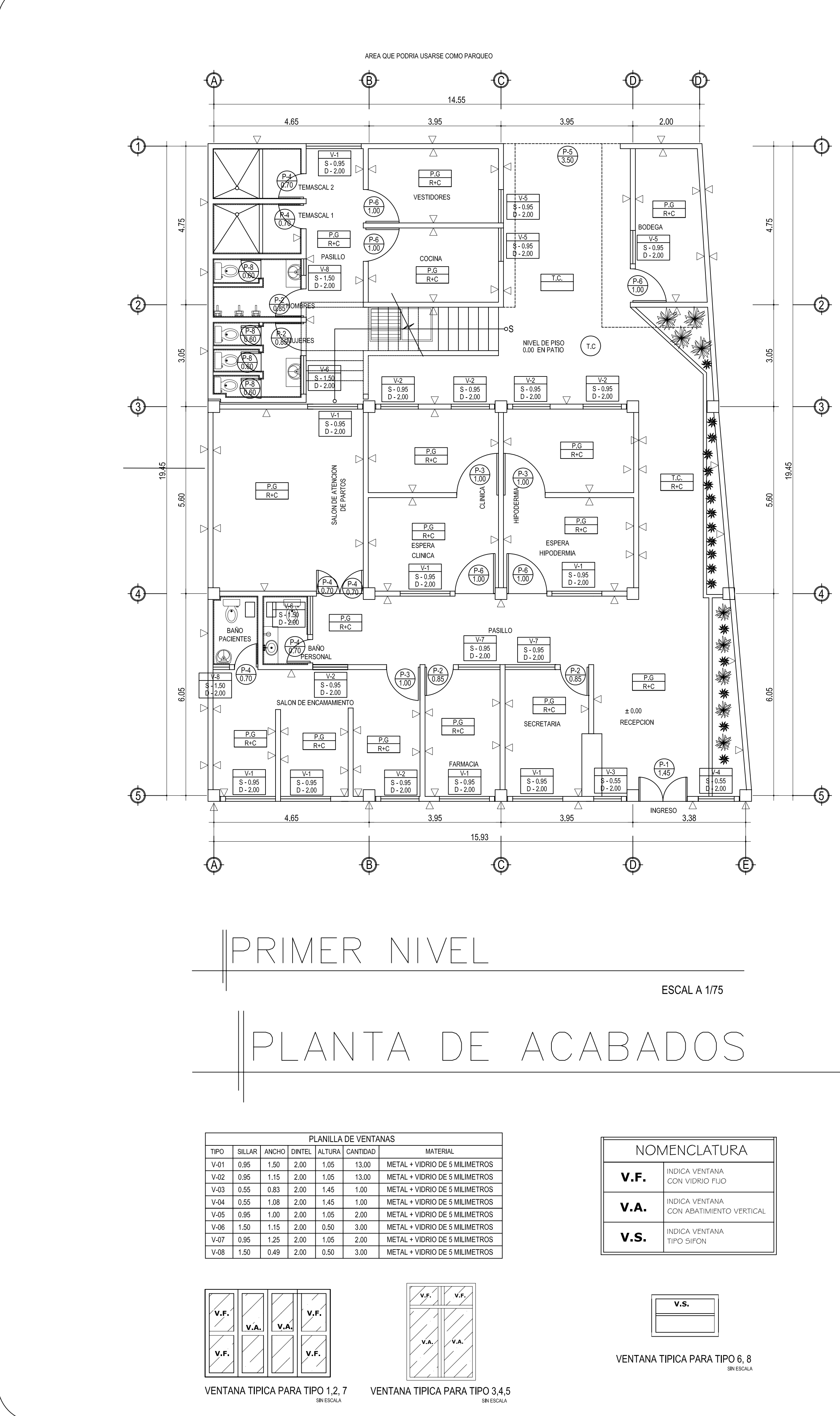

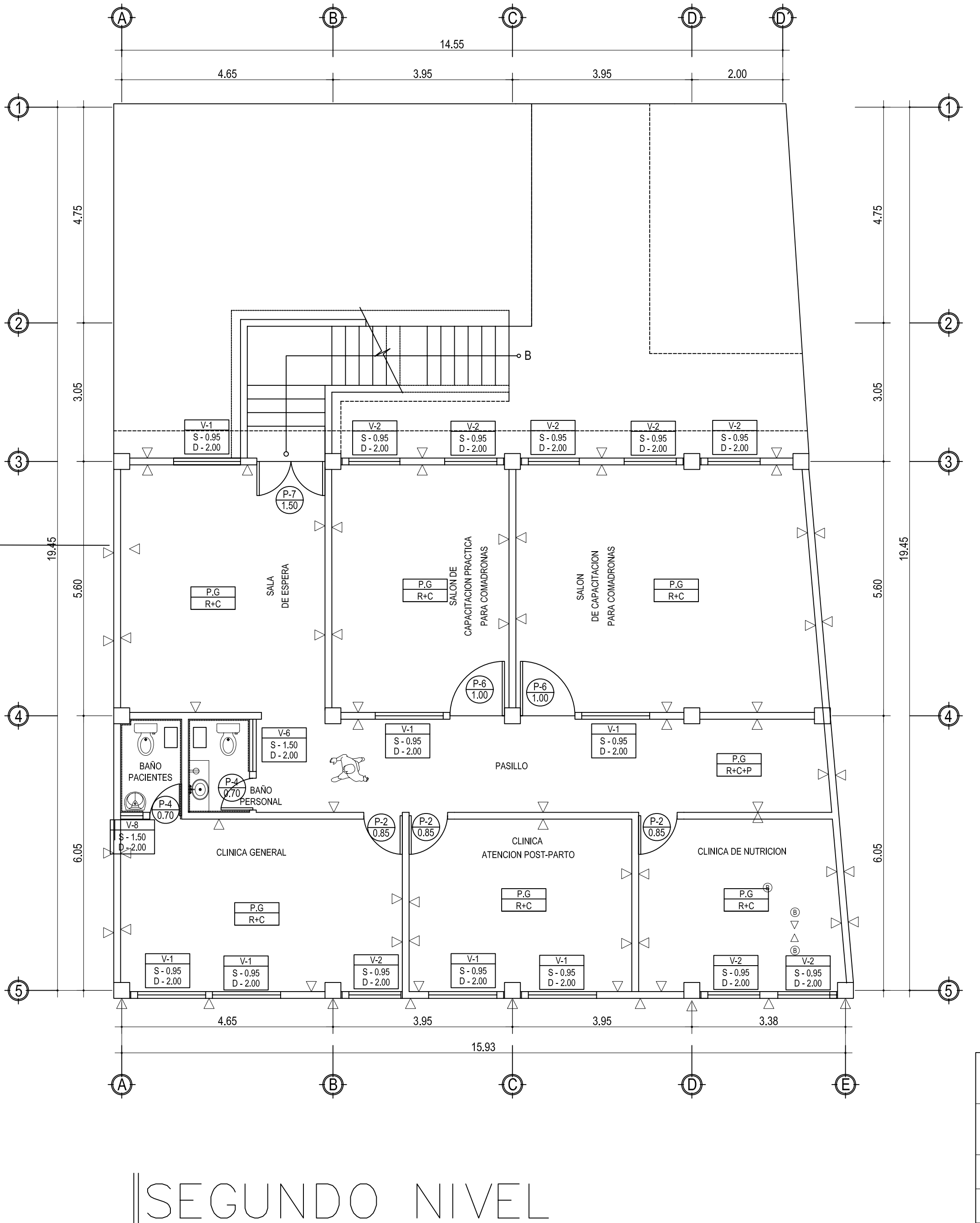

- 
- 
- 
- 

PUERTA TIPICA PARA TIPO 1

PLANILLA DE PUERTAS

**MADERA** 

**METAL** 

MADERA

**METAL** 

**METAL** 

**METAL** 

**METAL** 

PLAYWOOD

TIPO ANCHO DINTEL CANTIDAD MATERIAL

 $\begin{array}{|c|c|c|c|c|c|c|c|c|} \hline P & 1 & 1.45 & 2.50 & 1.00 \ \hline \end{array}$ 

 $\begin{array}{|c|c|c|c|c|c|c|c|c|} \hline P-2 & 0.85 & 2.00 & 7.00 \ \hline \end{array}$ 

P-3 1.00 2.00 2.00

 $P-4$  0.70 2.00 8.00

P-5 0.86 2.00 4.00

P-6 1.00 2.00 7.00

P-7 1.50 2.00 1.00<br>P-8 0.60 1.90 4.00

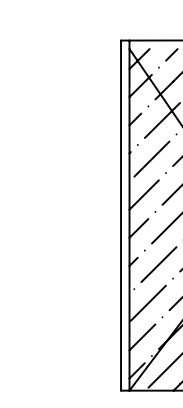

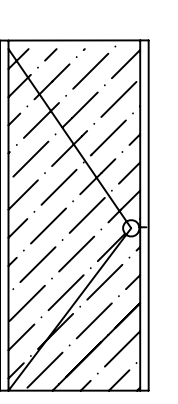

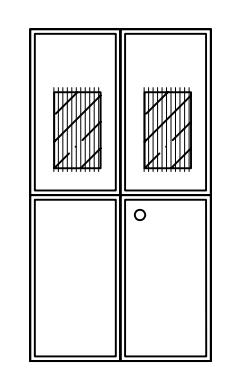

SIN ESCALA

PUERTA TIPICA PARA TIPO 3 Y 8 SIN ESCALA

PUERTA TIPICA PARA TIPO 7 SIN ESCALA

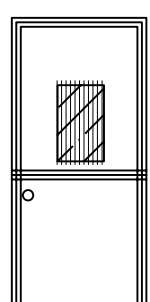

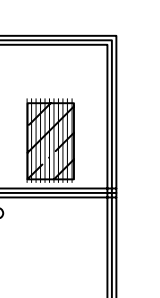

PUERTA TIPICA PARA TIPO 5

PUERTA TIPICA PARA TIPO 2, 4 Y 6 SIN ESCALA

ESCAL A 1/75

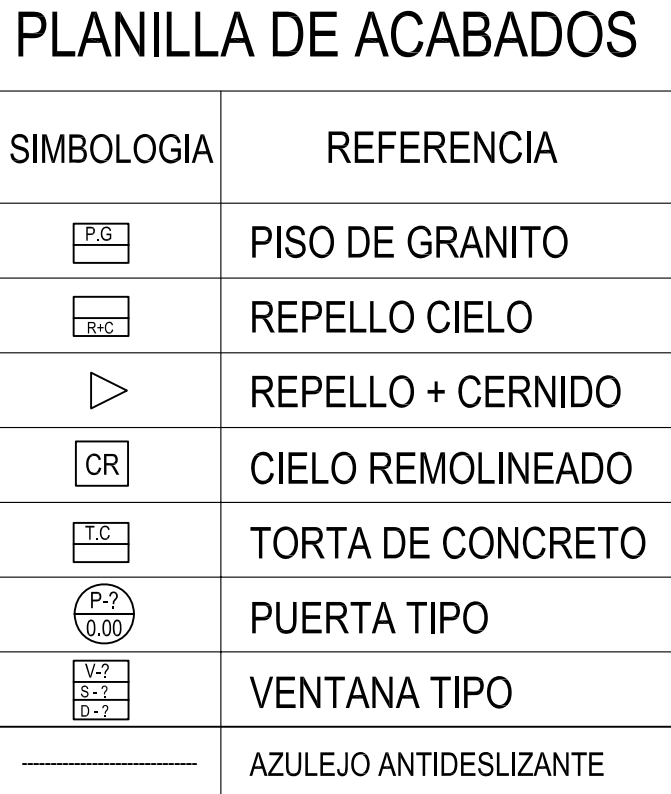

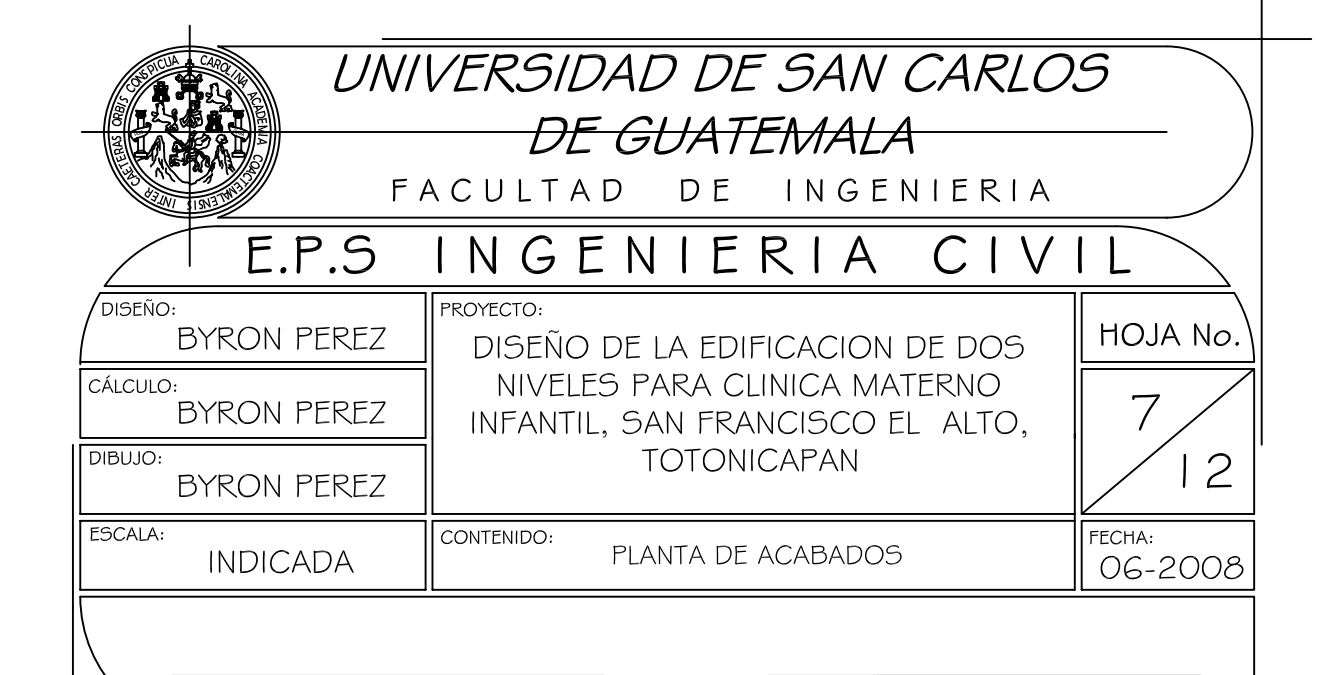

BYRON ANTONIO PEREZ L **EPESISTA** 

ING. JUAN MERCK COS - COL. 1,497<br>ASESOR-SUPERVISOR
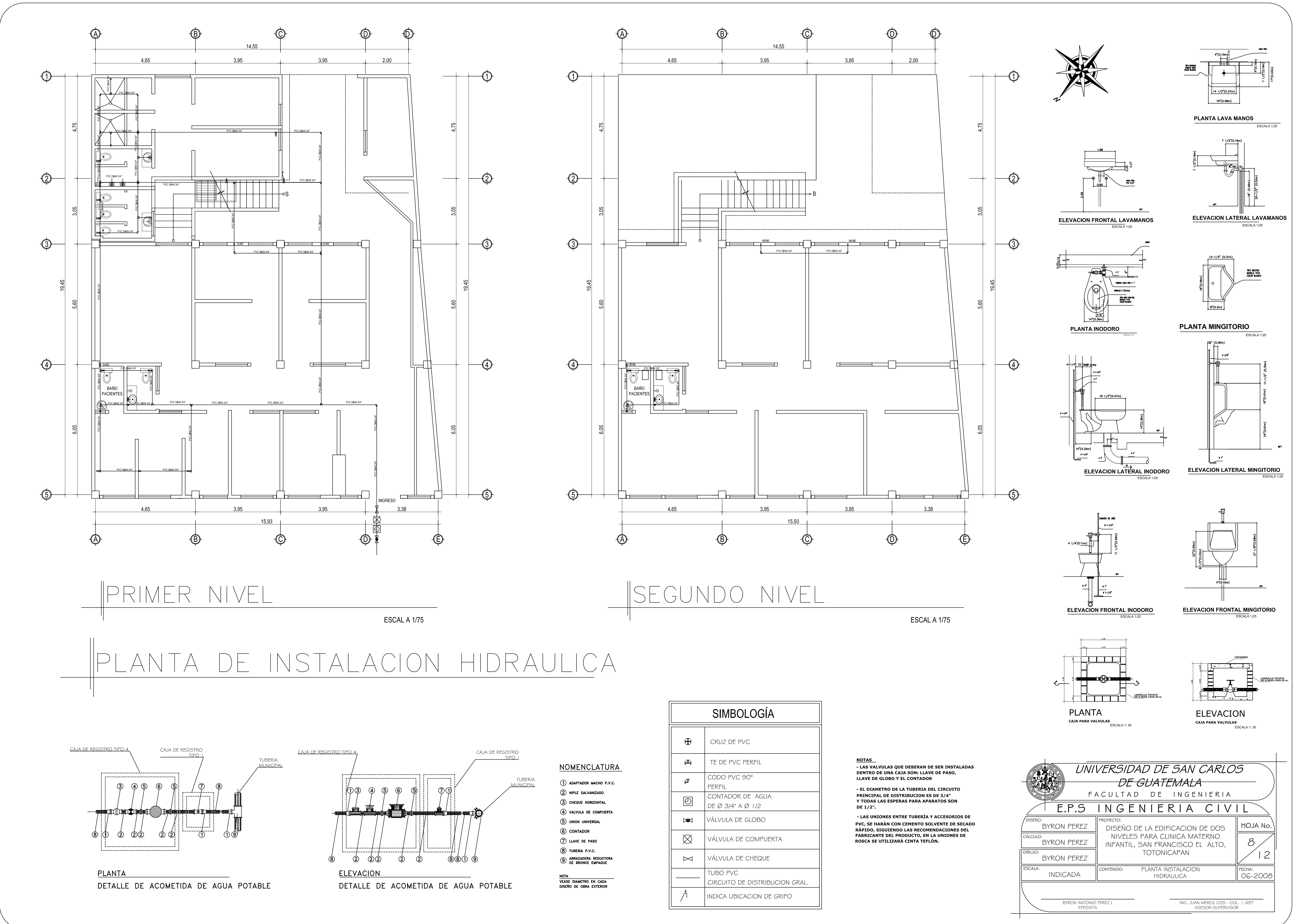

- 
- 
- 
- 
- 
- 
- 

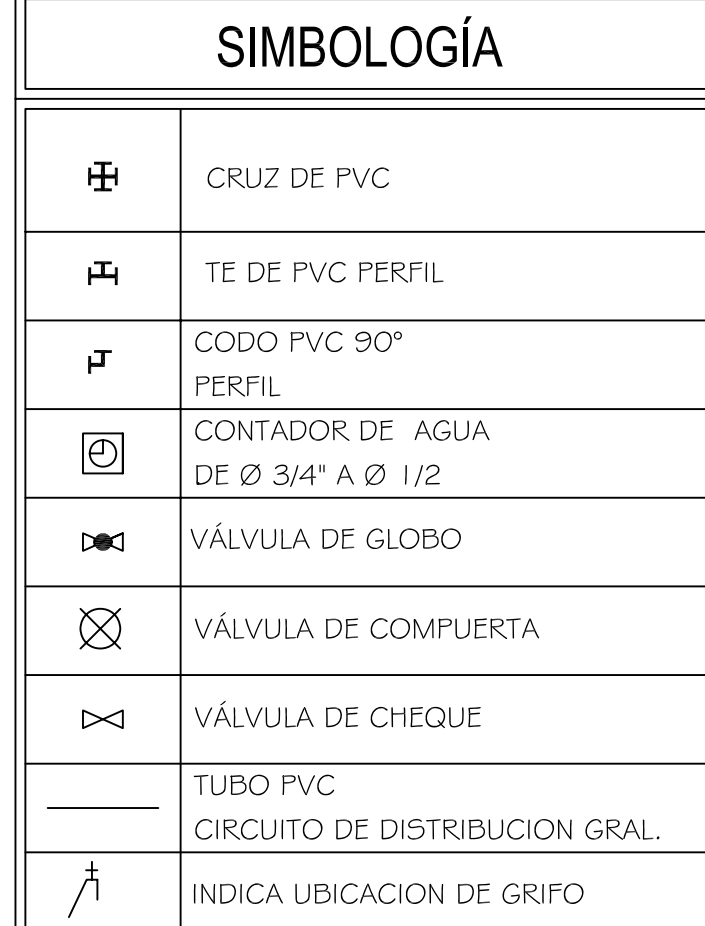

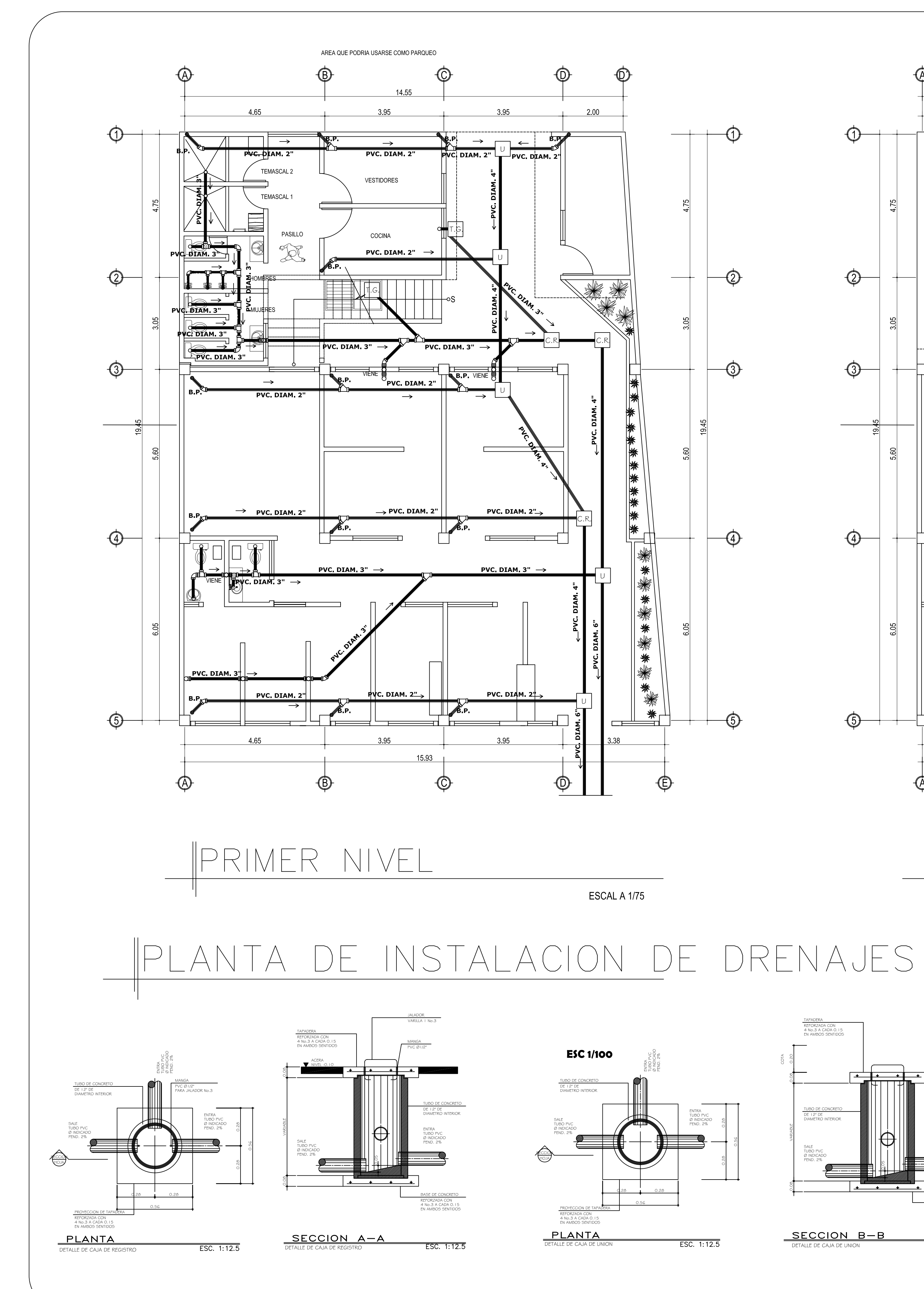

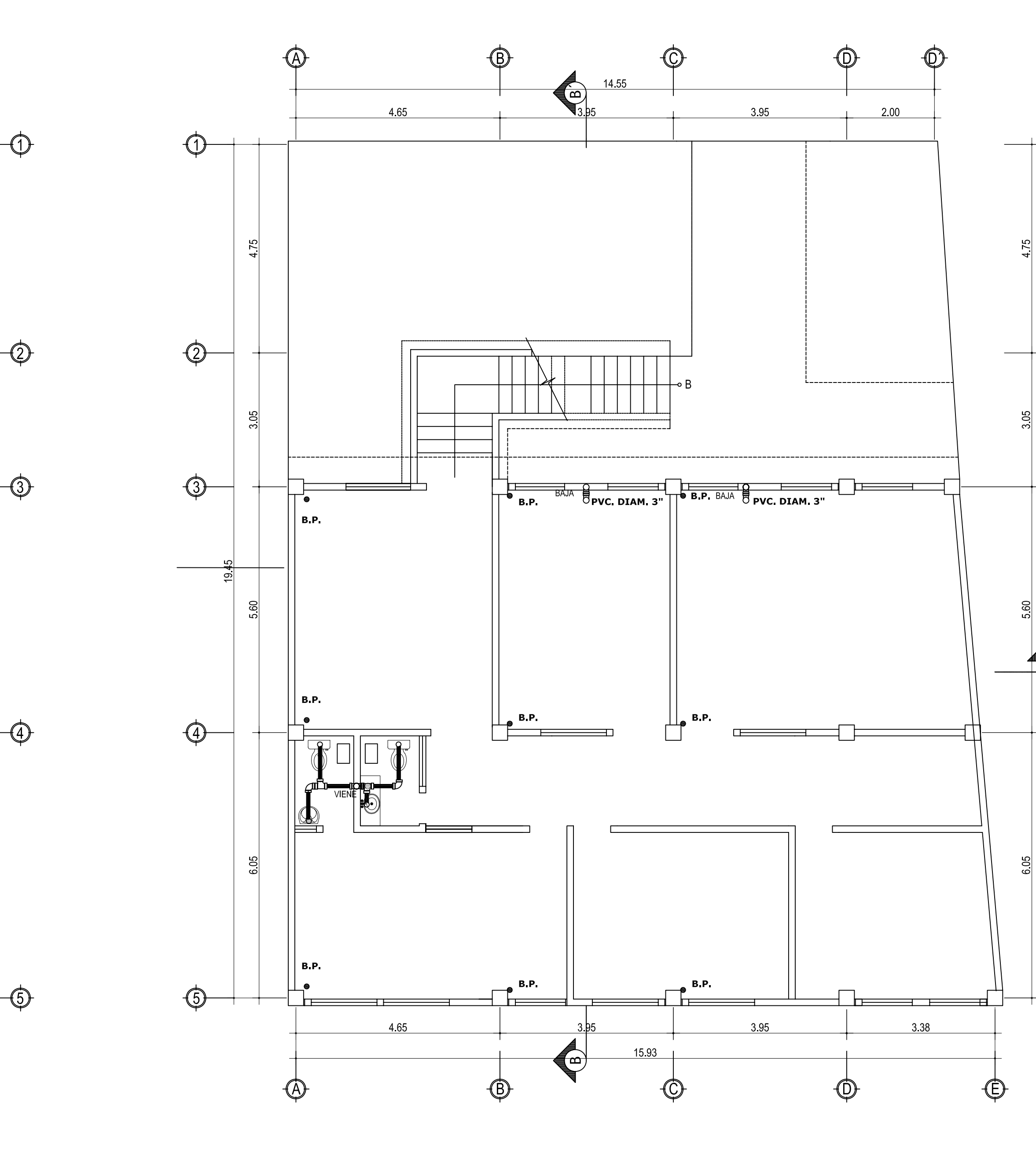

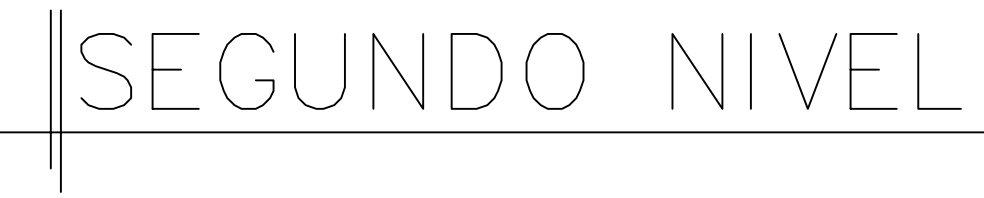

ESCAL A 1/75

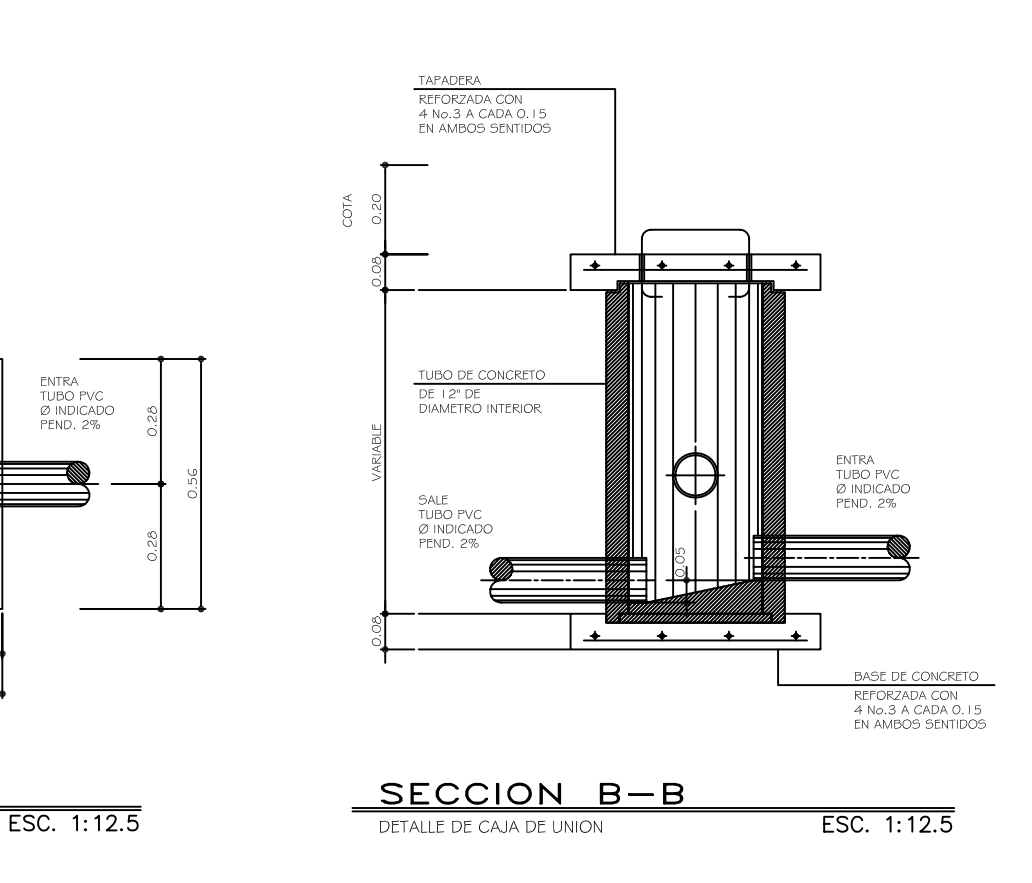

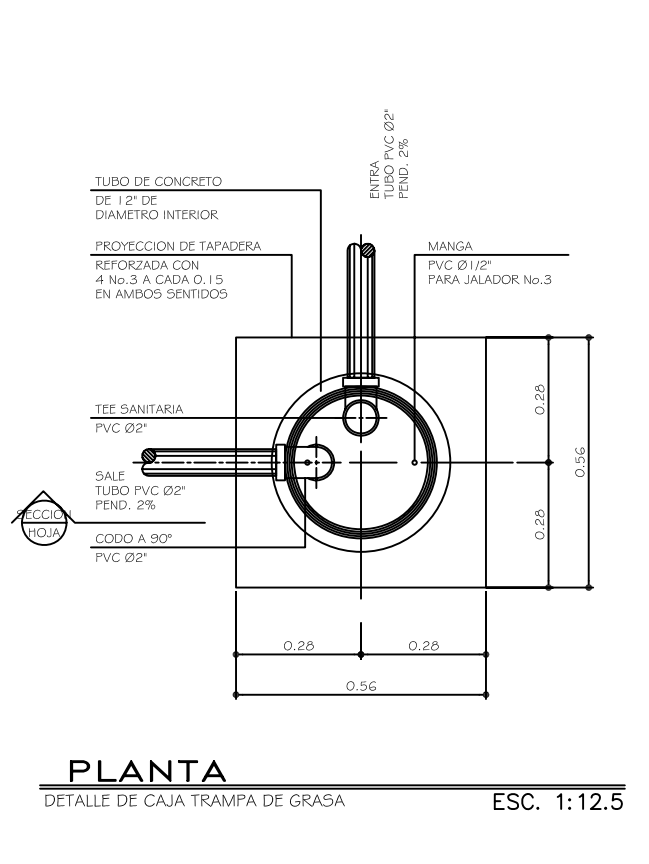

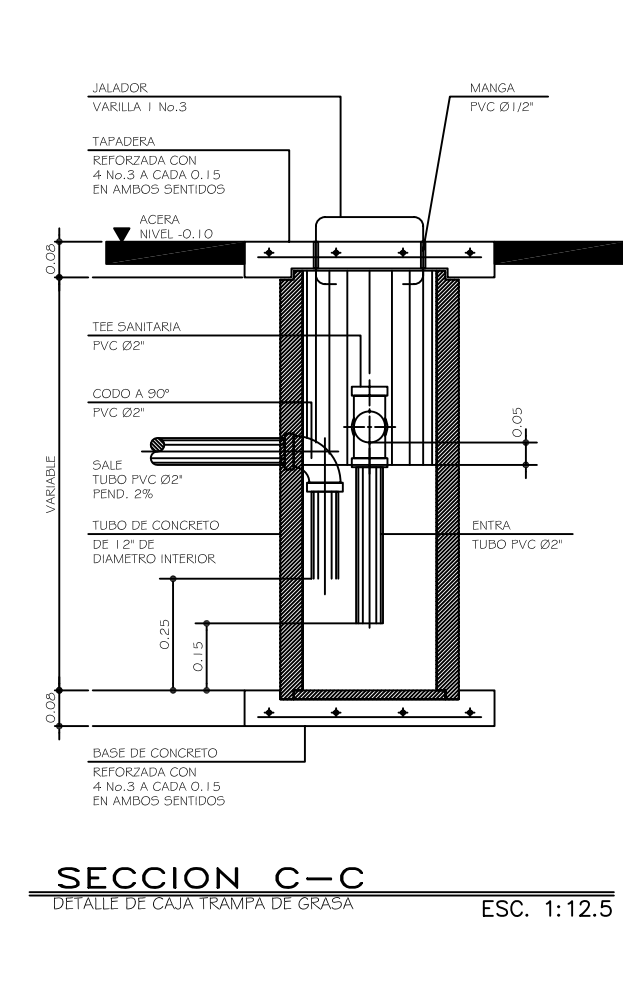

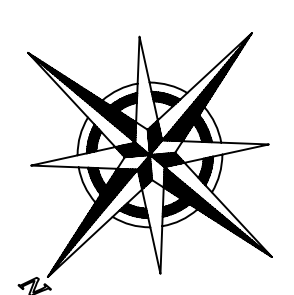

 $-$ (2)

 $\rightarrow$  (3)

 $\rightarrow$  4

 $\circledS$ 

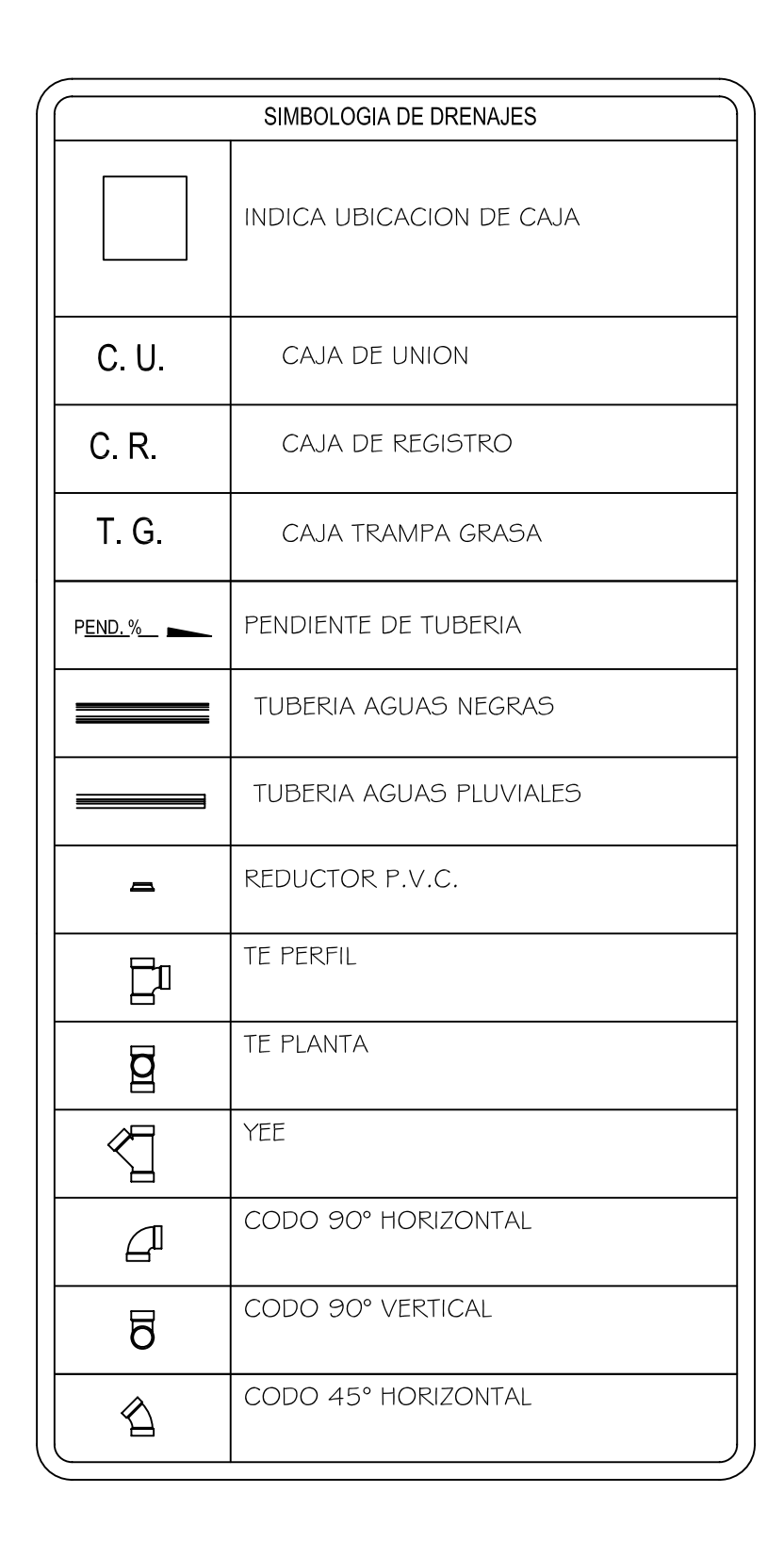

# ESPECIFICACIONES TECNICAS

PARA RED GENERAL DE DRENAJES (AGUAS SERVIDAS Y PLUVIALES )<br>UTILIZARA TUBERIA DE CLORURO DE POLYVINILO (PVC). PENDIENTE TUBERIA AGUAS NEGRAS: 3% PENDIENTE TUBERIA AGUAS PLUVIALES: 2%

NOTA:

LAS TUBERIAS NO DEBERAN COLOCARSE<br>SOBRE NINGUNA COLUMNA ESTRUCTURAL, NI TAMPOCO ATRAVESAR SOBRE VIGAS.

TODAS LAS TUBERIAS SE DEBERAN COLOCAR A UN LADO DE LOS MARCOS ESTRUCTURALES.

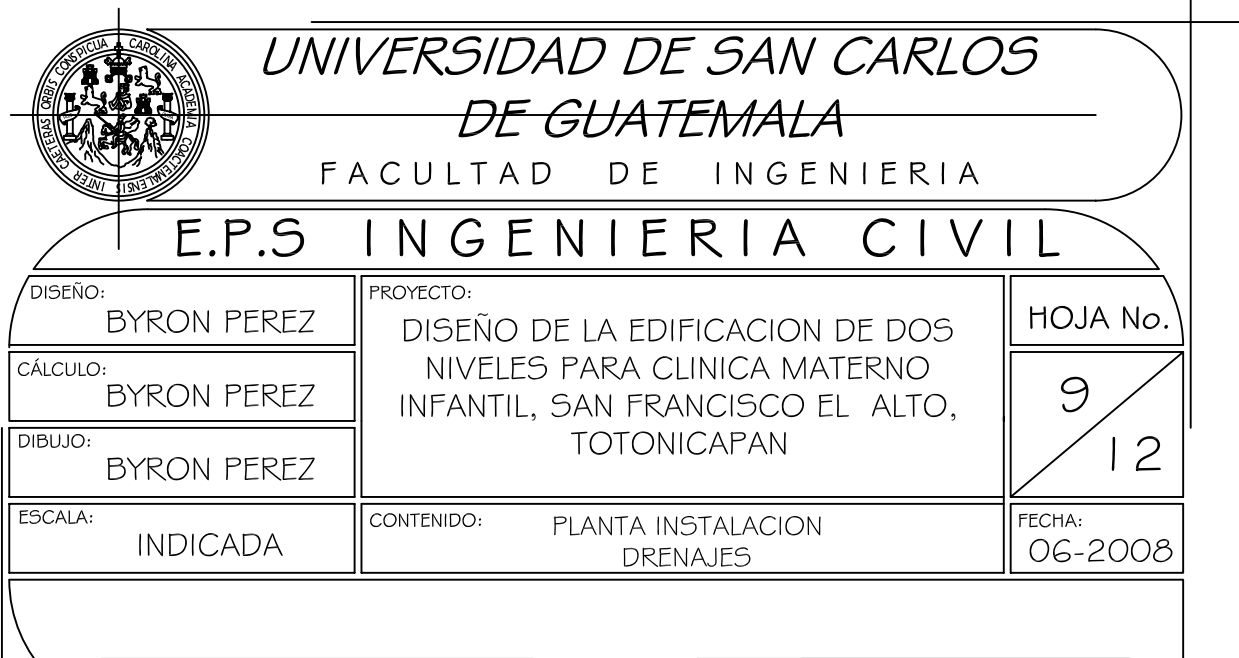

BYRON ANTONIO PEREZ L

ING. JUAN MERCK COS - COL. 1,497<br>ASESOR-SUPERVISOR

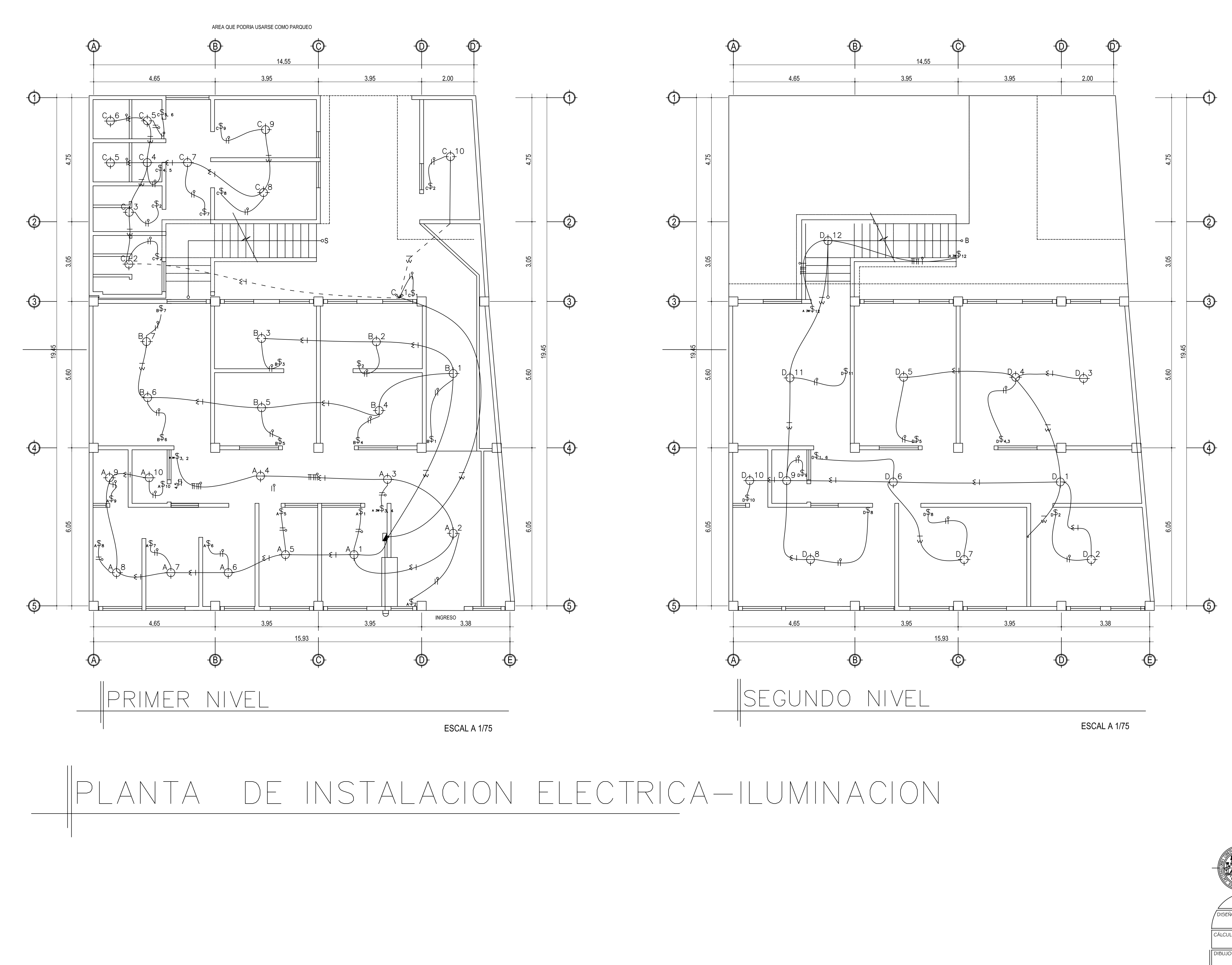

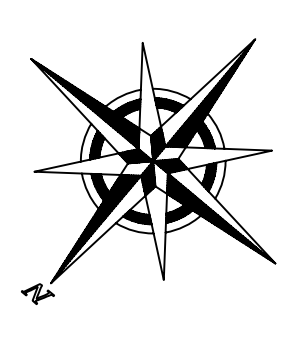

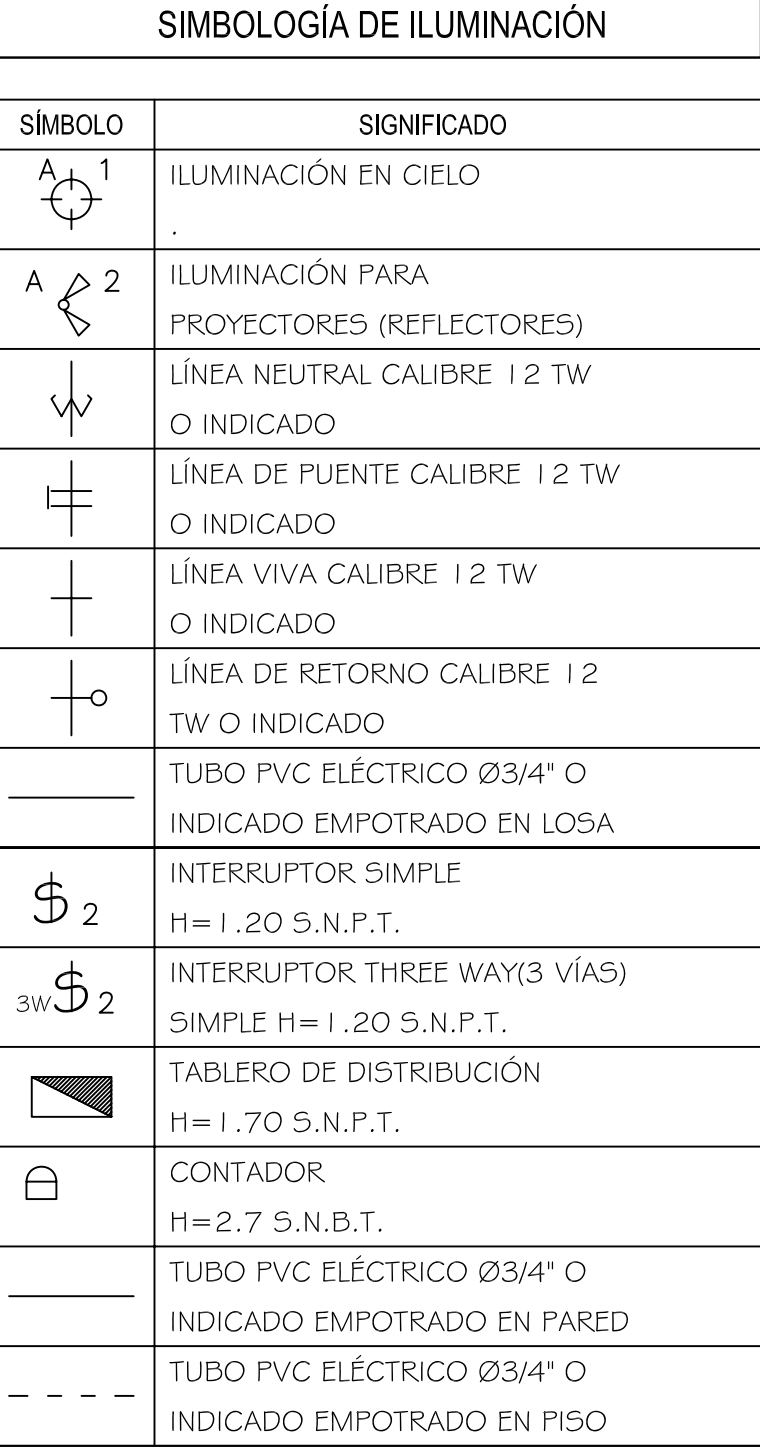

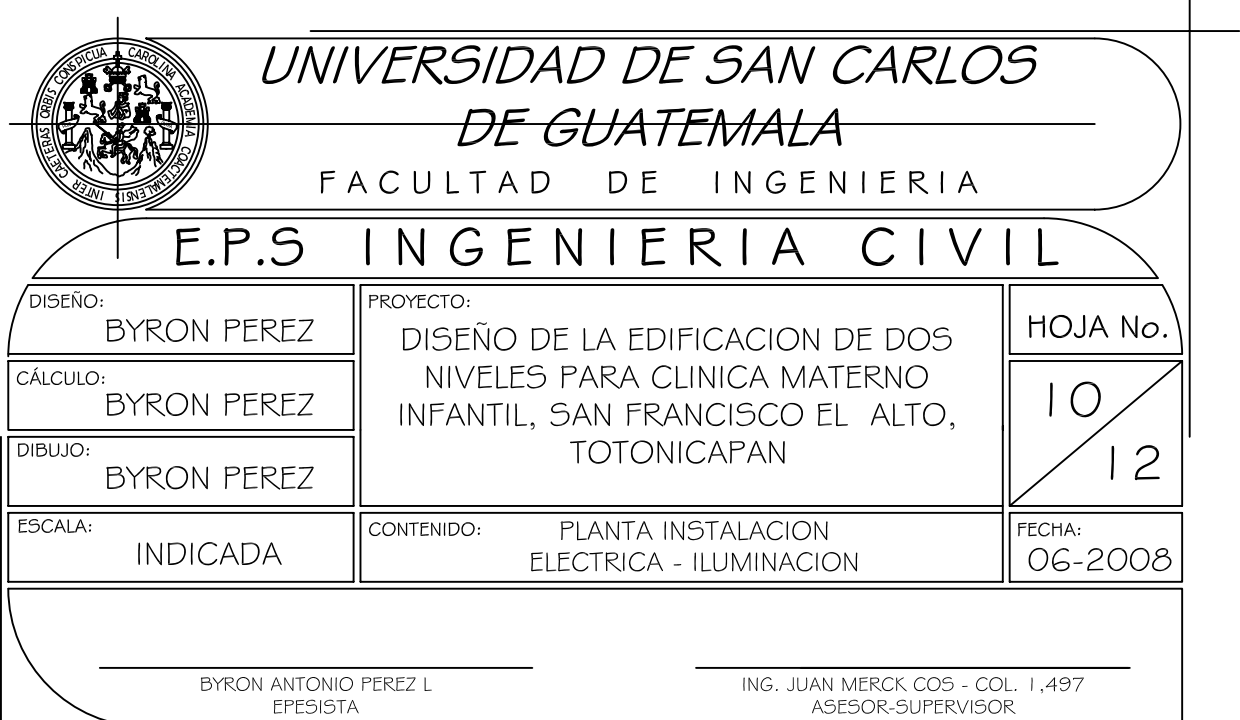

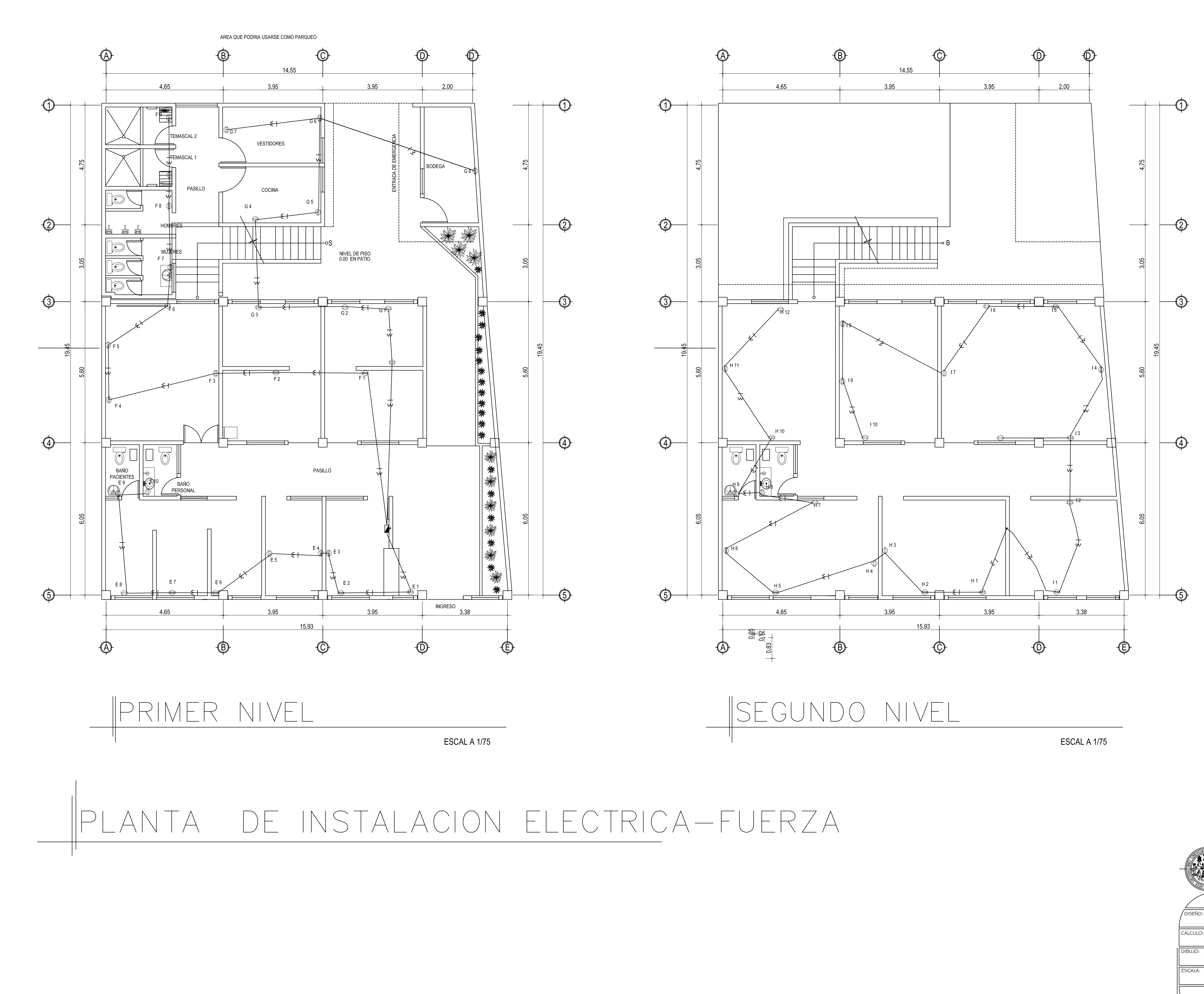

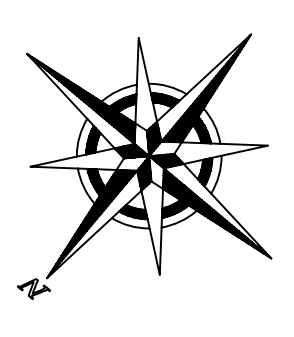

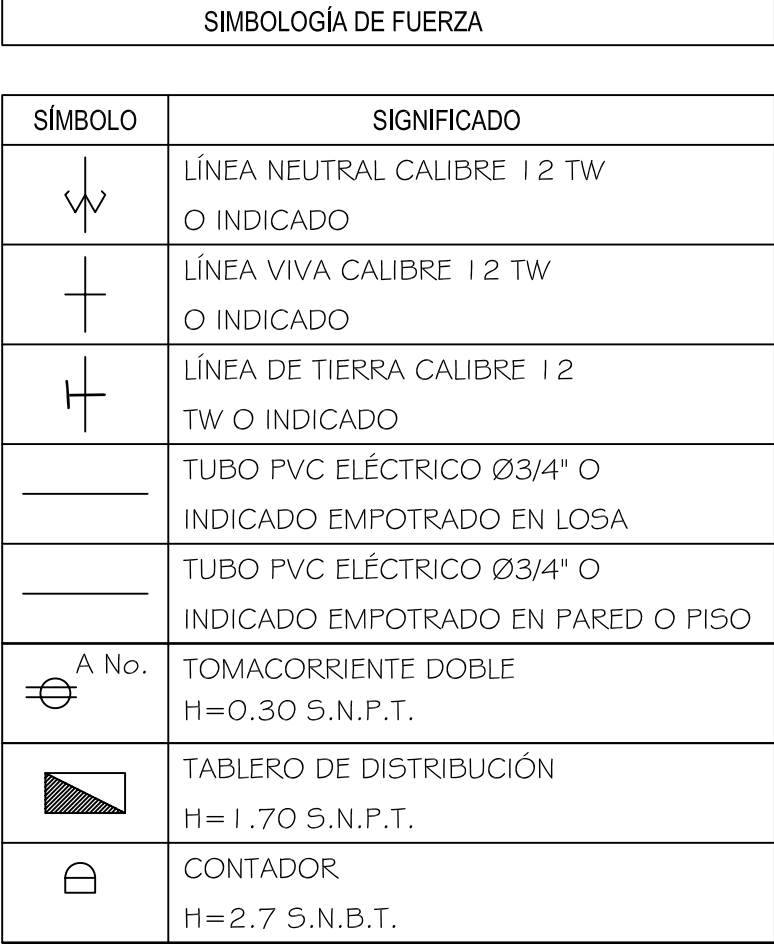

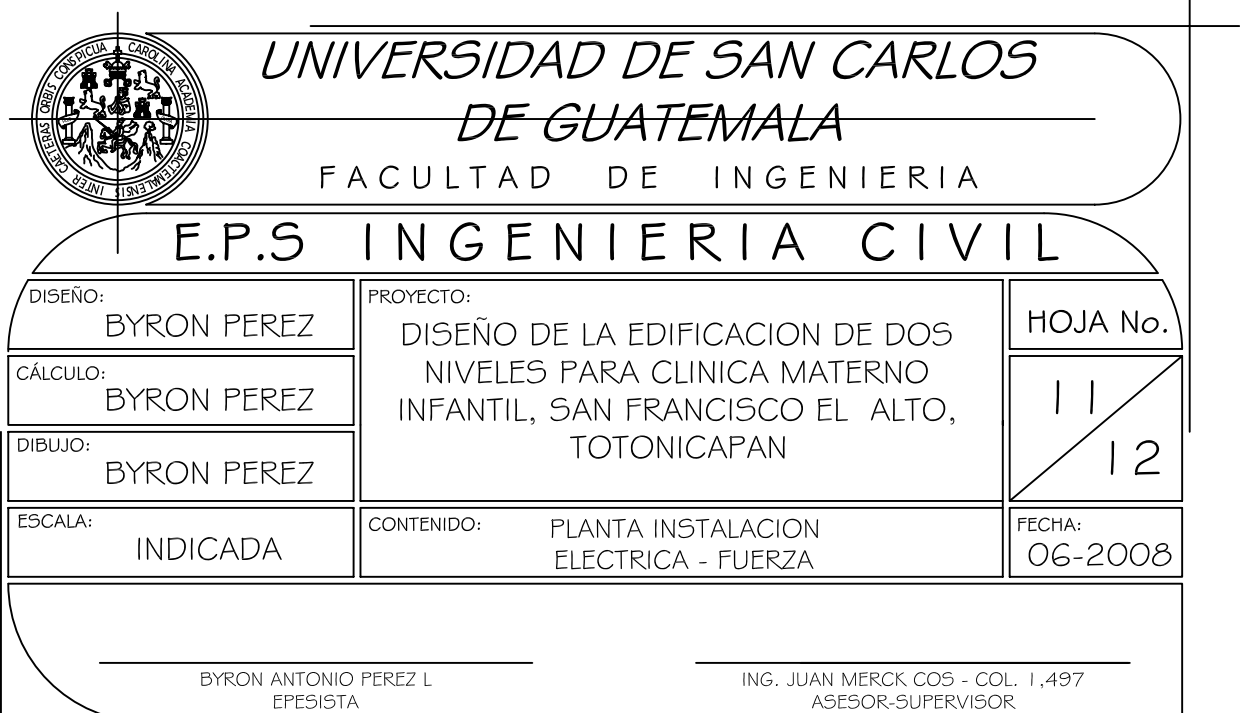

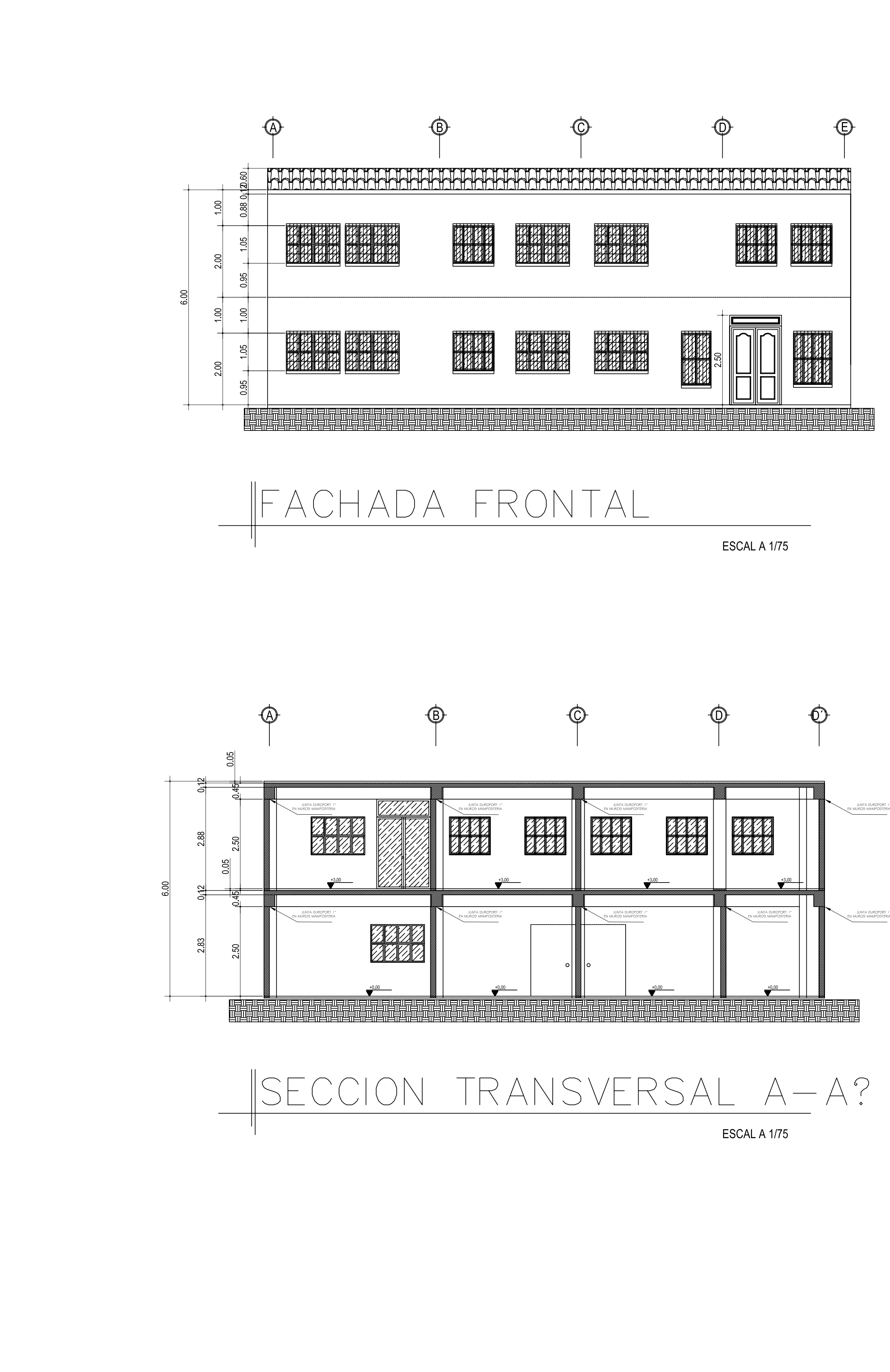

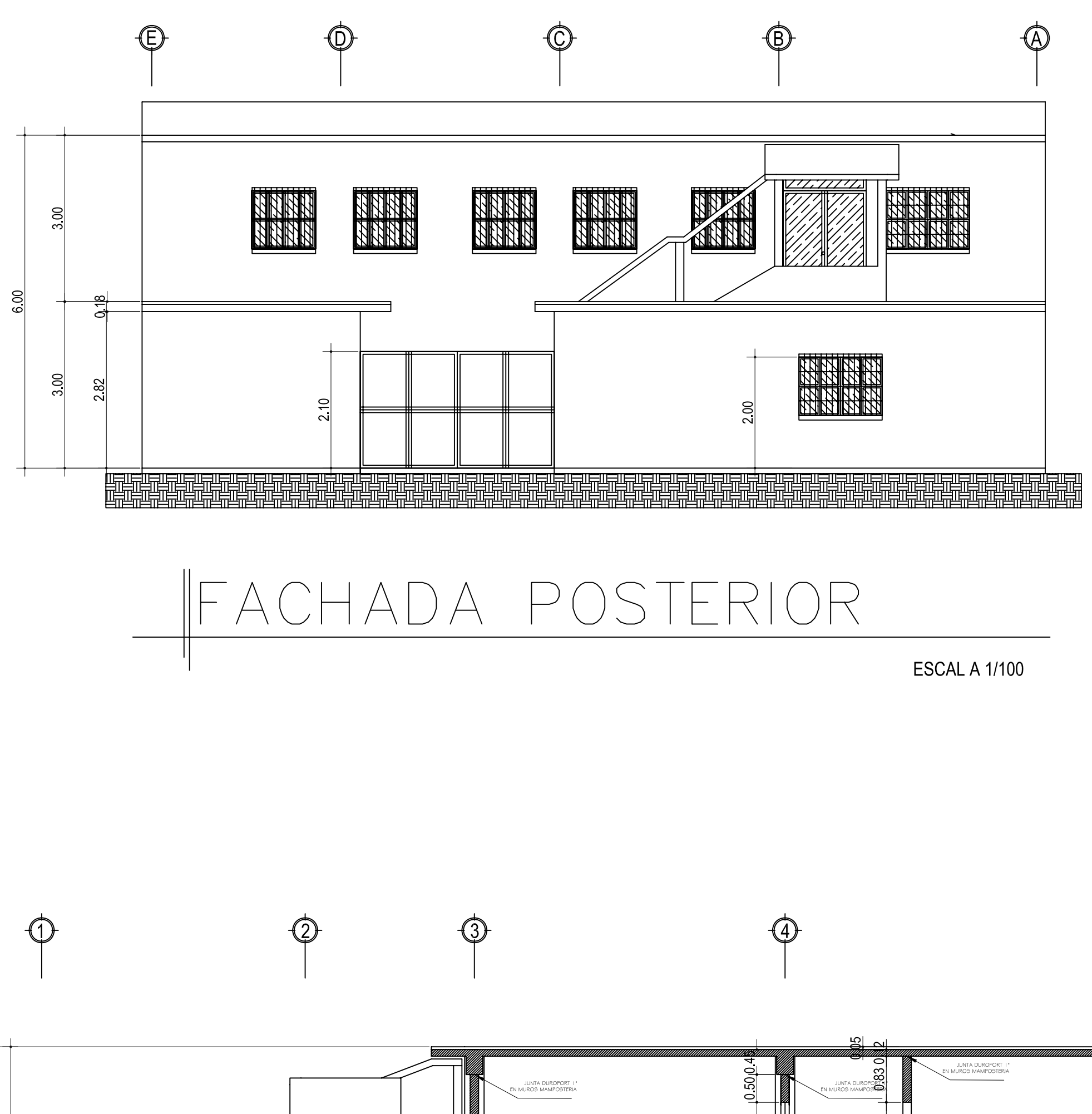

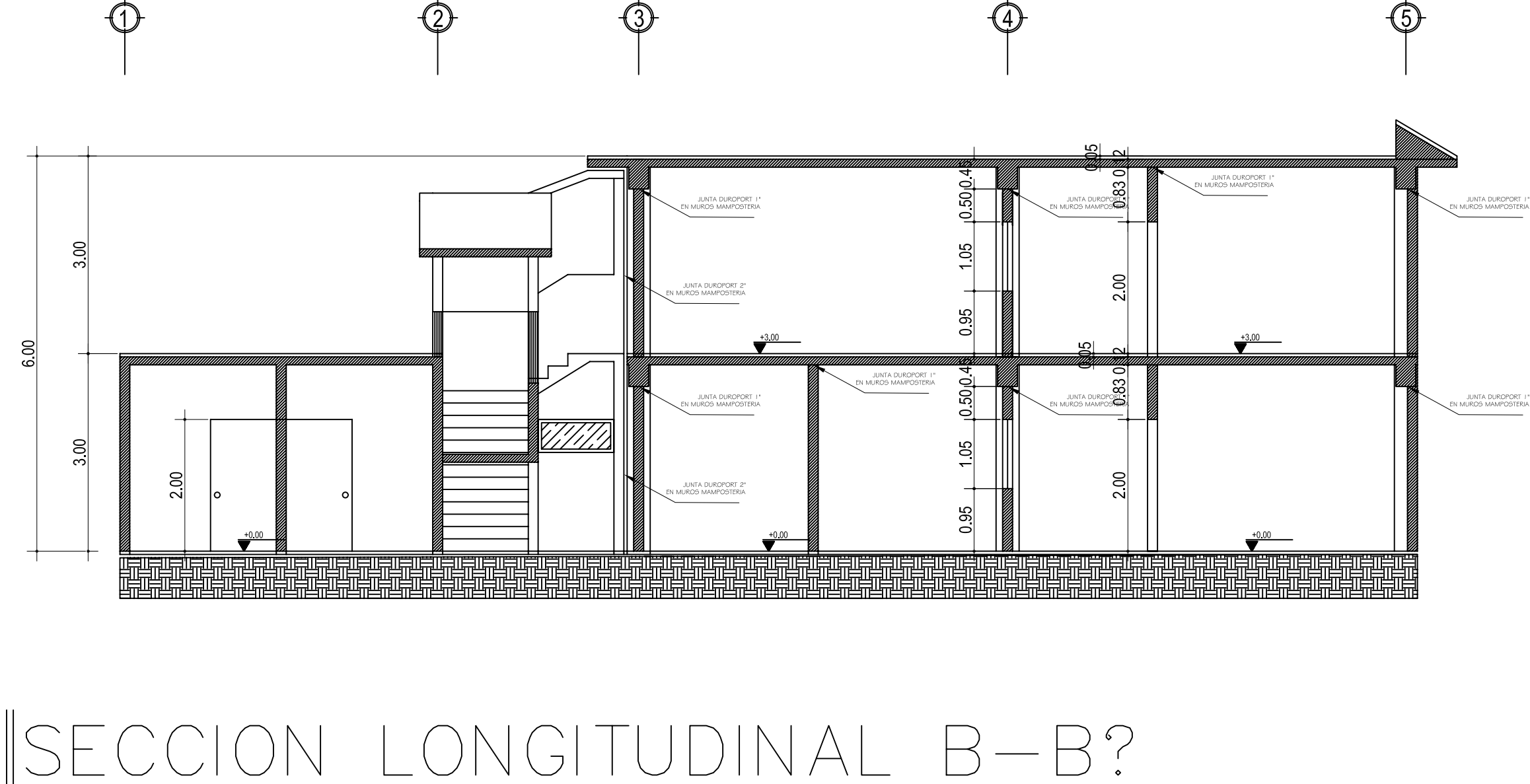

ESCAL A 1/75

UNIVERSIDAD DE SAN CARLOS AHAN DE GUATEMALA FACULTAD DE INGENIERIA E.P.S INGENIERIA CIVIL **ROYECTO:** HOJA No. BYRON PEREZ DISEÑO DE LA EDIFICACION DE DOS NIVELES PARA CLINICA MATERNO CULO:  $12$ BYRON PEREZ INFANTIL, SAN FRANCISCO EL ALTO, **TOTONICAPAN**  $12$ **BYRON PEREZ** ESCALA: FECHA:<br>| 06-2008 CONTENIDO: FACHADAS Y SECCIONES INDICADA BYRON ANTONIO PEREZ L ING. JUAN MERCK COS - COL. 1,497<br>ASESOR-SUPERVISOR

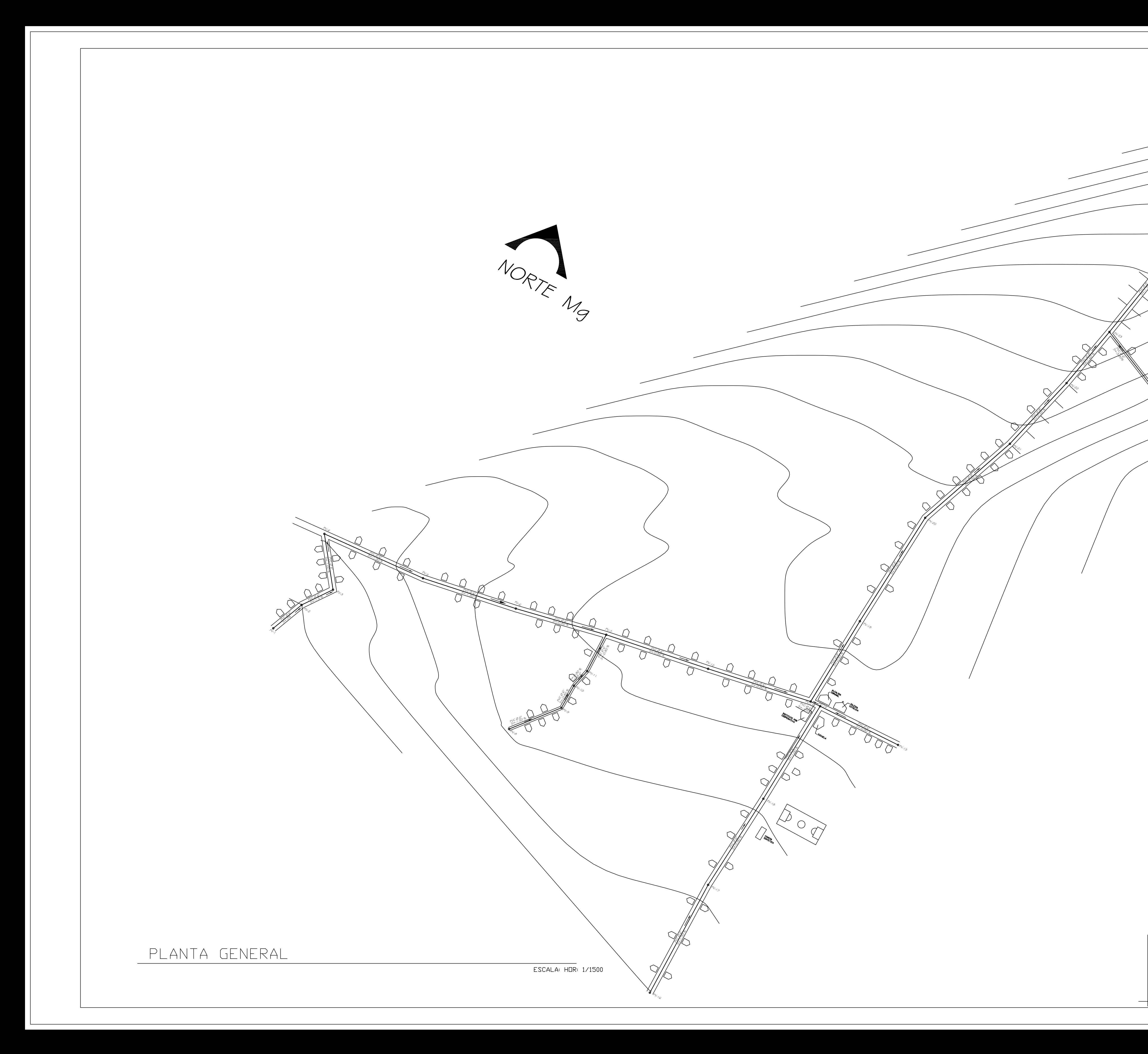

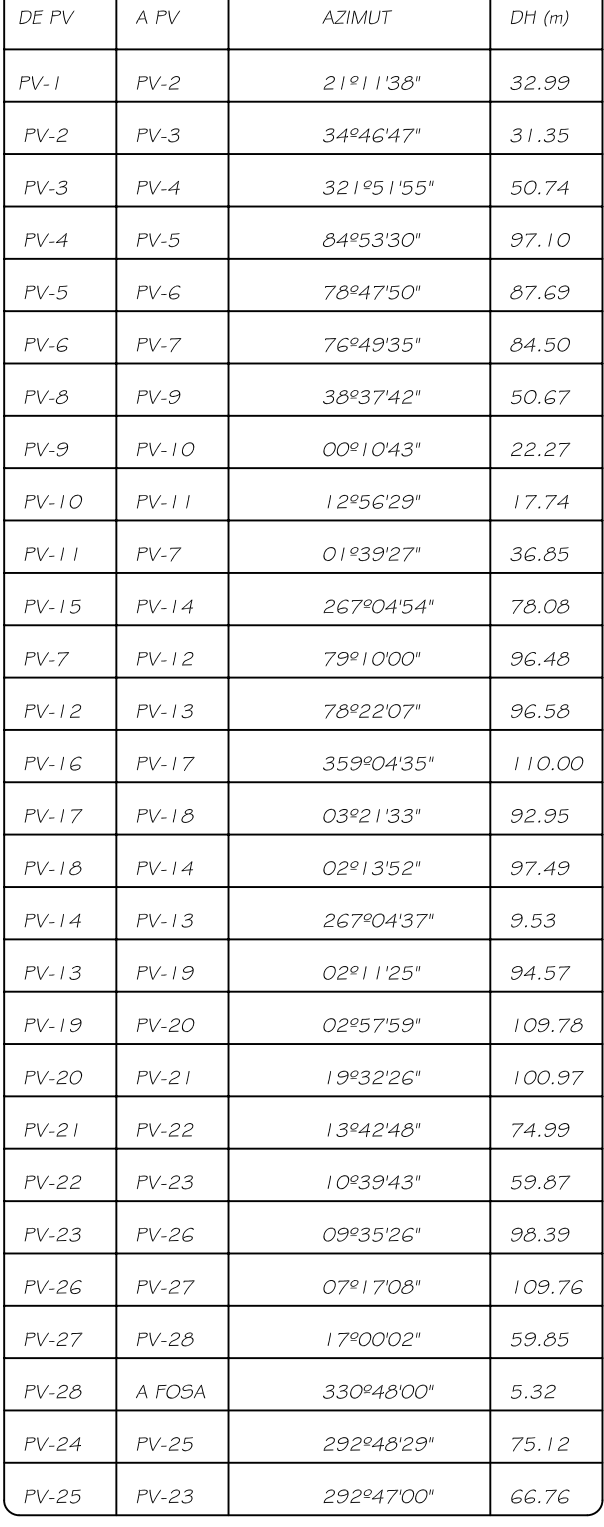

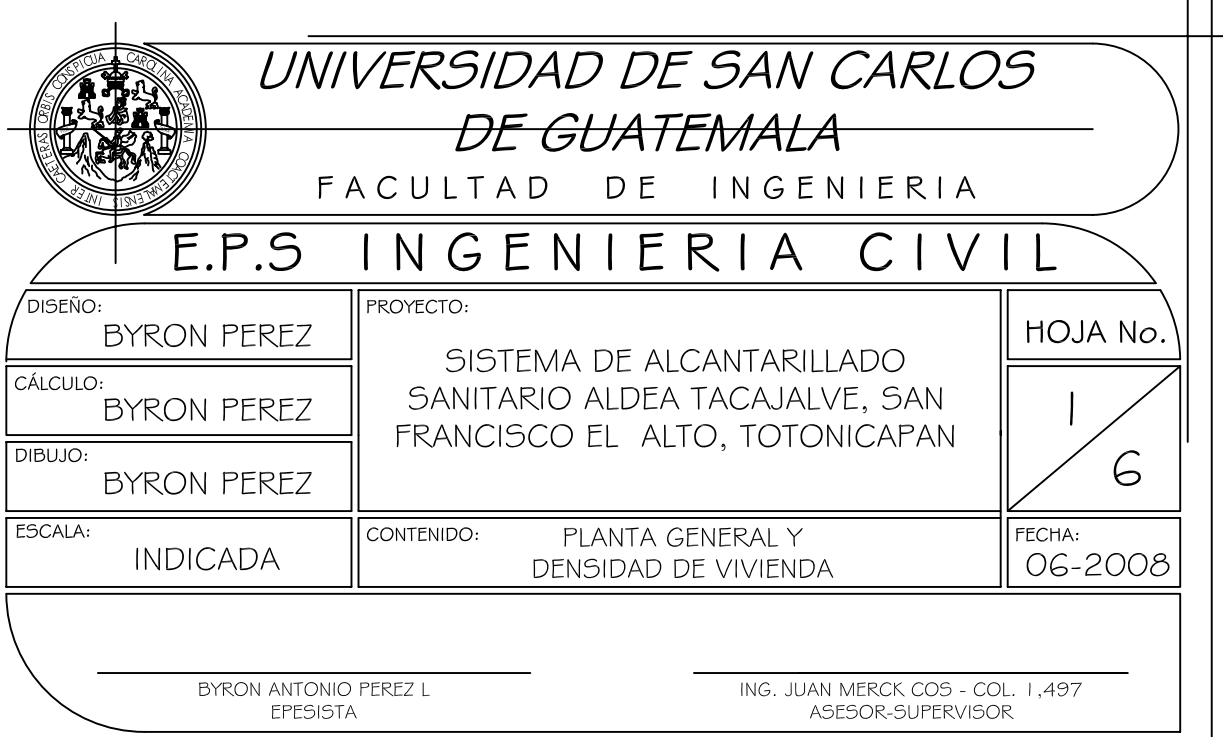

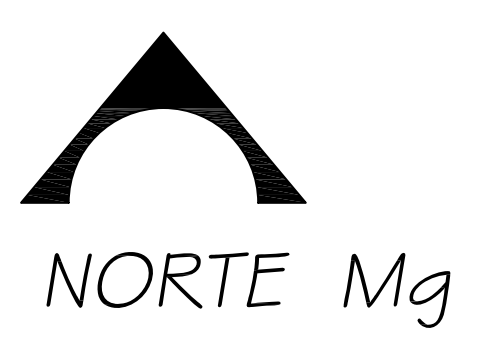

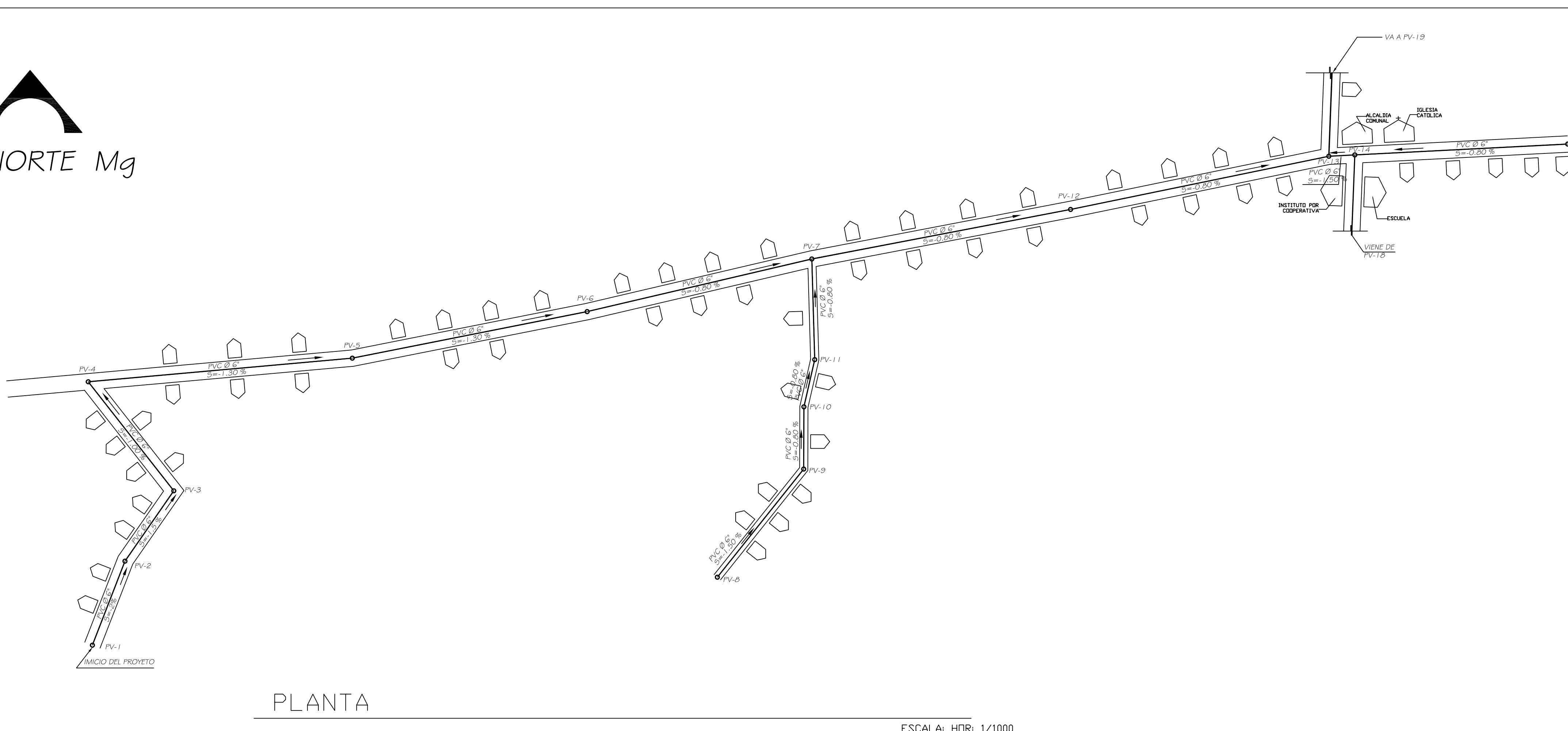

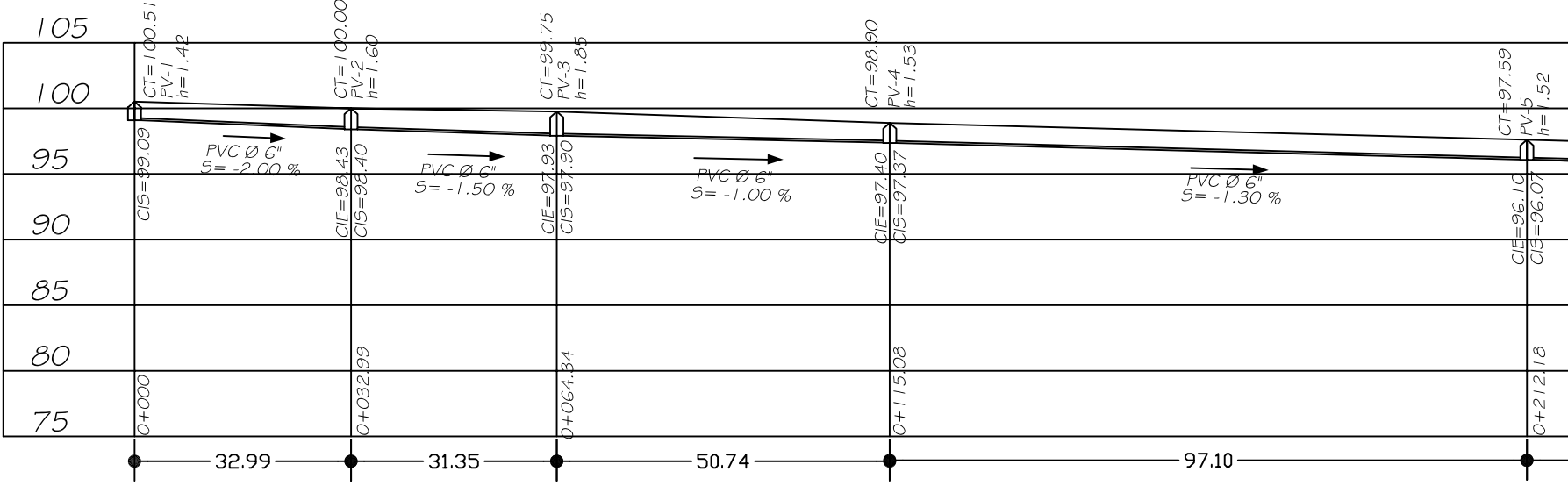

PERFIL

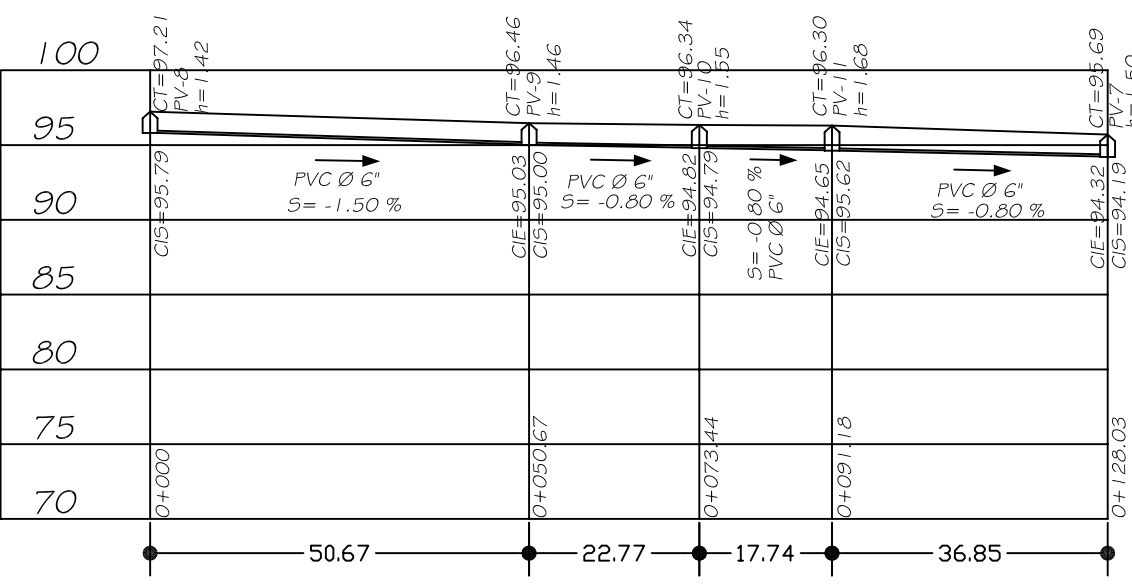

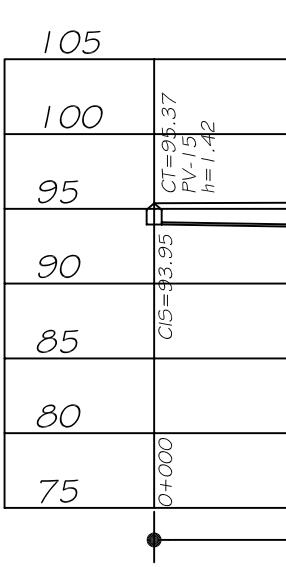

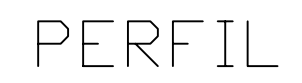

 $\overline{\text{ESCALA: HUR: } 1/1000}$ 

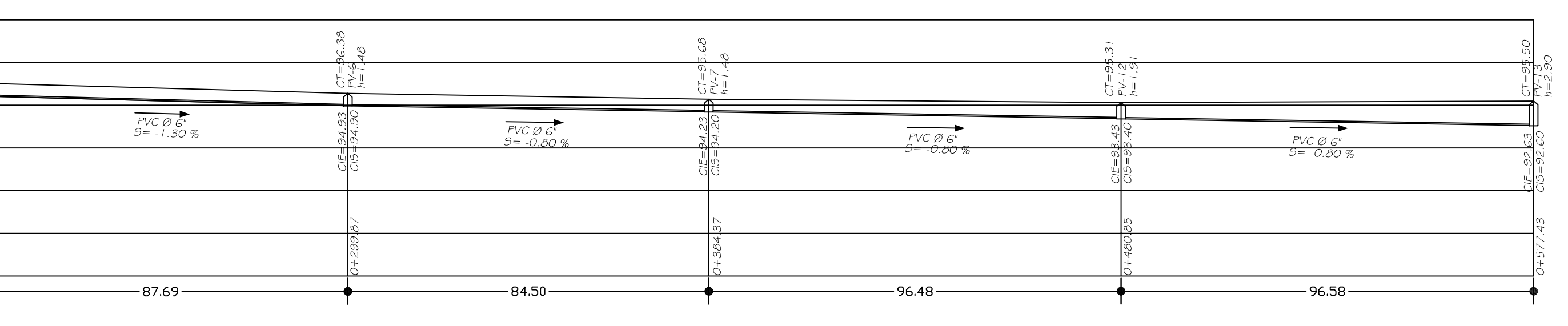

ESCALA: HOR: 1/1000<br>
VER: 1/500

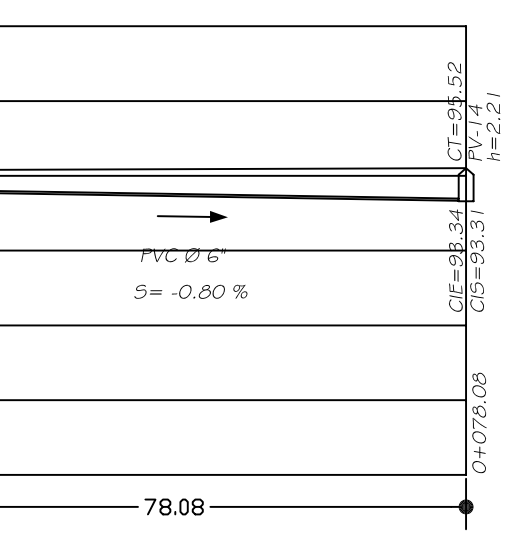

 $\overline{\text{ESCALA}: \text{HDR}: 1/1000}}$ <br>  $\overline{\text{VER}: 1/500}}$ 

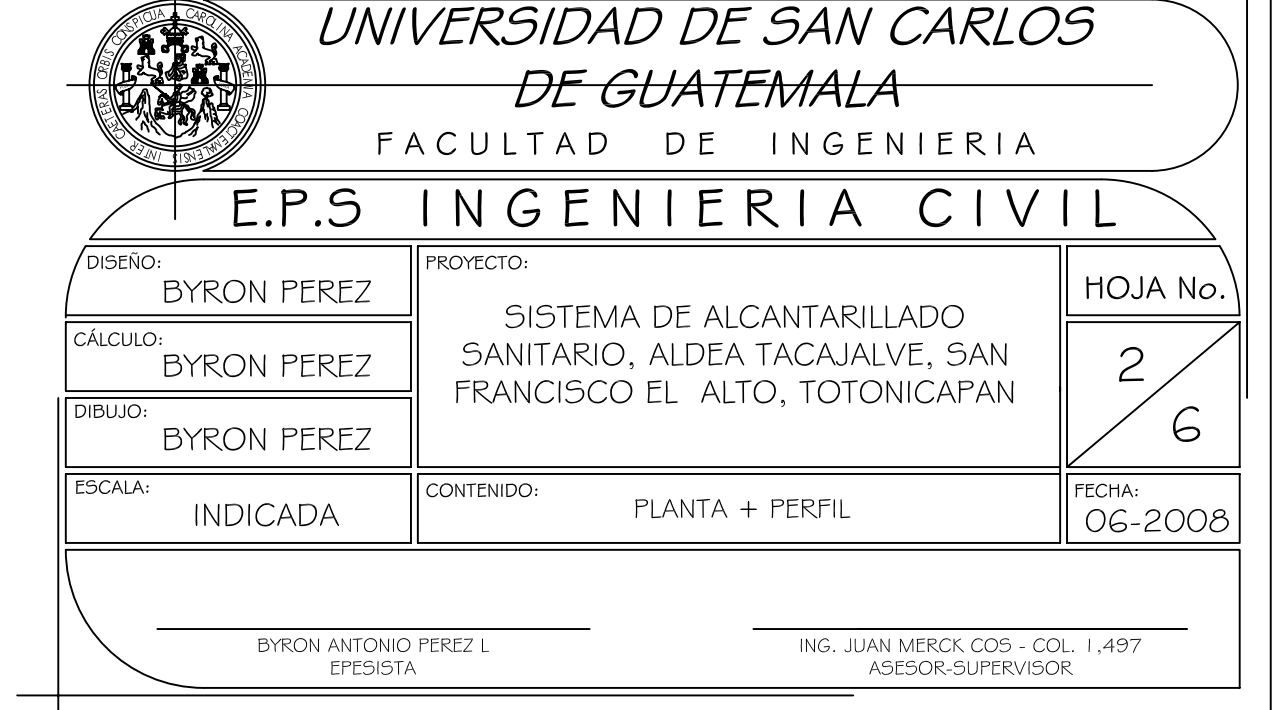

 $\blacksquare$ 

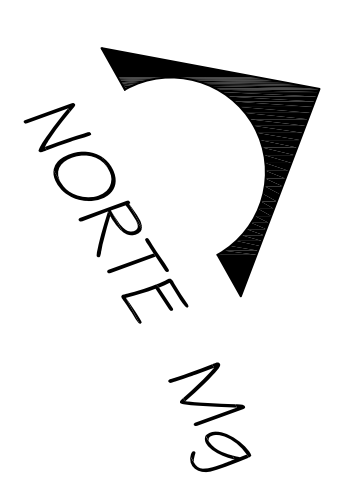

# $\curvearrowright$  $\bigotimes_{\gamma}$ PLANTA

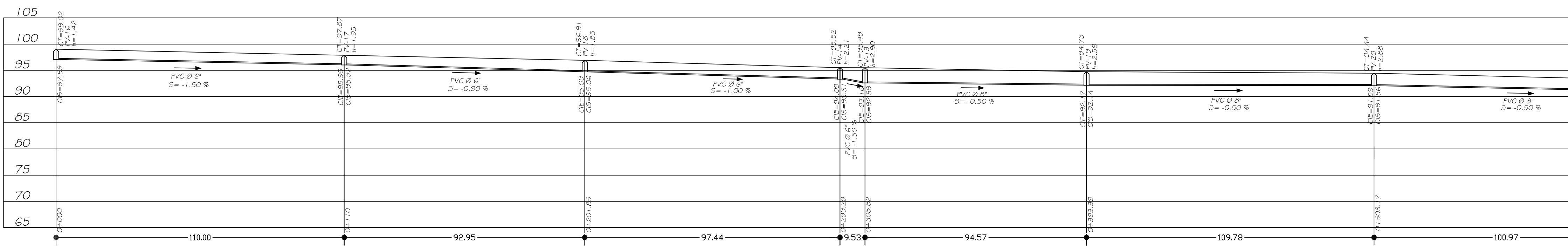

PERFIL

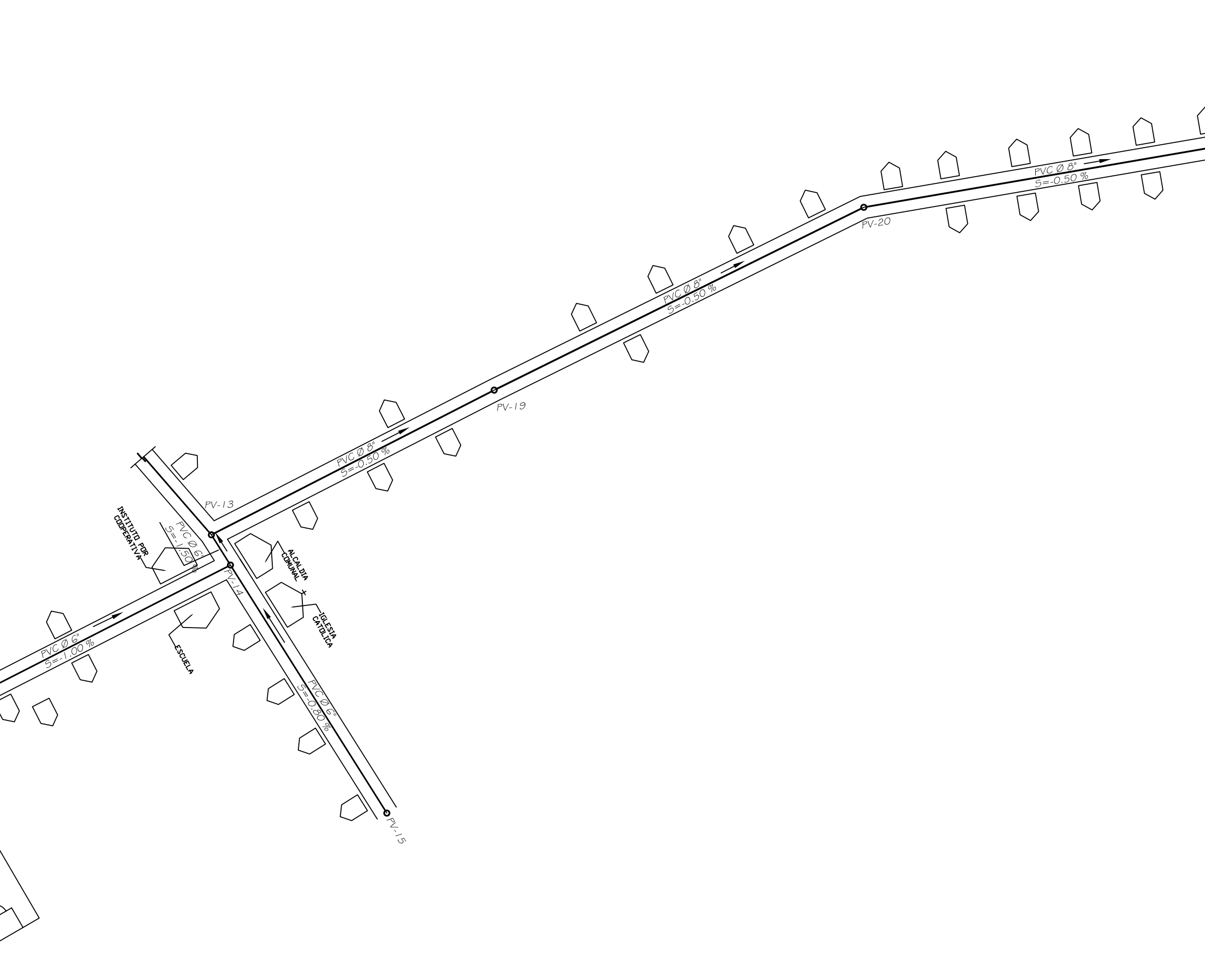

 $\overline{\text{ESCALA: HUR: } 1/1000}$ 

ESCALA: HOR: 1/1000

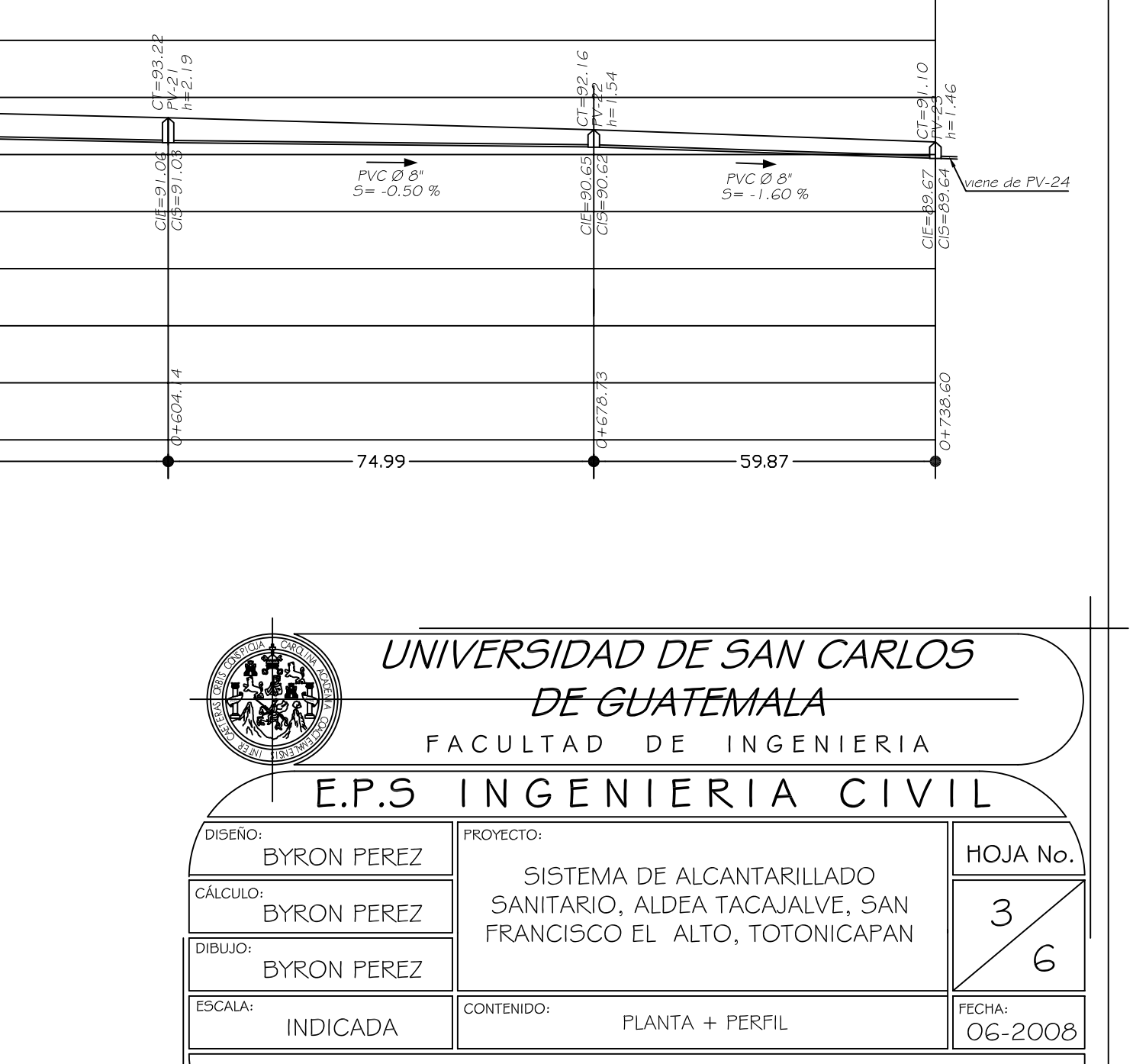

BYRON ANTONIO PEREZ L

ING. JUAN MERCK COS - COL. 1,497<br>ASESOR-SUPERVISOR

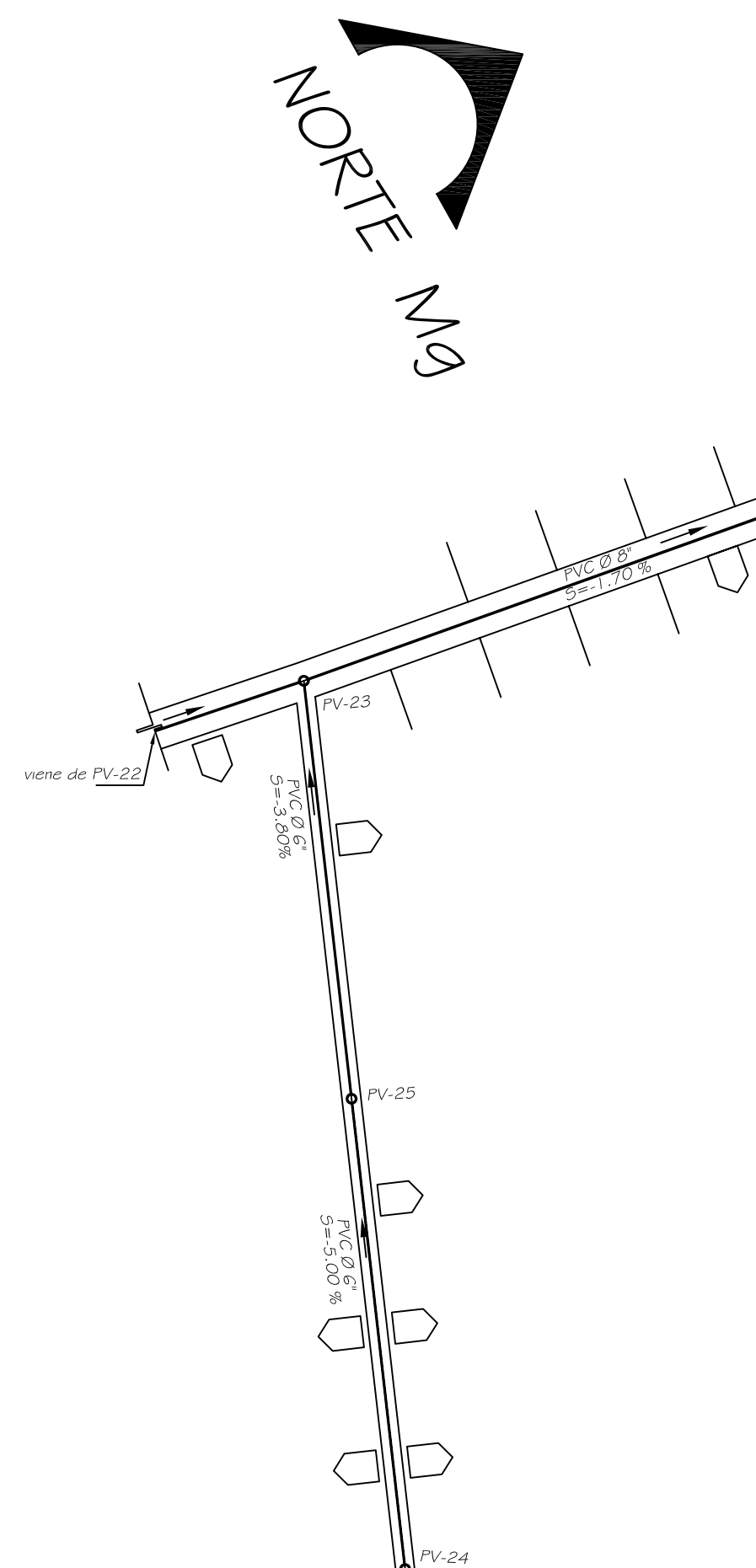

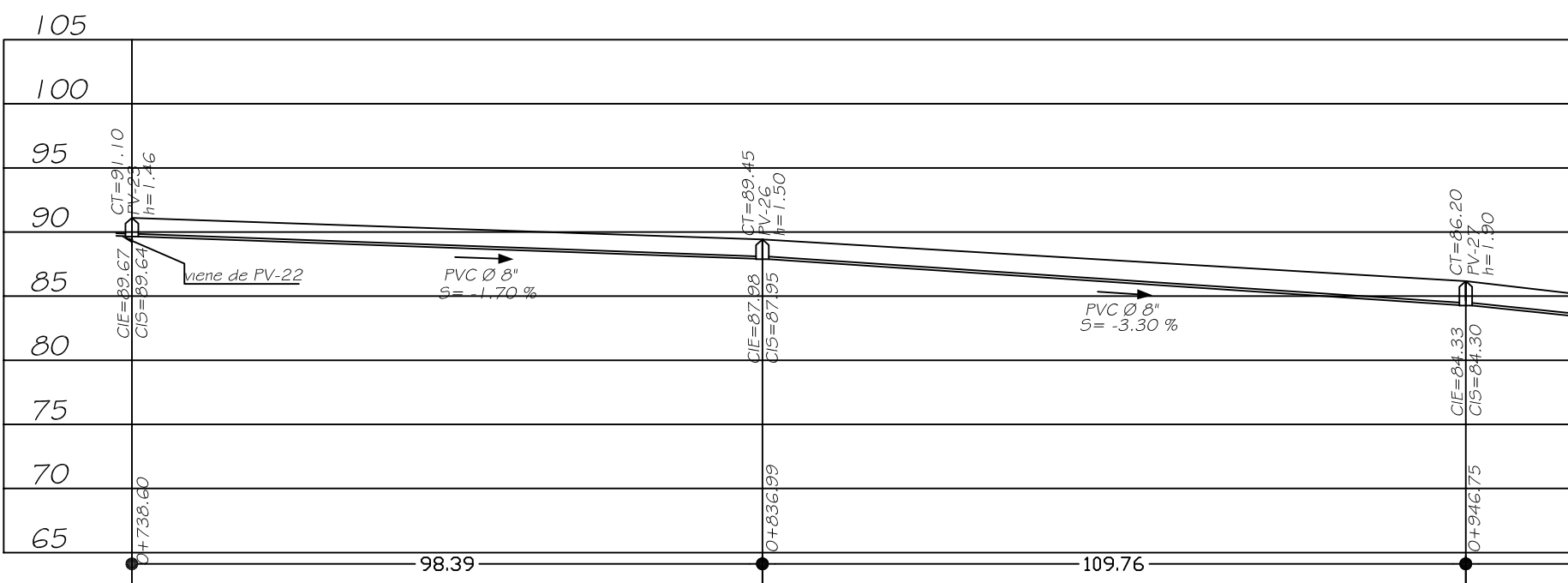

PERFIL

ÁREA PARA FOSA SÉPTICA

# PLANTA

 $\overline{\text{ESCALA: HUR: } 1/1000}$ 

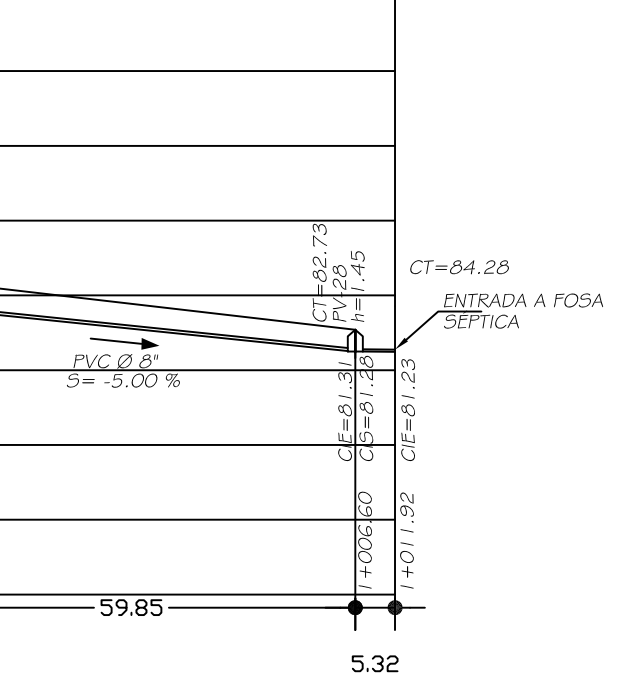

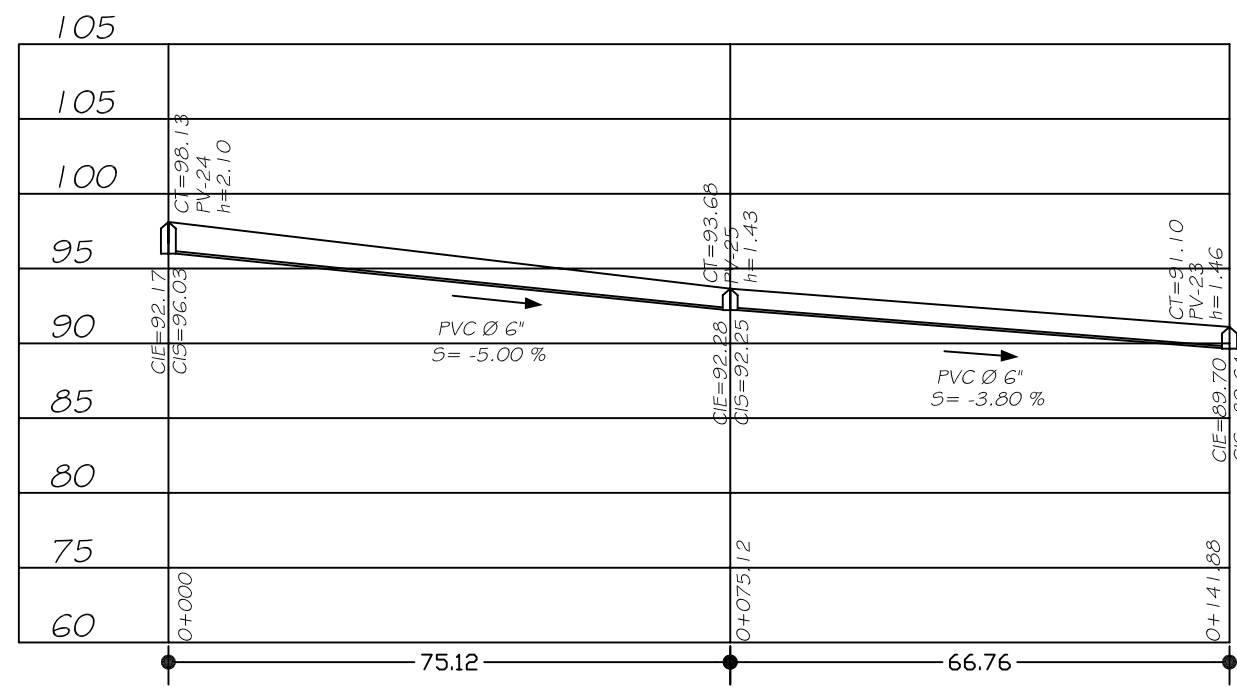

PERFIL

ESCALA: HOR: 1/1000

 $\overline{\phantom{a}}$ 

ESCALA: HOR: 1/1000

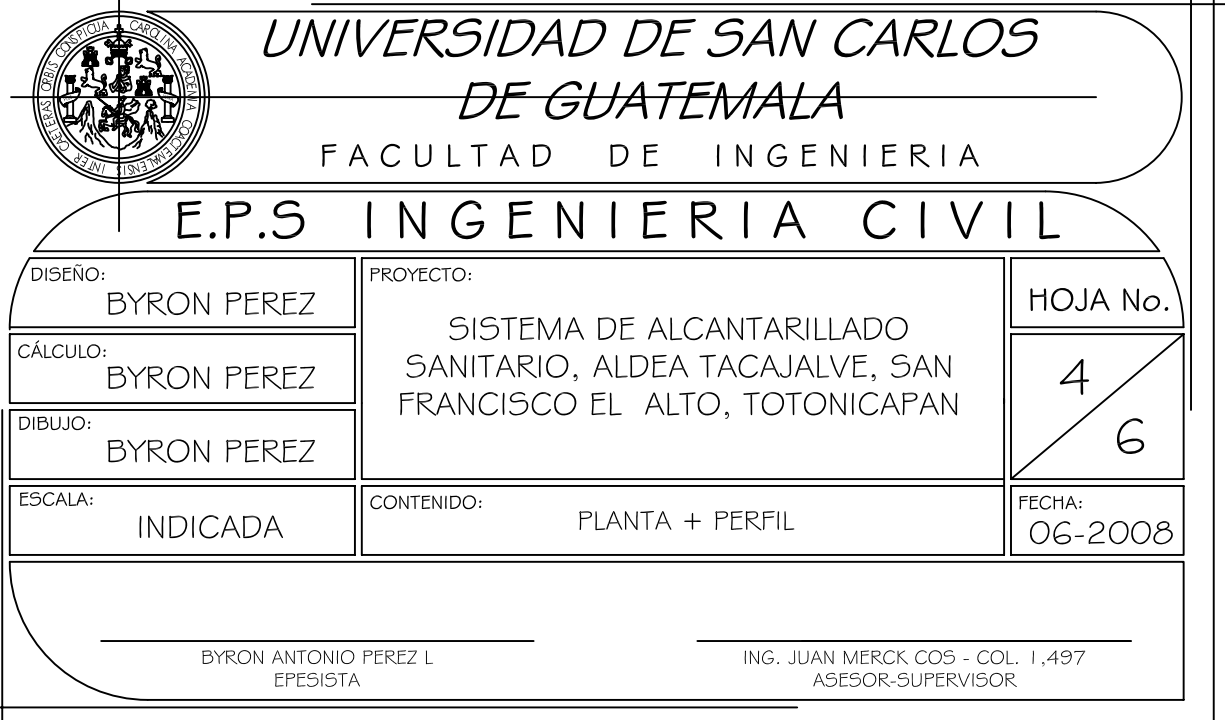

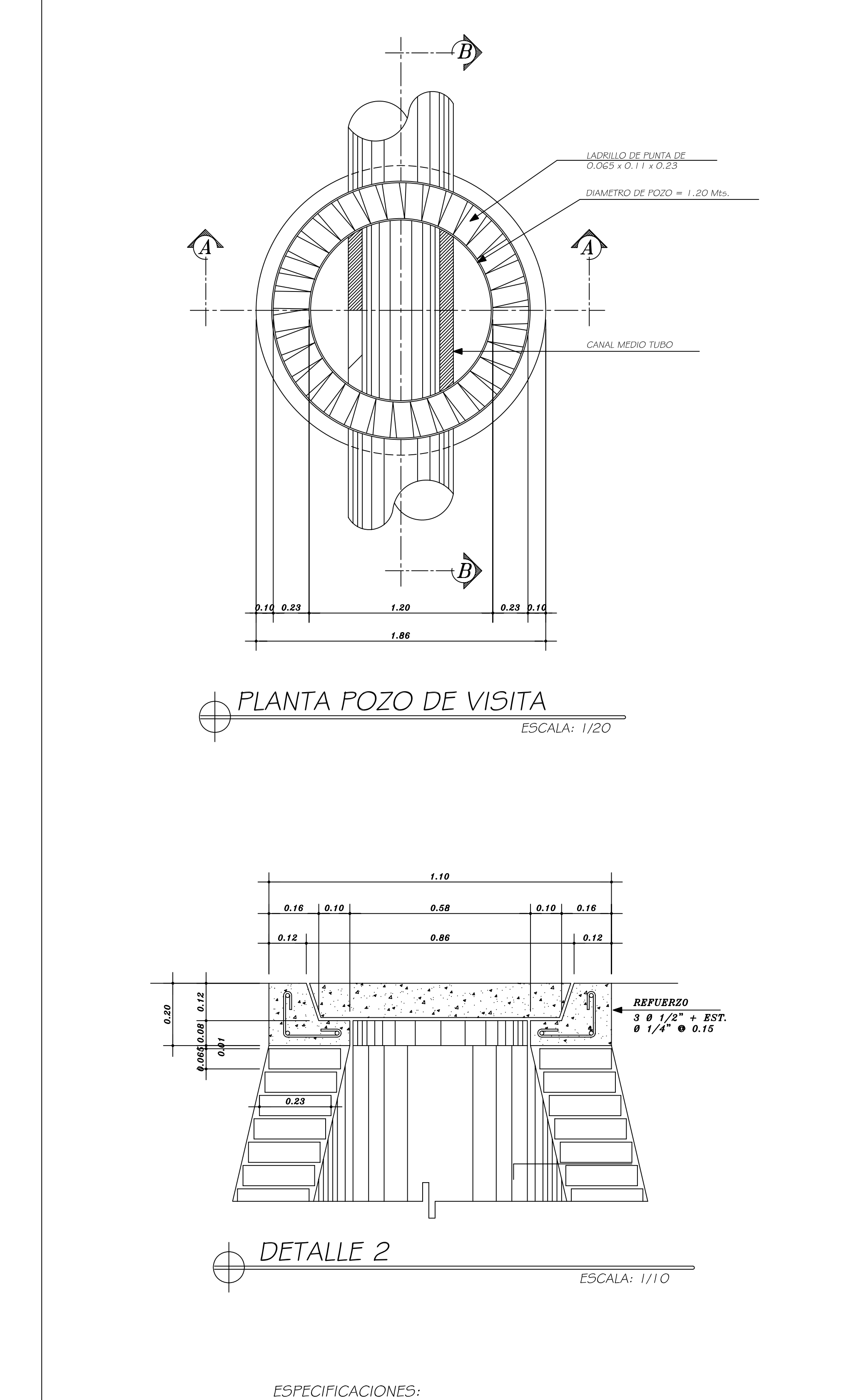

# ACERO:

- I.- El acero deberá tener un fy= 2810 kg/cm2
- CONCRETO:
- I.- El concreto deberá tener un f'c= 210 kg/cm2
- 2.- Relación de agua / cemento maximo permisible 29.3 lts/saco de cemento.
- 3.- El agregado grueso (piedrin) debera tener un Ø min. 1/2" y un max. 1 1/2" 4.- Proporcionamiento por m3 de concreto= 1.44 m3 de arena de rio, 0.89 m3 de piedrin,
- 8 sacos de cemento portland tipo 1 y 21.5 lts. de agua/saco de cemento.
- 5.- El recubrimiento minimo para la base sera de 0.07 cms. en brocal y tapadera será de<br>0.03 a 0.05 cms.
- SAVIETA:
- 1. Proporción 1:3= (1 de cemento + 2 de arena de rio).
- 2.- El agua a usarse deberá ser limpia y libre de acidos o aceites, sal o substancias dañinas.
- 3.- El cemento a usarse será portland tipo 1 conforme a la norma c-159 de la ASTM.
- 4.- La arena a usarse sera arena de rio sera conforme a la norma C-144 de la ASTM.

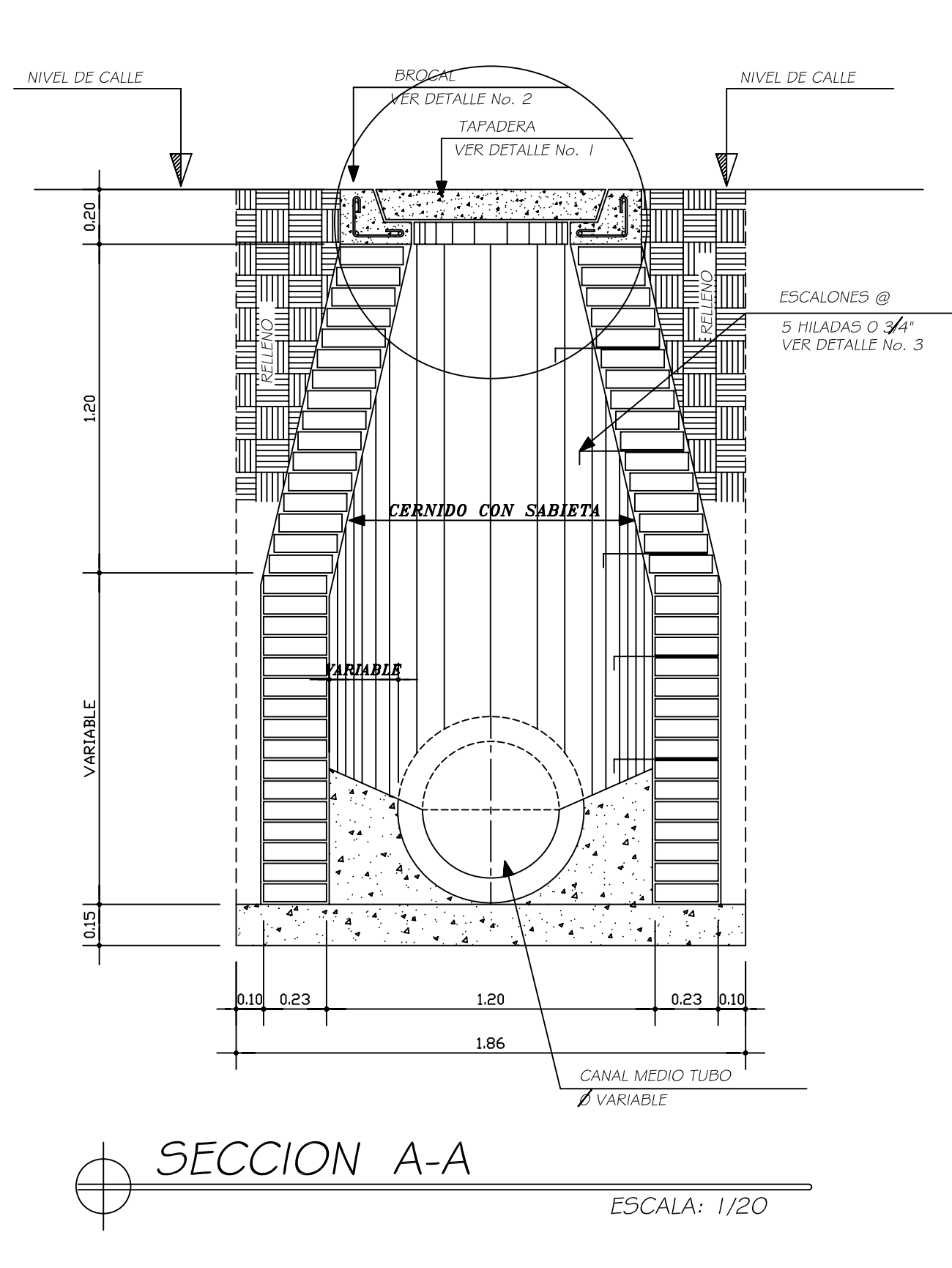

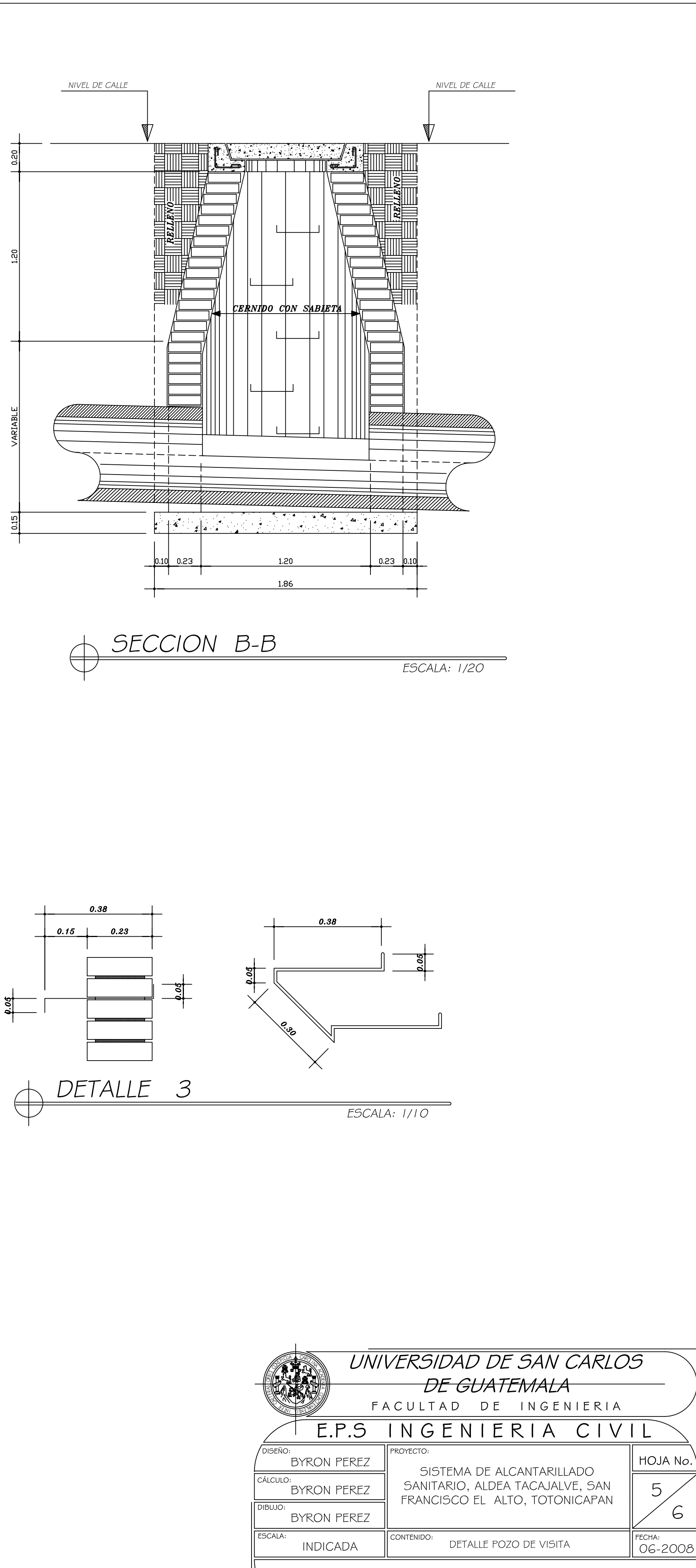

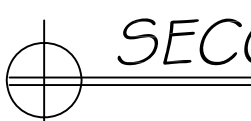

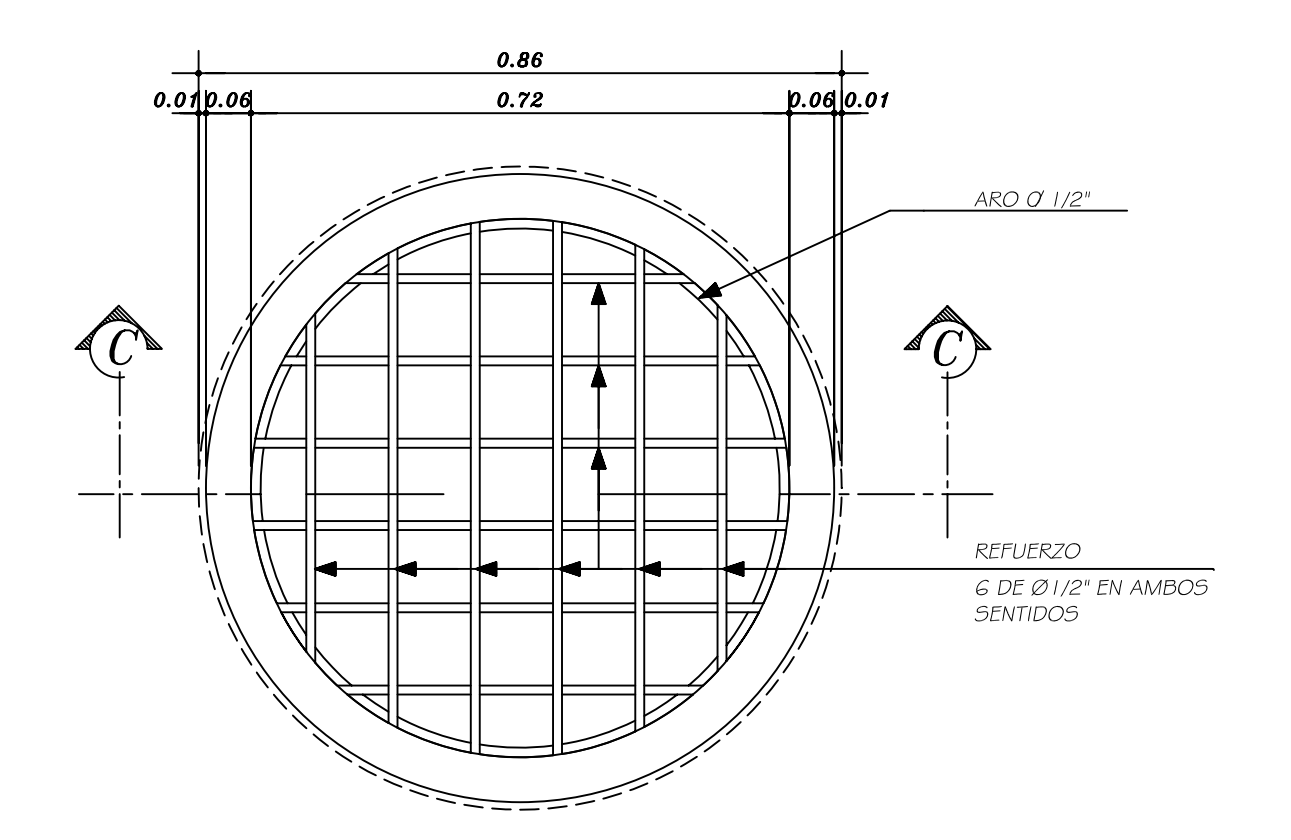

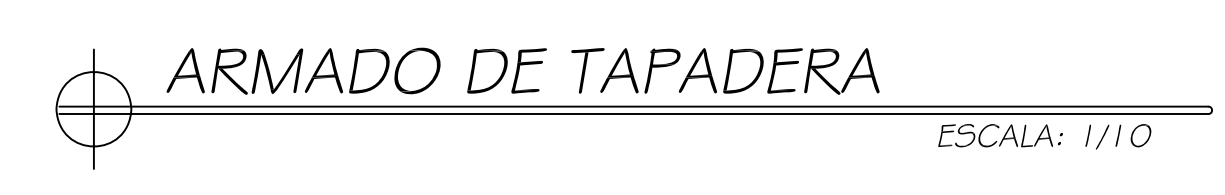

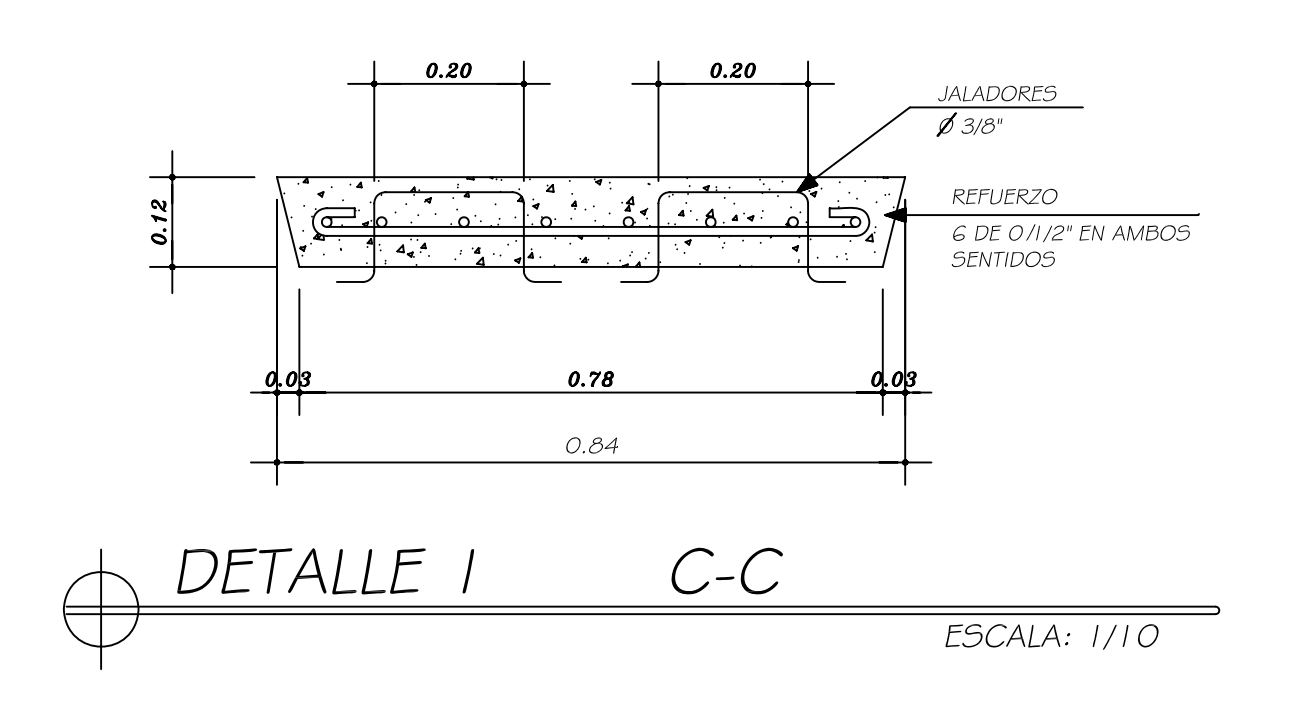

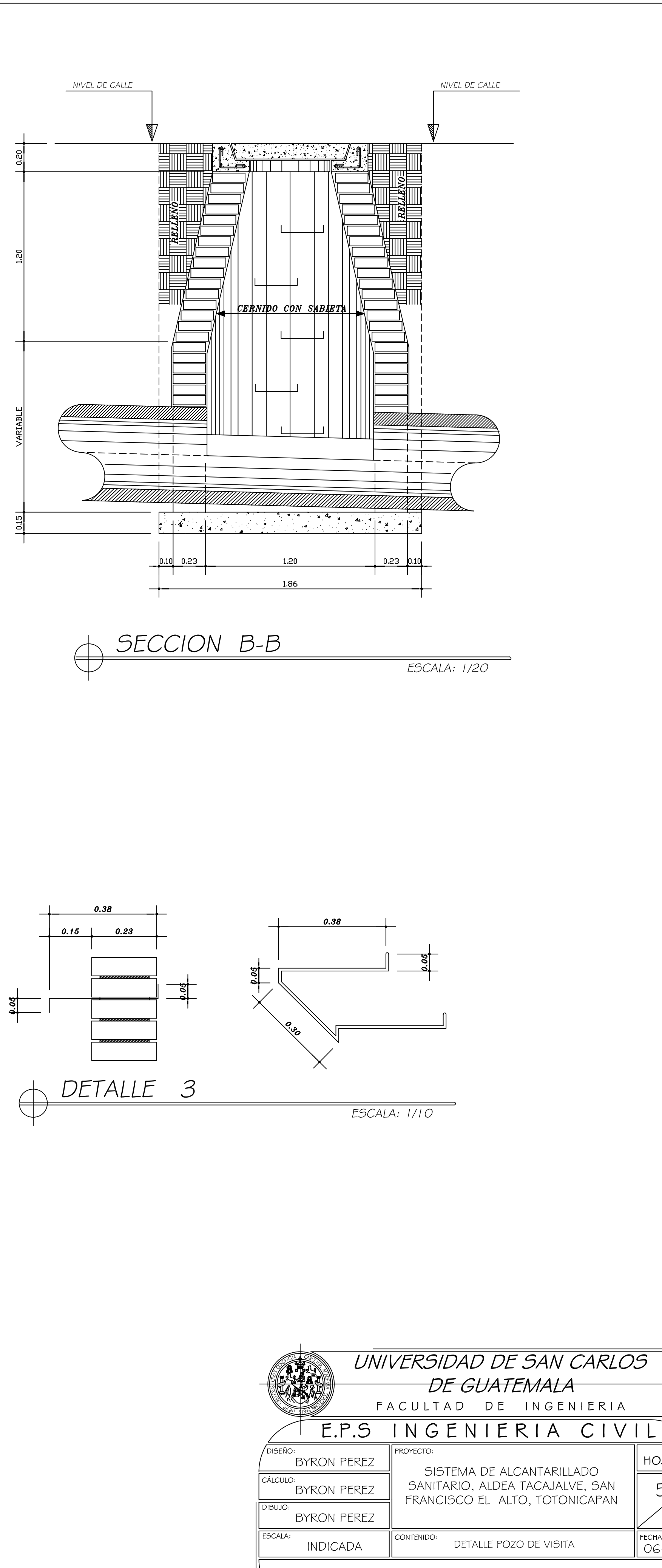

BYRON ANTONIO PEREZ L

ING. JUAN MERCK COS - COL. 1,497<br>ASESOR-SUPERVISOR

6

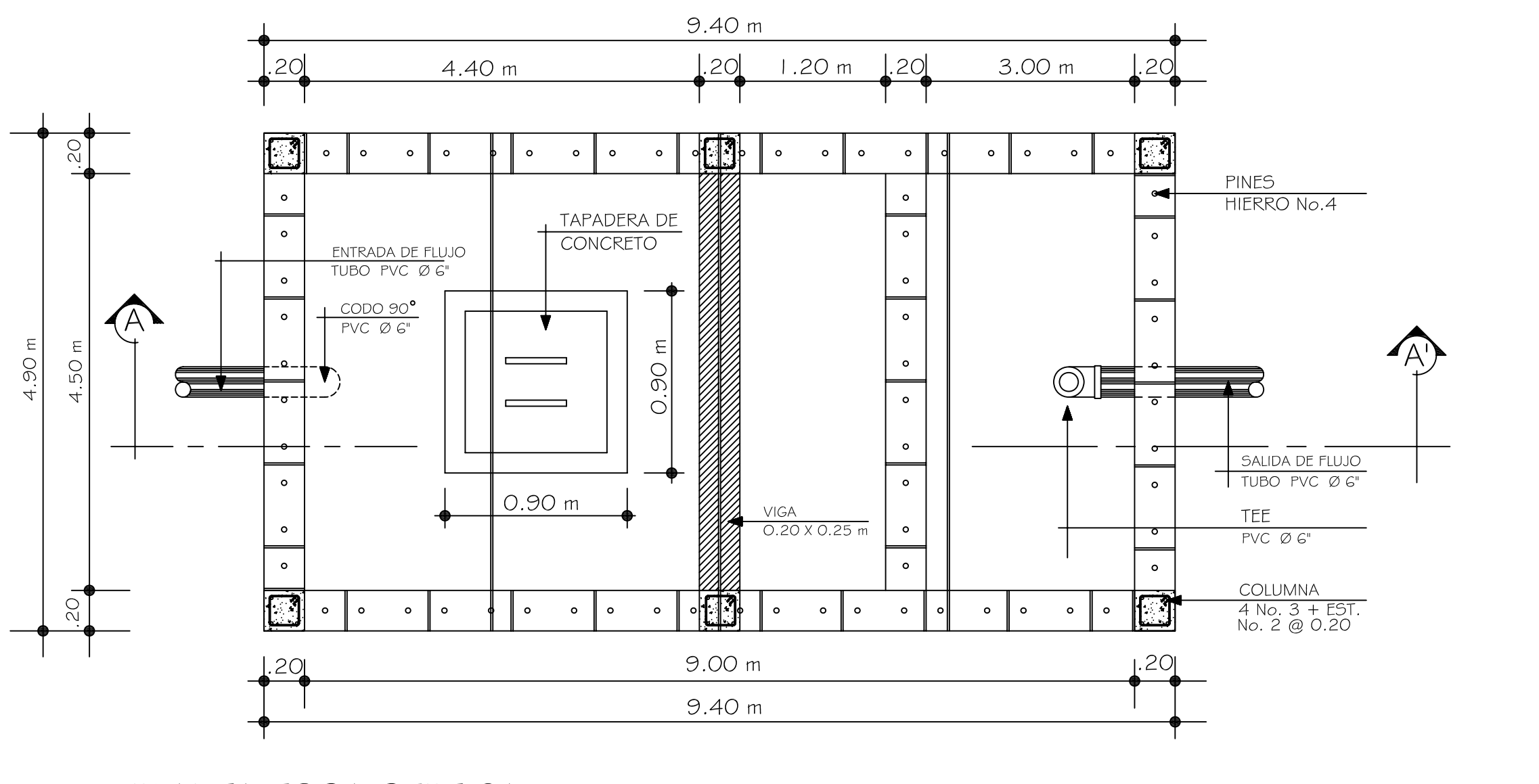

PLANTA FOSA SEPTICA

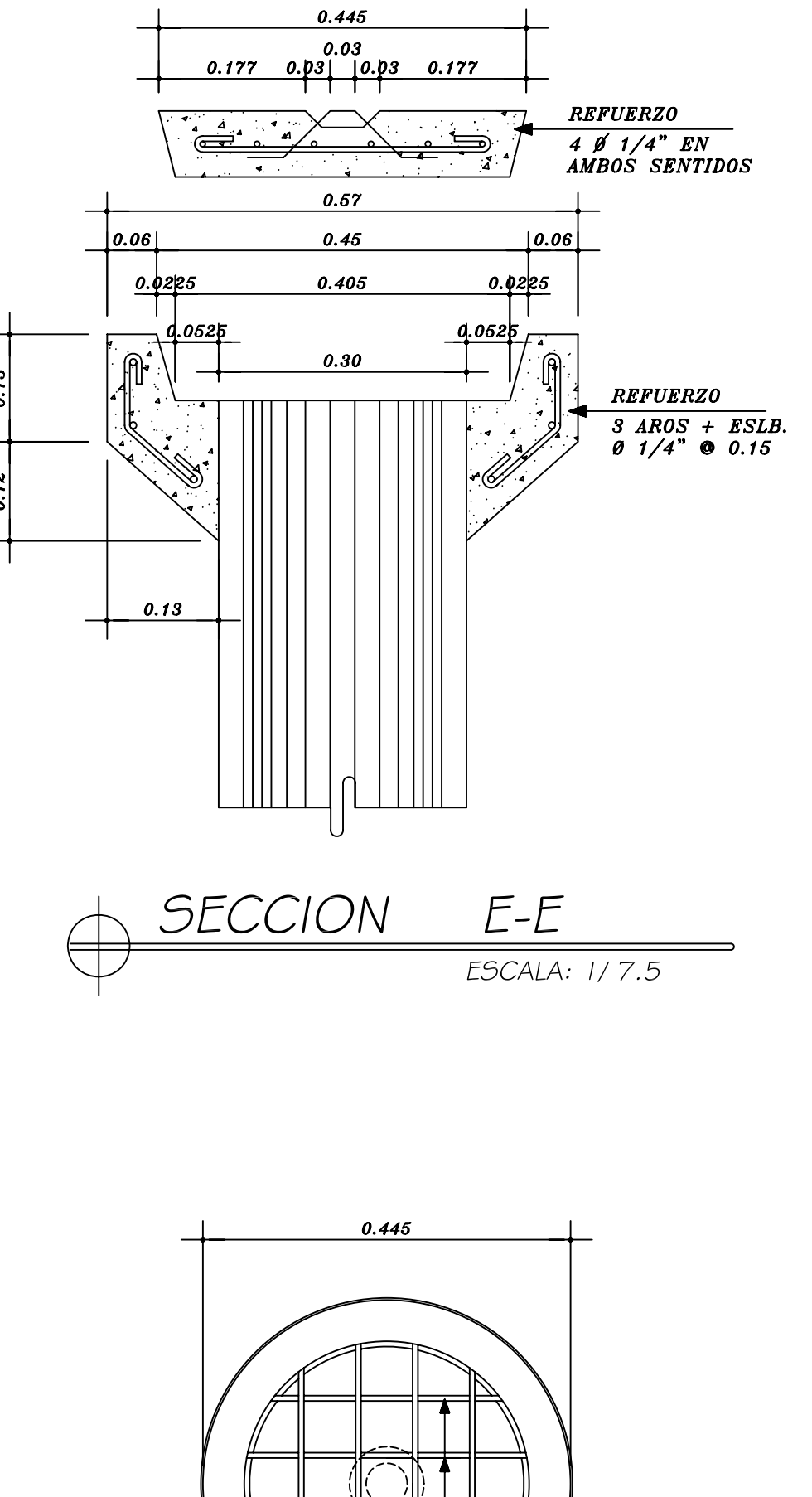

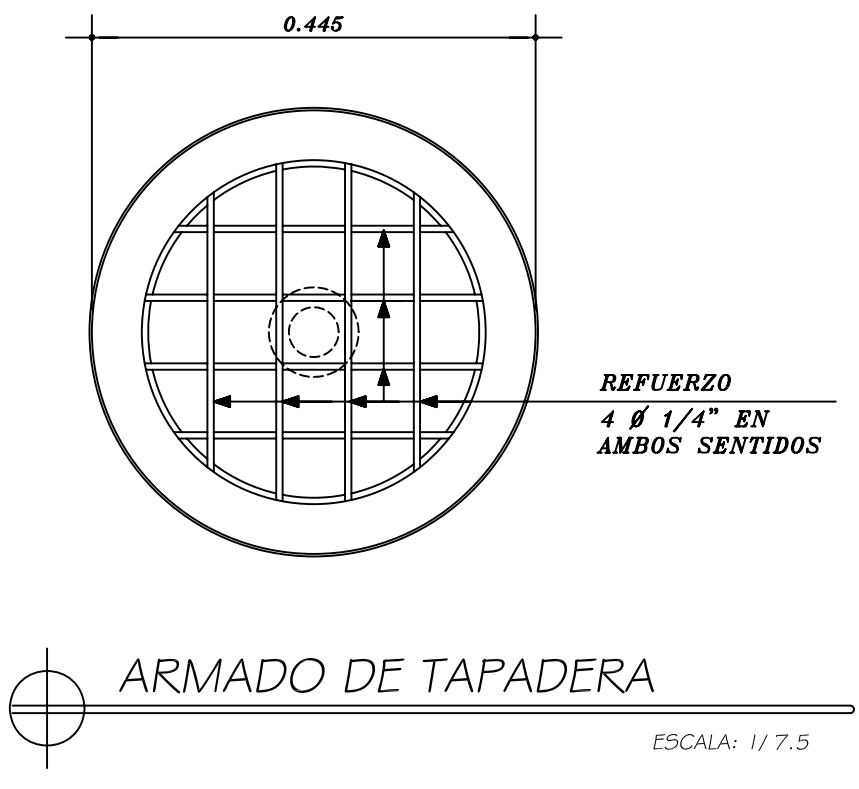

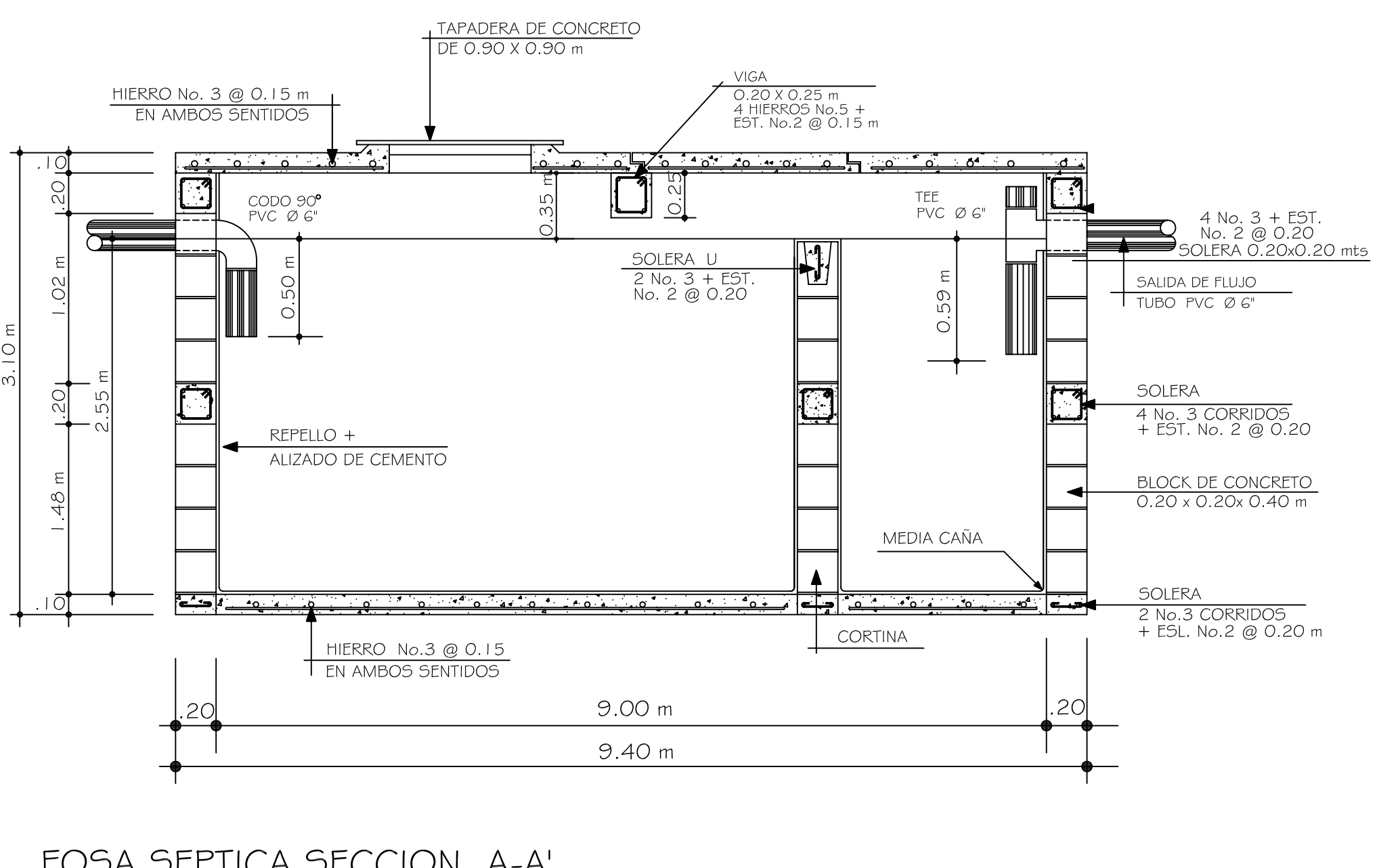

FOSA SEPTICA SECCION A-A'

SIN ESCALA

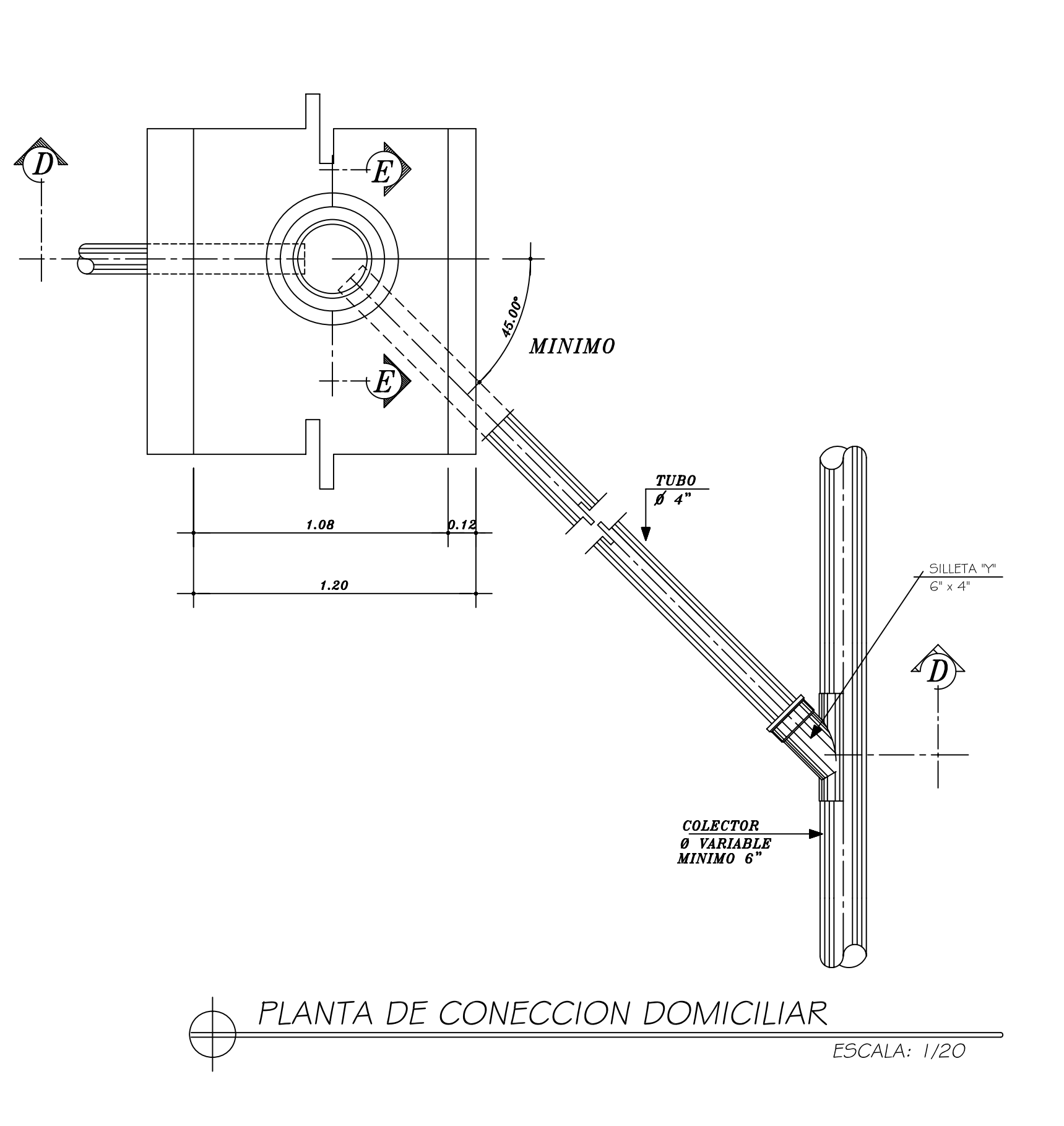

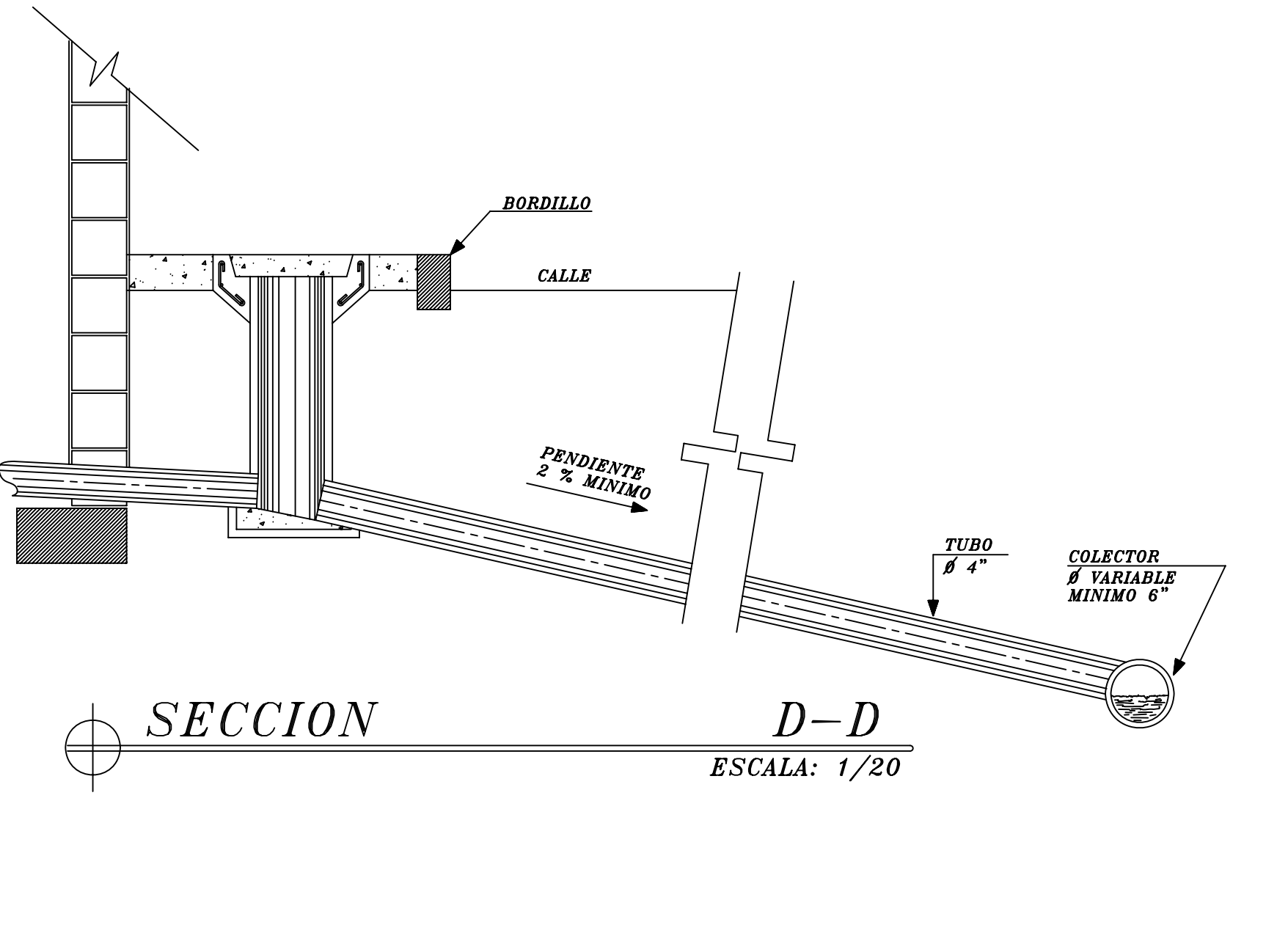

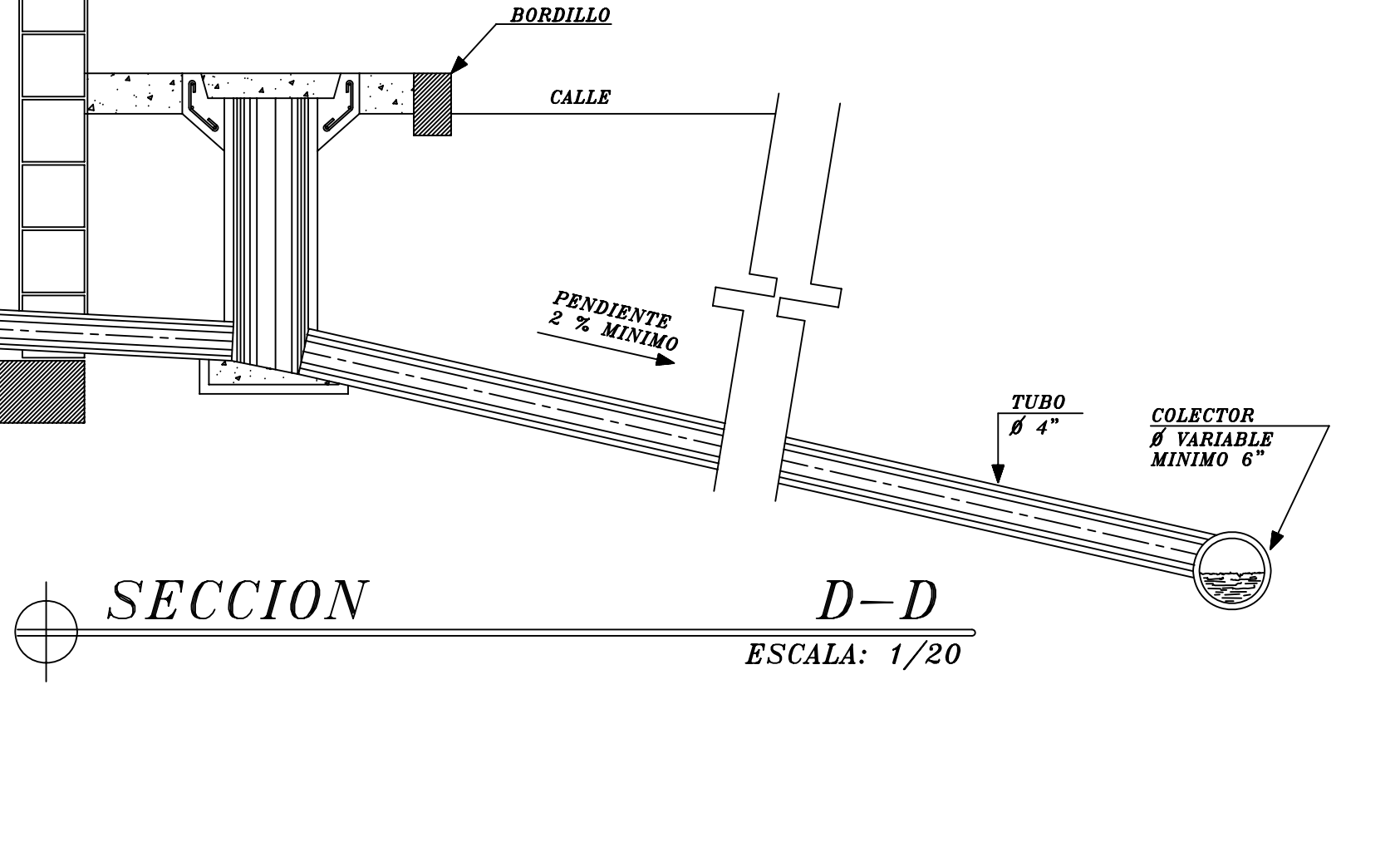

# ESPECIFICACIONES:

## TUBERIA:

- I .- Se utilizara PVC norma 30-34 de la ASTM.
- 2.- El diametro a utilizar sera el indicado en planos.
- 3.- Toda la tuberia se colocara alineada y con la pendiente indicada en planos.

# FOSA SEPTICA

- I .- Pared de fosa septica pineado con varilla No. 3
- 2.- Utilizar block pomez con un f´m= 35 kg/cm2

# NOTAS:

- I .- Los brocales y tapaderas de los pozos deberán curarse, según<br>especificaciones ACI antes de la instalación.
- 2.- La tuberia deberá acuñarse a cada lado del tubo, con concreto ciclopeo a cada 4 tubos.

**SIN ESCALA** 

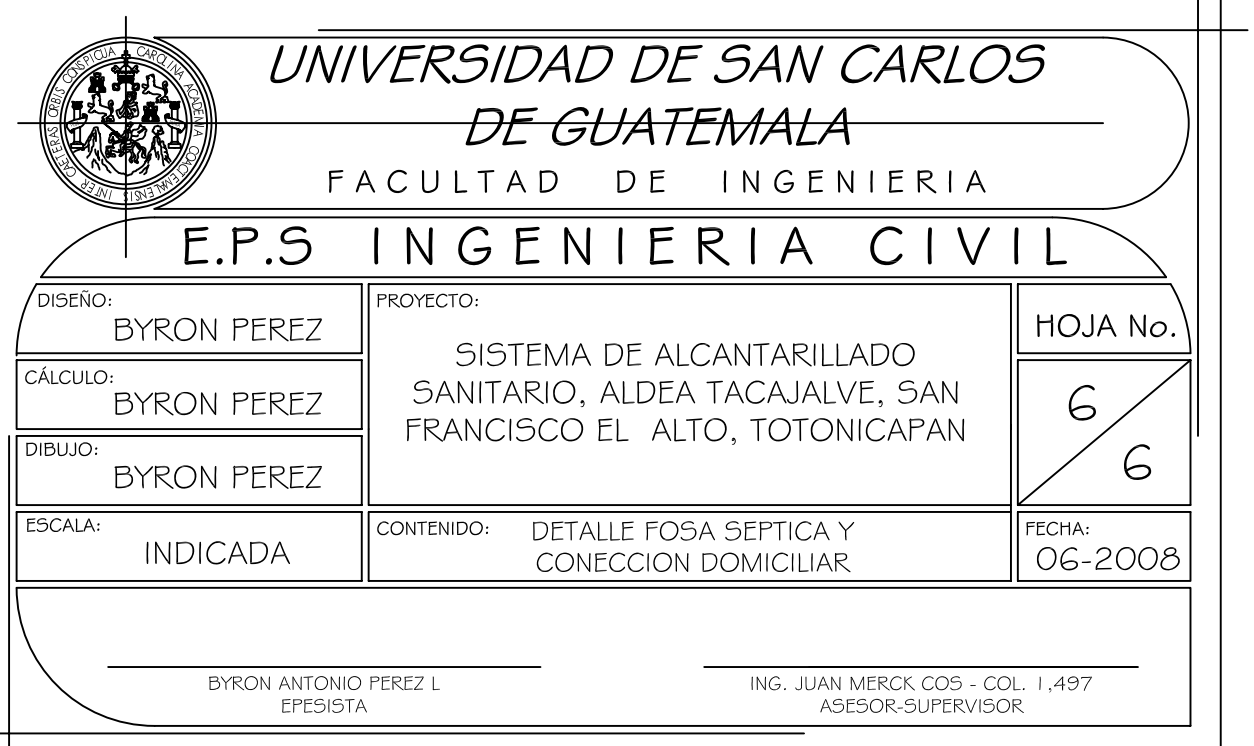